© 2016 Apple Inc. All rights reserved. Redistribution or public display not permitted without written permission from Apple.

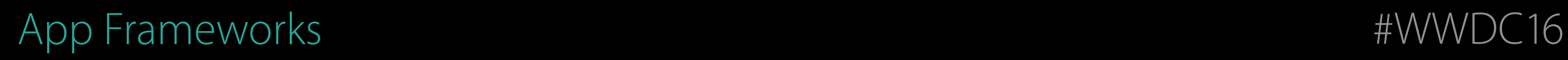

### There's a lot we want to share Session 226 What's New in CloudKit

Paul Seligman CloudKit Engineer Jacob Farkas CloudKit Engineer Vanessa Hong CloudKit Engineer

CloudKit Overview

CloudKit Overview Telemetry

CloudKit Overview **Telemetry** API Improvements

CloudKit Overview **Telemetry** API Improvements Sharing

# What is CloudKit? CloudKit Overview

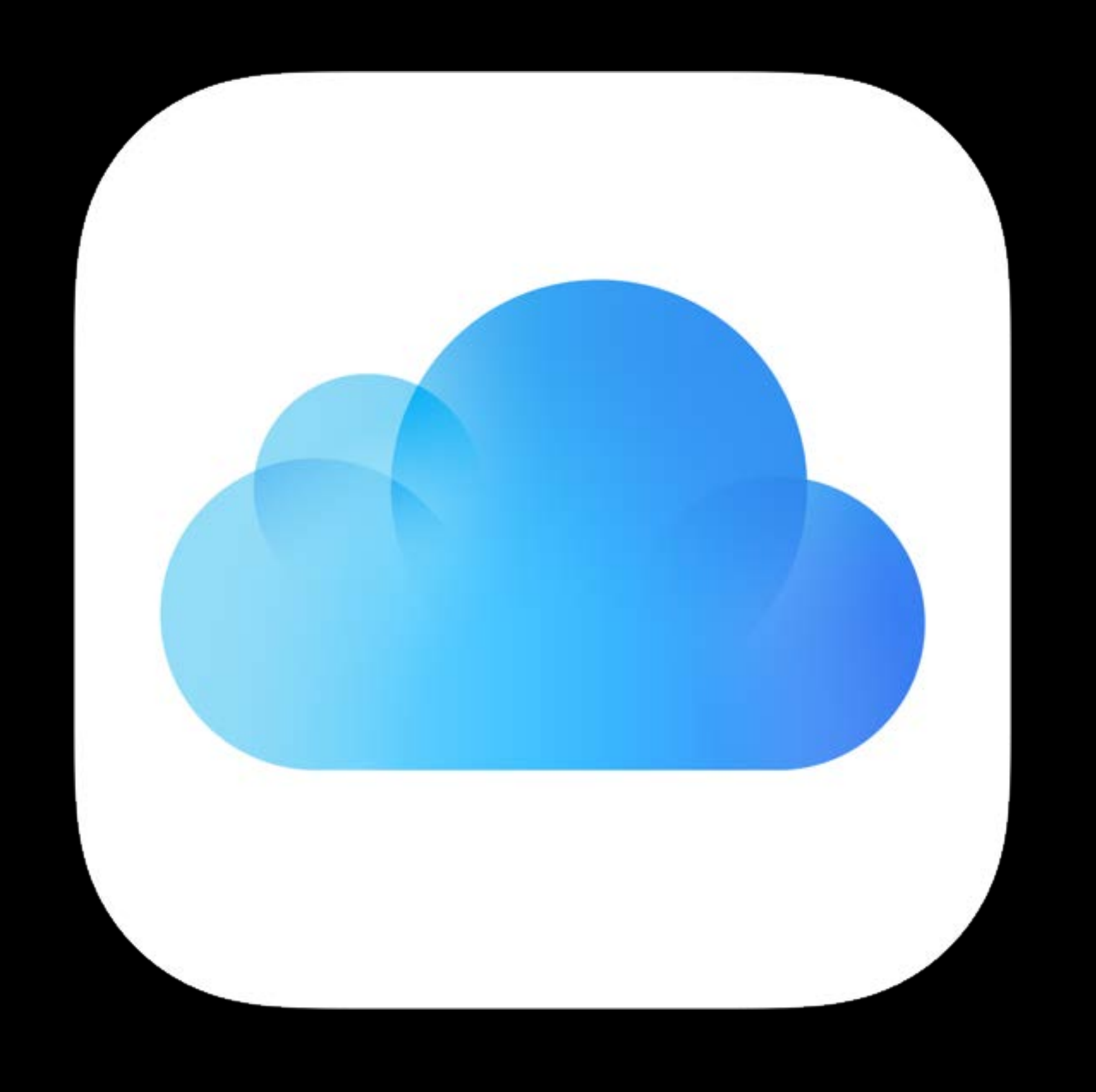

iCloud Database

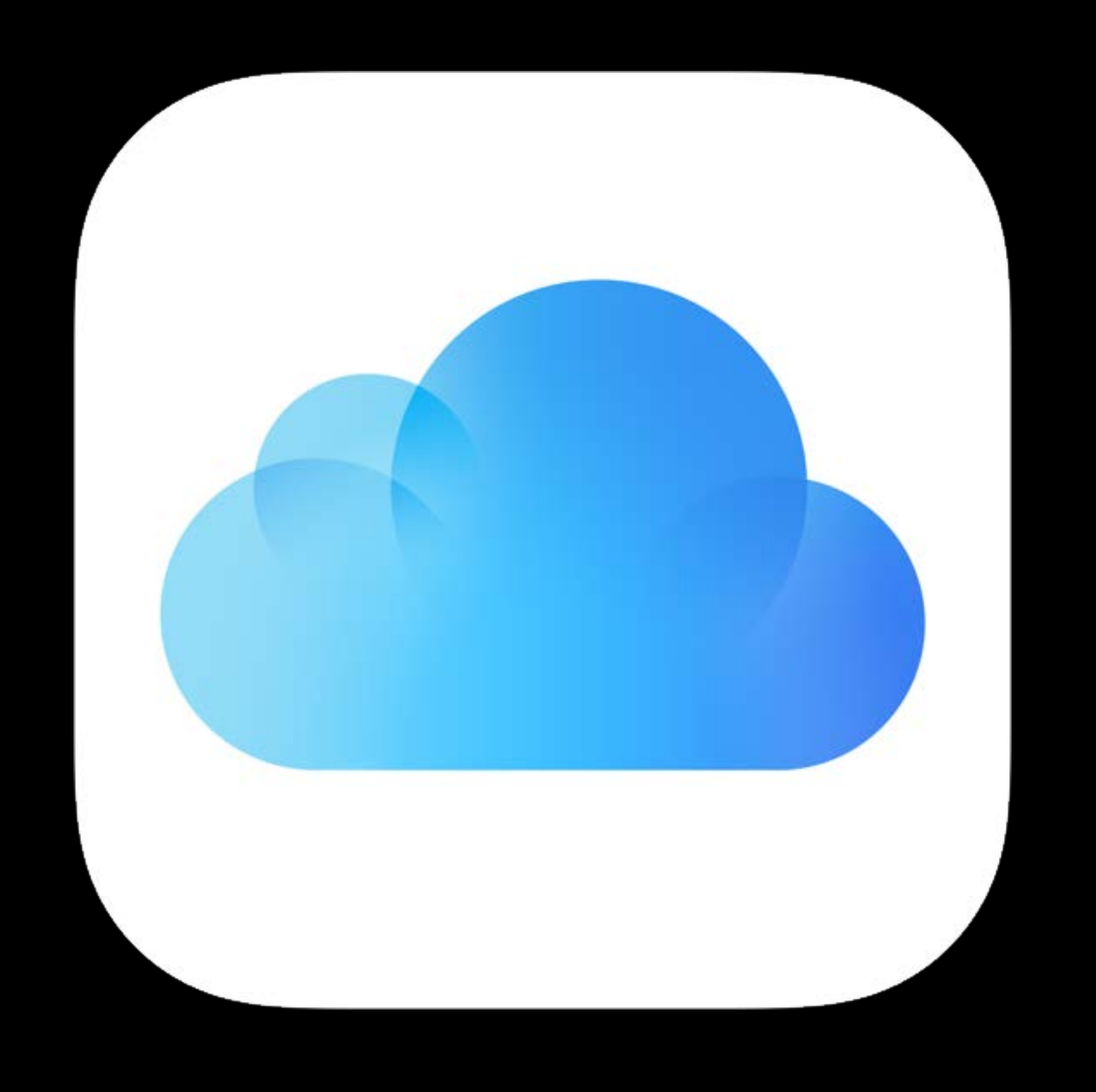

iCloud Database Extensive use inside Apple

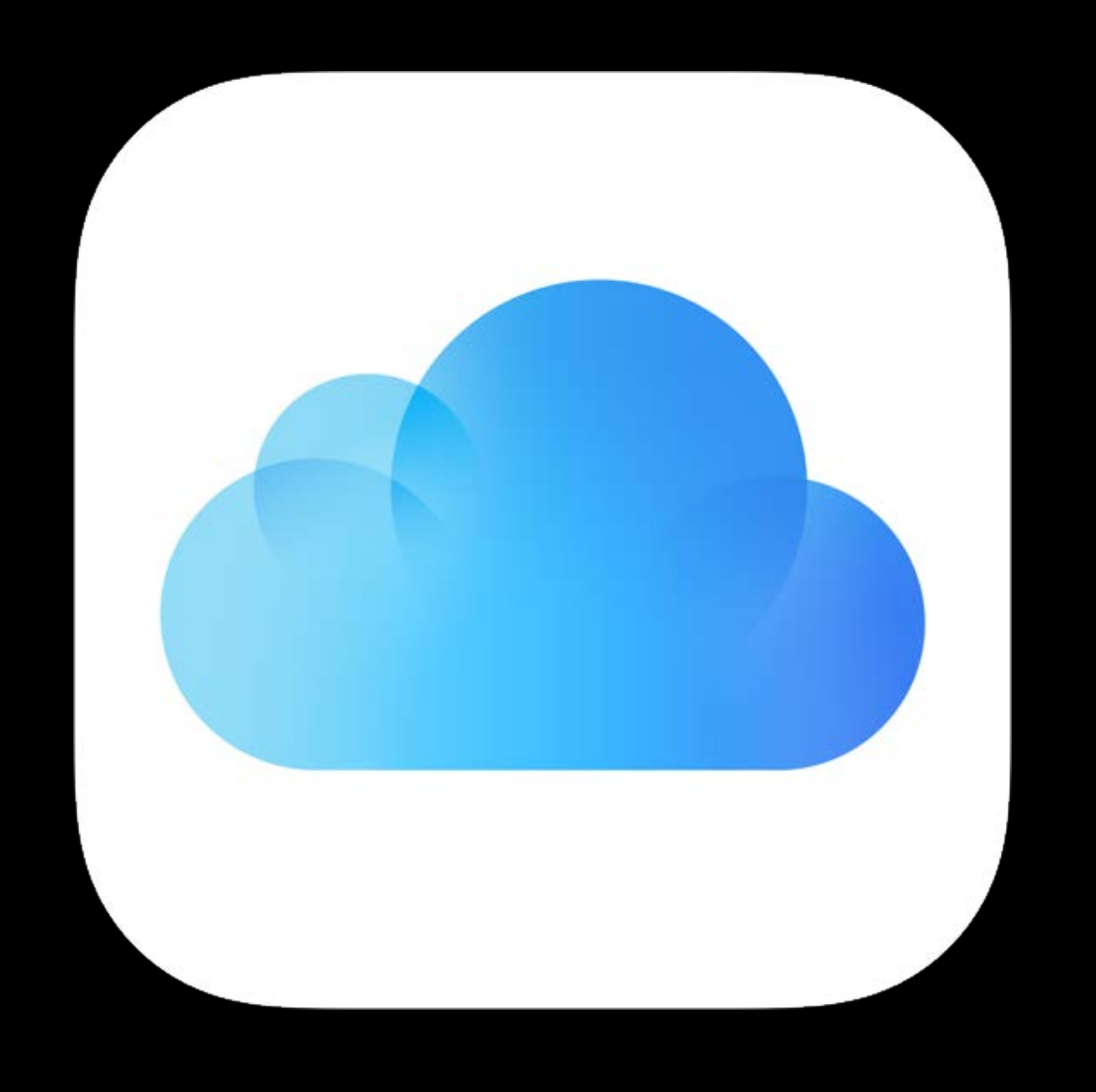

iCloud Database Extensive use inside Apple Ubiquitous

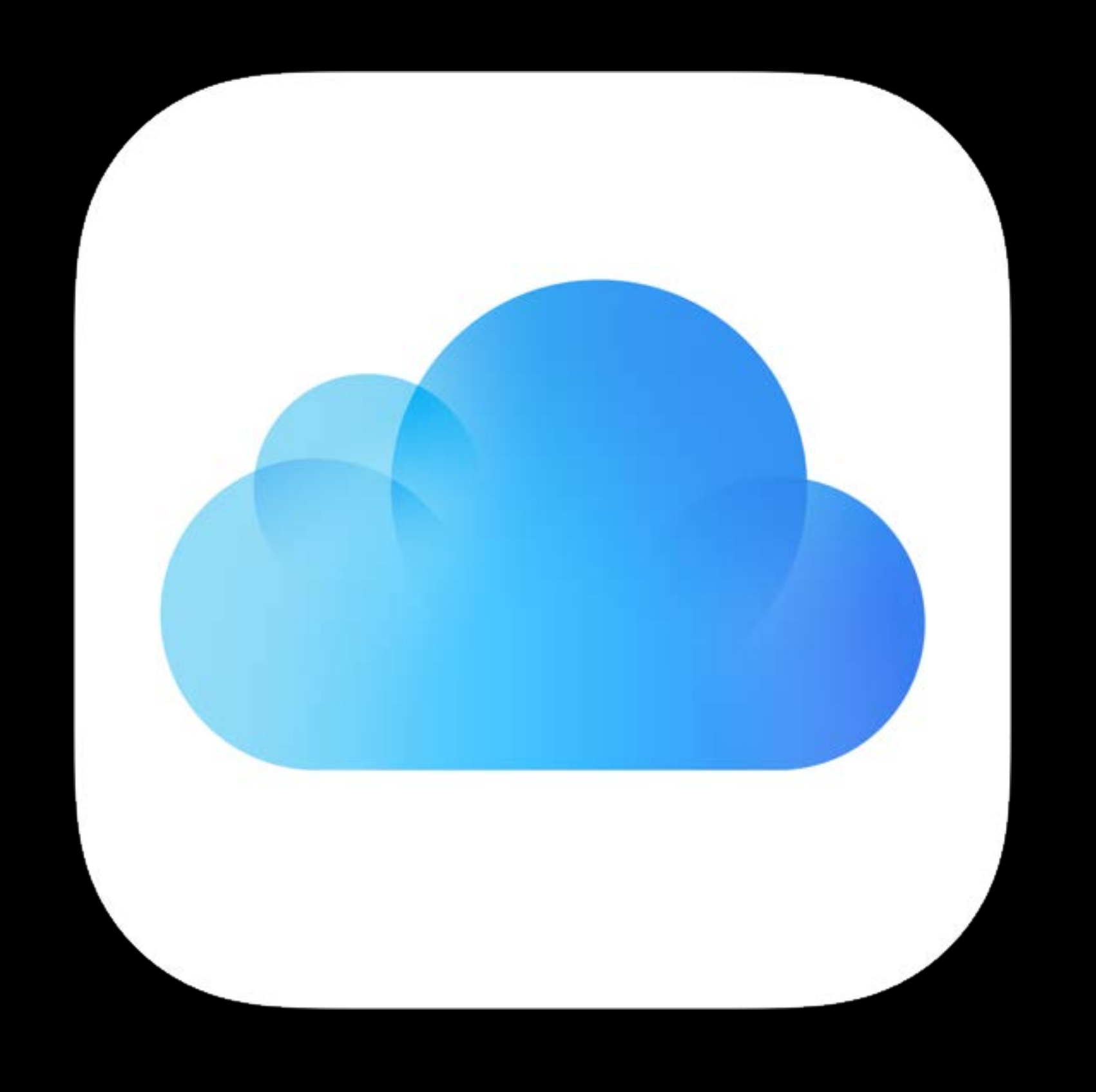

### Prior talks CloudKit Overview

Introducing CloudKit WWDC 2014

Advanced CloudKit WWDC 2014

CloudKit JS and Web Services WWDC 2015

What's New in CloudKit WWDC 2015

CloudKit Tips and Tricks WWDC 2015

### Prior talks CloudKit Overview

Introducing CloudKit WWDC 2014

Introducing CloudKit WWDC 2014

Advanced CloudKit WWDC 2014

CloudKit JS and Web Services WWDC 2015

What's New in CloudKit WWDC 2015

CloudKit Tips and Tricks WWDC 2015

https://developer.apple.com/cloudkit

### Prior talks CloudKit Overview

Container Database Record Record Zone

Container

Database

Record

Record Zone

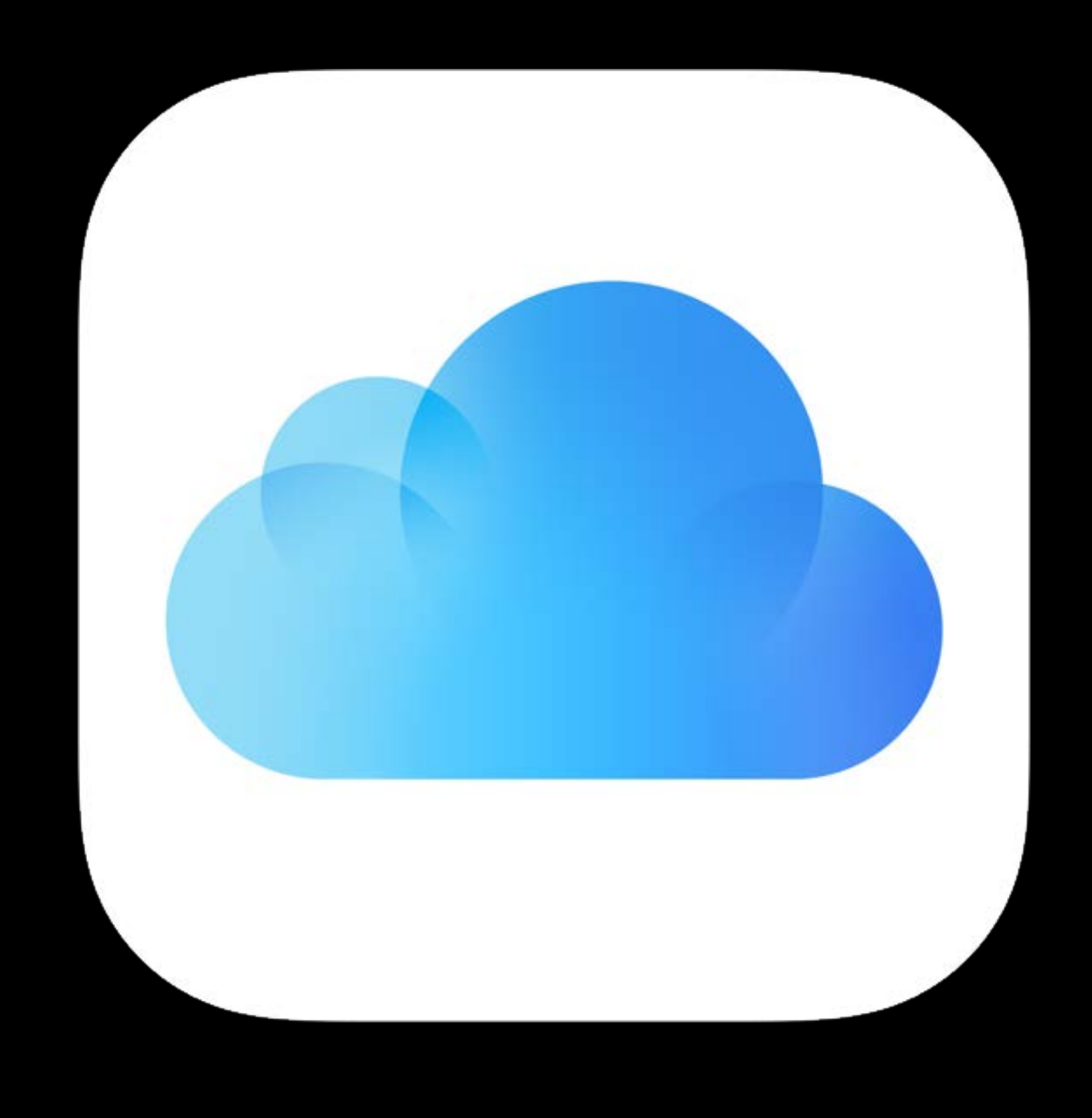

Container Database Record Record Zone

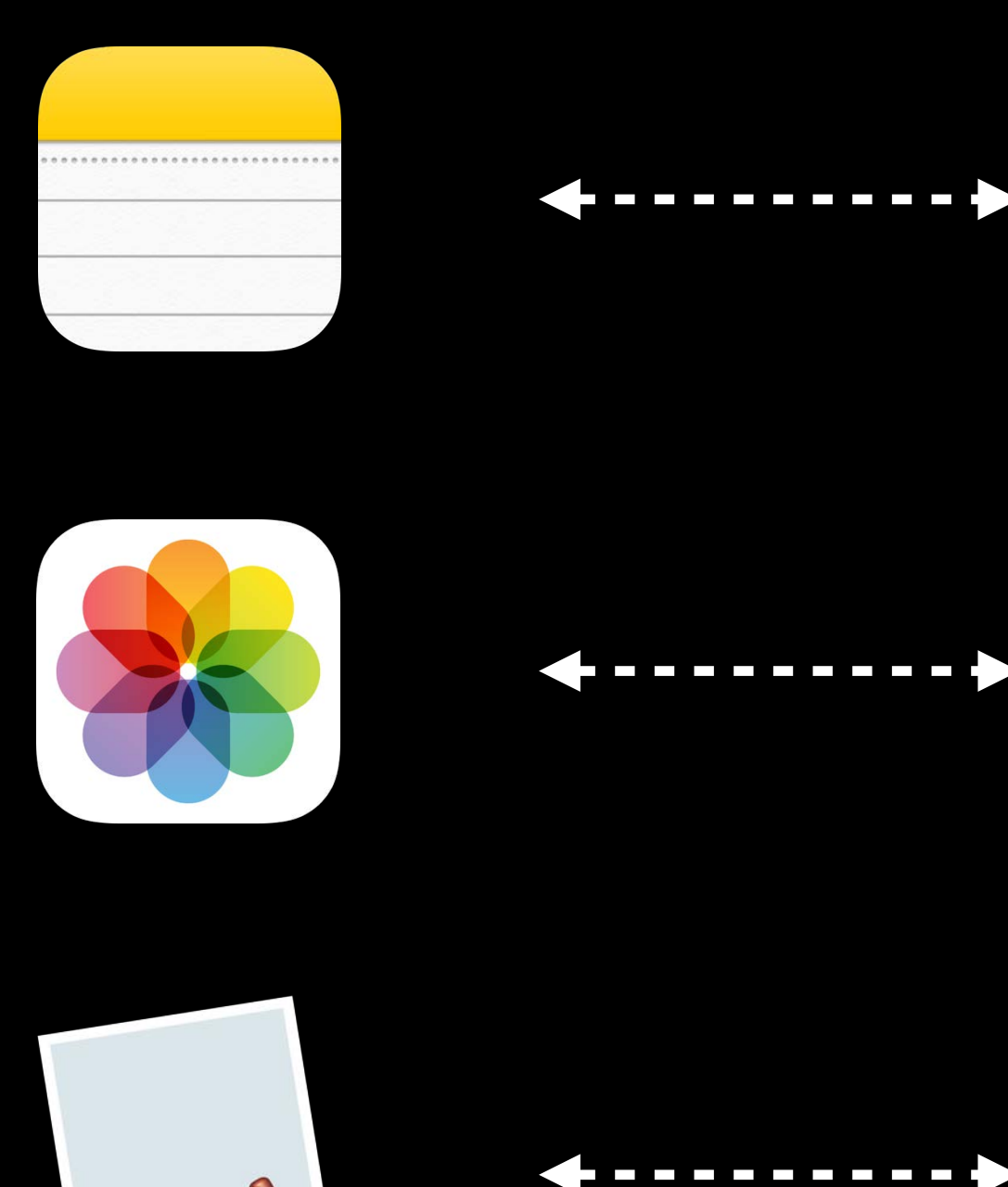

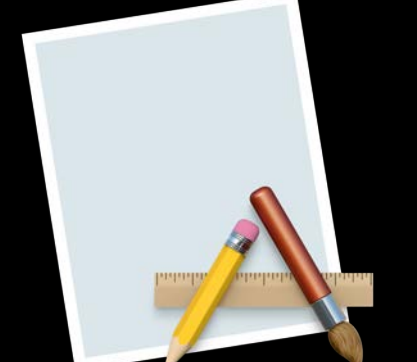

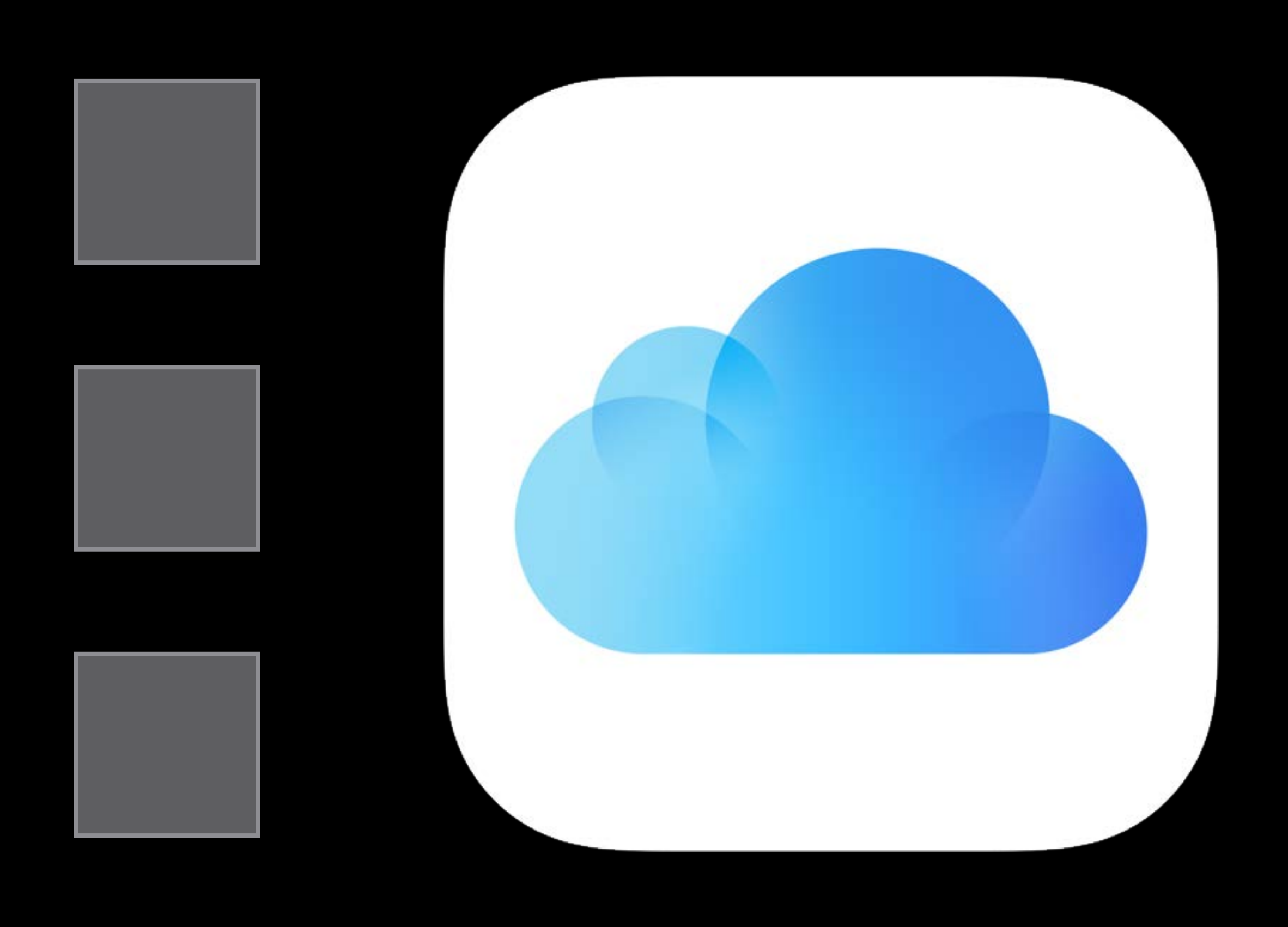

Container Database Record Record Zone

## CloudKit Overview Core objects

CloudKit Container

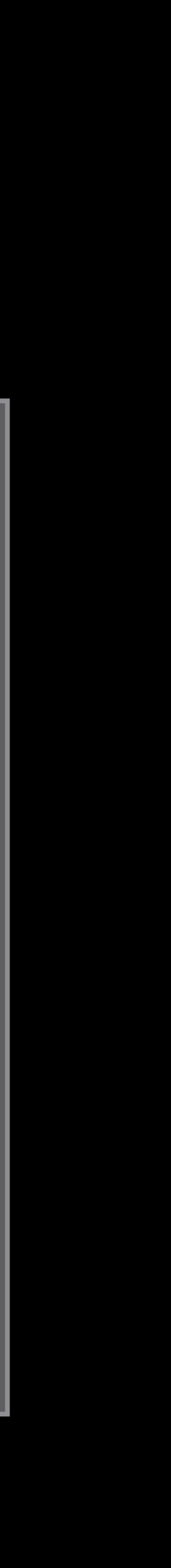

Container Database Record Record Zone

## CloudKit Overview Core objects

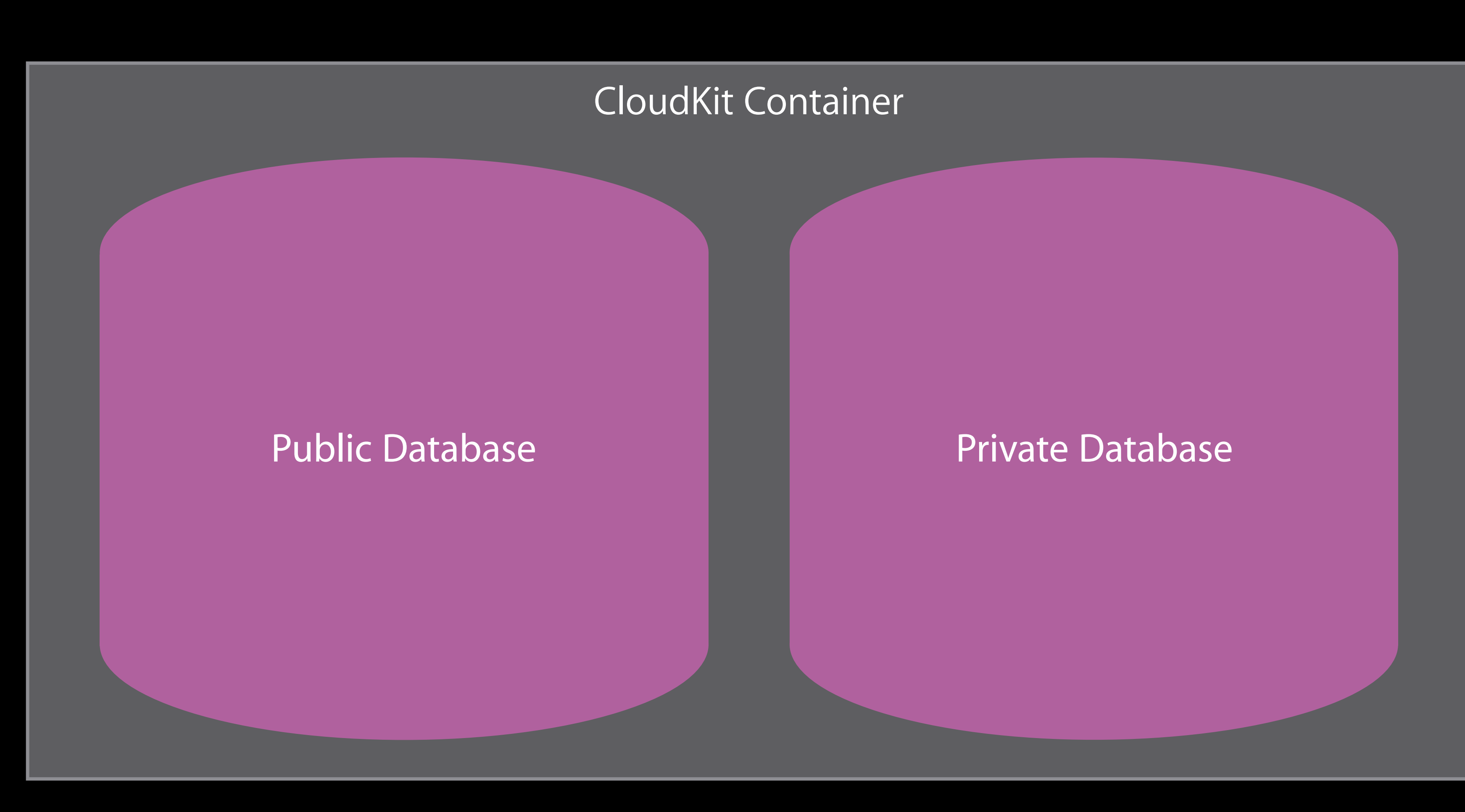

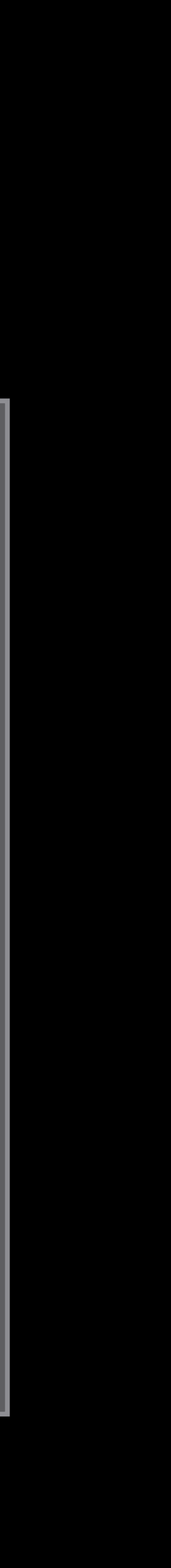

### CloudKit Container

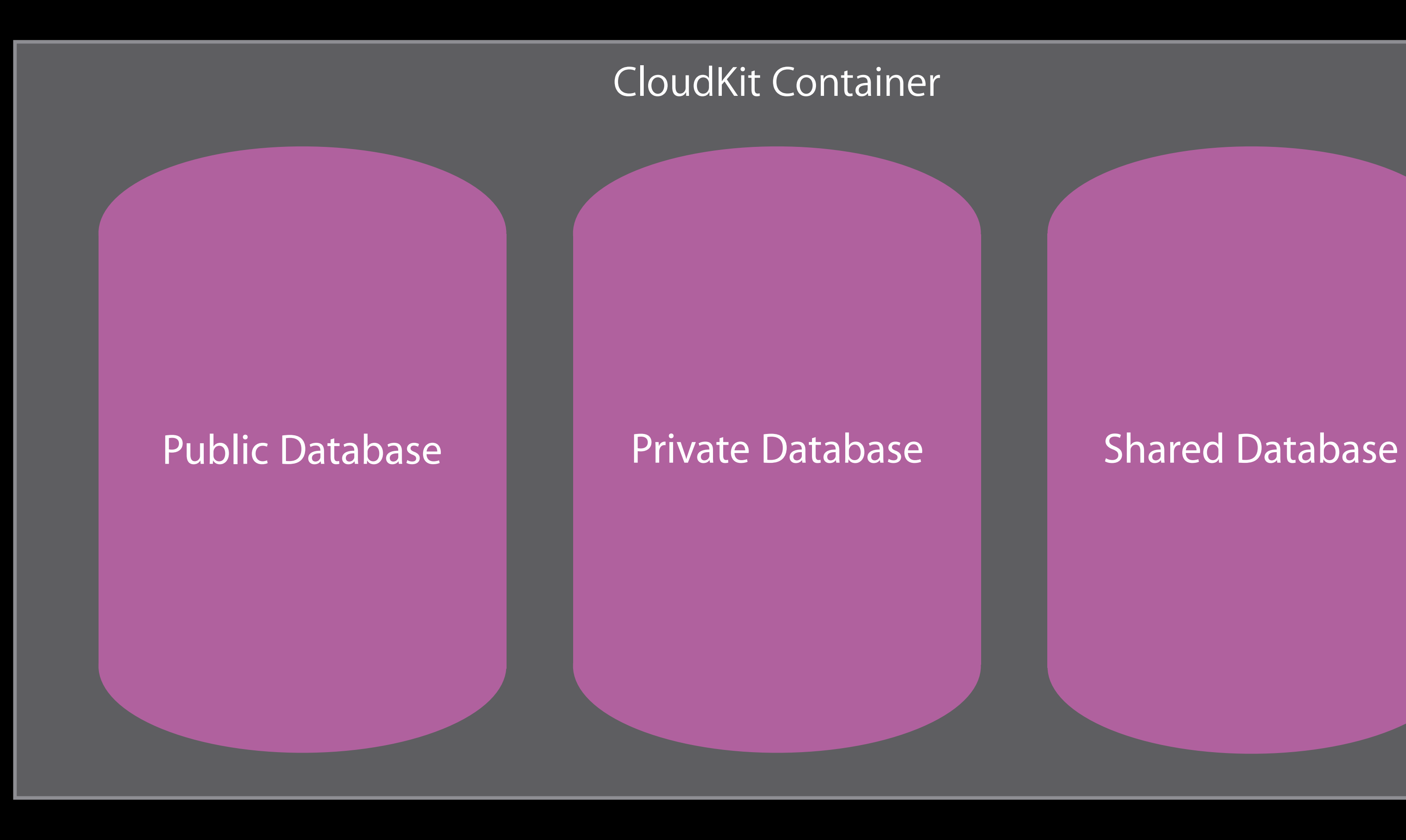

## CloudKit Overview Core objects

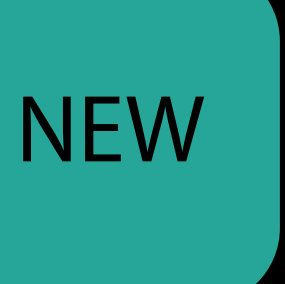

Container Database Record Record Zone

Container Database Record

Record Zone

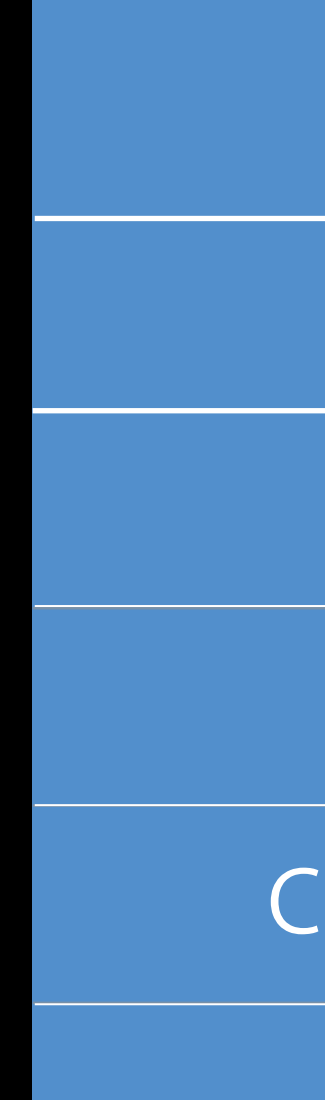

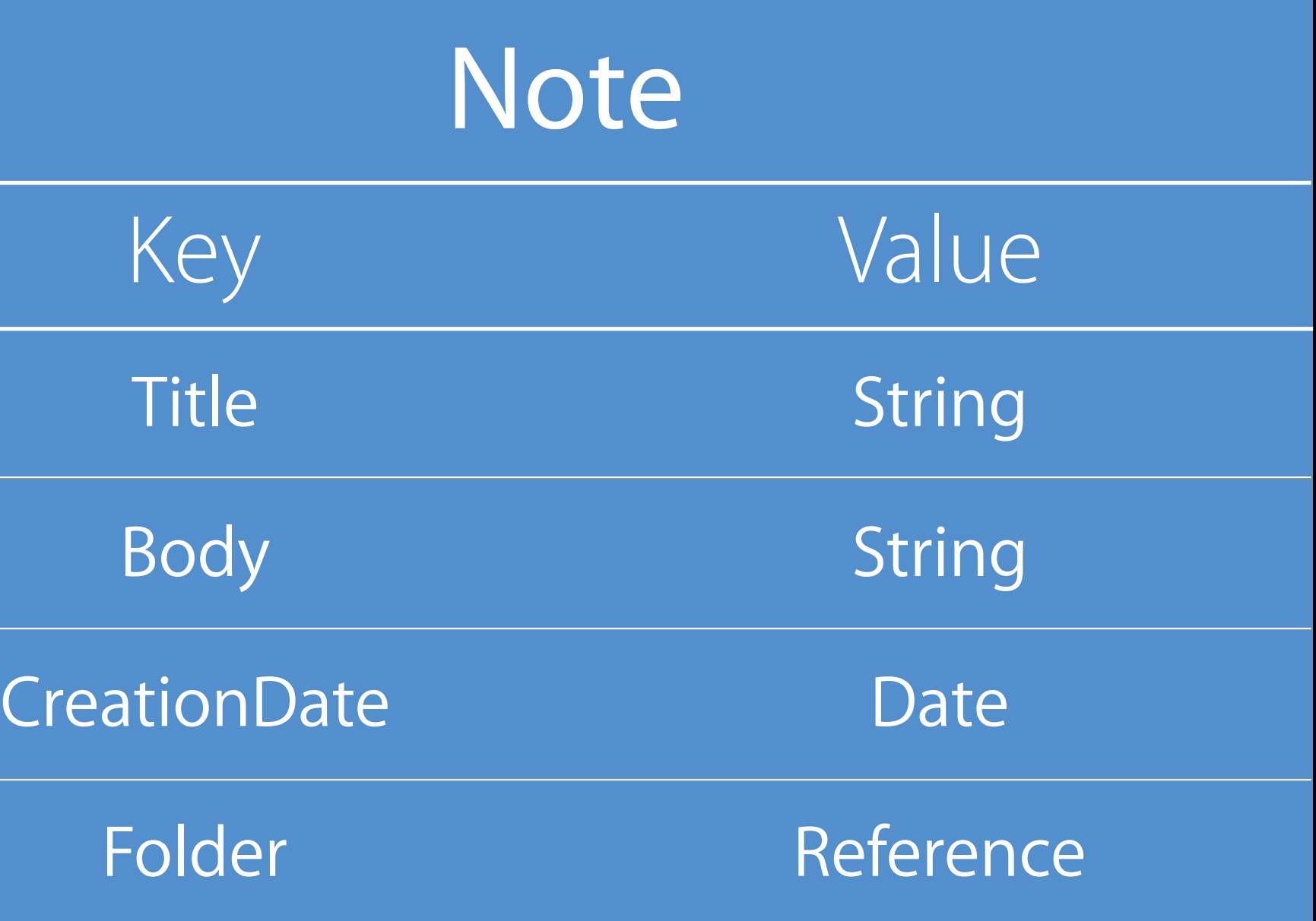

# Record Zone Database

Container Database Record

Record Zone

### Record Zone

## Core objects CloudKit Overview

Container Database Record

Record Zone

### Database

Record

Container Database Record

Record Zone

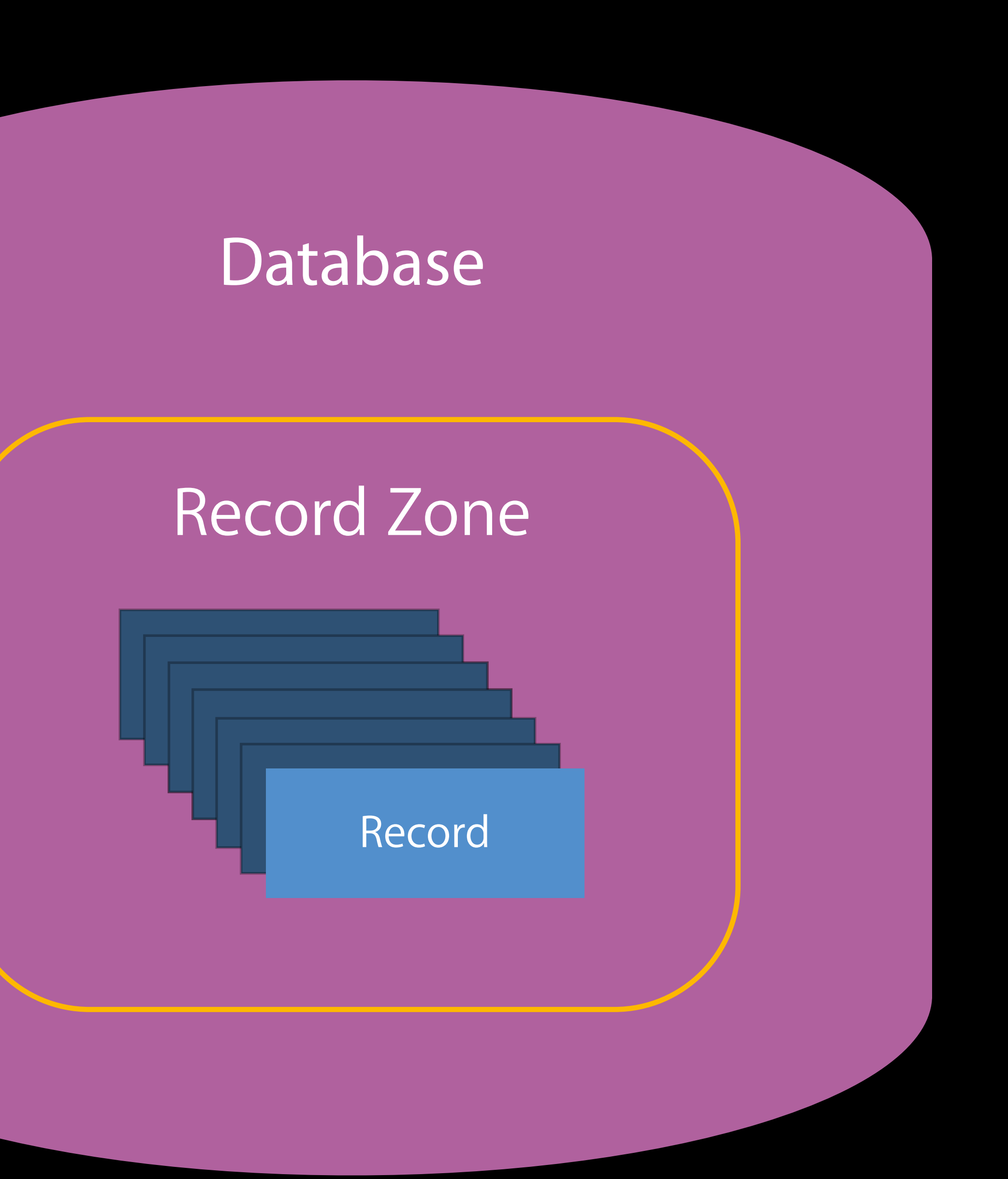

## CloudKit Overview Core objects

Container Database Record

Record Zone

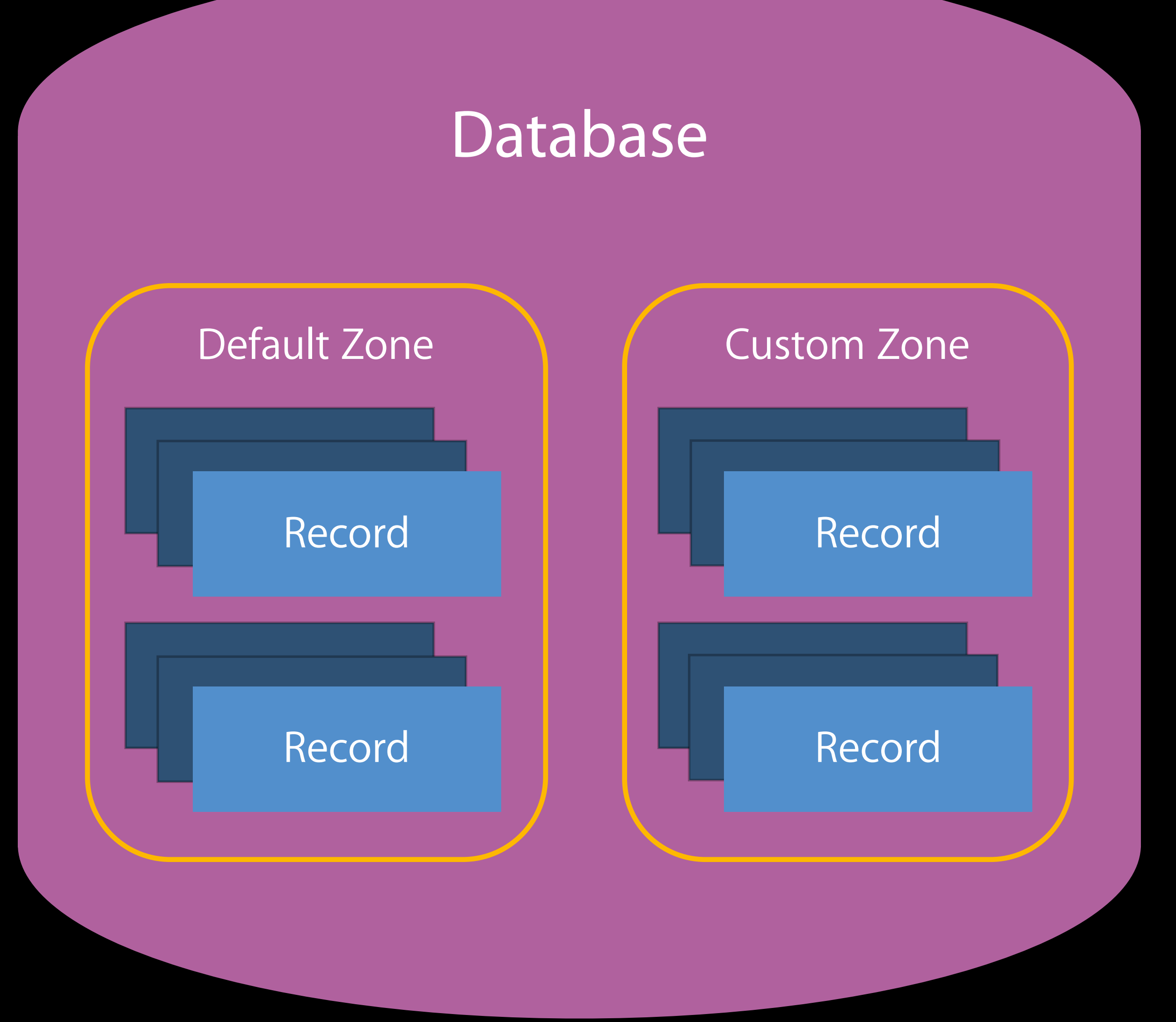

Container Database Record Record Zone

Default Zone (Default Zone

## Core objects CloudKit Overview

Custom Zone

Custom Zone

### Public Database **Shared Database Shared Database**

Shared Zone

Shared Zone

Container Database Record Record Zone

Container Database Record Record Zone Share

### **NEW**

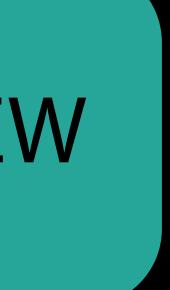

Container Database Record Record Zone Share

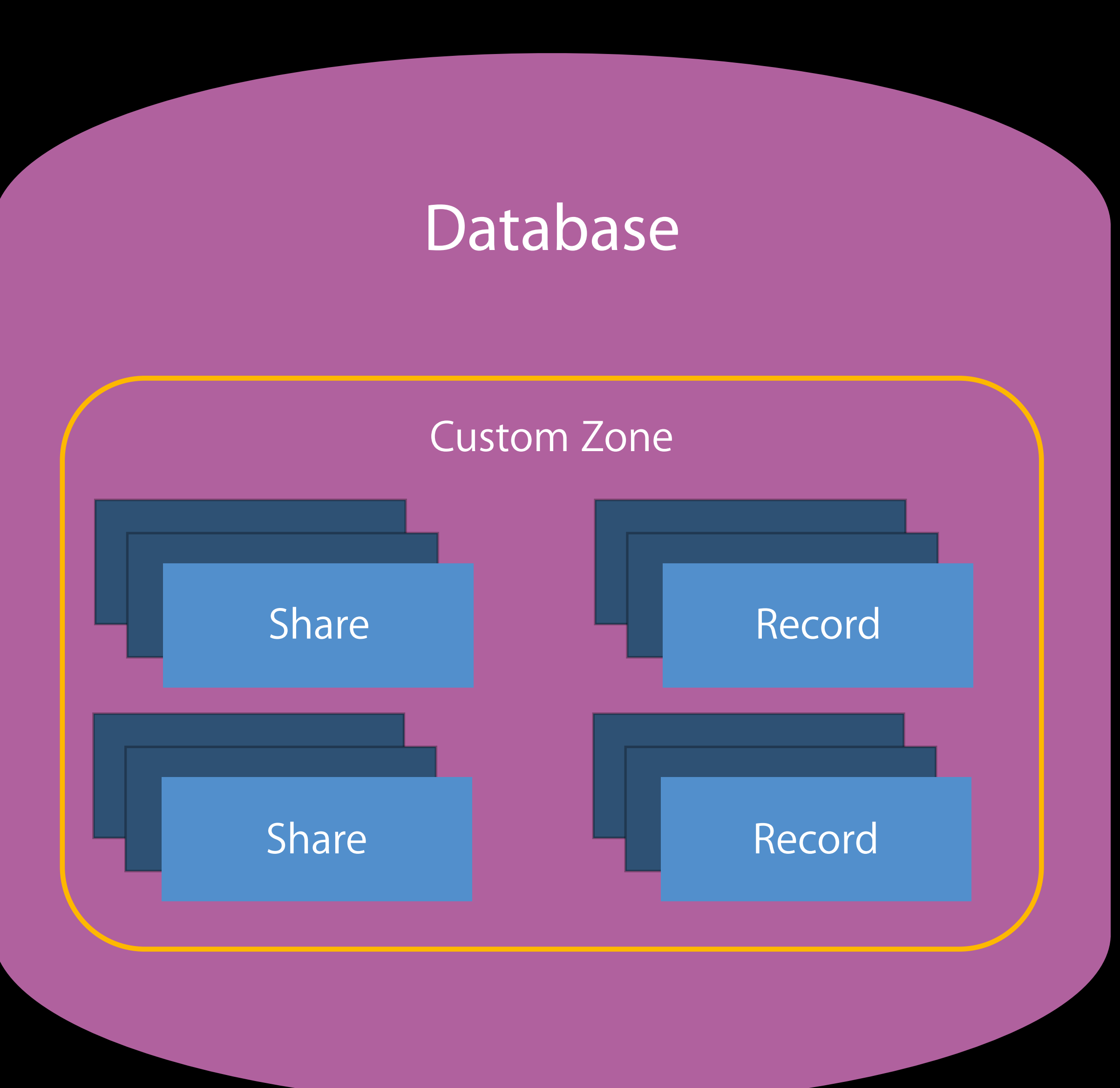

**NEW** 

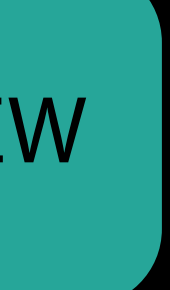

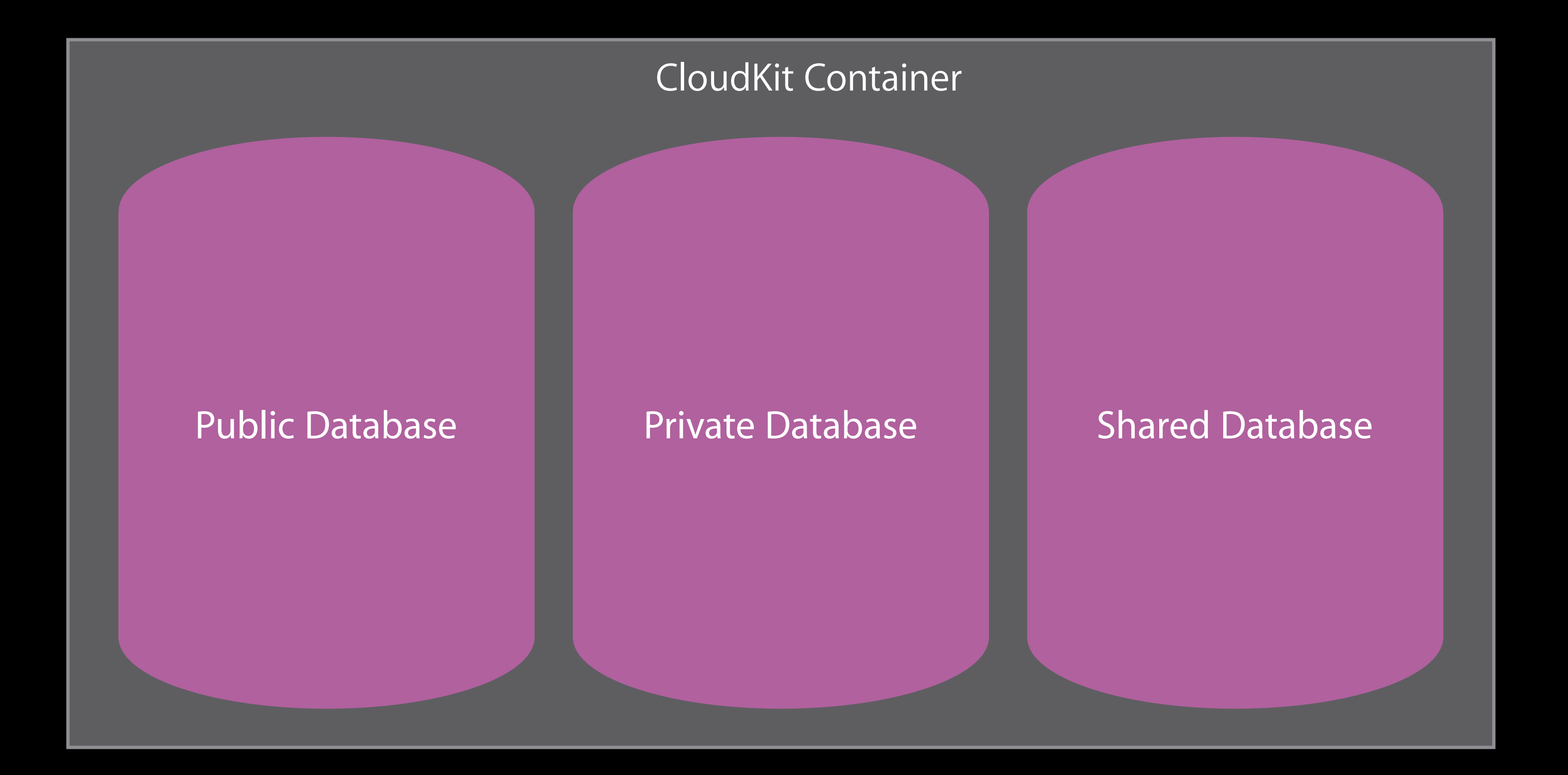

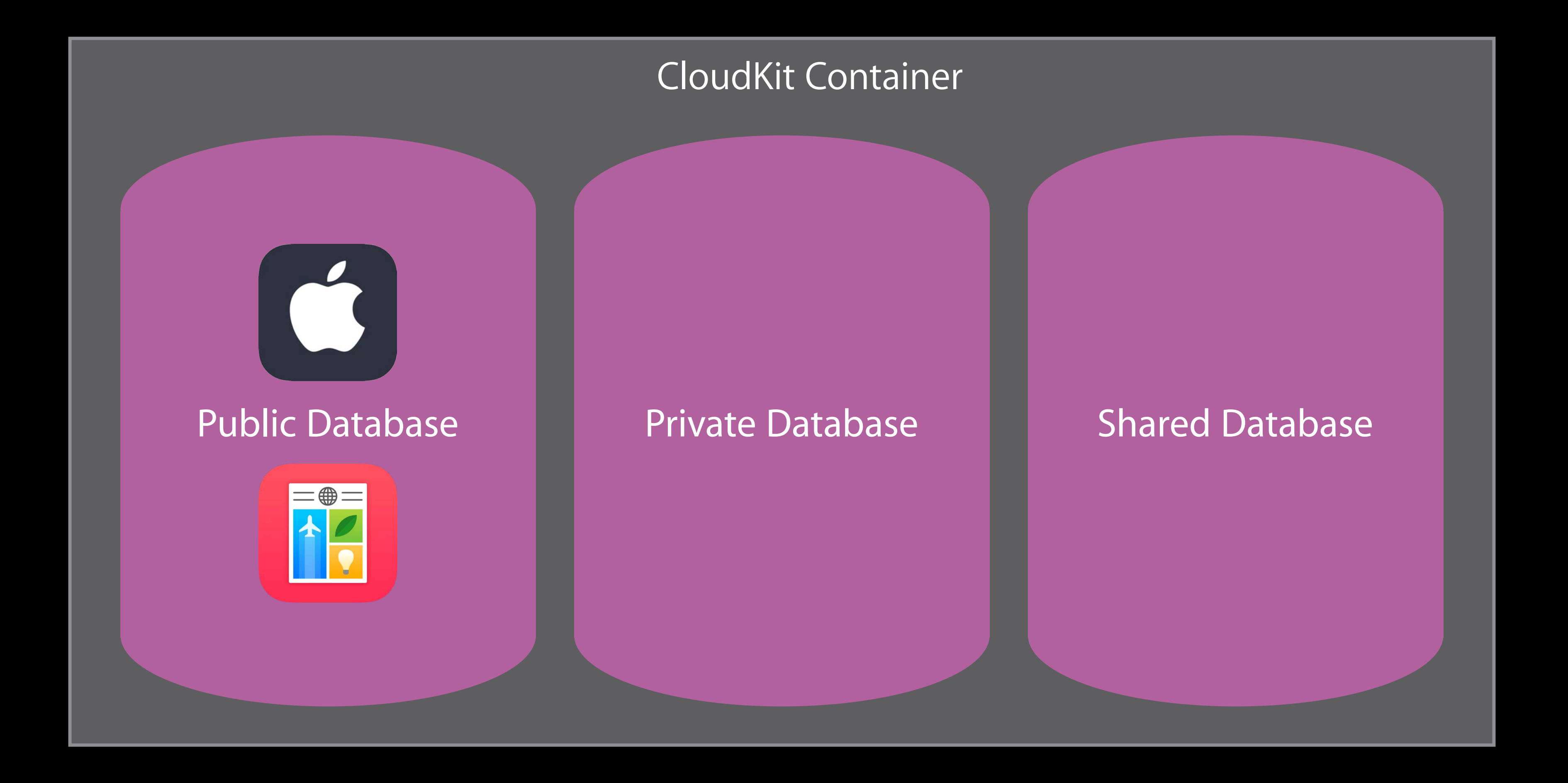

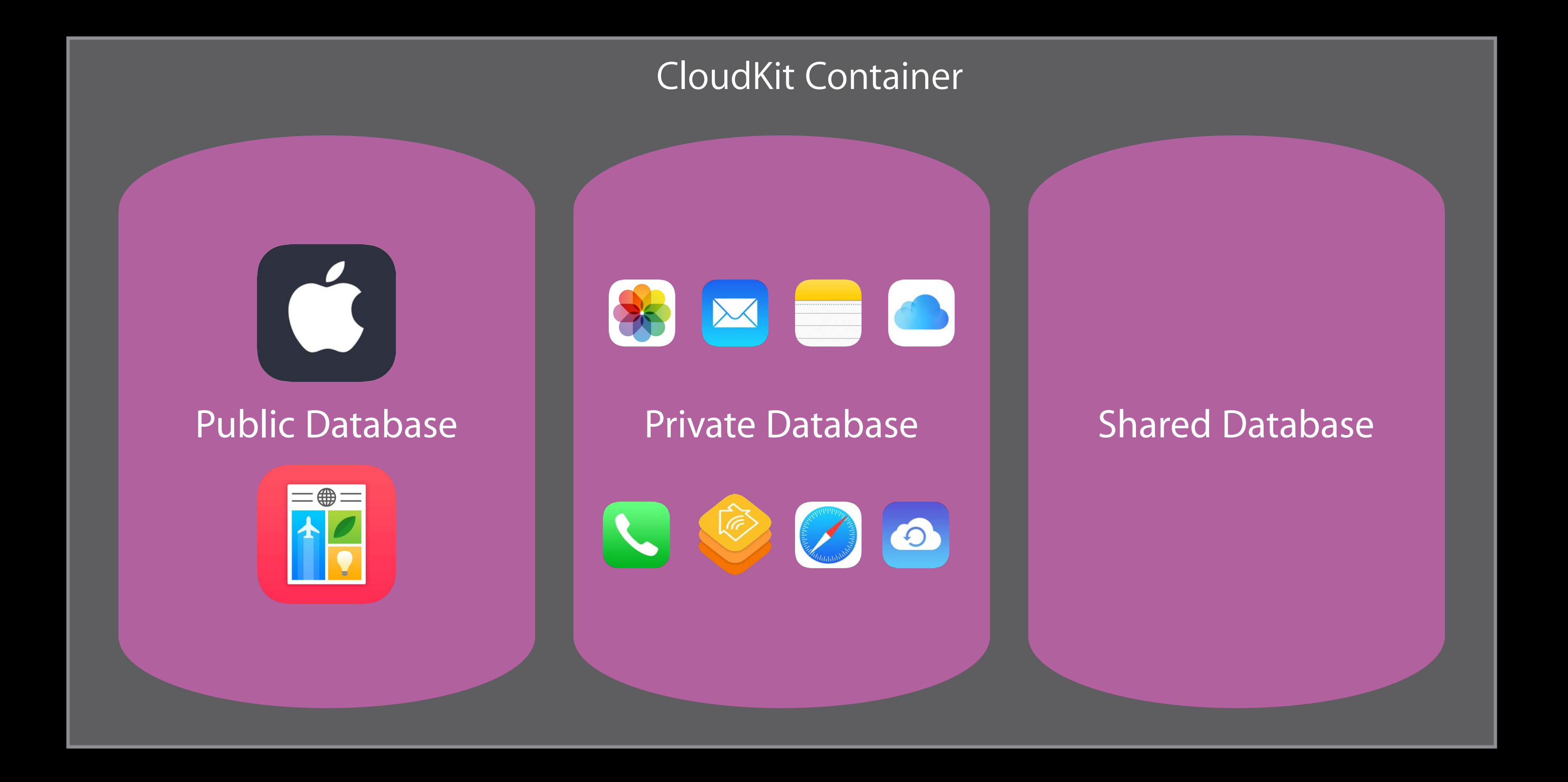

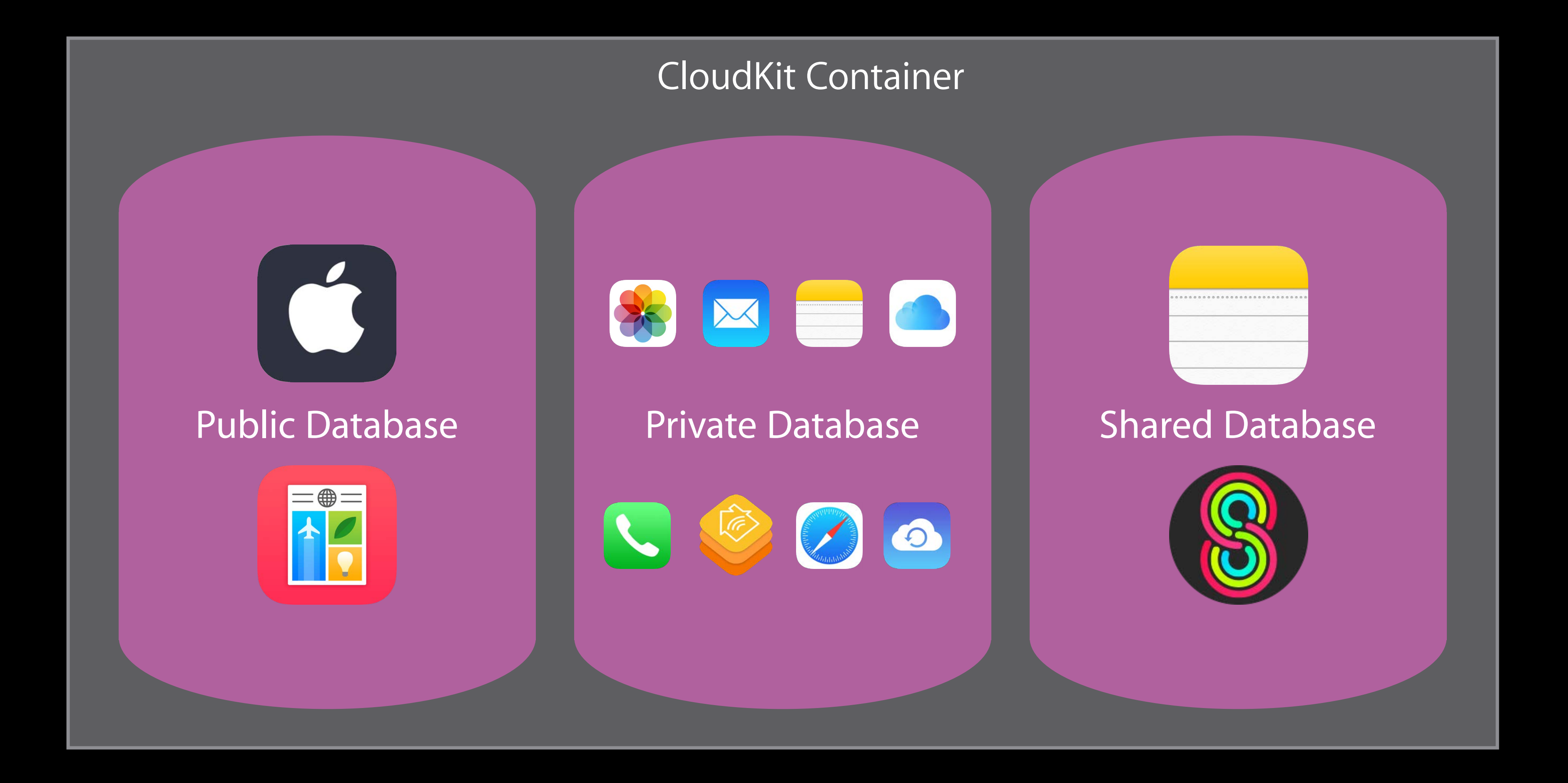

# CloudKit Is Now Available Everywhere

- 
- 
- 
- 
- 
- 
- 
- - -

# CloudKit Is Now Available Everywhere

- 
- 
- 
- 
- 
- 
- - -

# CloudKit Is Now Available Everywhere

macOS iOS

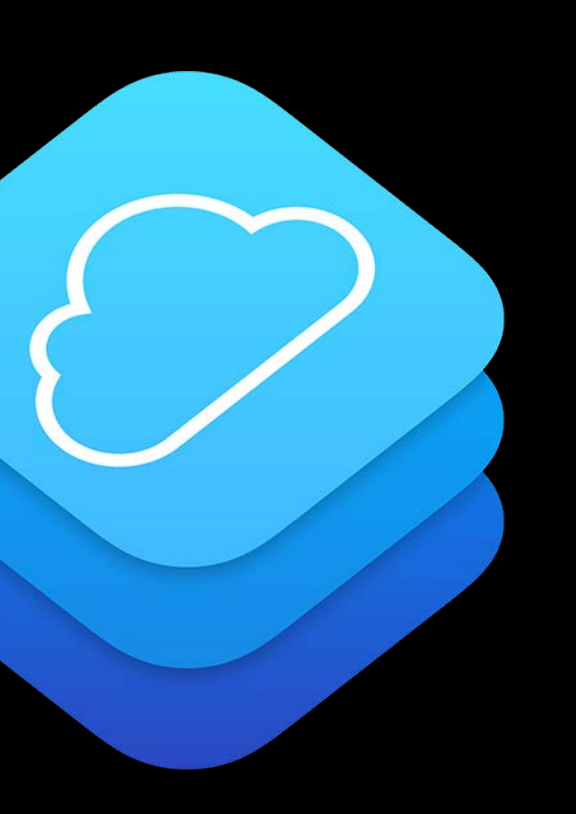
## CloudKit Is Now Available Everywhere

# macOS iOS

# tvOS

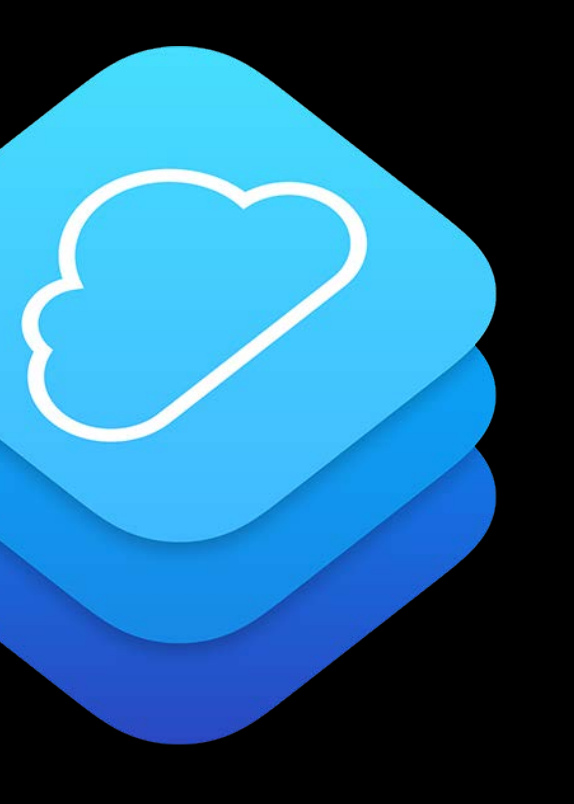

CloudKit JS Web Services

## CloudKit Is Now Available Everywhere MEW

# macOS iOS

# tvOS

# watchOS

CloudKit JS Web Services

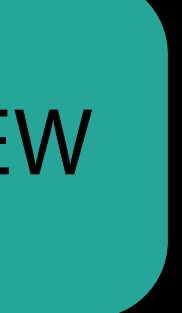

## macOS

- 
- 
- 
- 
- 
- 
- 
- -
- 
- 
- 
- 
- - -
- -
- 
- 
- 
- 
- 
- -
- -
- 
- -
- 
- 
- 
- - -
- 
- -
- 
- 
- 
- 
- 
- 
- 
- 
- 
- 
- 
- 
- -
- 
- 
- 
- 
- 
- 
- 
- 
- 
- 
- 
- 
- 
- 
- 
- 
- 
- 
- 
- 
- - - -
		-
	- -

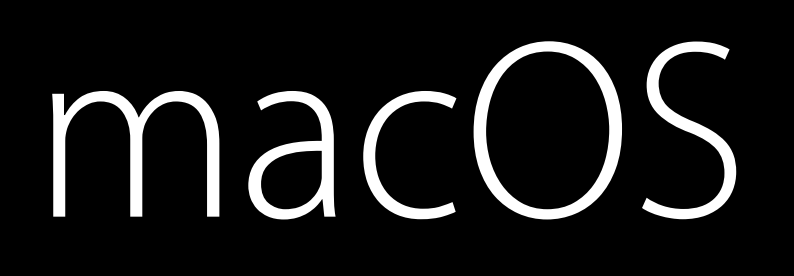

#### No Mac App Store requirement

#### macOS

No Mac App Store requirement

• Add iCloud Capabilities via your provisioning profile

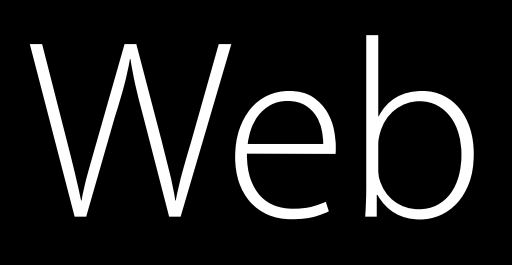

Web

• Acts as admin user

Web

- Acts as admin user
- Uses public/private key pair registered on CloudKit Dashboard

Web

- Acts as admin user
- Uses public/private key pair registered on CloudKit Dashboard
- Access to public database

- 
- 
- 
- 
- 
- 
- 
- -
- -
	-
	-
	-
- -
- 
- 
- 
- 
- 
- -
- -
	-
- -
- 
- 
- 
- 
- -
	-
- -
- 
- - -
- -
- -
- 
- 
- -
- 
- 
- 
- 
- 
- 
- 
- 
- 
- 
- 
- 
- 
- 
- 
- 
- 
- 
- 
- 
- 
- -
- 
- 
- 
- 
- 
- -
	-
	-
	-
	-
	-
	-
	- -
		-
	- -
	-

Alternative to watch connectivity code

Alternative to watch connectivity code Standalone functionality

Alternative to watch connectivity code Standalone functionality

• Can work without phone present (via wifi)

Alternative to watch connectivity code Standalone functionality

• Can work without phone present (via wifi) Full\* CloudKit API

\*offer does not include CKSubscription

Alternative to watch connectivity code Standalone functionality

• Can work without phone present (via wifi) Full\* CloudKit API Similar code on all Apple platforms

\*offer does not include CKSubscription

Alternative to watch connectivity code Standalone functionality

• Can work without phone present (via wifi) Full\* CloudKit API Similar code on all Apple platforms Limited resources

\*offer does not include CKSubscription

Visualize your app's behavior on the CloudKit Dashboard Telemetry

#### Visualize your app's behavior on the CloudKit Dashboard

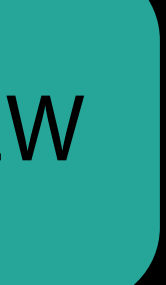

Telemetry

NEW

CloudKit Dashboard

CloudKit Dashboard Public DB

CloudKit Dashboard Public DB Aggregated Private DBs

CloudKit Dashboard Public DB Aggregated Private DBs Hour/day/week/month

CloudKit Dashboard Public DB Aggregated Private DBs Hour/day/week/month Per Operation type/all Operations

## Telemetry

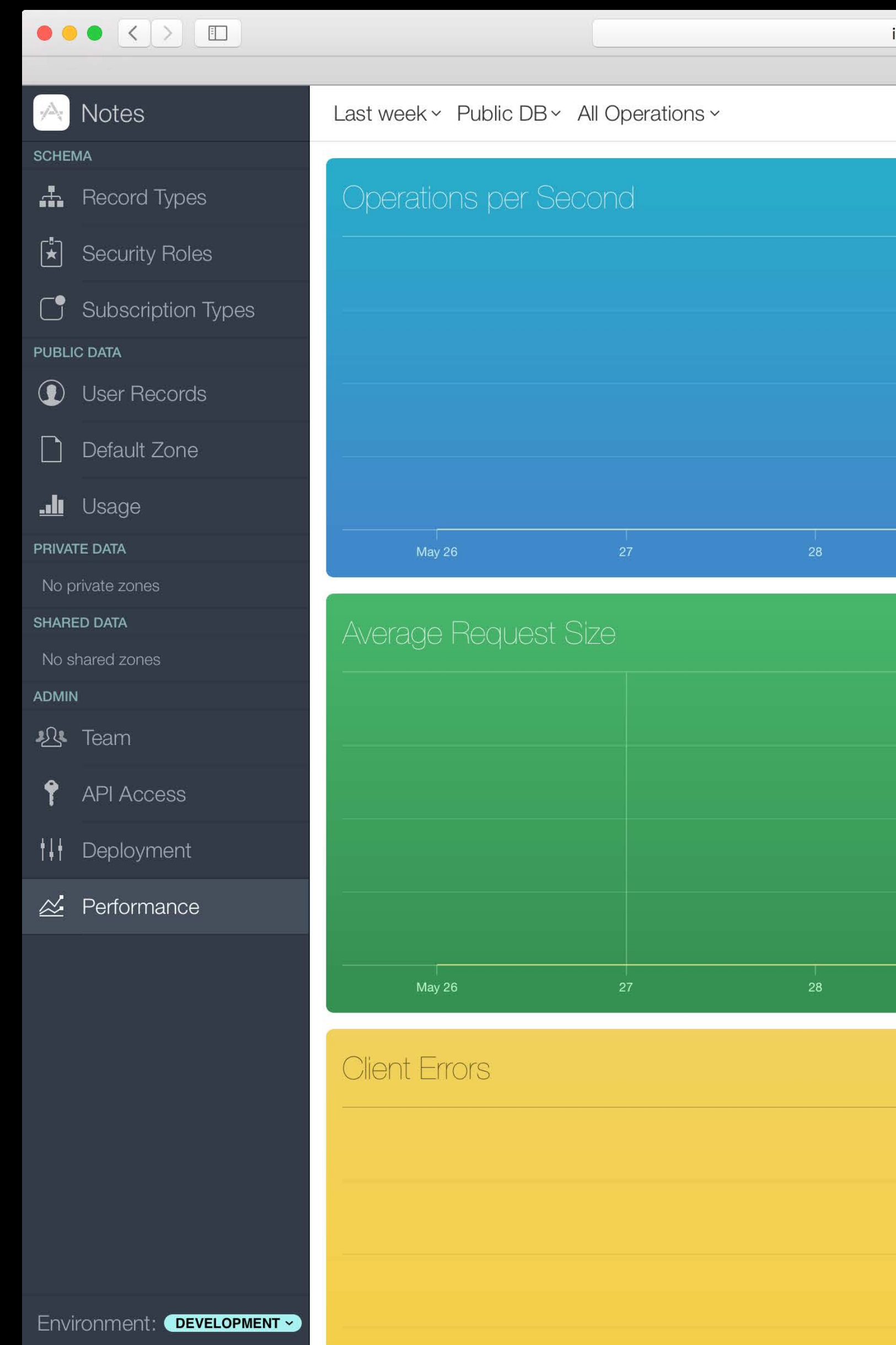

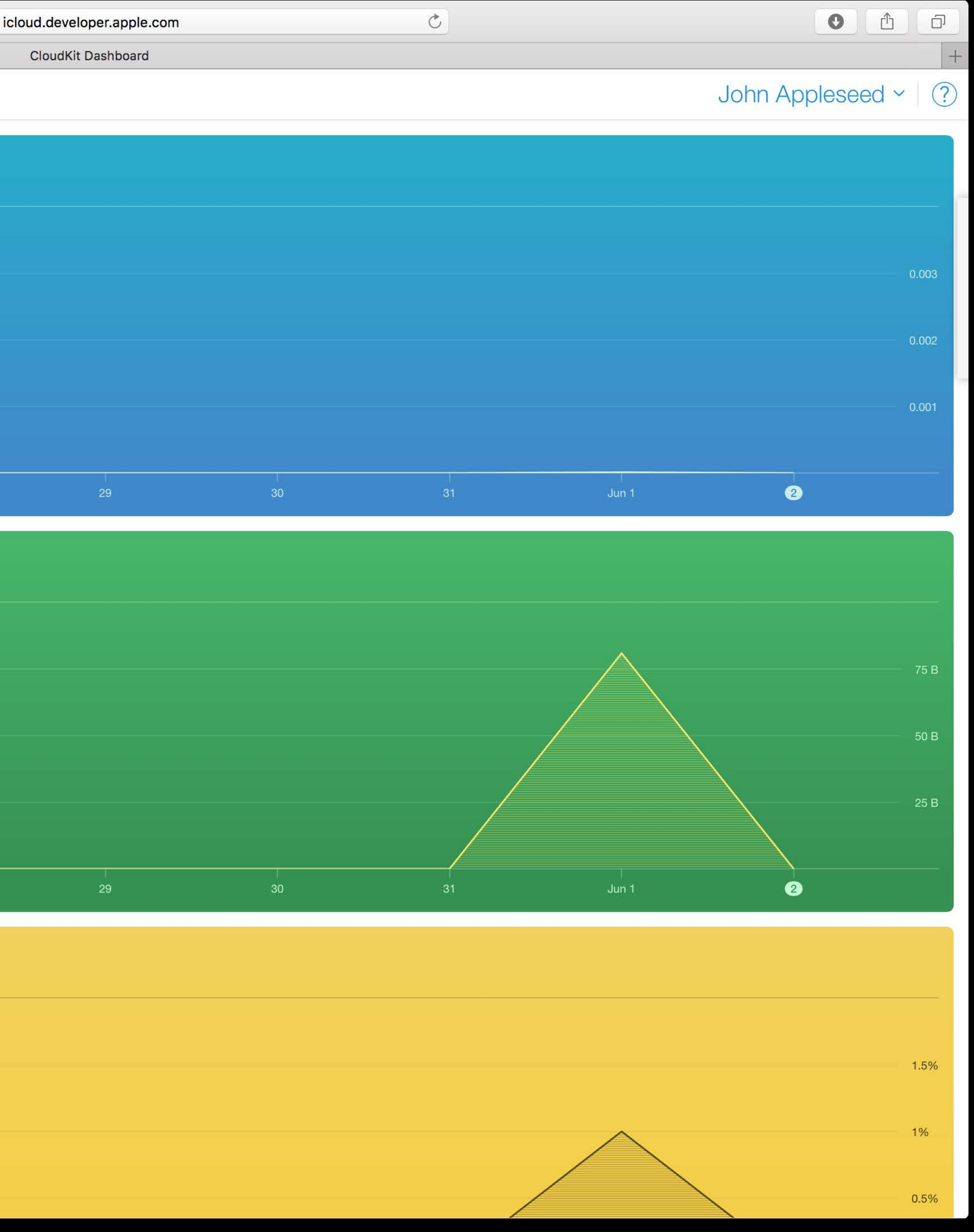

## Telemetry

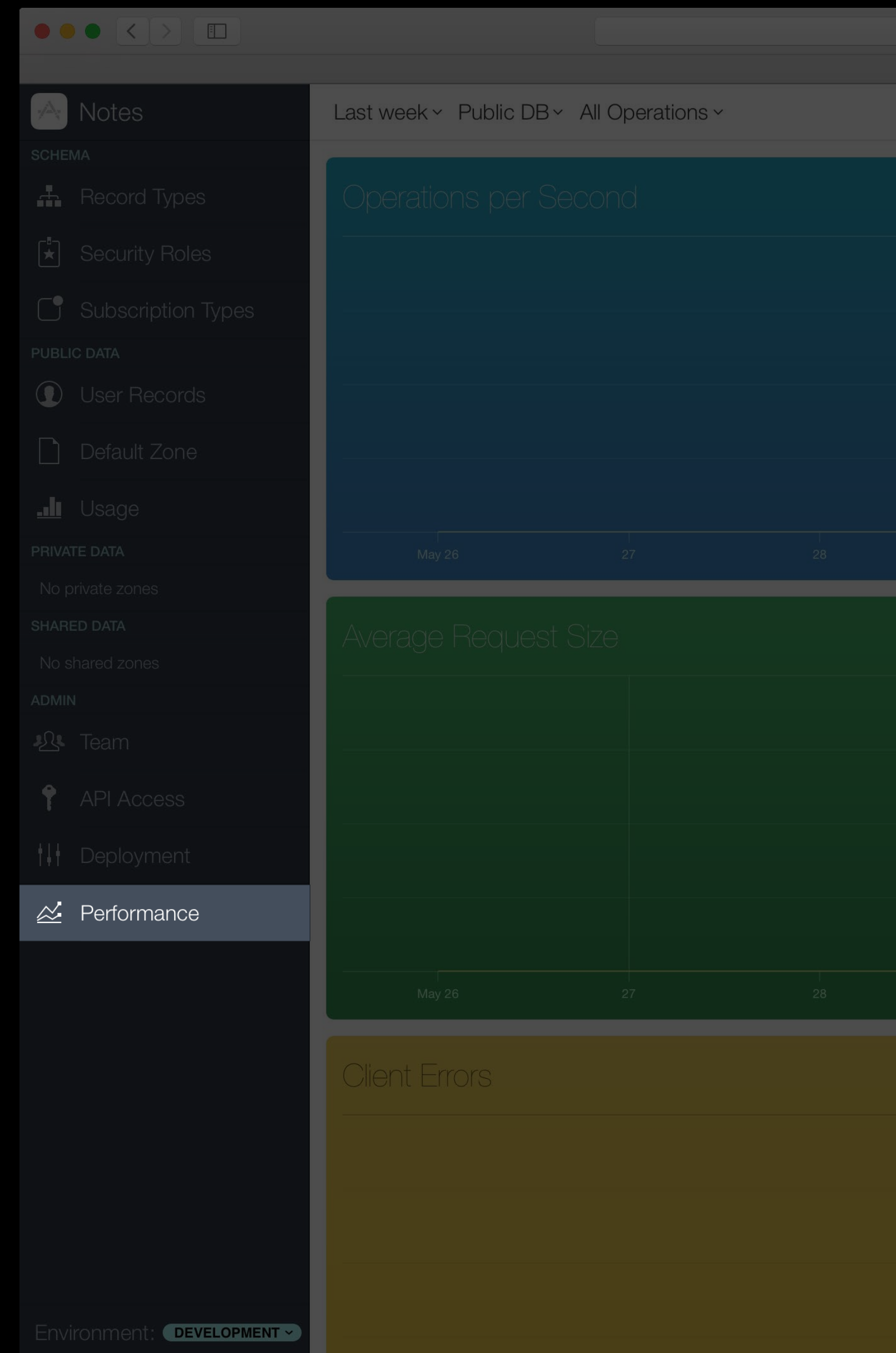

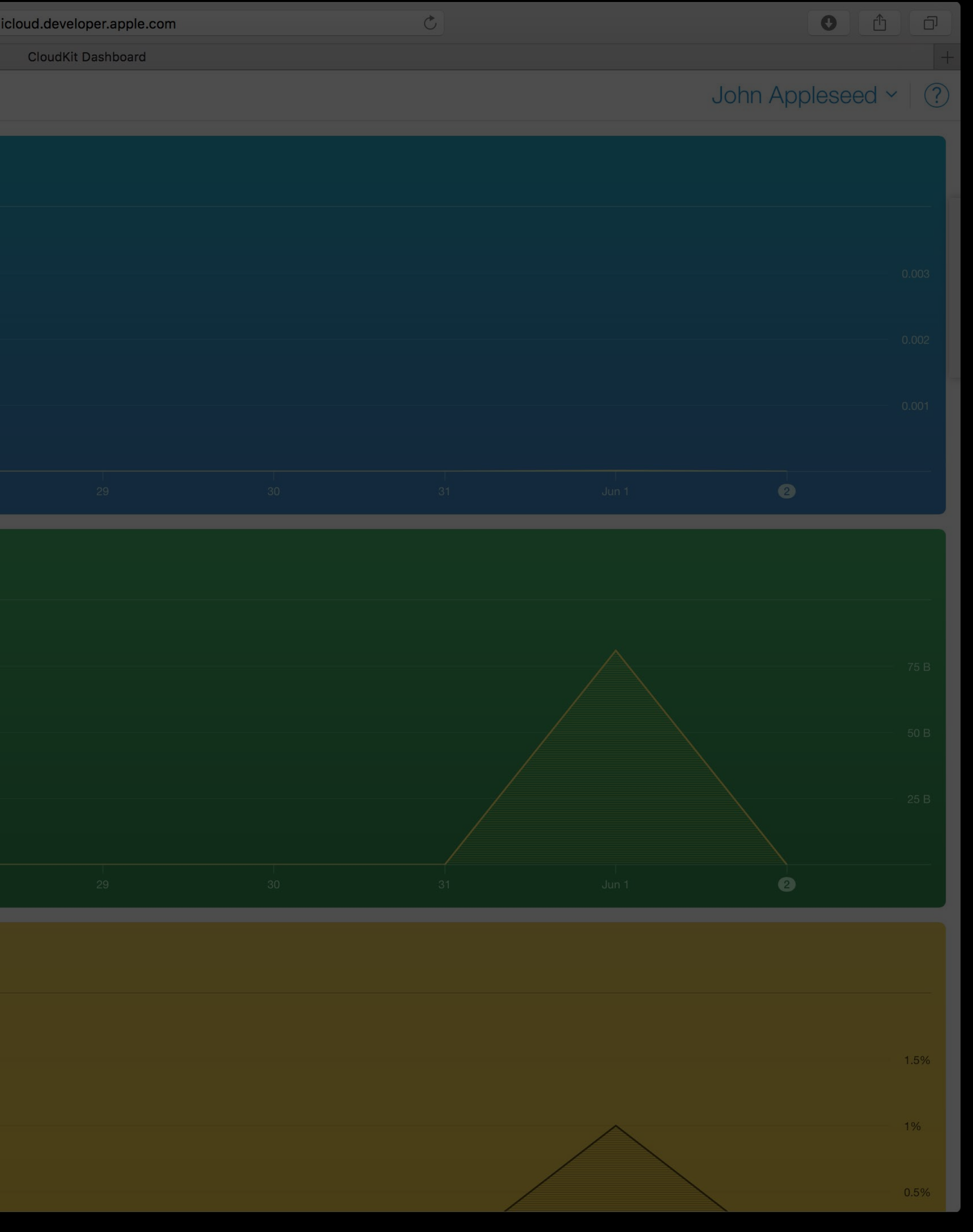

### Performance

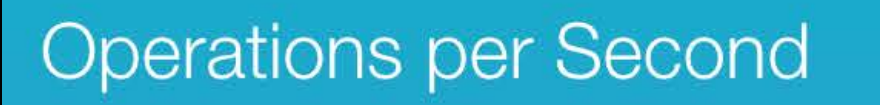

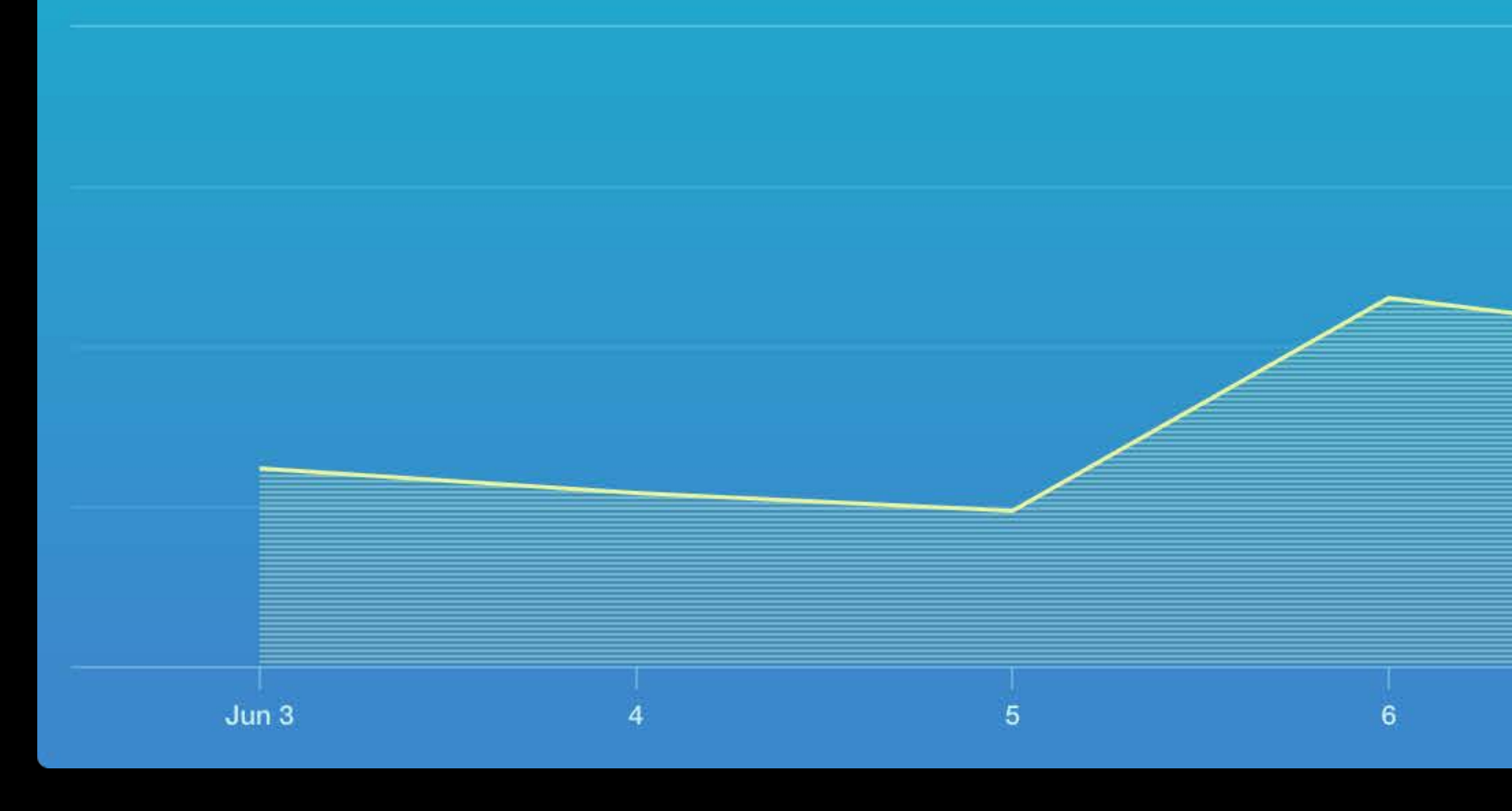

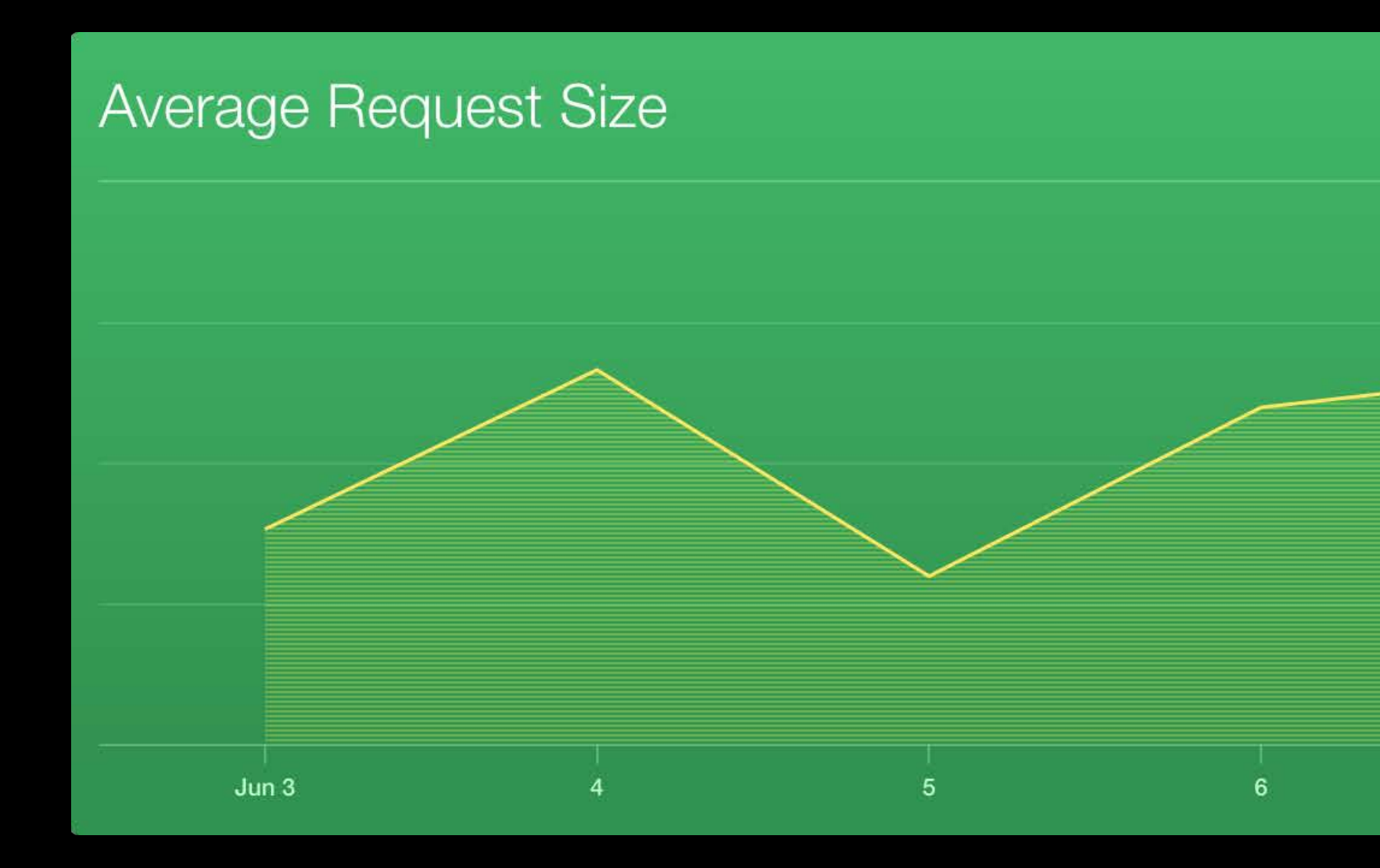

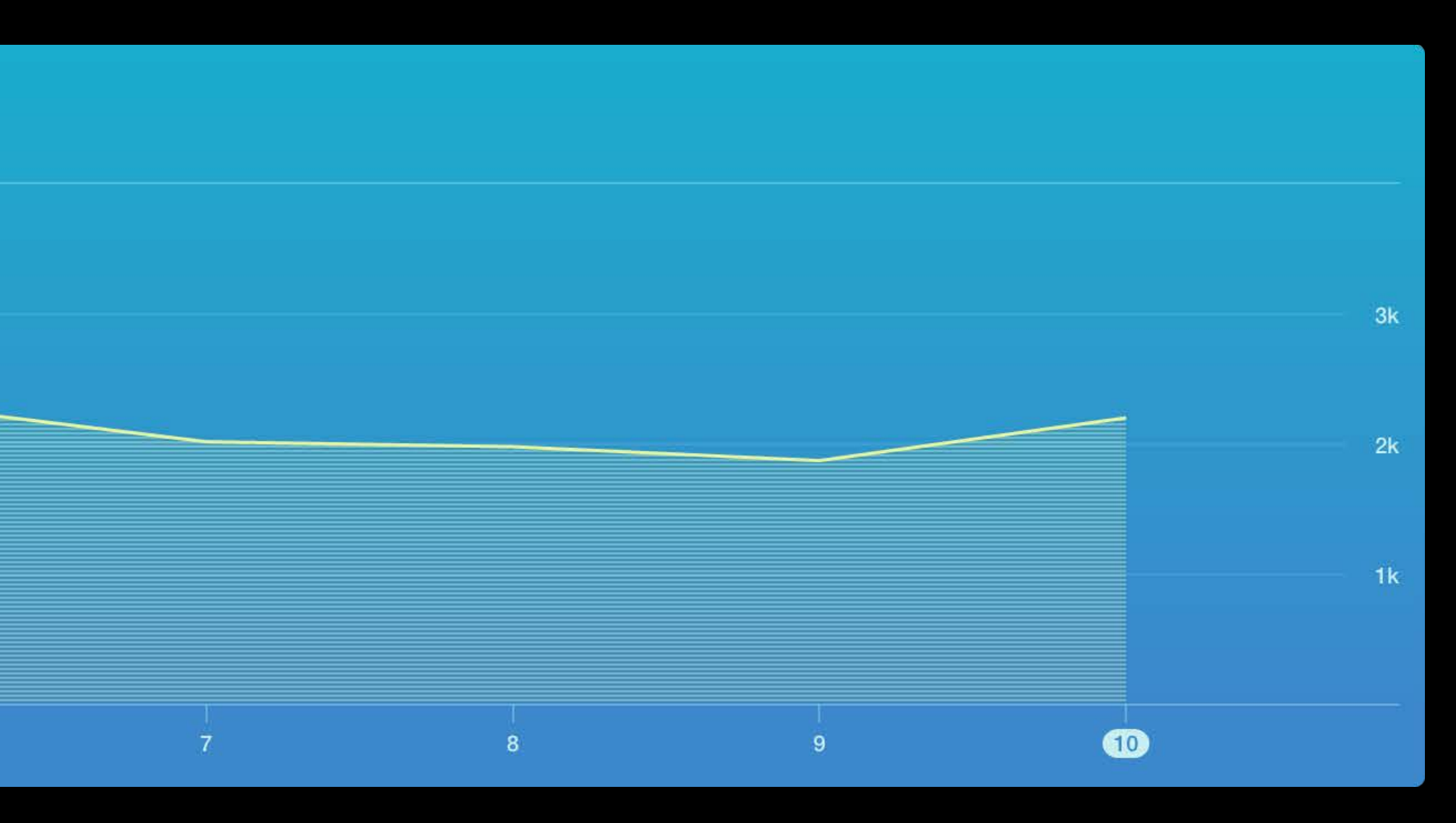

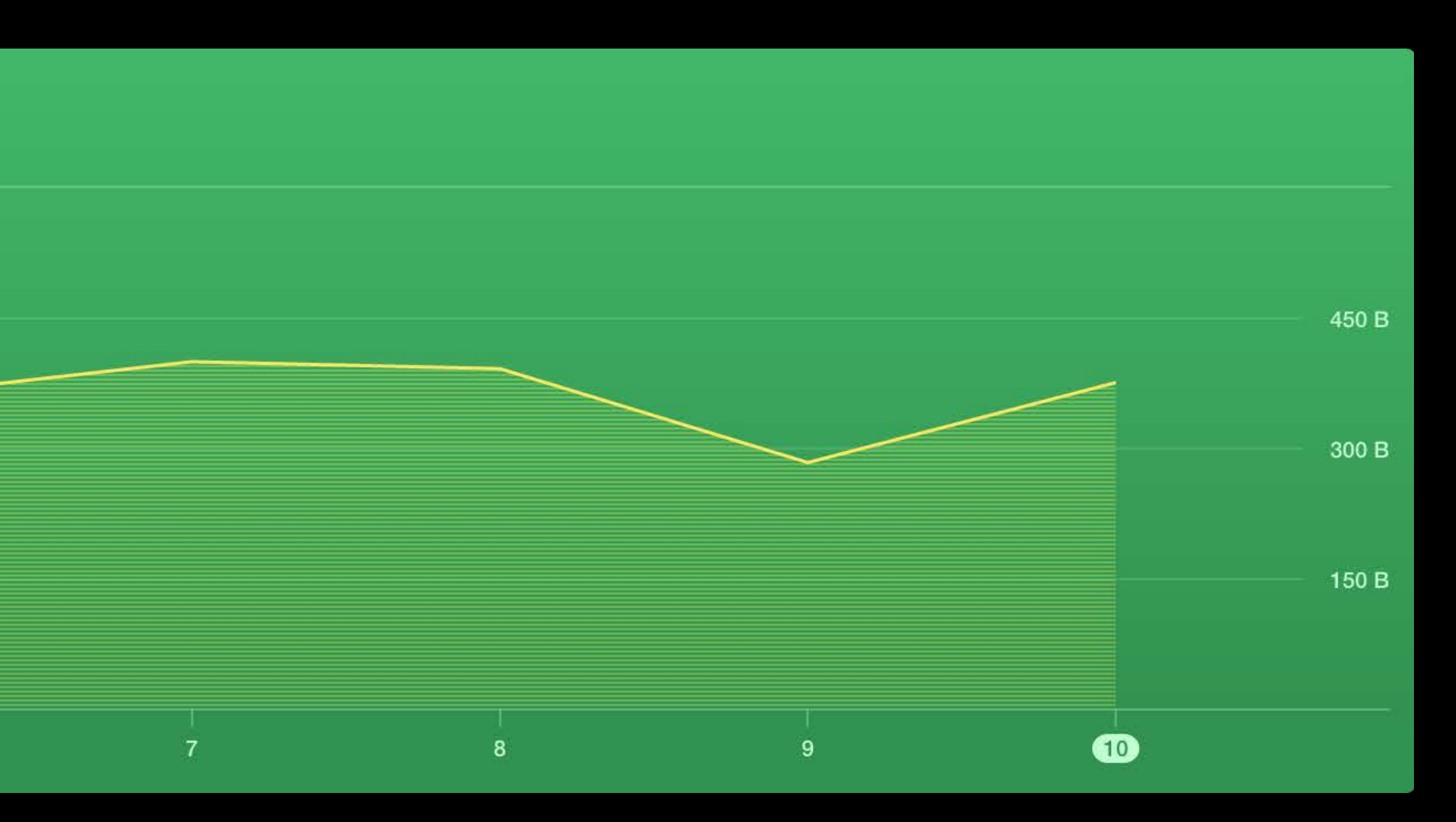

#### Correctness

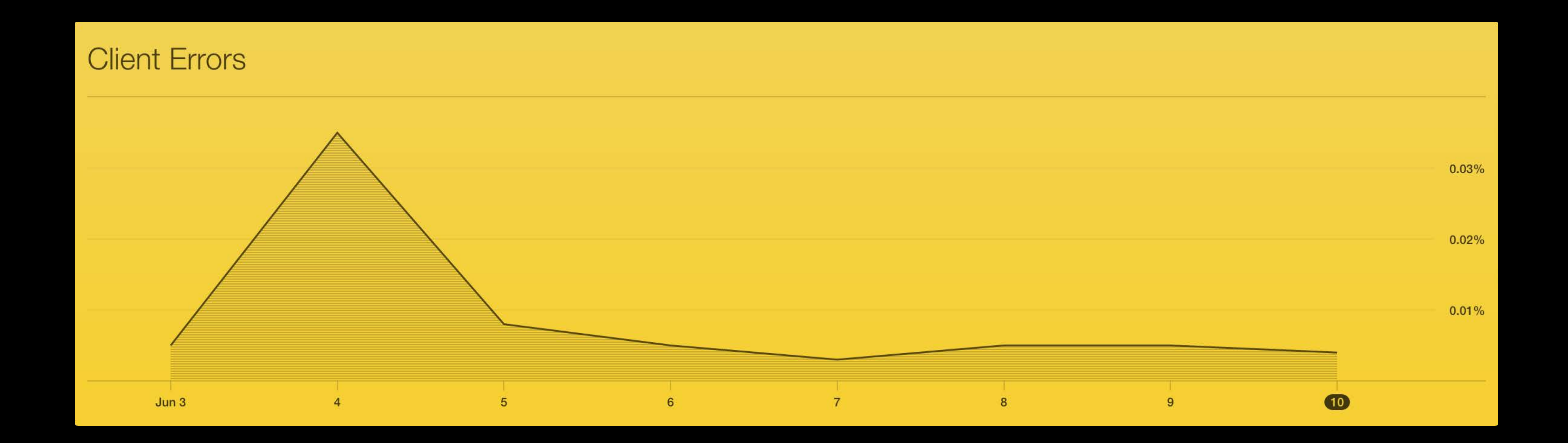

#### Correctness

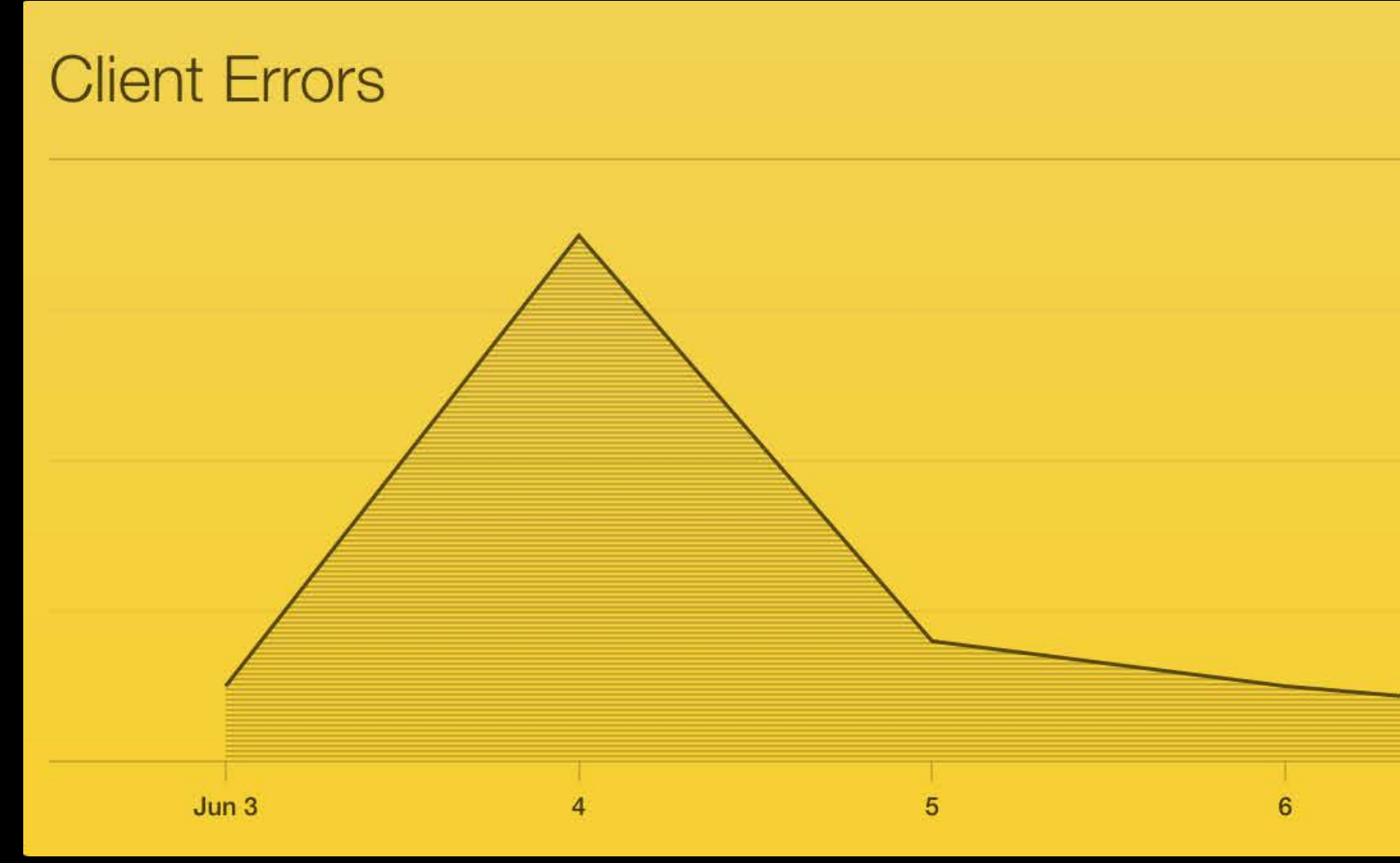

#### Detect client changes with abnormally frequent errors

#### $0.03%$  $0.02%$  $0.01%$  $\bullet$  $\overline{7}$  $\overline{8}$  $\overline{9}$

#### Correctness

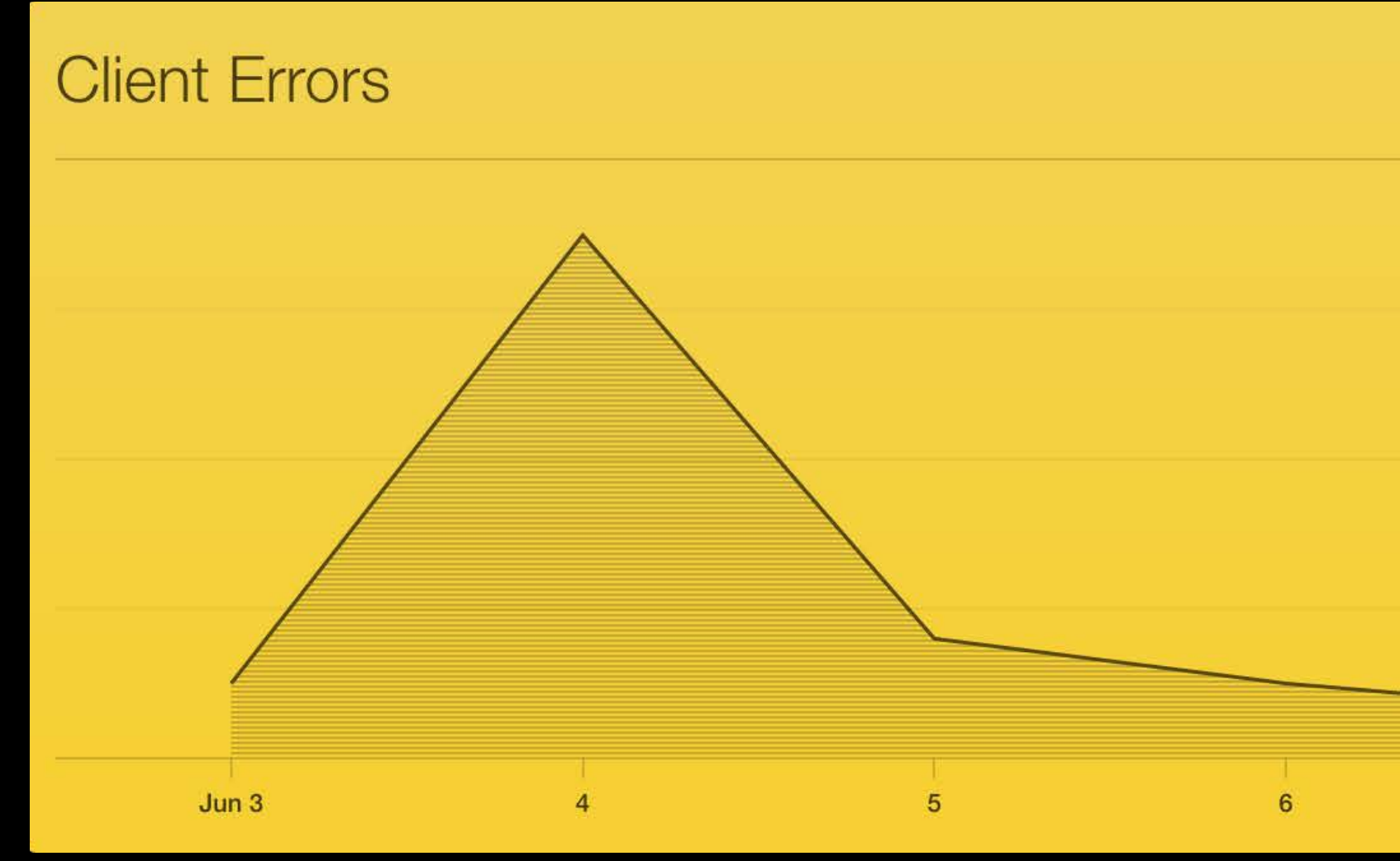

Detect client changes with abnormally frequent errors Error handling is essential

#### $0.03%$  $0.02%$  $0.01%$  $\bullet$  $\overline{7}$  $\overline{8}$  $\overline{9}$

#### NEW

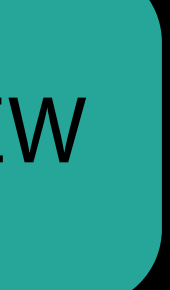

Long Lived Operations CKOperation Timeouts Handling Many Record Zones Fetching Multiple Change Sets

Long Lived Operations CKOperation Timeouts Handling Many Record Zones Fetching Multiple Change Sets

### Don't repeat your work Long-Lived Operations

### Don't repeat your work Long-Lived Operations

Operations keep running if your application exits

### Don't repeat your work Long-Lived Operations

Operations keep running if your application exits Callbacks saved by CloudKit
### Don't repeat your work Long-Lived Operations

Operations keep running if your application exits Callbacks saved by CloudKit Operation can be replayed later

# API Improvements

Long Lived Operations CKOperation Timeouts Handling Many Record Zones Fetching Multiple Change Sets

# API Improvements

Long Lived Operations CKOperation Timeouts Handling Many Record Zones Fetching Multiple Change Sets

userInteractive

userInitiated

utility

background

default

#### QualityOfService Behavior on broken network

userInitiated timeout after 60 seconds

utility

background

default

#### QualityOfService Behavior on broken network

userInteractive timeout after 60 seconds

#### QualityOfService Behavior on broken network

userInteractive **timeout after 60 seconds** 

userInitiated timeout after 60 seconds

utility utility and the set of the set of the set of the set of the set of the set of the set of the set of the set of the set of the set of the set of the set of the set of the set of the set of the set of the set of the

background timeout after 7 days

default default timeout after 7 days

#### QualityOfService Behavior on broken network

userInteractive **timeout after 60 seconds** 

userInitiated timeout after 60 seconds

utility utility and the set of the set of the set of the set of the set of the set of the set of the set of the set of the set of the set of the set of the set of the set of the set of the set of the set of the set of the

background timeout after 7 days

default default timeout after 7 days

#### QualityOfService Behavior on broken network

userInteractive timeout after 60 seconds

userInitiated timeout after 60 seconds

utility and the settlement of the settlement of the settlement of the settlement of the settlement of the settl

background timeout after 7 days

default default timeout after 7 days

Network inactivity

- Use the timeoutIntervalForRequest property on CKOperation
- Default value is 60 seconds

Network inactivity

- Use the timeoutIntervalForRequest property on CKOperation
- Default value is 60 seconds
- Start-to-finish timeout
- Use the timeoutIntervalForResource property on CKOperation
- Default value is 7 days
- CKOperation may stay around longer

# API Improvements

Long Lived Operations CKOperation Timeouts Handling Many Record Zones Fetching Multiple Change Sets

# API Improvements

Long Lived Operations CKOperation Timeouts Handling Many Record Zones Fetching Multiple Change Sets

• Poll for all record zones in a database

# Reduce payloads and roundtrips Handling Many Record Zones

• Poll for all record zones in a database

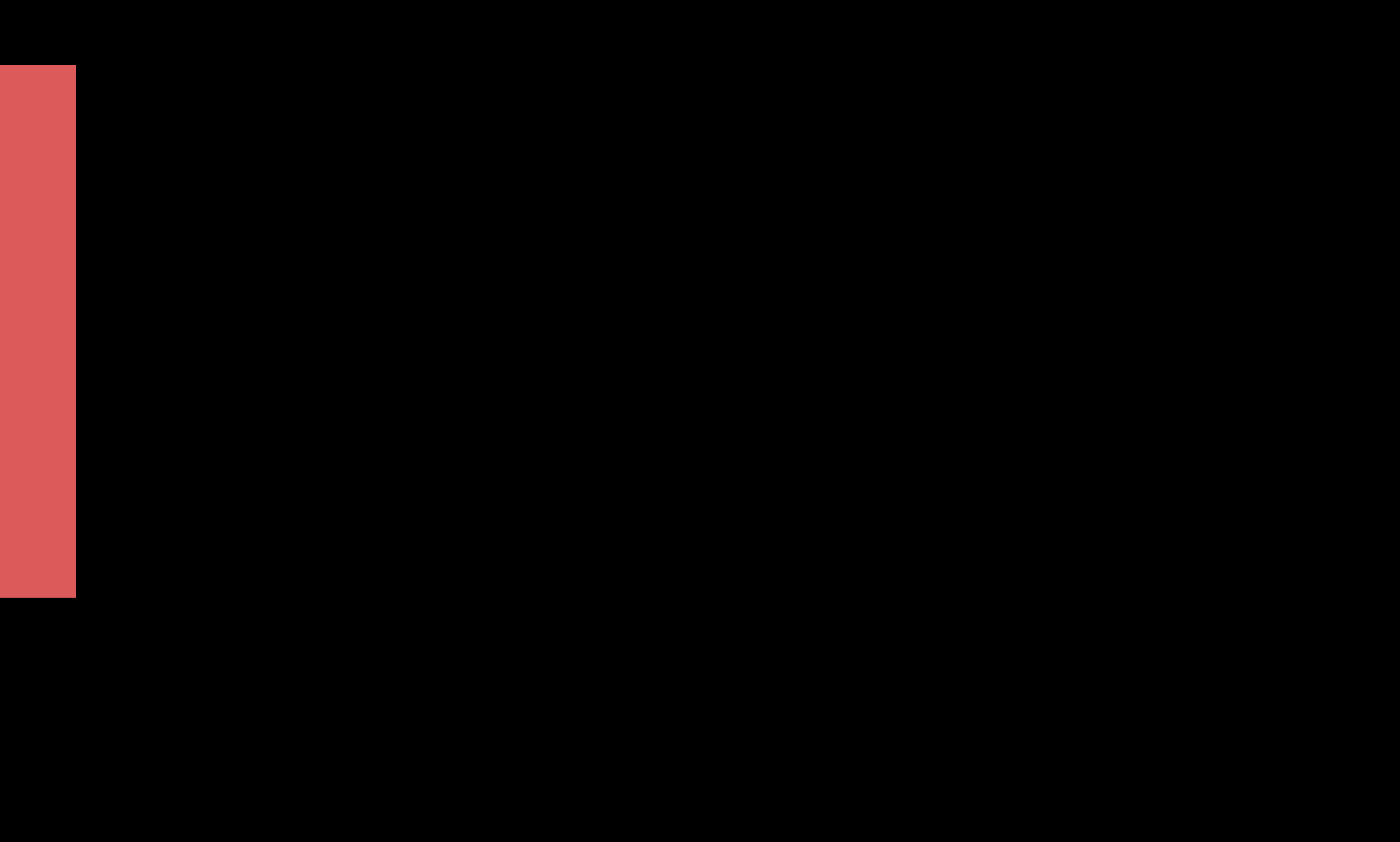

# Reduce payloads and roundtrips Handling Many Record Zones

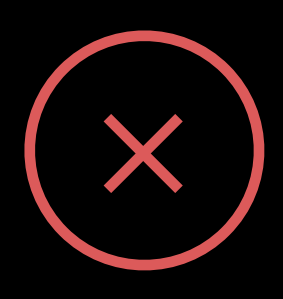

• Poll for all record zones in a database

# Reduce payloads and roundtrips Handling Many Record Zones

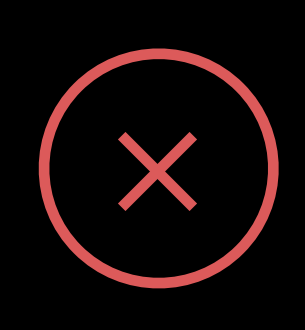

• Poll for all record zones in a database

# Reduce payloads and roundtrips Handling Many Record Zones

- Receive a push for each change in a database CKFetchDatabaseChangesOperation
- Fetch ids of record zones with changes

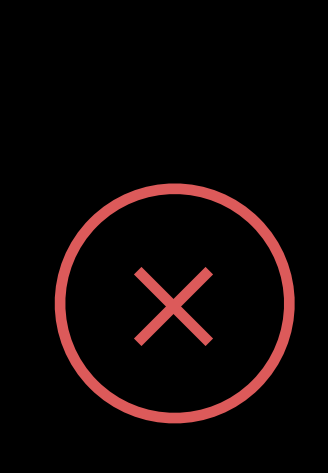

CKDatabaseSubscription

CKFetchRecordChangesOperation

• Track and fetch record changes on a per-record-zone basis

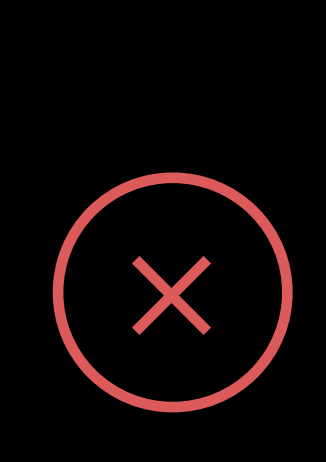

# Reduce payloads and roundtrips Handling Many Record Zones

- Receive a push for each change in a database CKFetchDatabaseChangesOperation
- Fetch ids of record zones with changes

CKDatabaseSubscription

CKFetchRecordZonesOperation

• Poll for all record zones in a database

CKFetchRecordChangesOperation

Track and fetch record changes on a per-record-zone basis

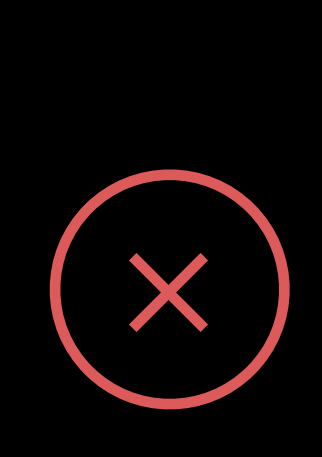

# Reduce payloads and roundtrips Handling Many Record Zones

- Receive a push for each change in a database CKFetchDatabaseChangesOperation
- Fetch ids of record zones with changes

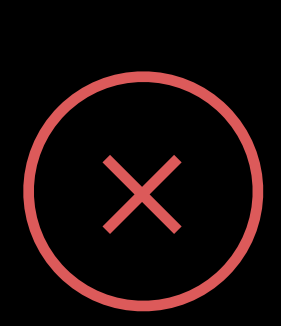

CKDatabaseSubscription

CKFetchRecordZonesOperation

• Poll for all record zones in a database

# Reduce payloads and roundtrips Handling Many Record Zones

CKDatabaseSubscription

- Receive a push for each change in a database CKFetchDatabaseChangesOperation
- Fetch ids of record zones with changes

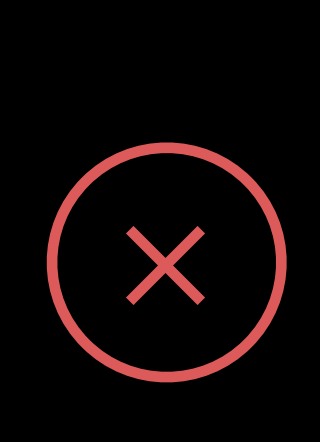

Track and fetch record changes on a per-record-zone basis

CKFetchRecordZonesOperation

• Poll for all record zones in a database

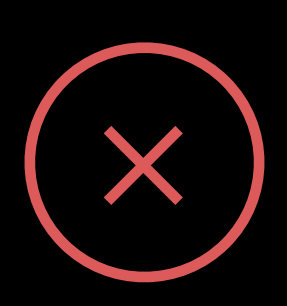

CKFetchRecordChangesOperation

# Reduce payloads and roundtrips Handling Many Record Zones

#### CKFetchRecordZoneChangesOperation

Fetch record changes over multiple record zones in a single operation

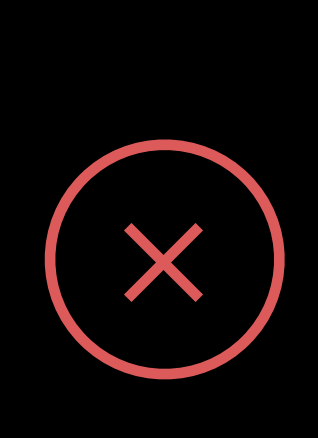

- Receive a push for each change in a database CKFetchDatabaseChangesOperation
- Fetch ids of record zones with changes

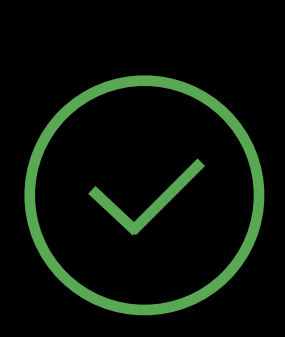

CKDatabaseSubscription

Track and fetch record changes on a per-record-zone basis

CKFetchRecordZonesOperation

• Poll for all record zones in a database

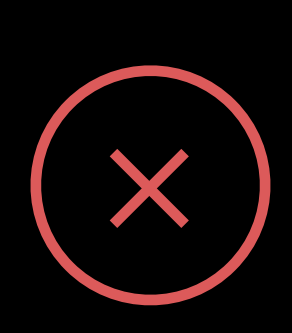

CKFetchRecordChangesOperation

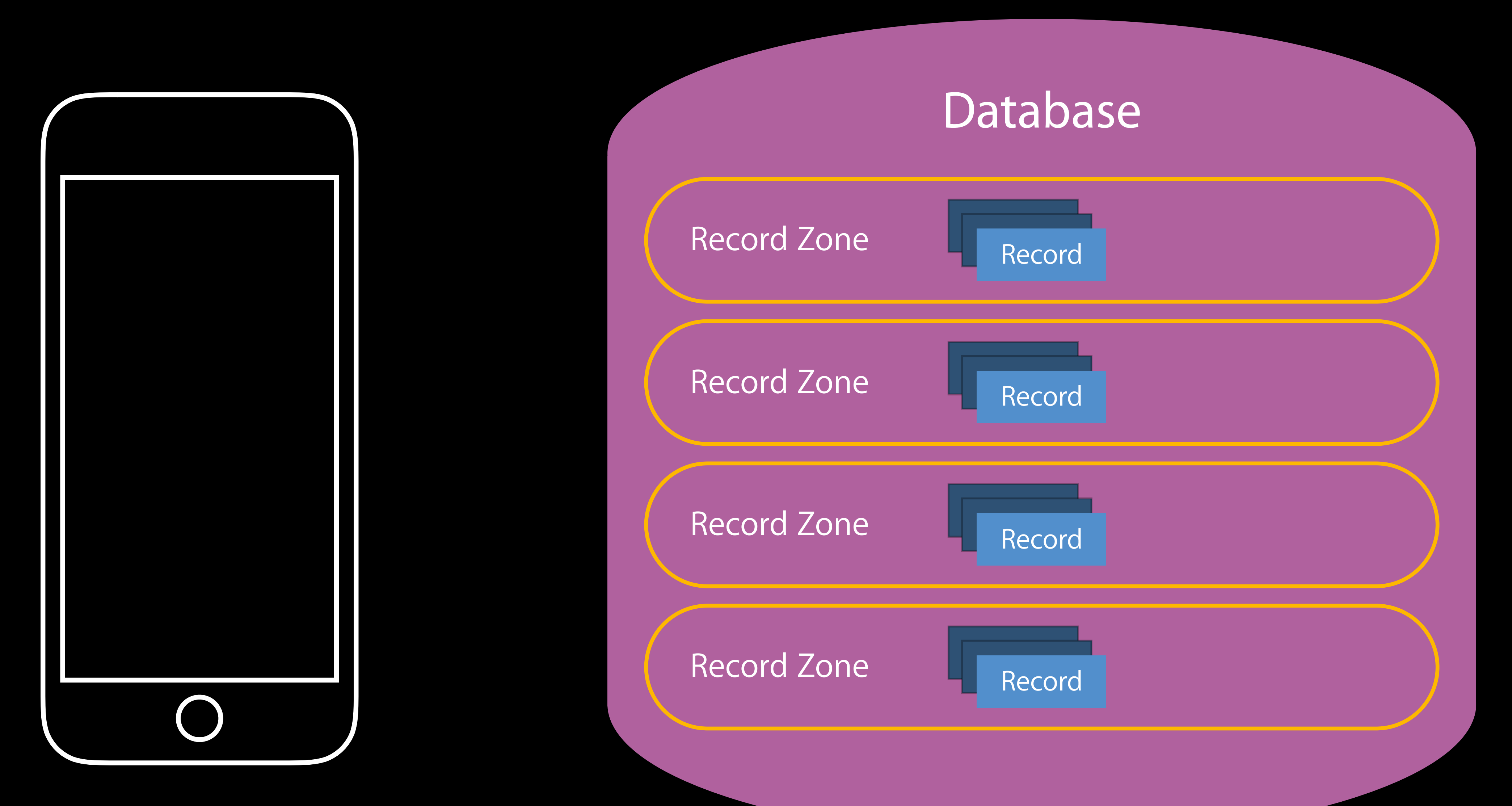

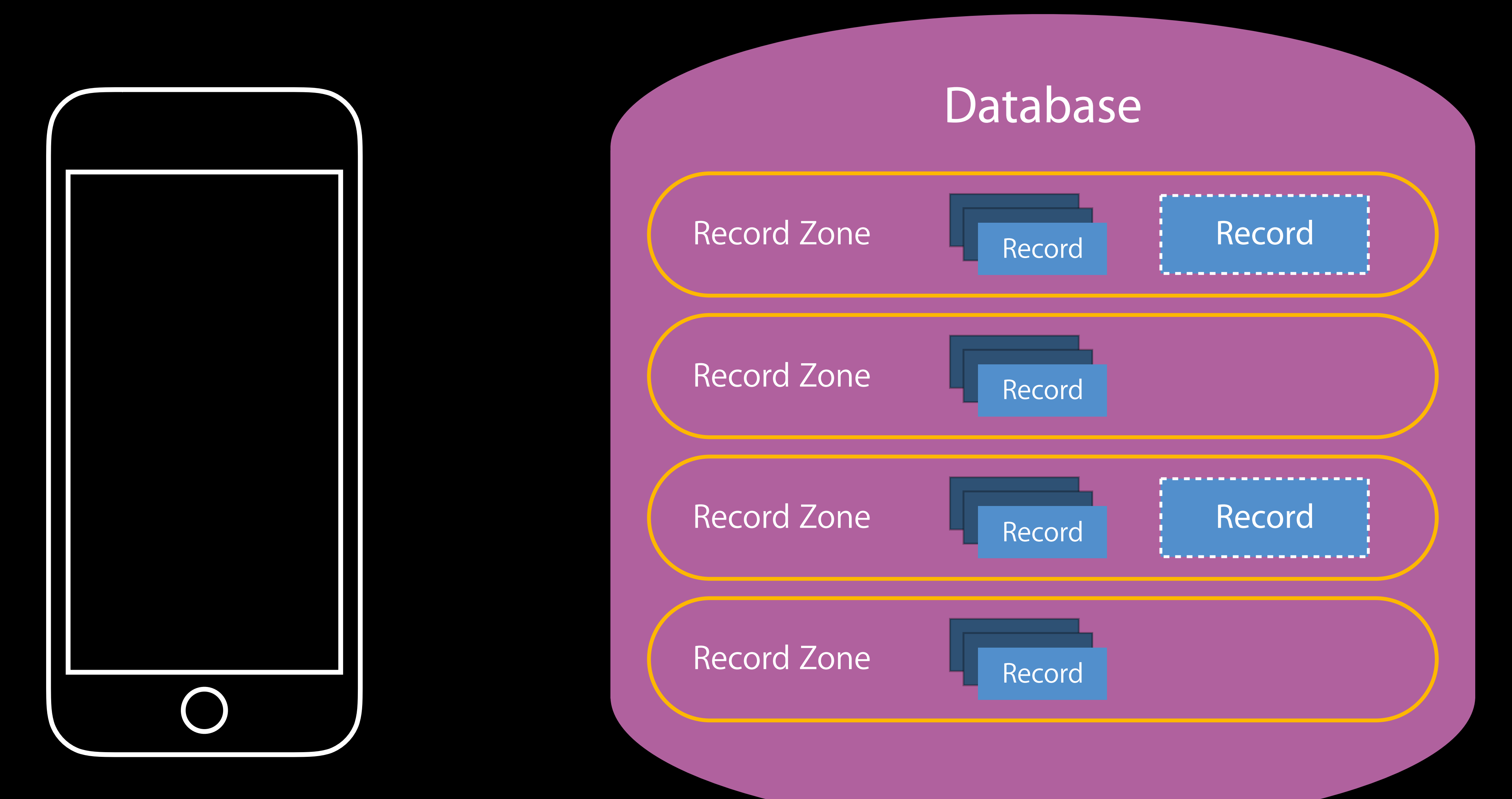

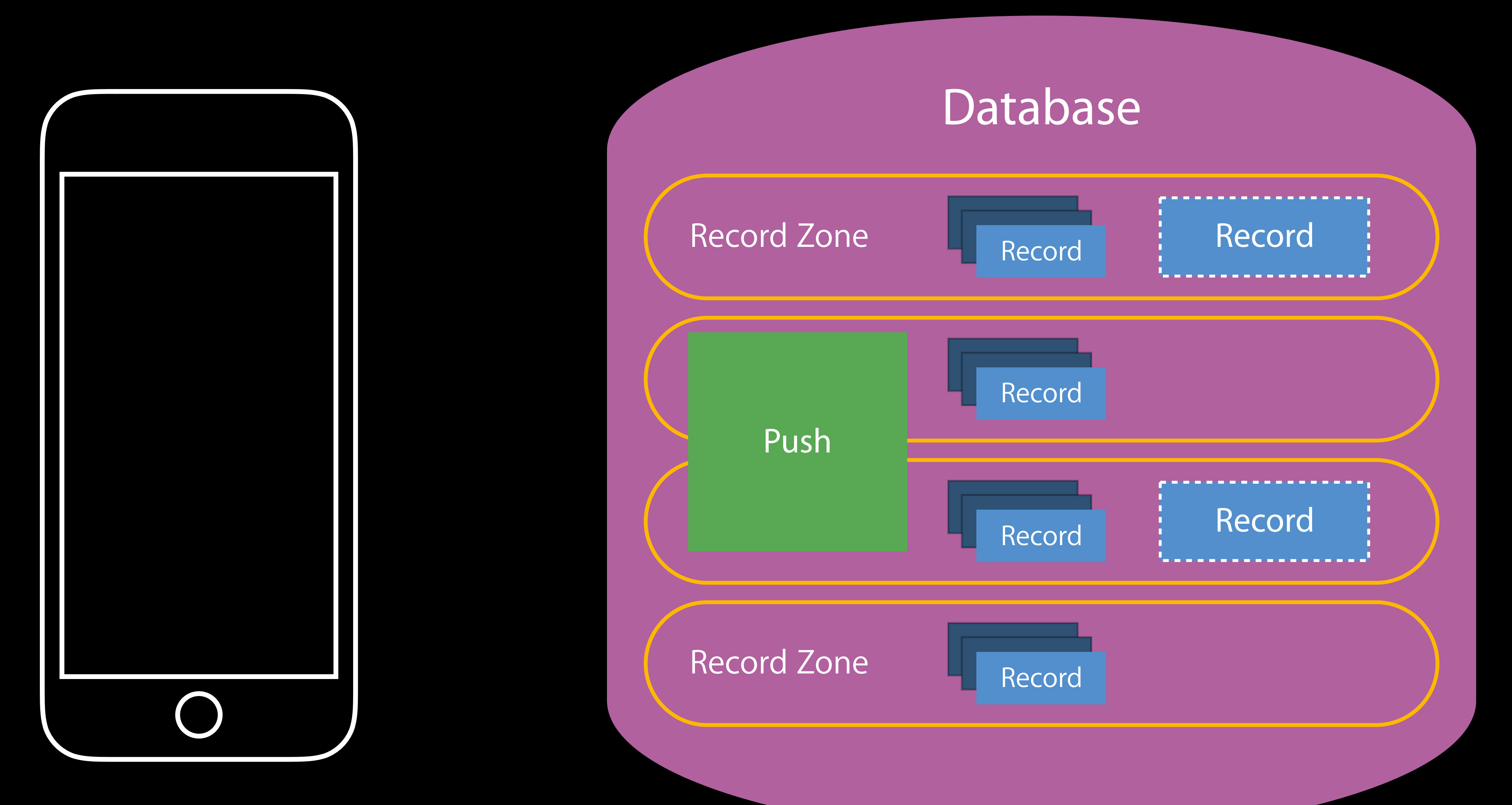

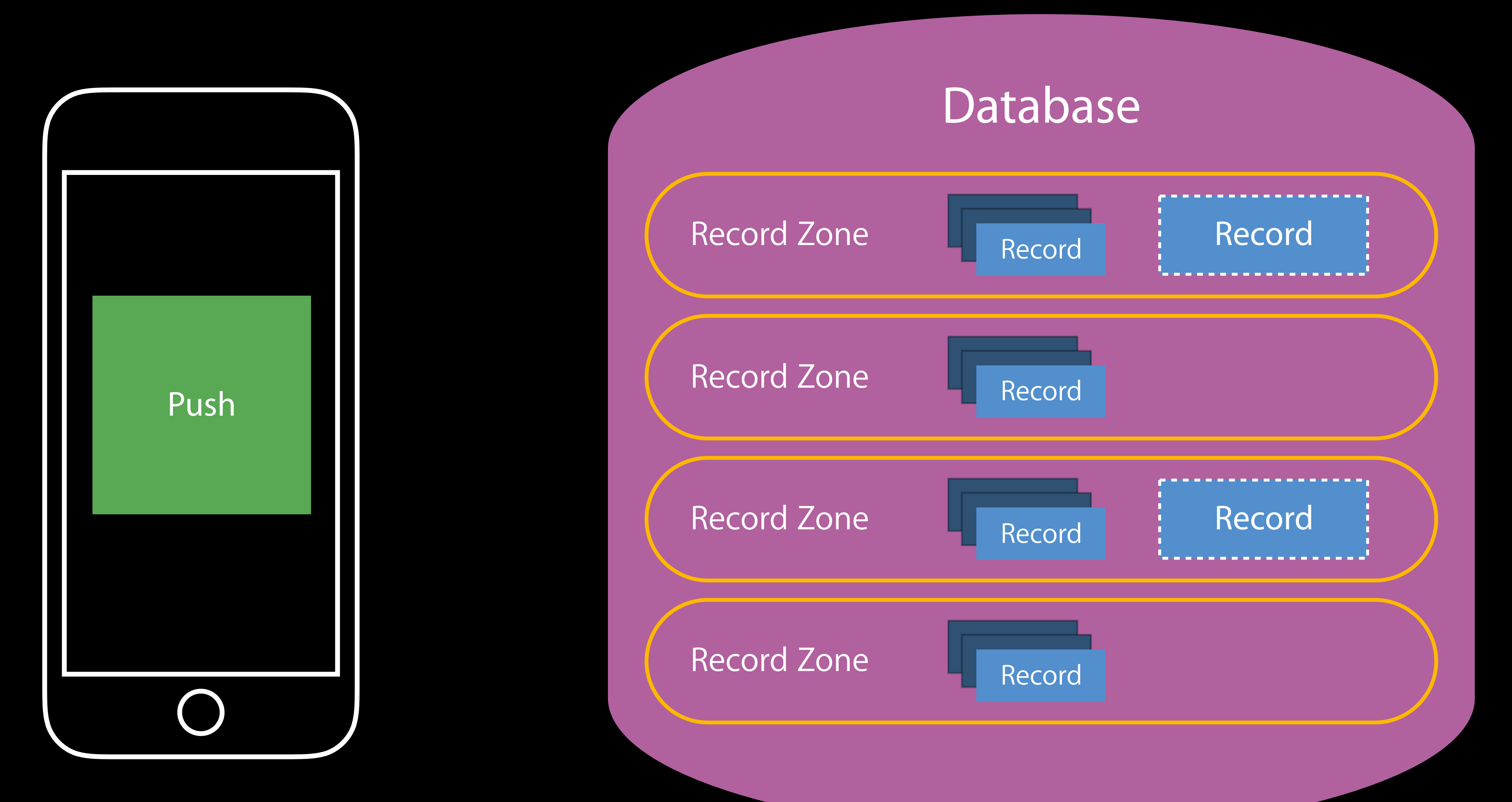

# CKFetchDatabaseChangesOperation Handling Many Record Zones

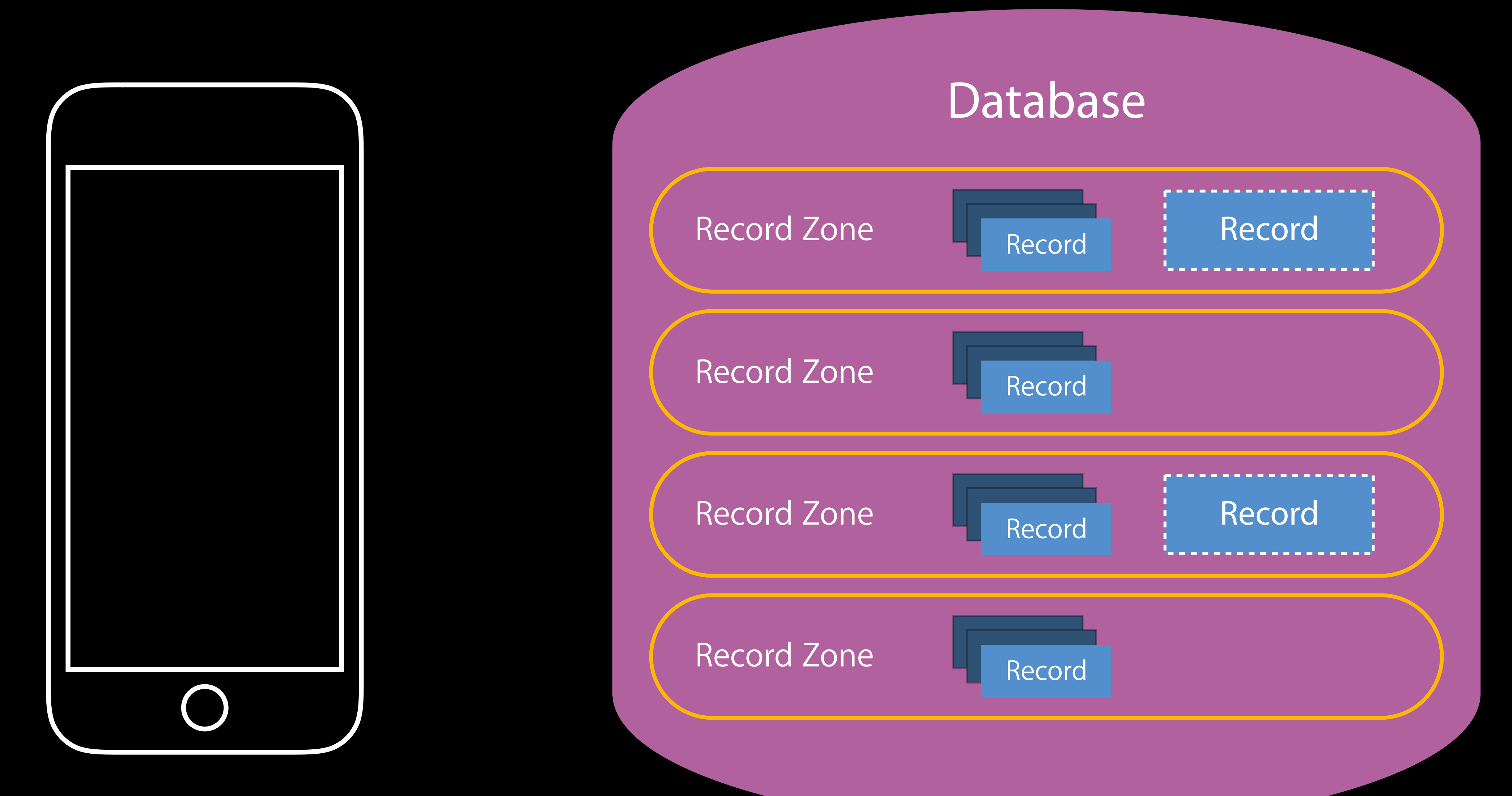

# CKFetchDatabaseChangesOperation Handling Many Record Zones

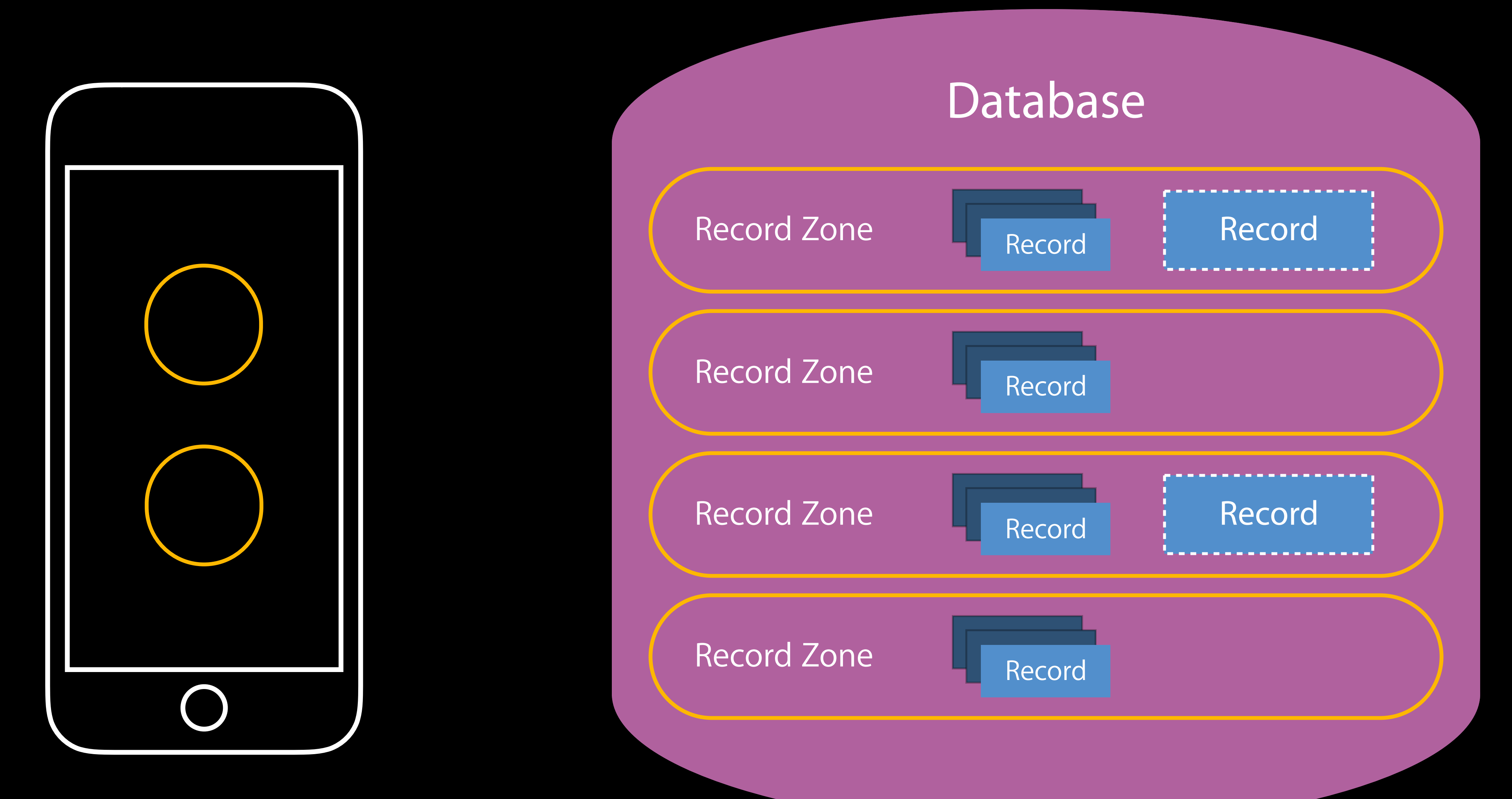

# CKFetchRecordZoneChangesOperation Handling Many Record Zones

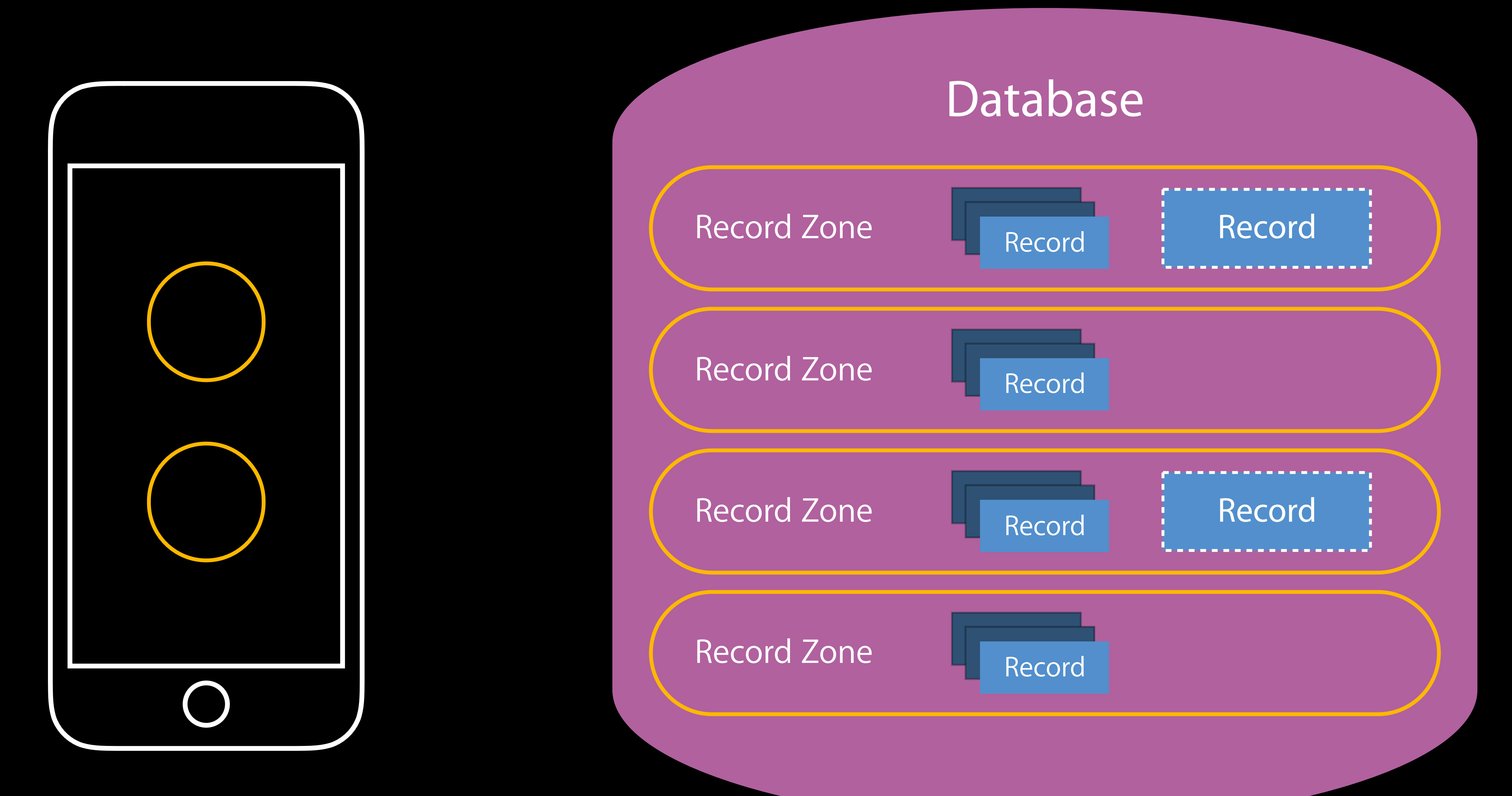

# CKFetchRecordZoneChangesOperation Handling Many Record Zones

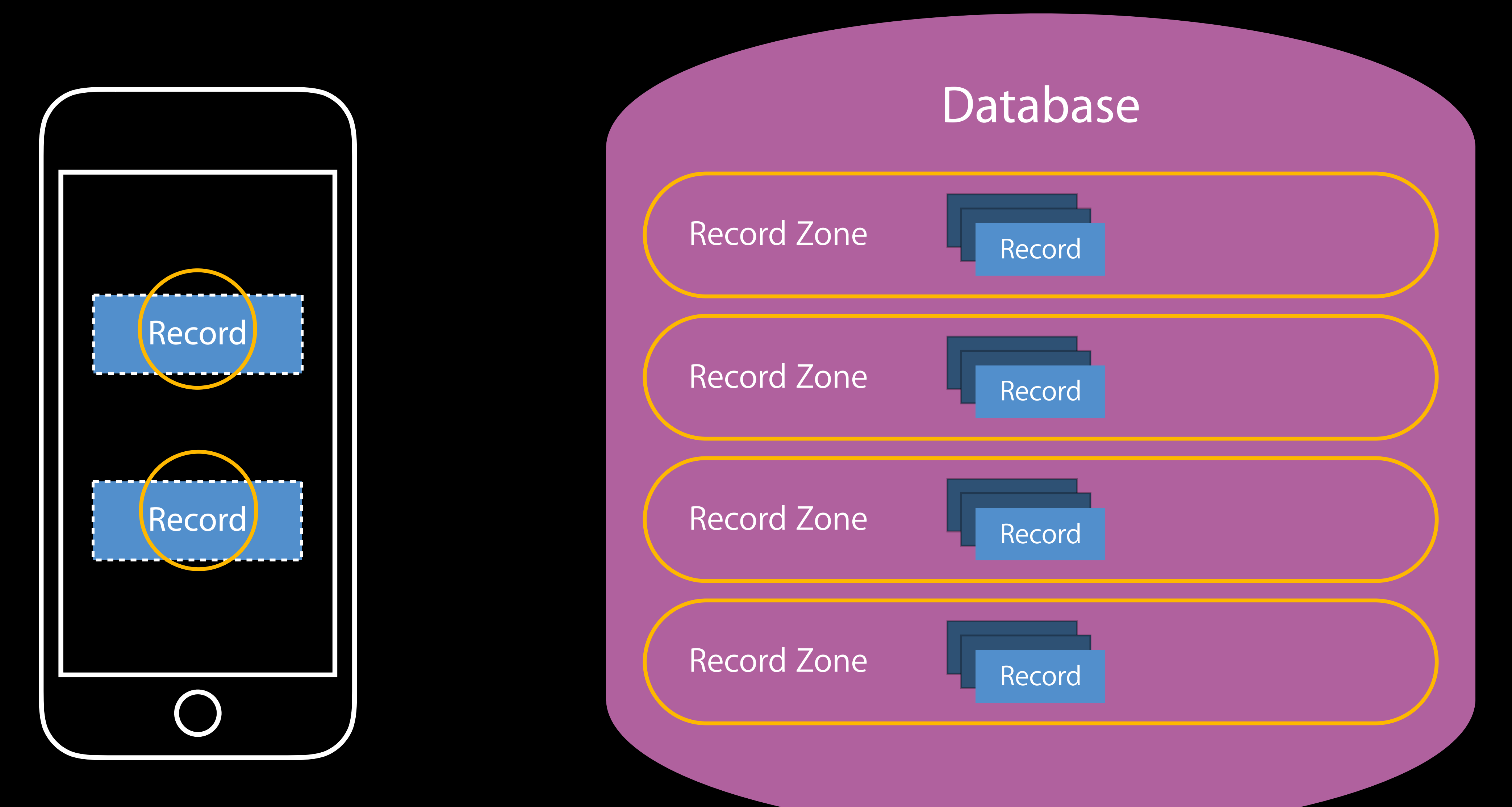

# API Improvements

Long Lived Operations CKOperation Timeouts Handling Many Record Zones Fetching Multiple Change Sets

# API Improvements

Long Lived Operations CKOperation Timeouts Handling Many Record Zones Fetching Multiple Change Sets

#### Fetch Multiple Change Sets Remember this?

public class CKFetchRecordChangesOperation : CKDatabaseOperation { public var moreComing: Bool { get }

}

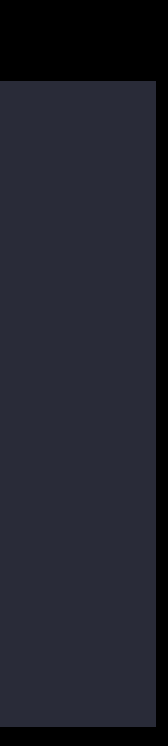

#### Fetch Multiple Change Sets Remember this?

public class CKFetchRecordChangesOperation : CKDatabaseOperation { public var moreComing: Bool { get } }

Client code responsible for fetching next batch

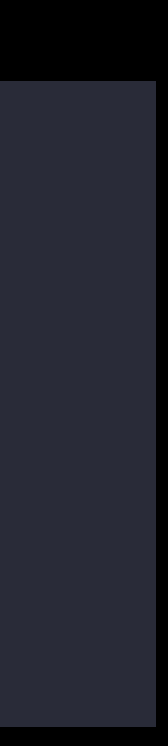

#### Fetch Multiple Change Sets Remember this?

public class CKFetchRecordChangesOperation : CKDatabaseOperation { public var moreComing: Bool { get } }

Client code responsible for fetching next batch CloudKit idle

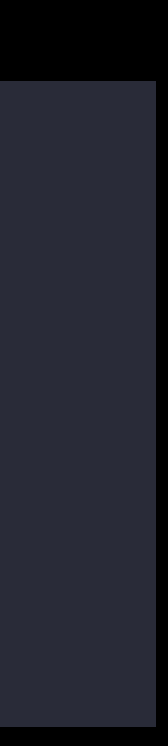

#### Fetch Multiple Change Sets Use this instead

public class CKFetchRecordZoneChangesOperation : CKDatabaseOperation {

public var fetchAllChanges: Bool

}

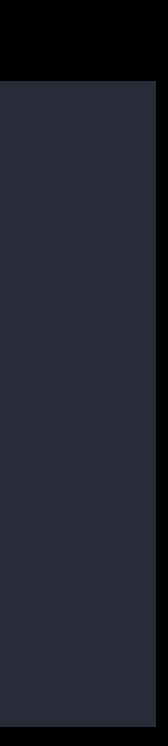

#### Fetch Multiple Change Sets Use this instead

public class CKFetchRecordZoneChangesOperation : CKDatabaseOperation {

public var fetchAllChanges: Bool

}

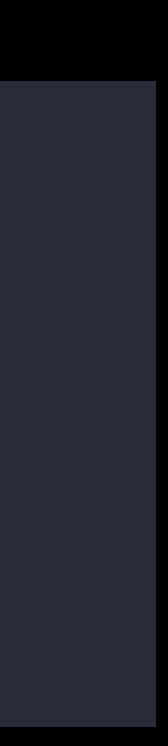

CloudKit keeps pipeline full
#### Fetch Multiple Change Sets Use this instead

public class CKFetchRecordZoneChangesOperation : CKDatabaseOperation { public var fetchAllChanges: Bool } // fetchAllChanges is true by default

CloudKit keeps pipeline full

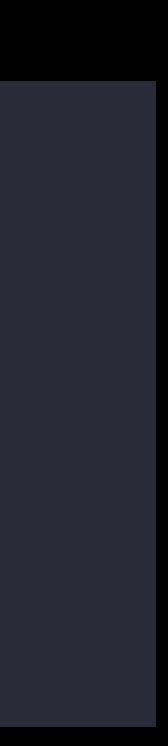

#### Fetch Multiple Change Sets New callback

public class CKFetchRecordZoneChangesOperation : CKDatabaseOperation { public var recordZoneChangeTokensUpdatedBlock: ((CKRecordZoneID, CKServerChangeToken?, Data?) -> Void)?

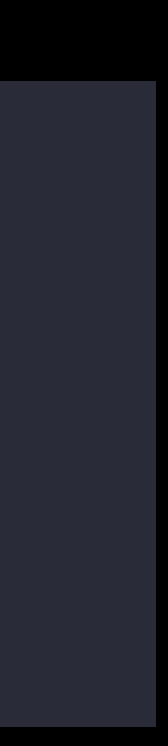

}

#### Fetch Multiple Change Sets New callback

public class CKFetchRecordZoneChangesOperation : CKDatabaseOperation { public var recordZoneChangeTokensUpdatedBlock: ((CKRecordZoneID, CKServerChangeToken?,  $Data?) \rightarrow Void)?$ 

}

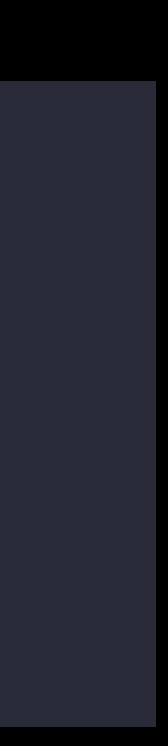

Earlier record changes are safe to commit

#### Fetch Multiple Change Sets New callback

public class CKFetchRecordZoneChangesOperation : CKDatabaseOperation { public var recordZoneChangeTokensUpdatedBlock: ((CKRecordZoneID, CKServerChangeToken?,  $Data?) \rightarrow Void)?$ 

}

Earlier record changes are safe to commit

#### New server change token can be used on a new CKFetchRecordZoneChangesOperation

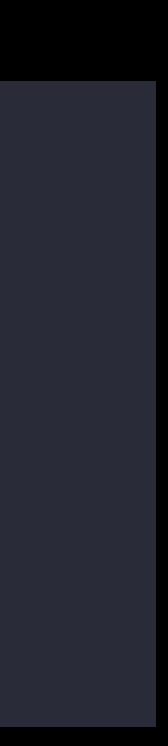

## API Improvements

Long Lived Operations CKOperation Timeouts Handling Many Record Zones Fetching Multiple Change Sets

## You and I are going to share some records Sharing UI

Jacob Farkas

- 
- 
- 
- 
- 
- 
- 
- 
- 
- - -
		-
- 
- 
- 
- 
- 
- 
- 
- 
- 
- 
- 
- 
- 
- 
- 
- 
- 
- 
- 
- 
- 
- 
- 
- 
- 
- 
- 
- 
- 
- 
- 
- -
- - - -
			-
			-
			-
	- -
		- -
			-
		-
	-
	-
- -
	-
- 
- 
- 
- 
- -
	-
	-
- -
	-
	-
	- - -
		-
- -
	-
	-
- -
- 
- -

#### public class CKShare : CKRecord

#### What is shared? What is shared?

What is shared? Who is it shared with?

#### public class CKShare : CKRecord

#### Shared database Sharing Overview

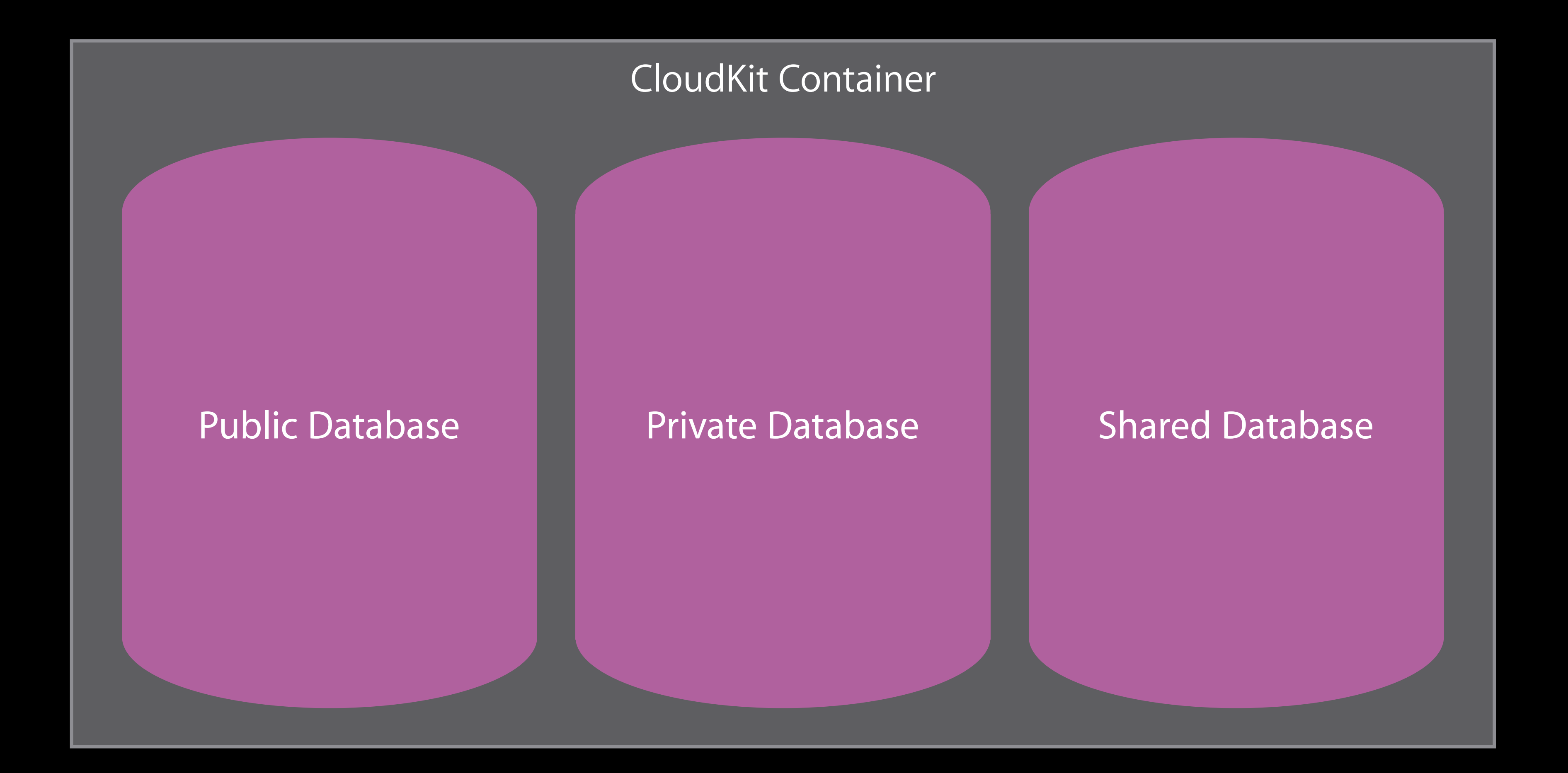

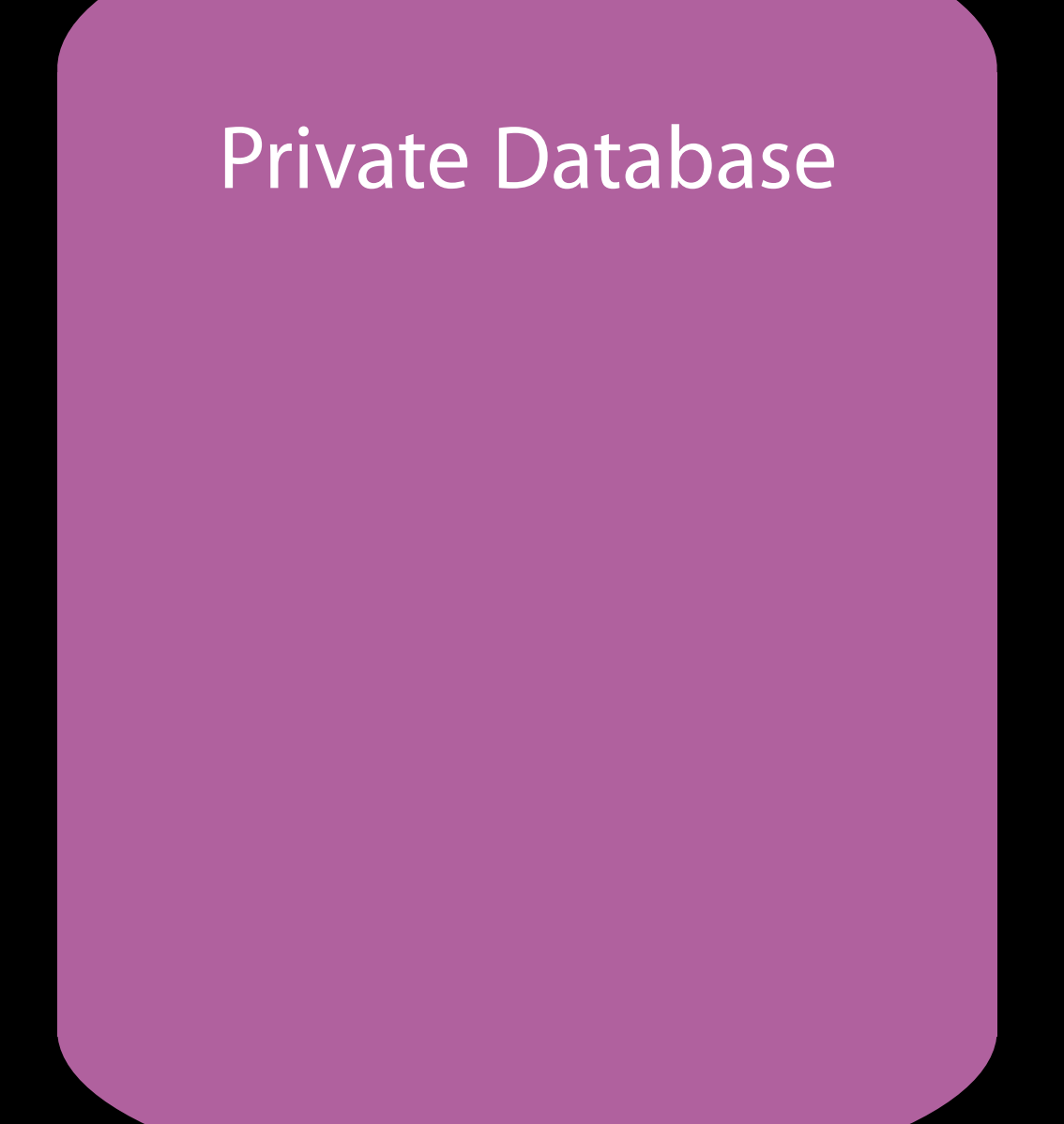

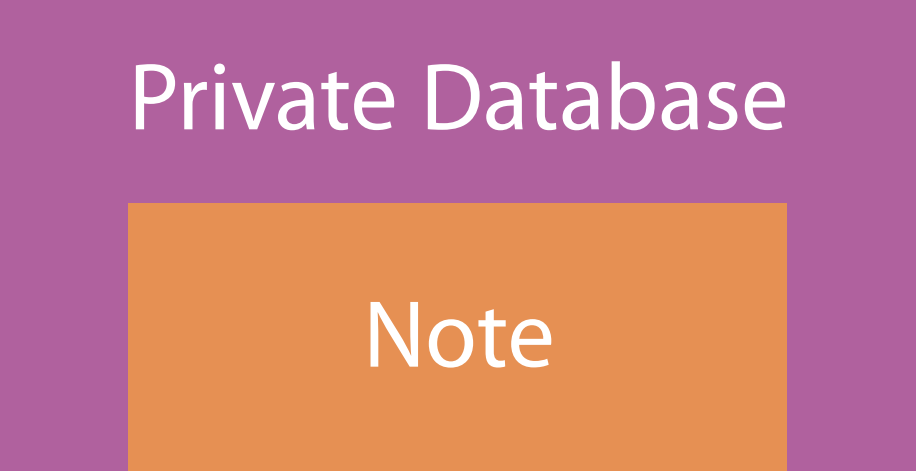

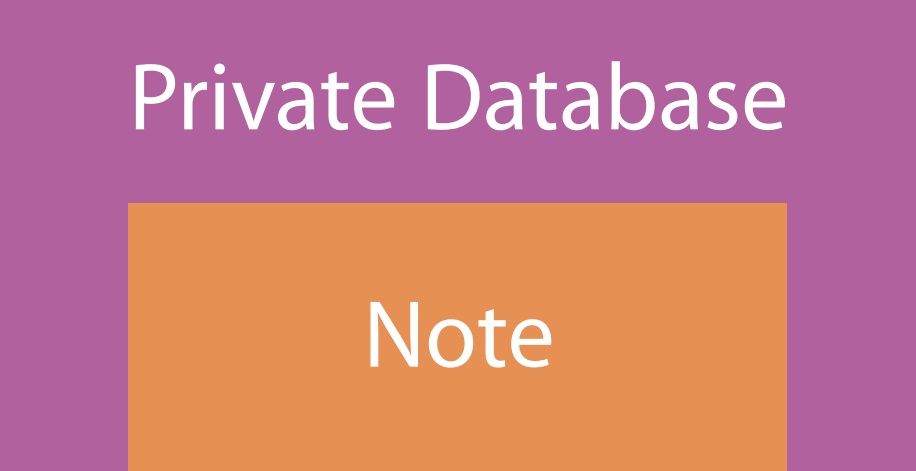

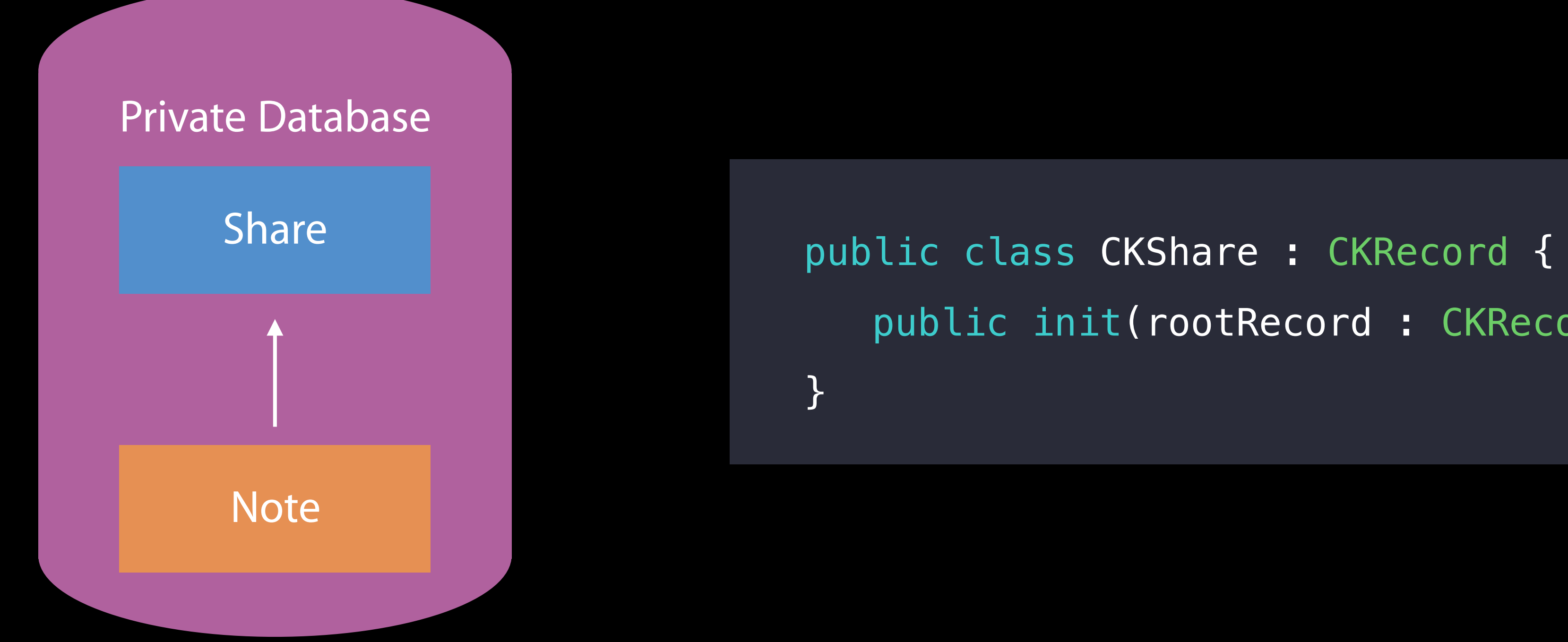

public init(rootRecord : CKRecord)

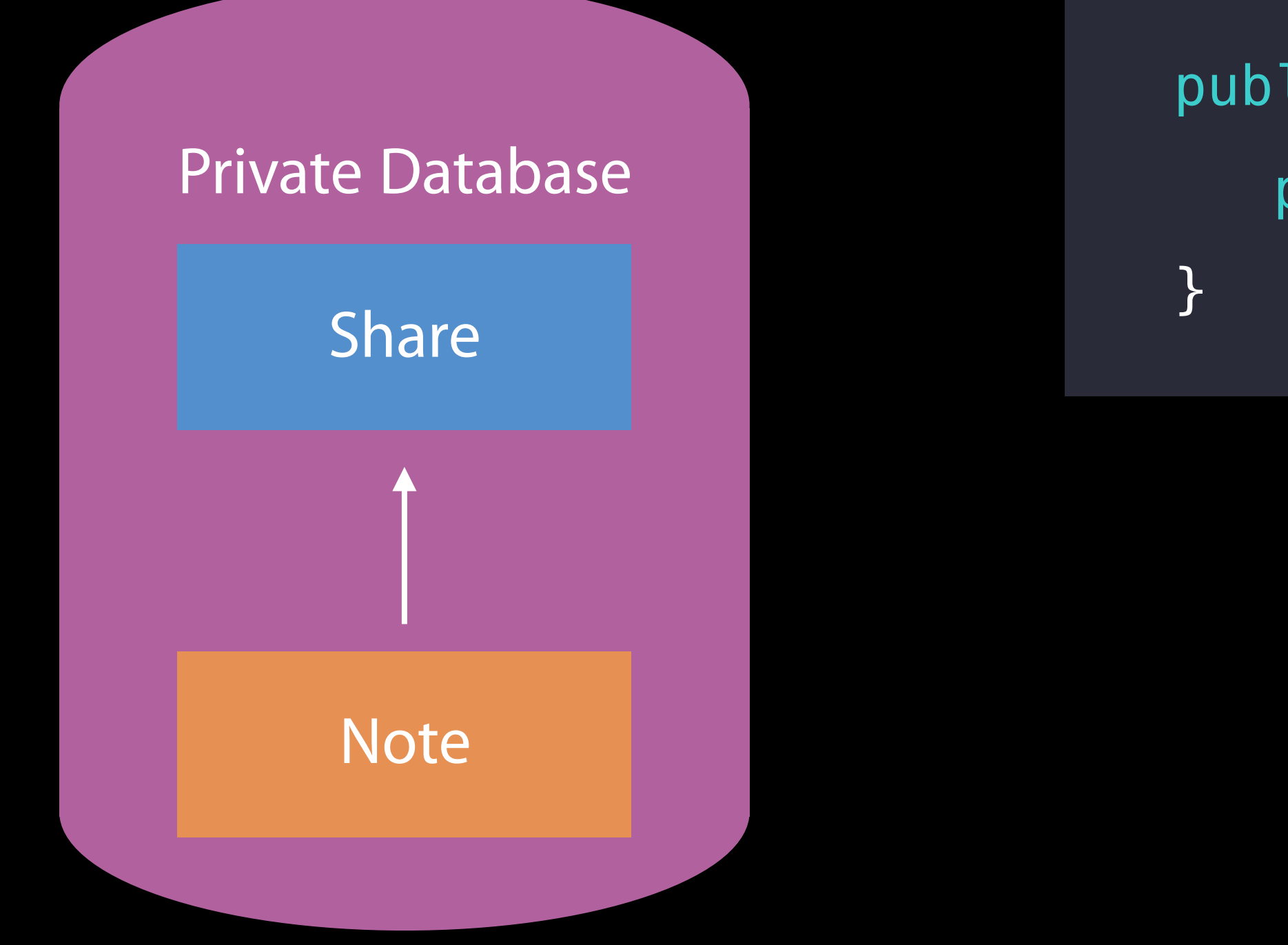

public class CKShare : CKRecord { public init(rootRecord : CKRecord)

public class CKShare : CKRecord { public init(rootRecord : CKRecord)

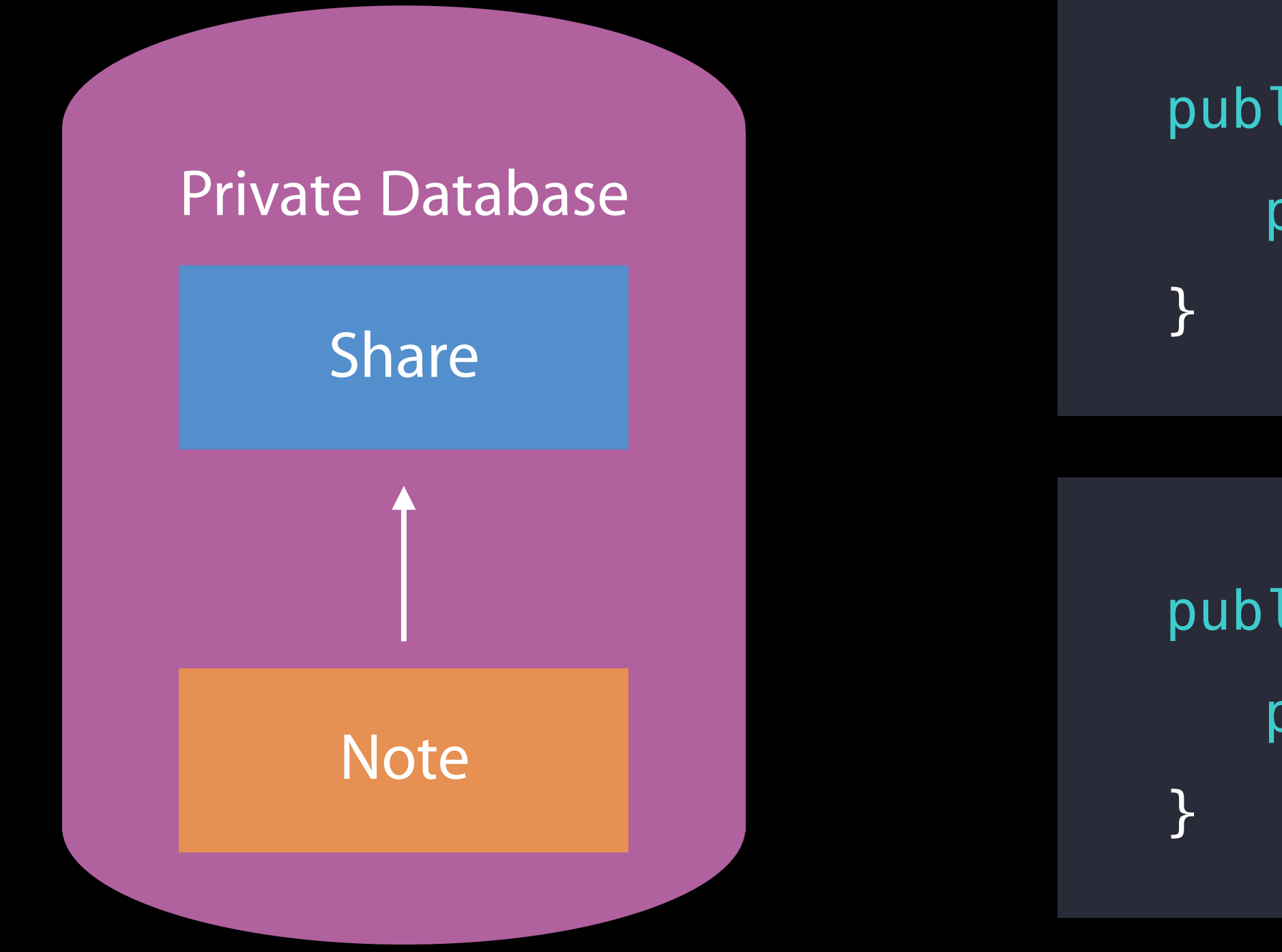

public class CKRecord { public var share: CKReference? { get }

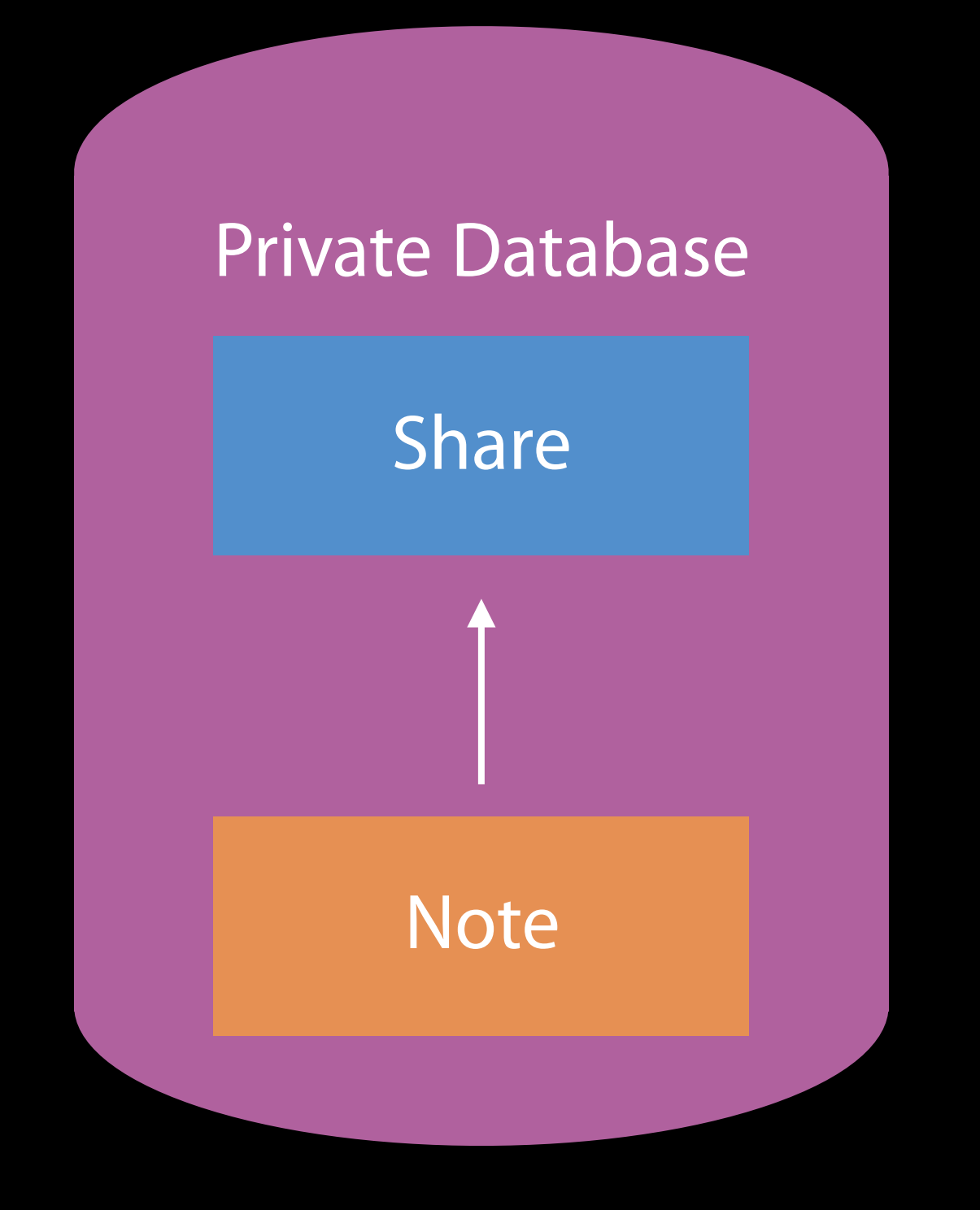

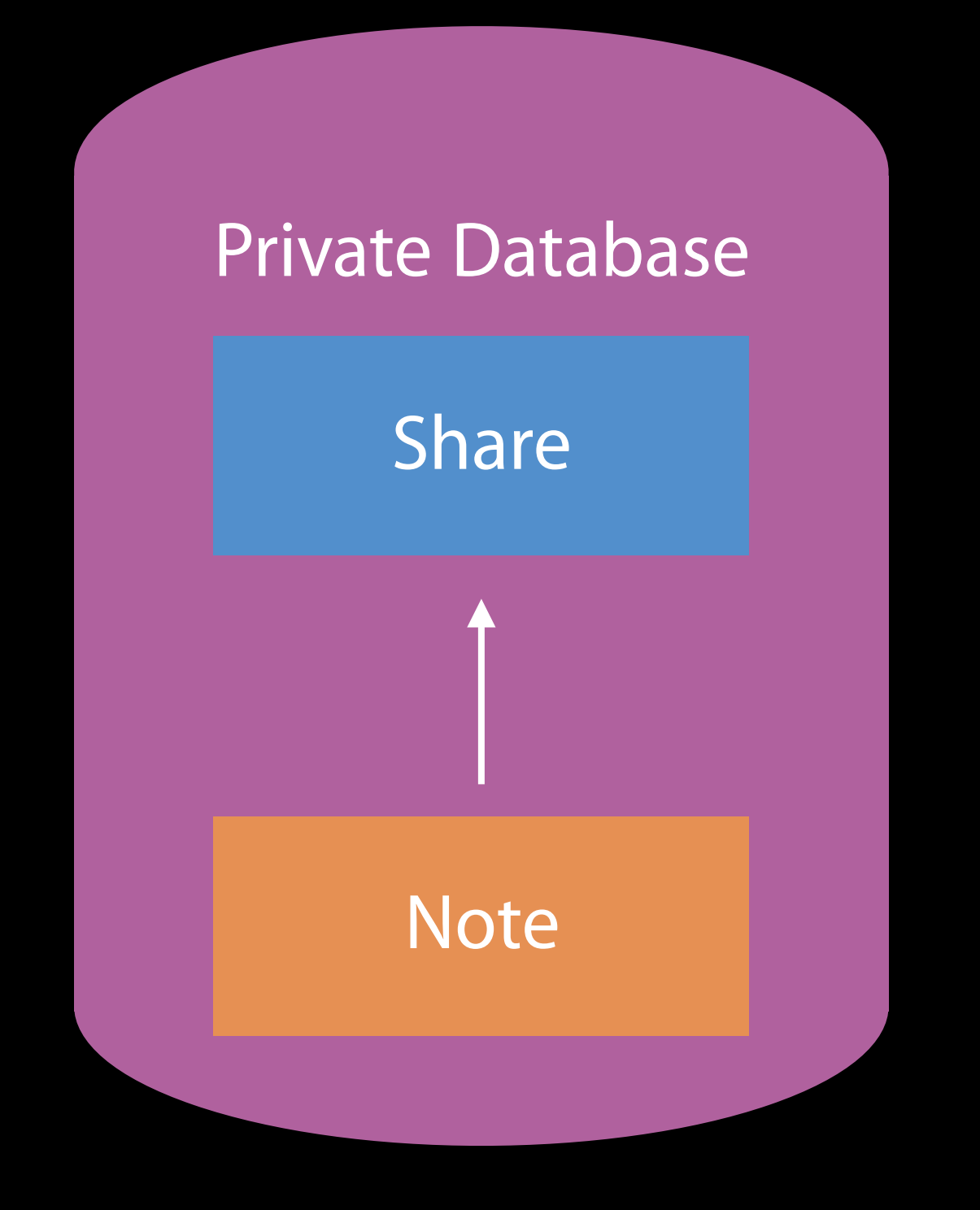

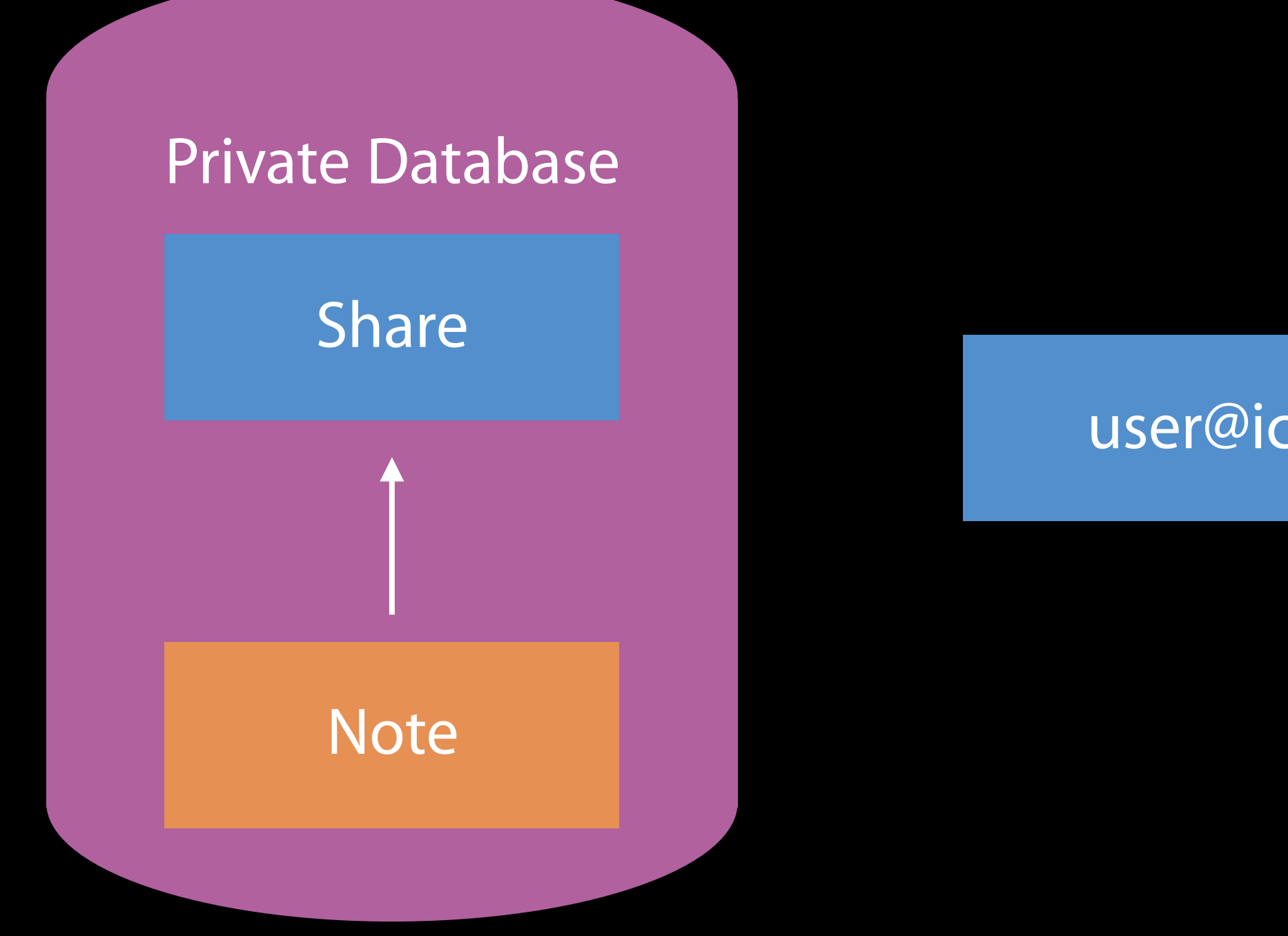

#### user@icloud.com

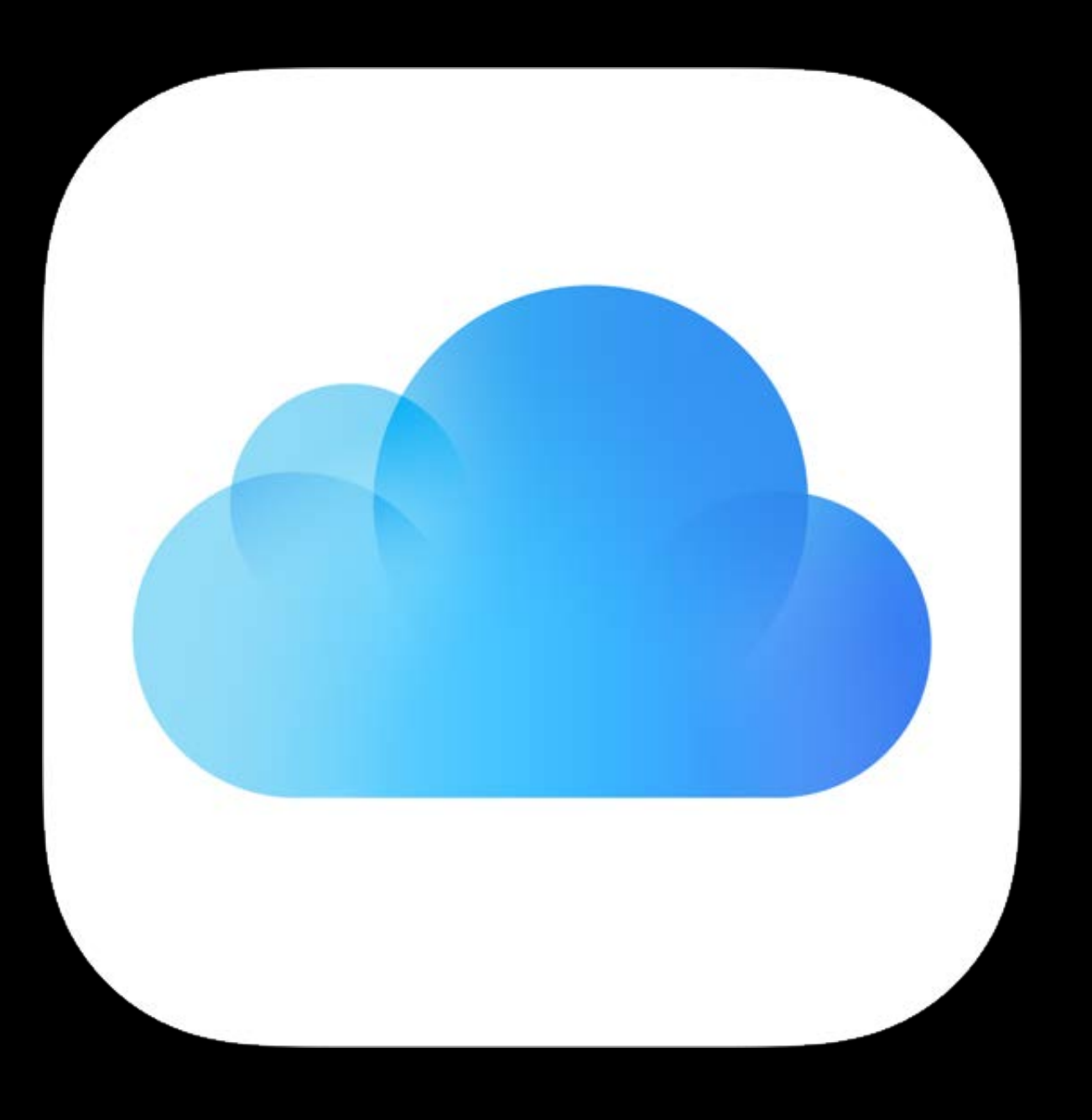

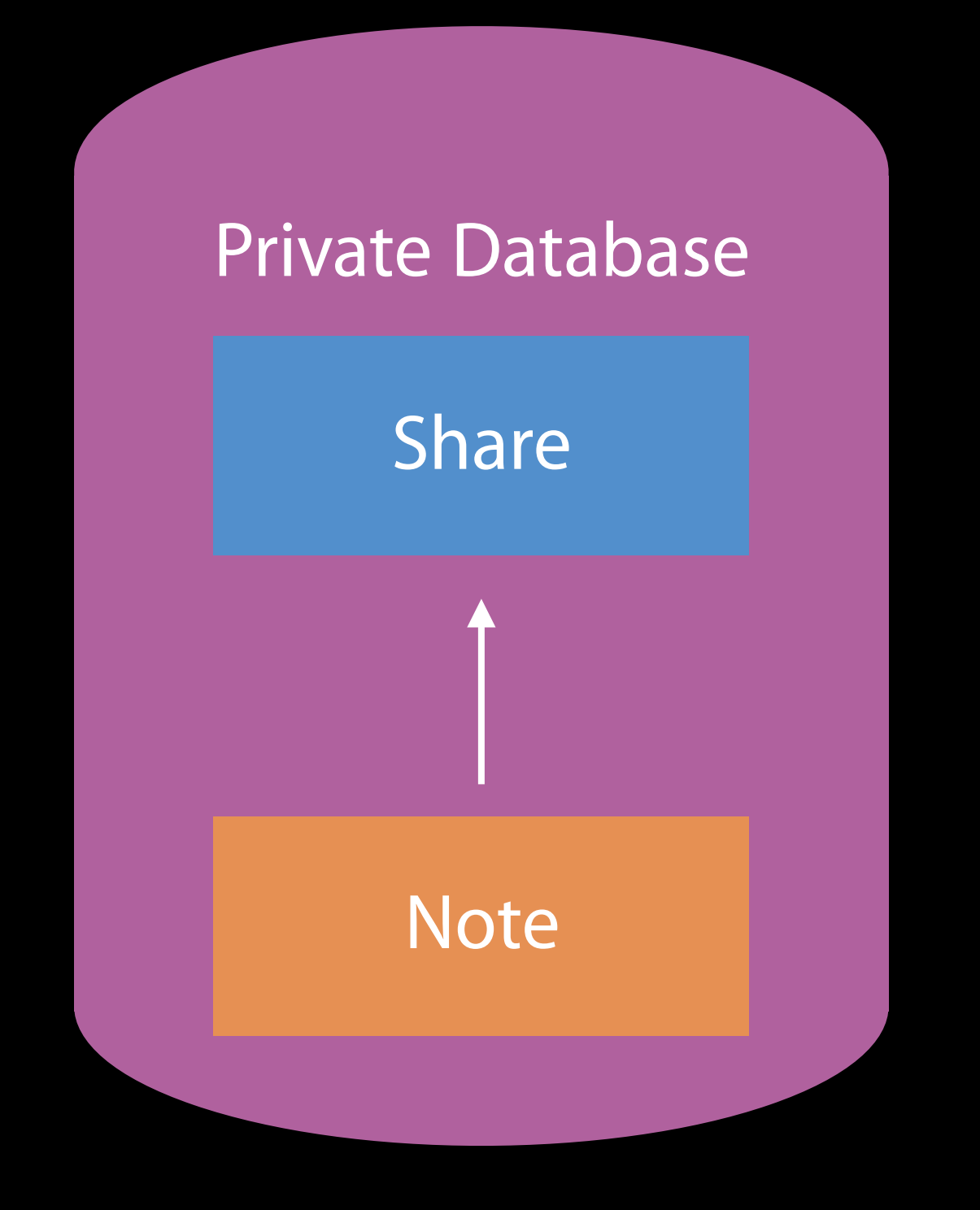

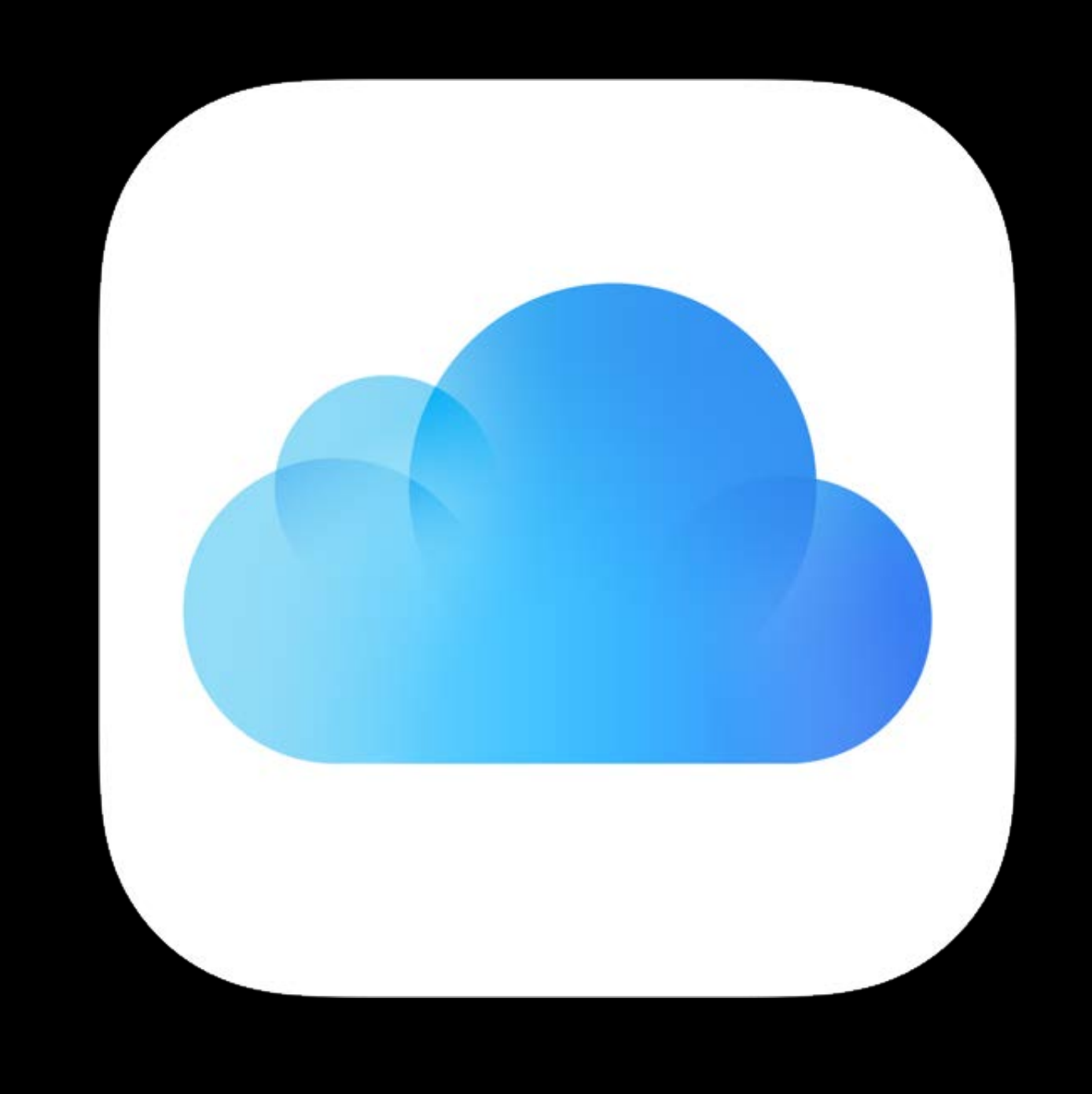

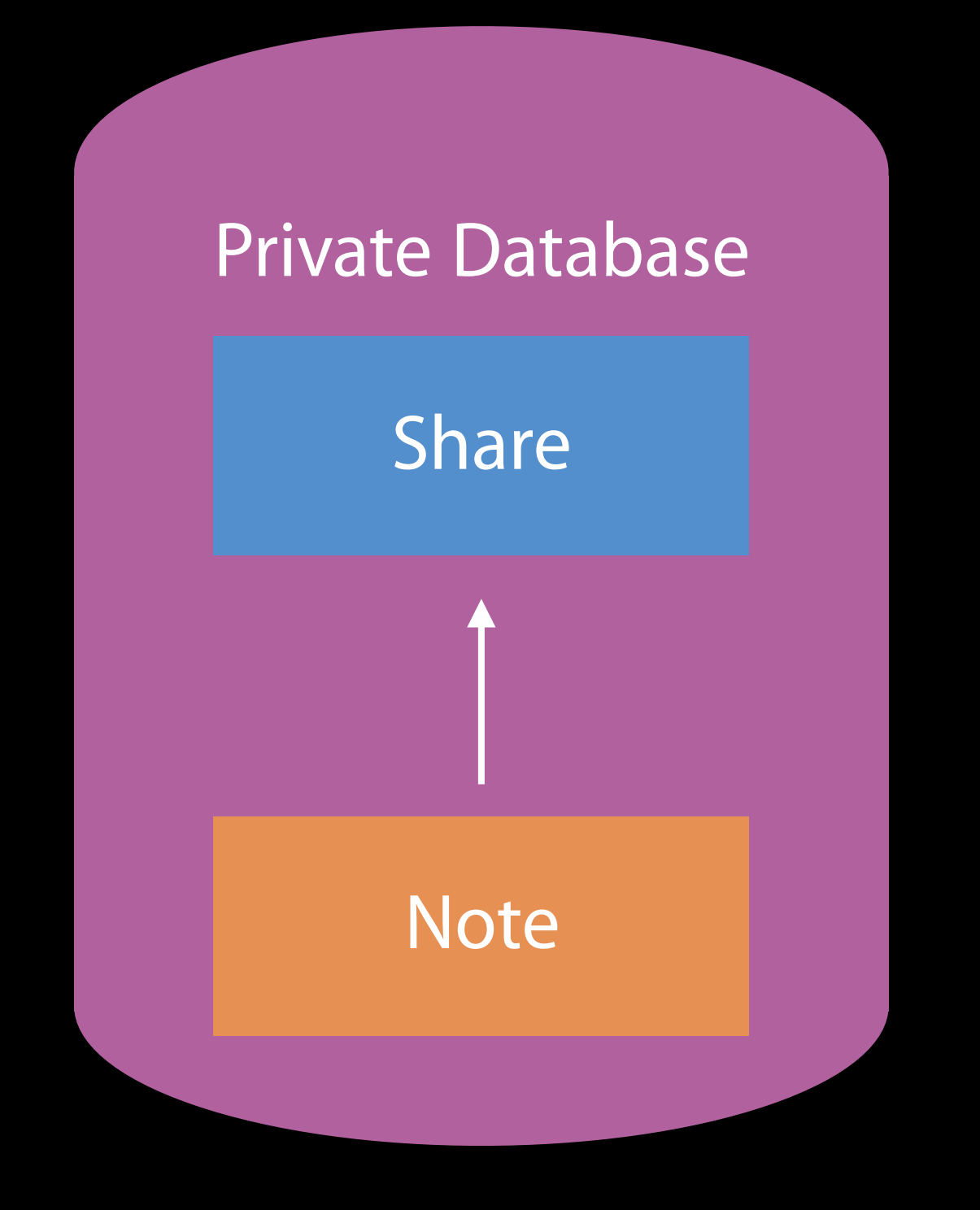

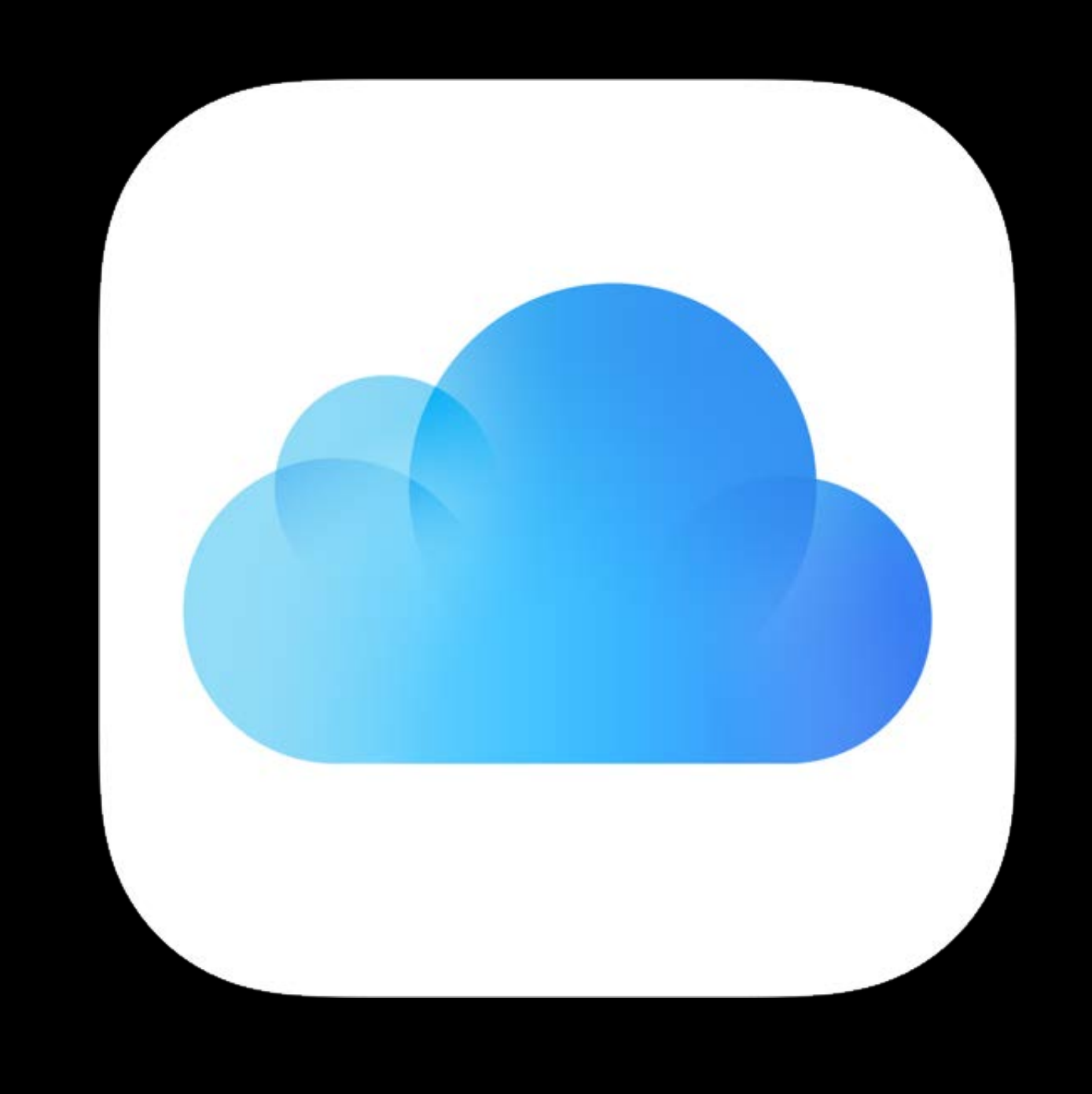

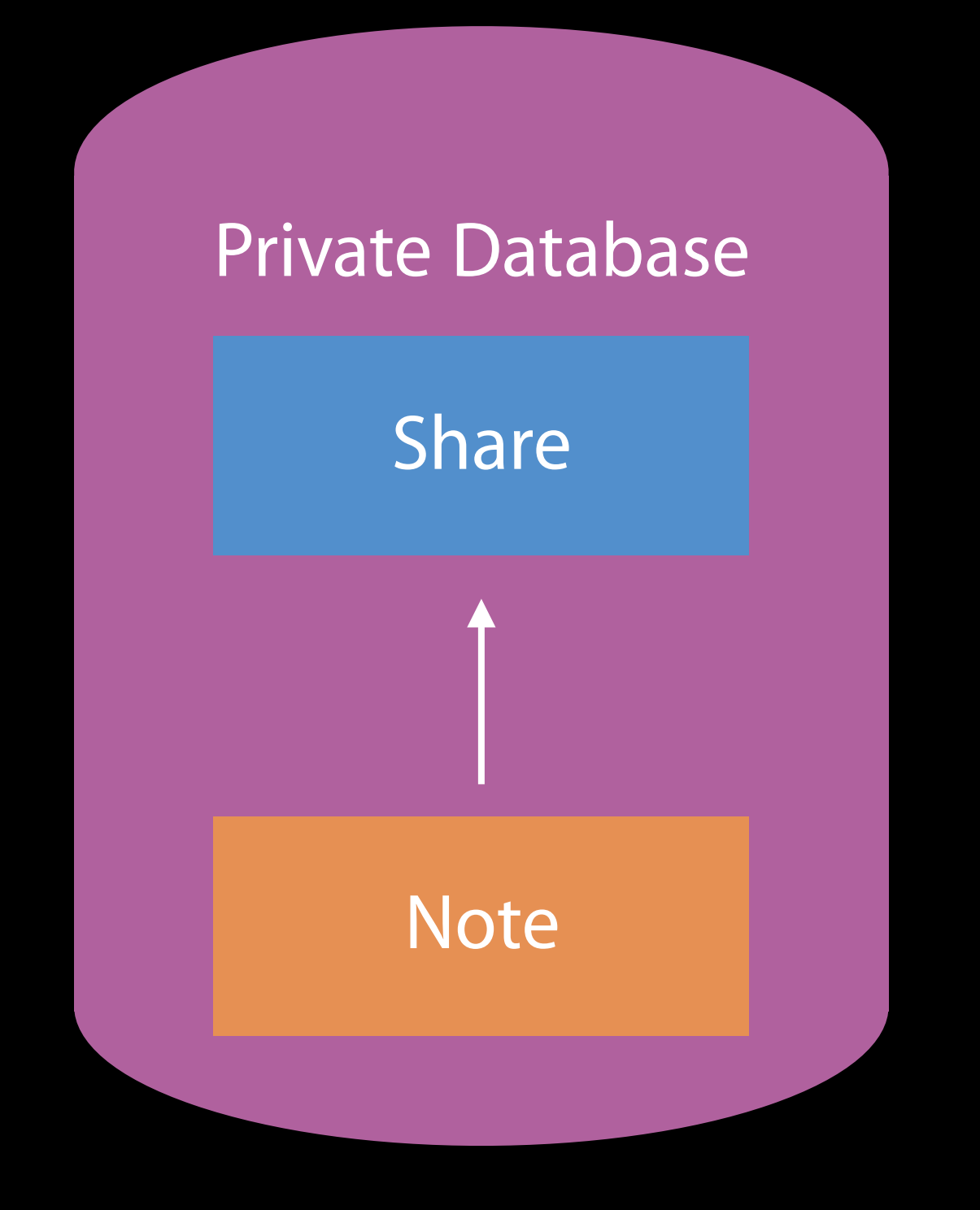

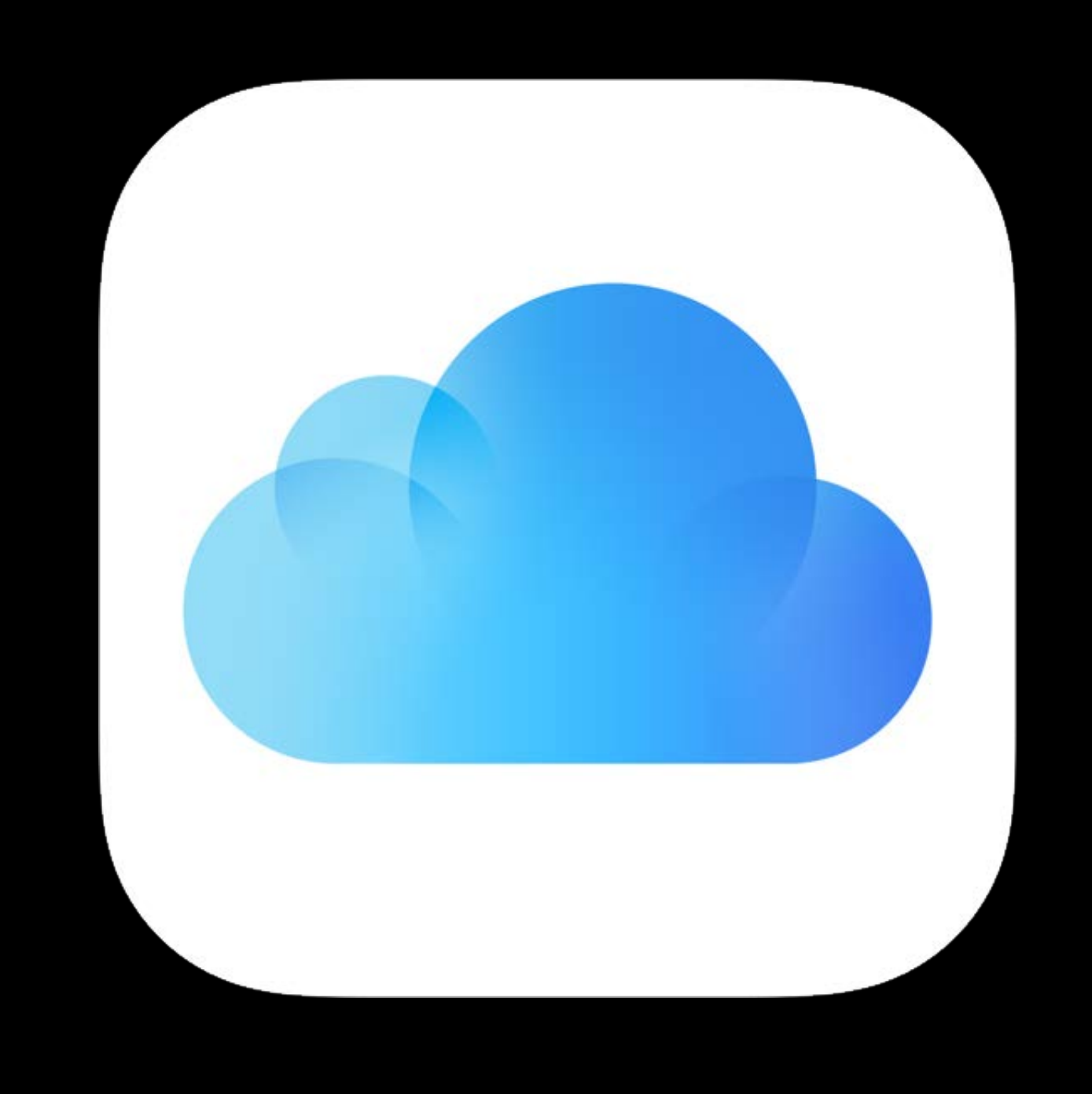

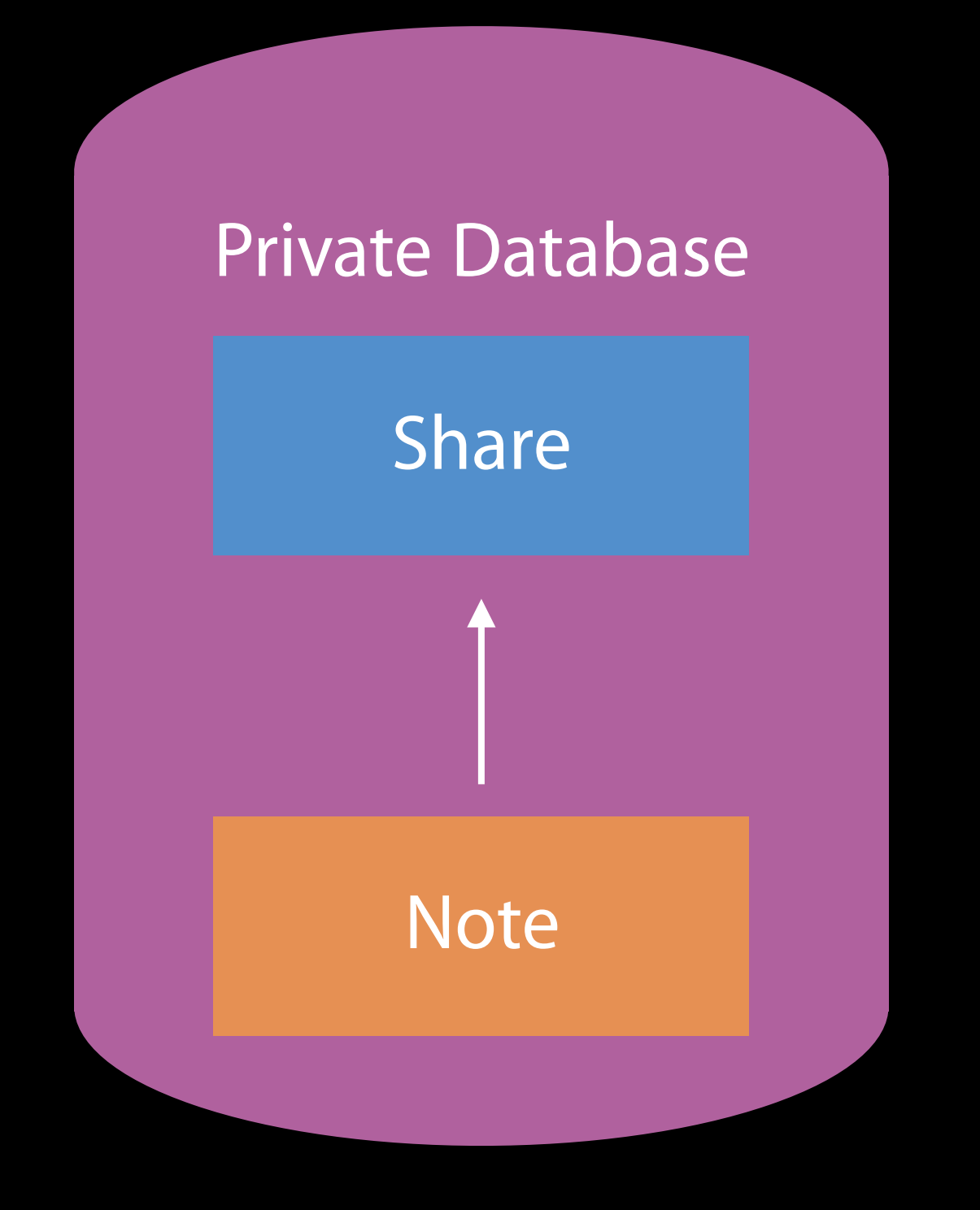

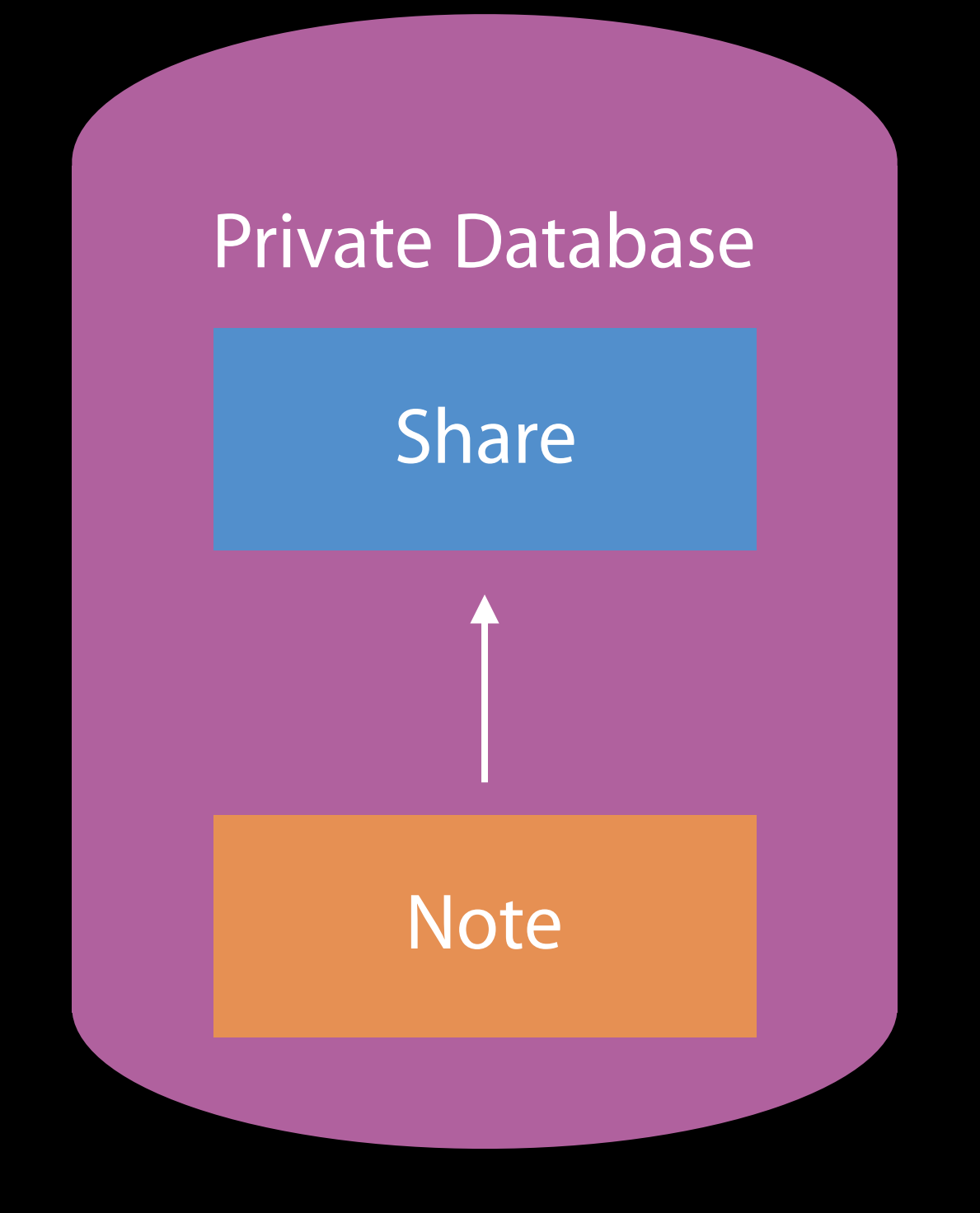

#### Sharing Records Share URLs

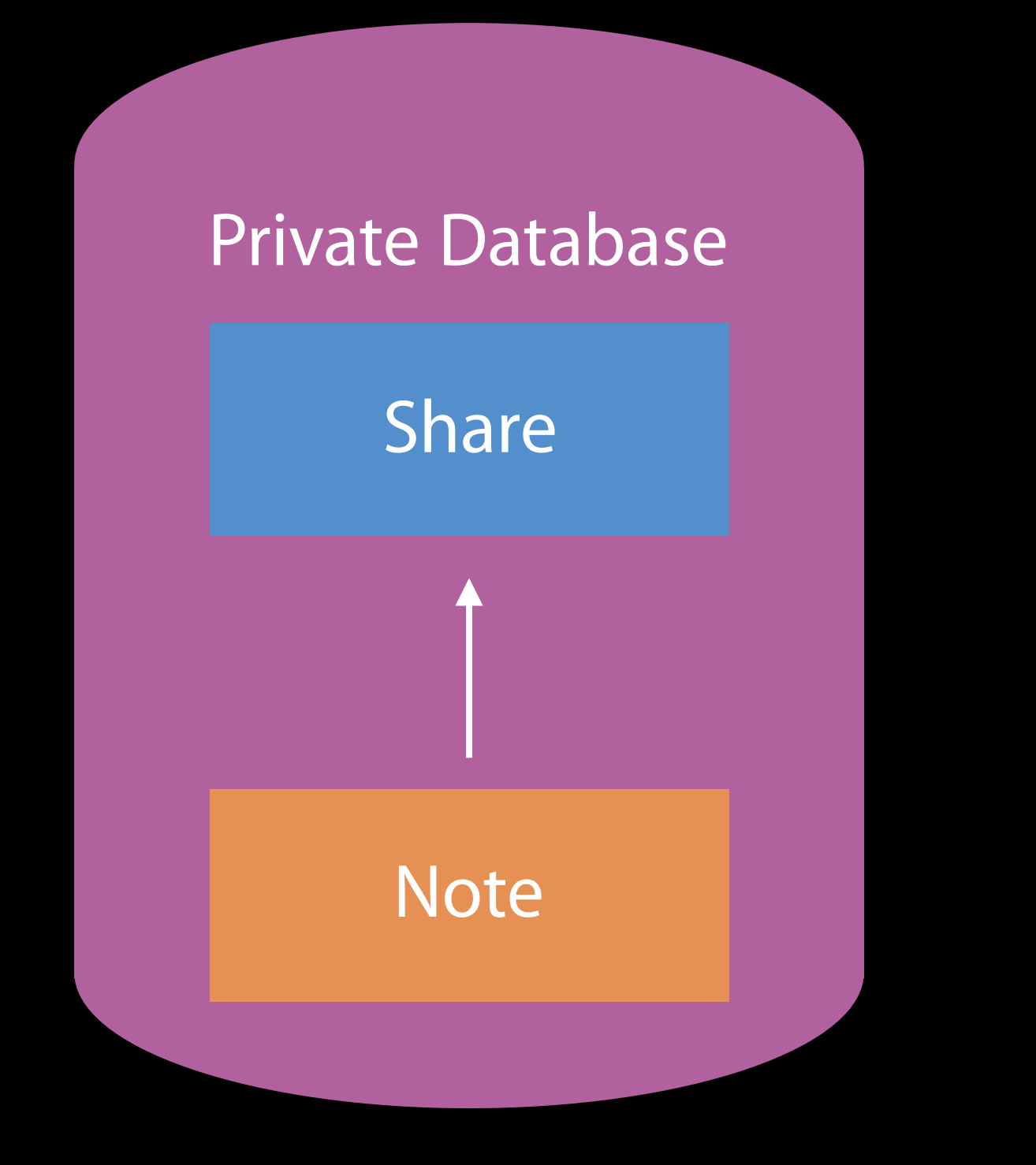

#### Sharing Records Share URLs

https://www.icloud.com/notes/000Y4qow0owP6NOxDzs4qgi8Q

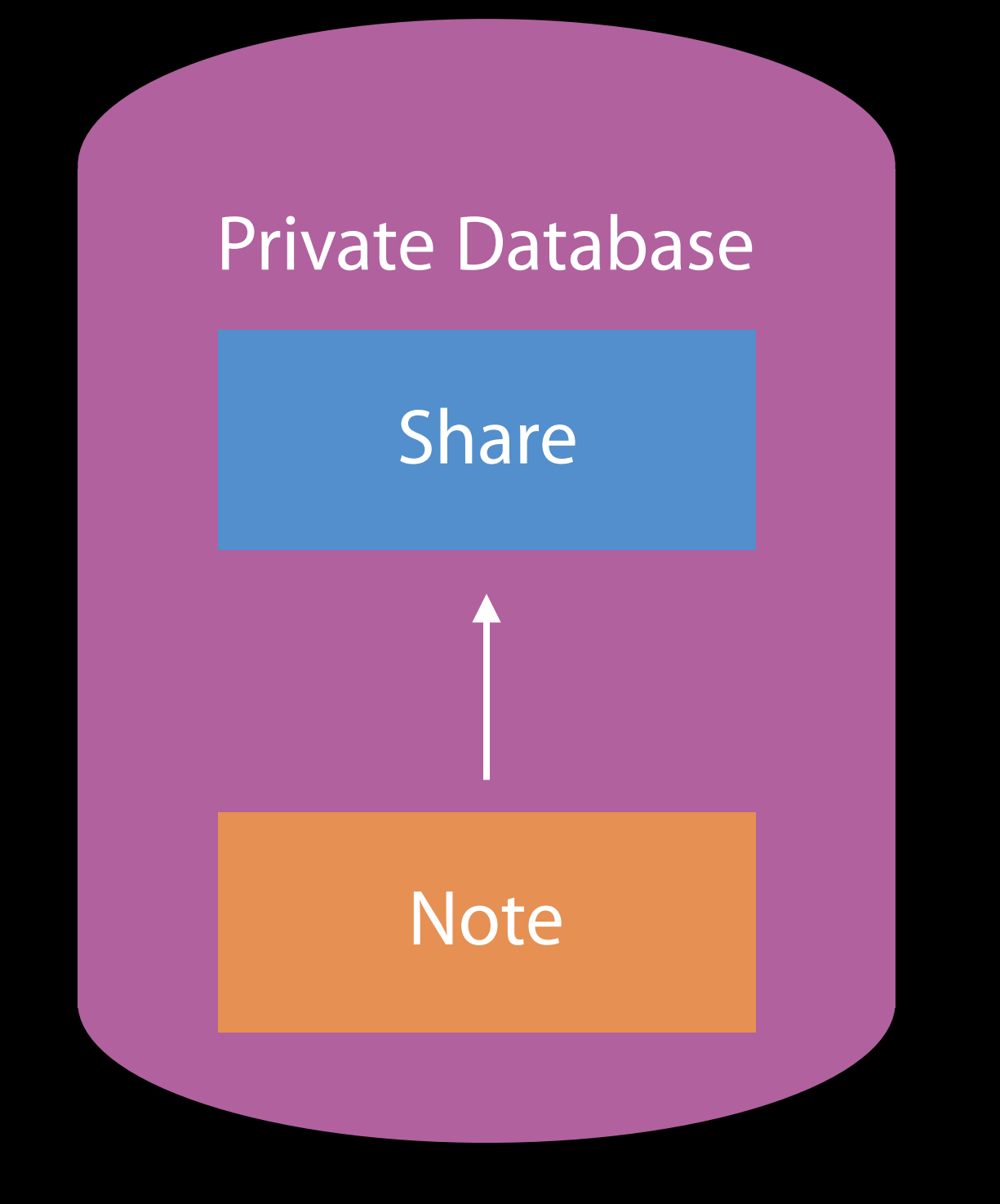

**Derek Parker** "Family Grocery list" To: Emily Parker

Open my shared note:

#### Sharing Records Share URLs

Family Grocery list" icloud.com/notes

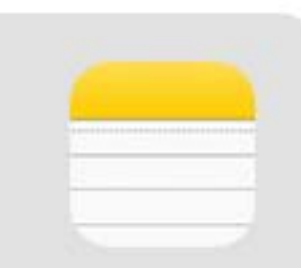

 $9:41AM$ 

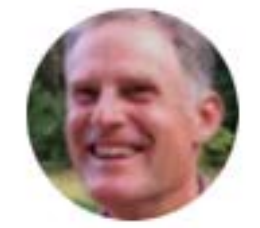

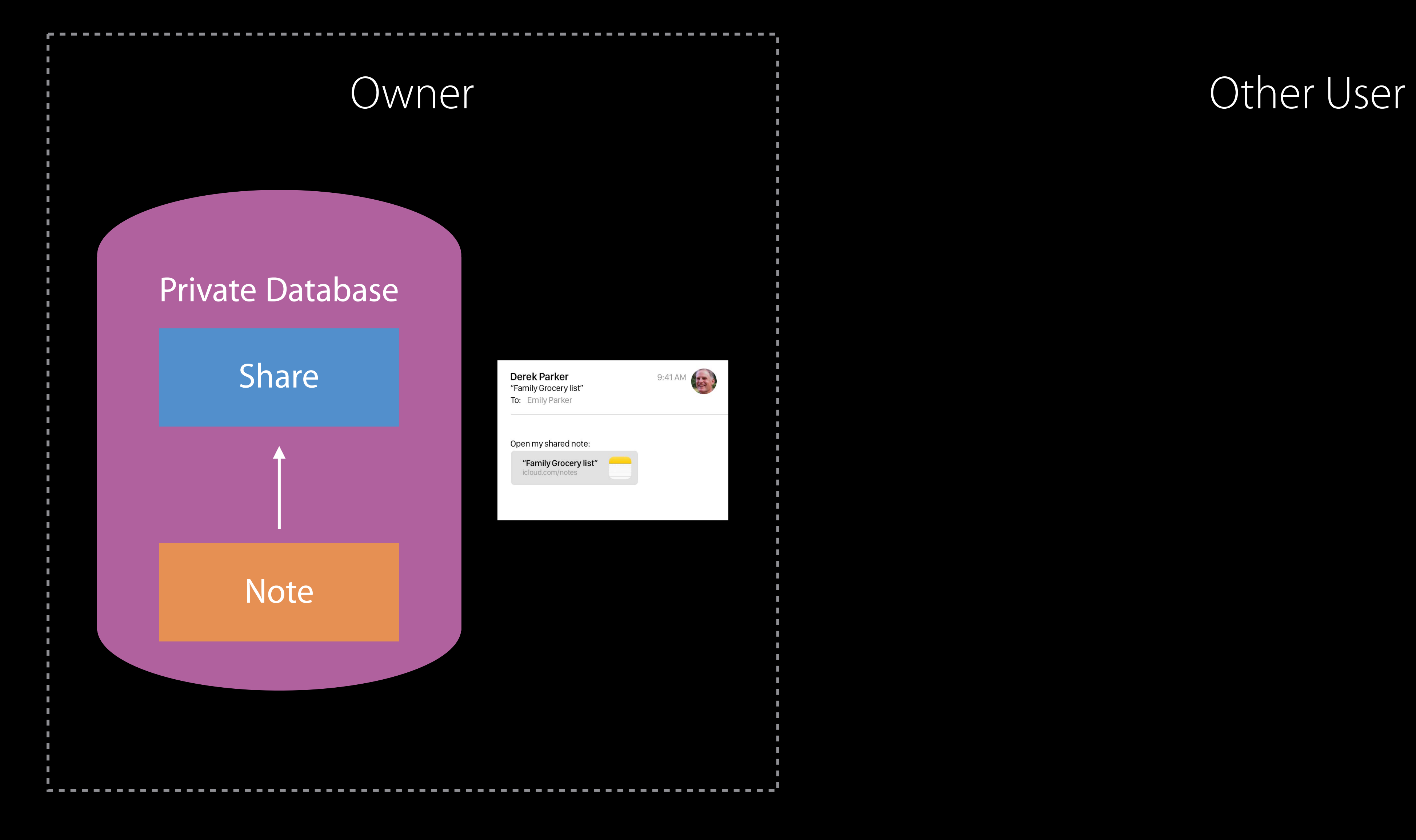

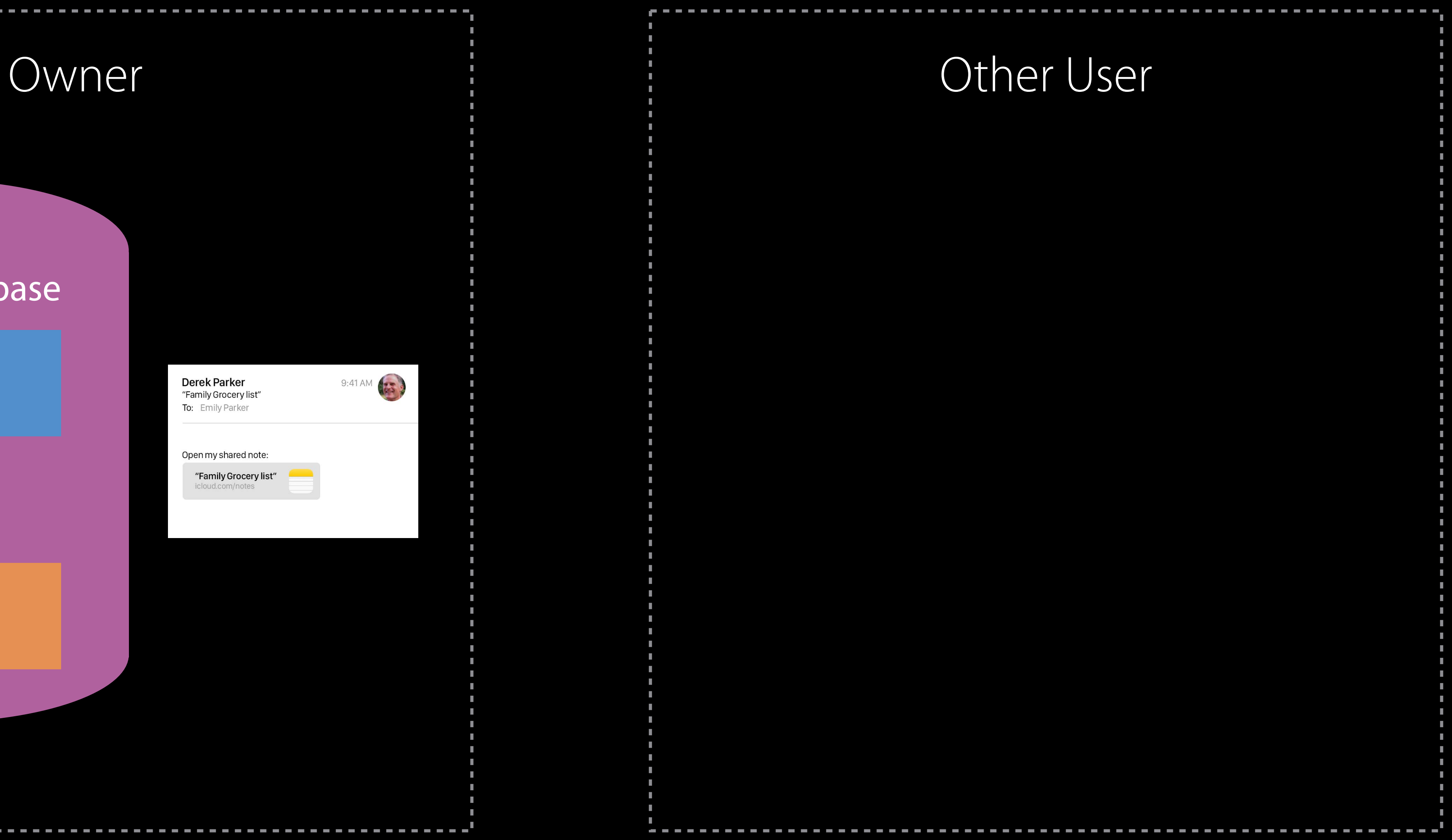

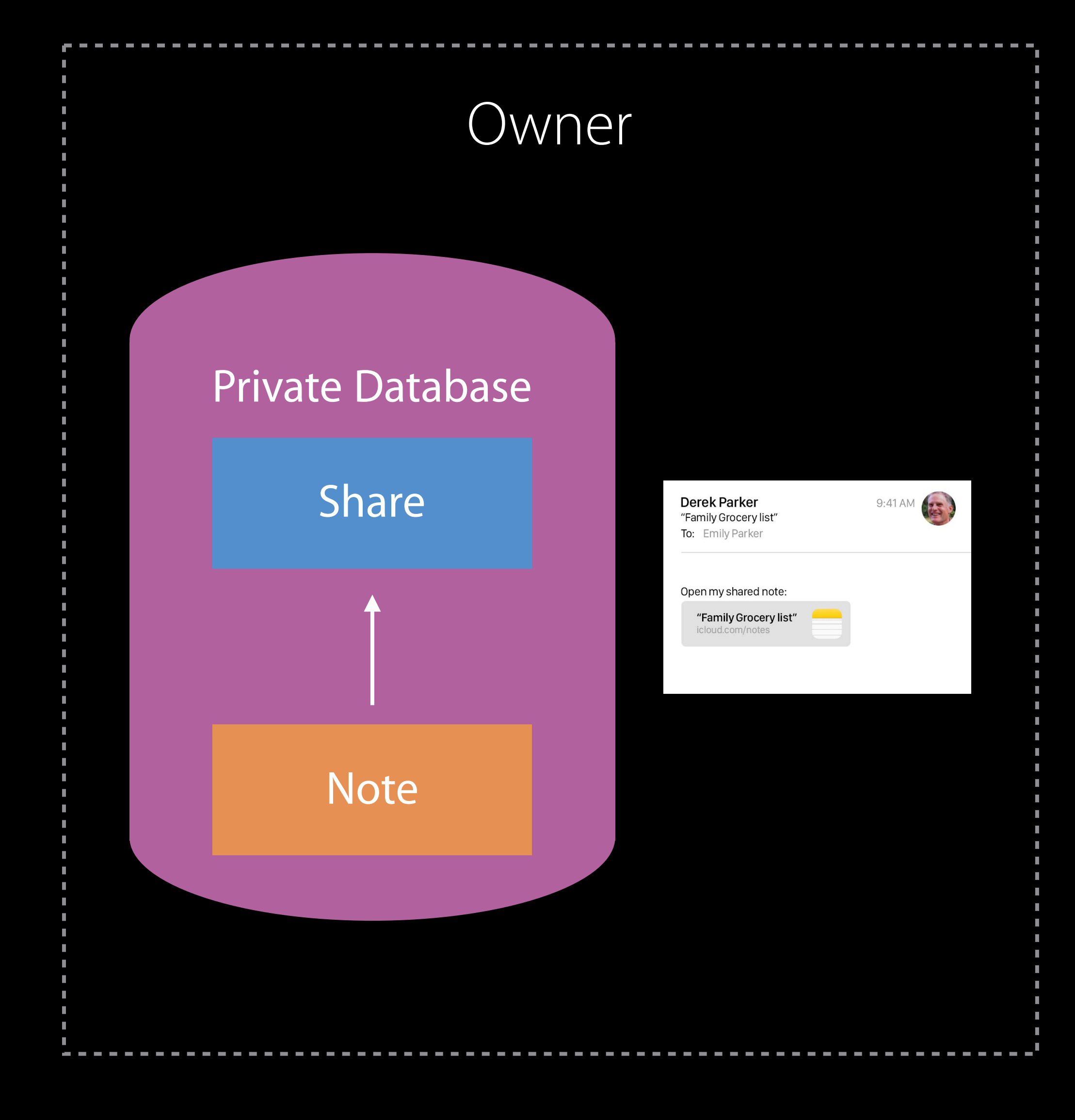

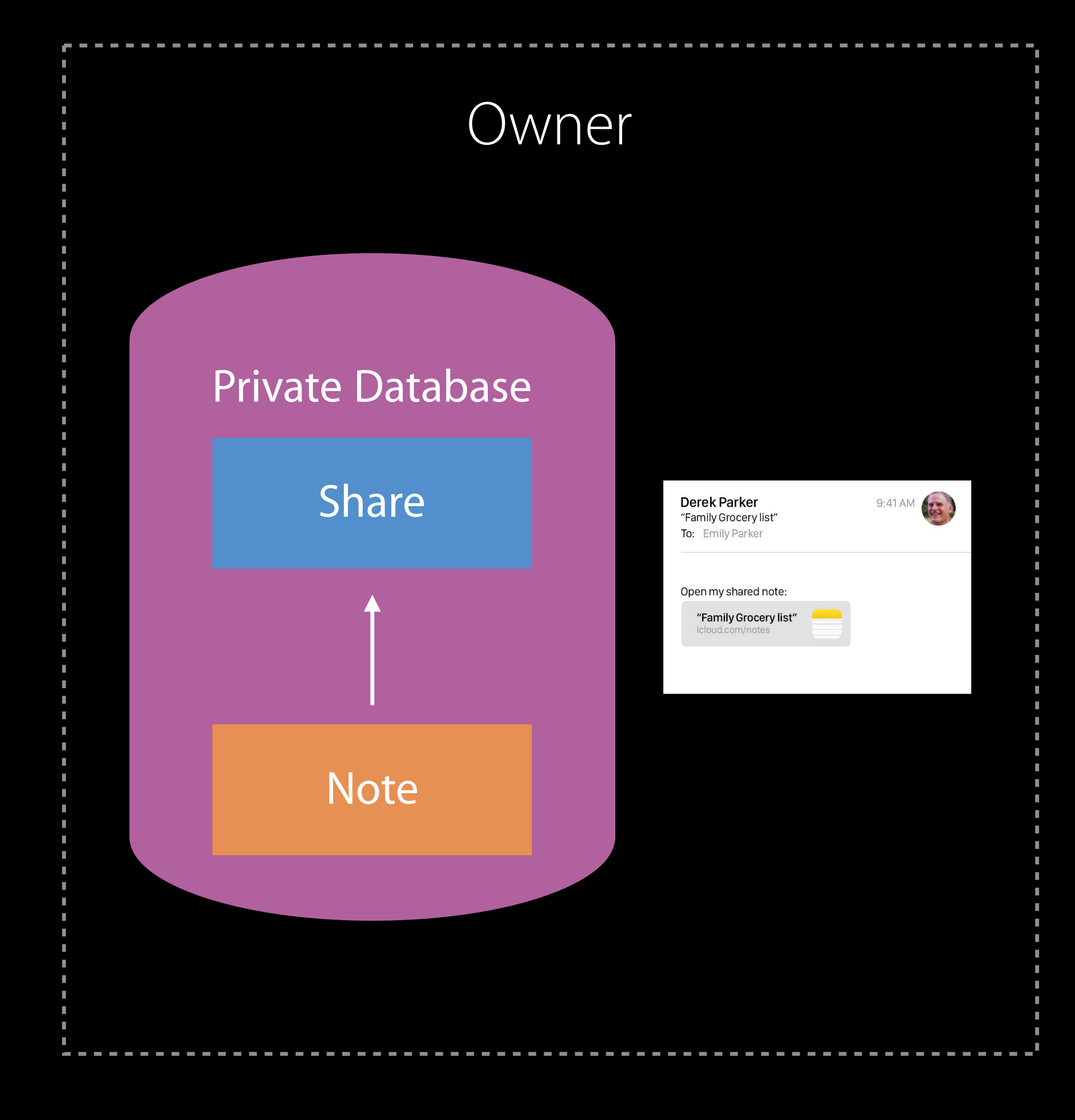

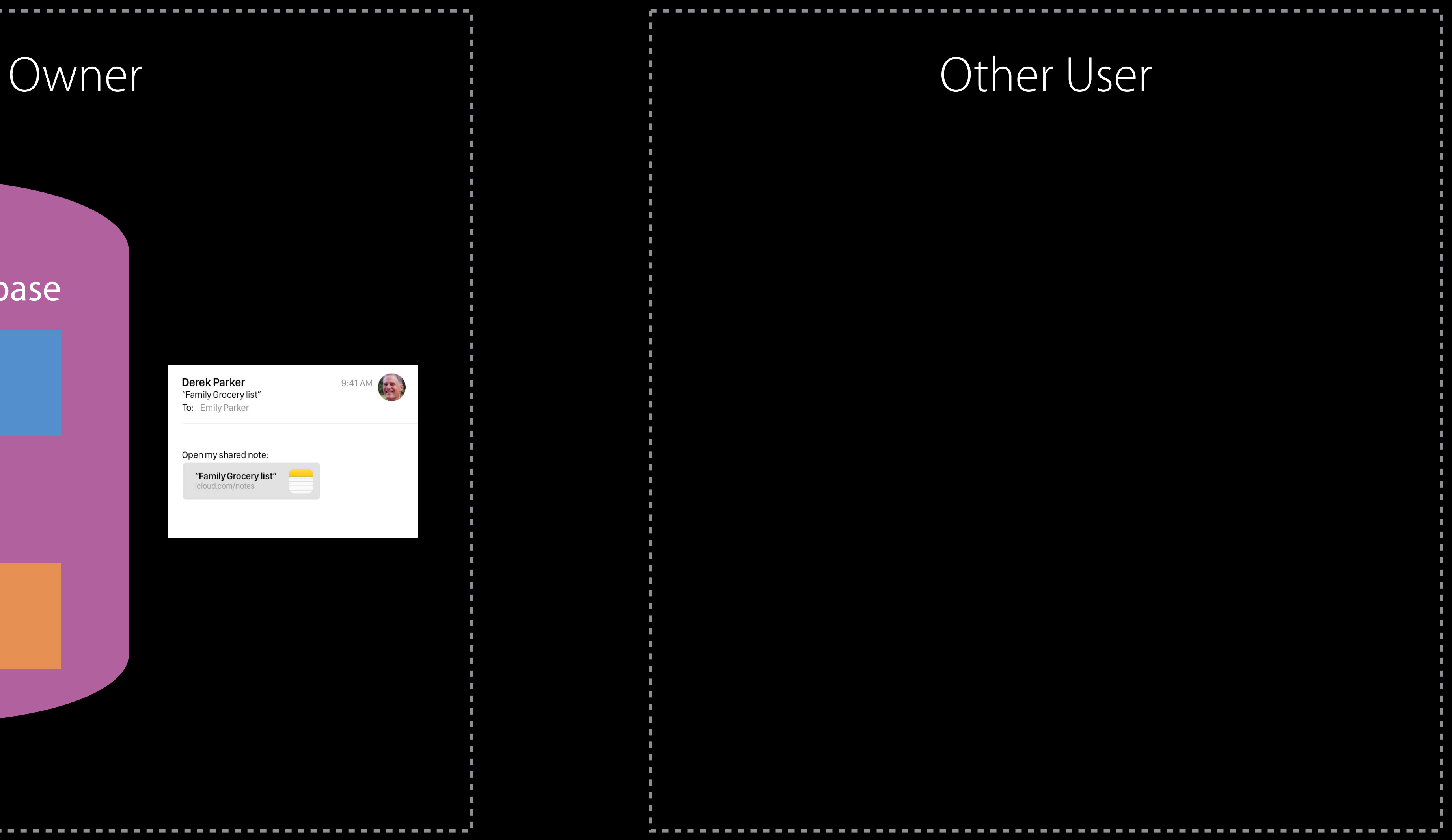

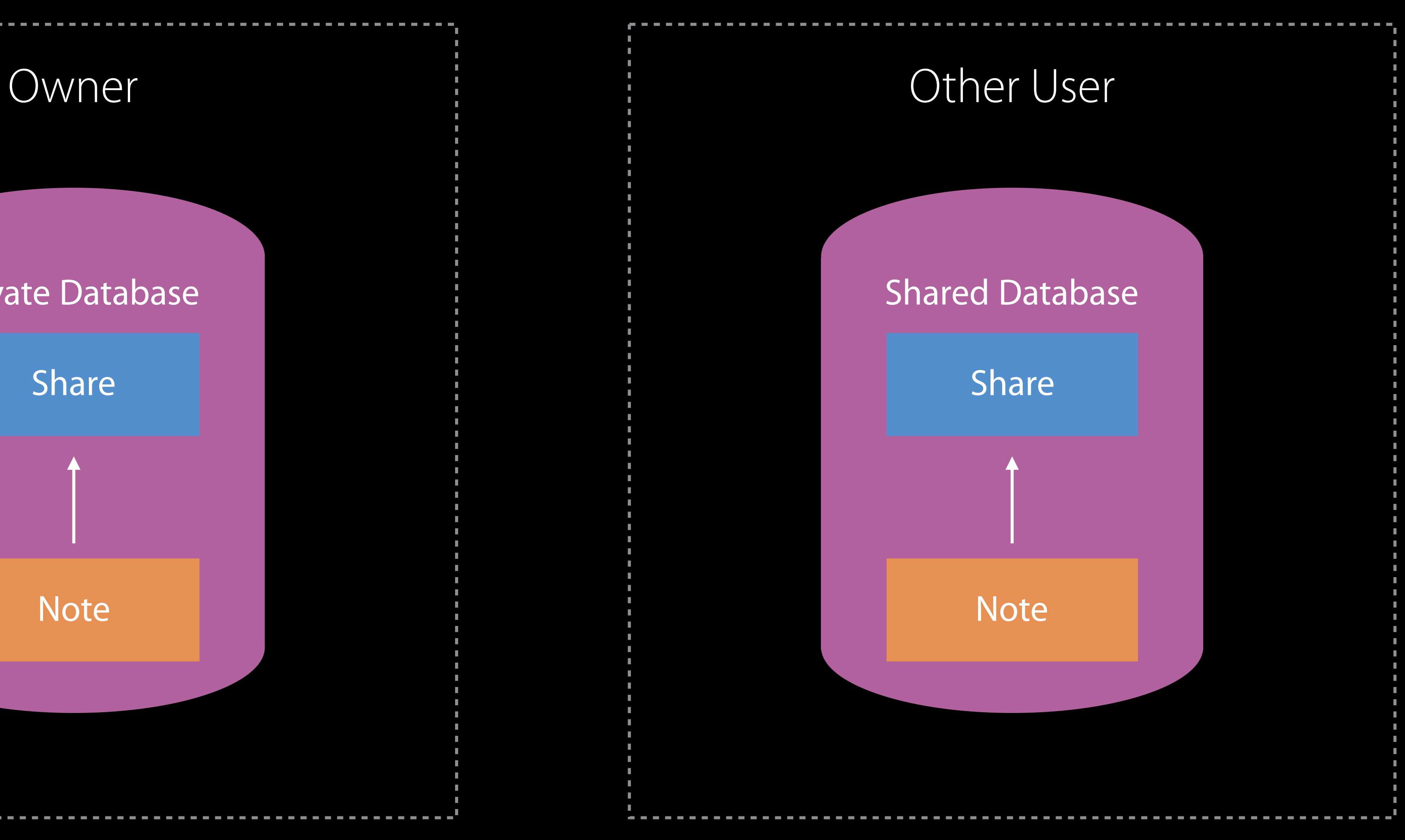

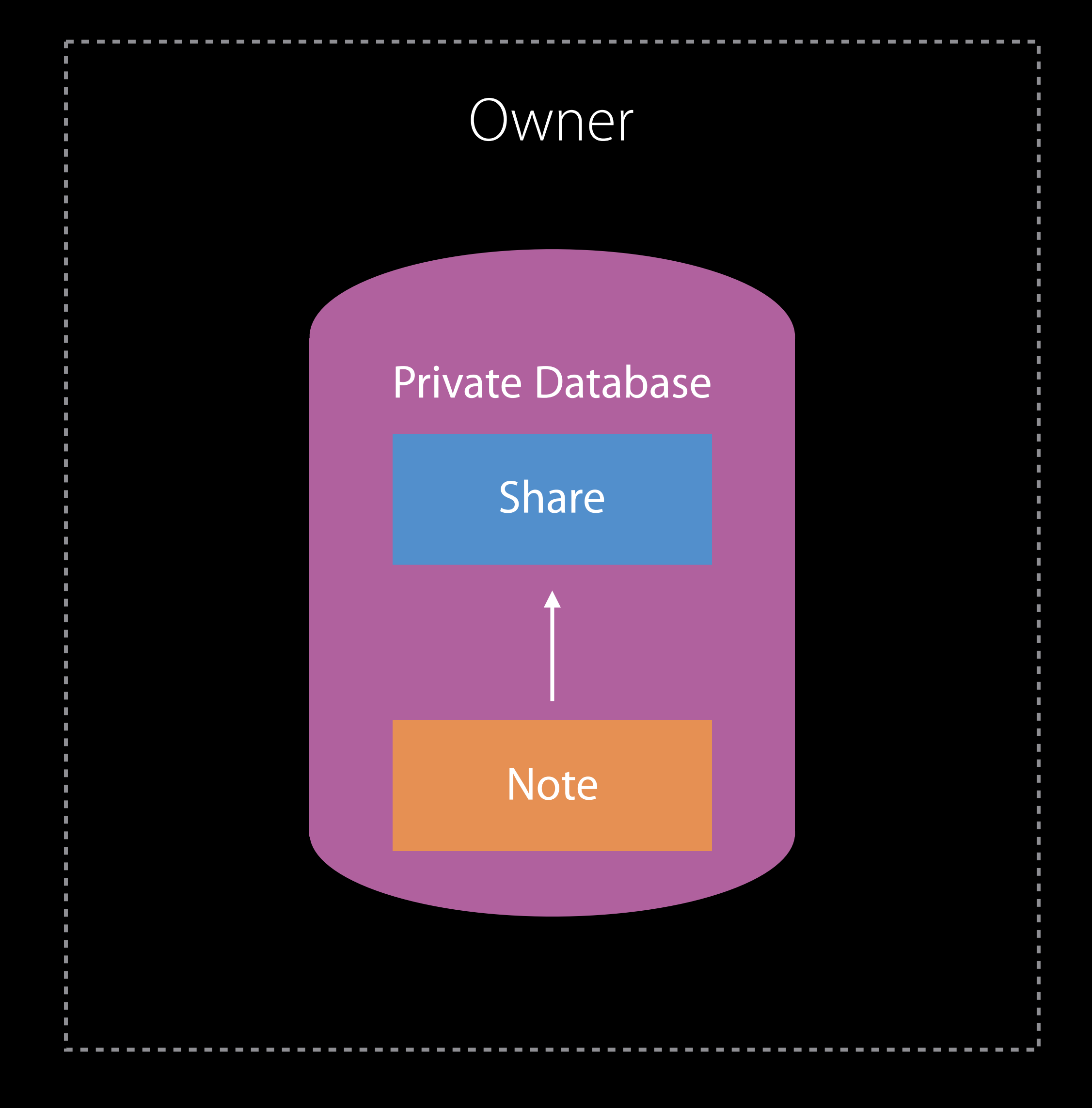

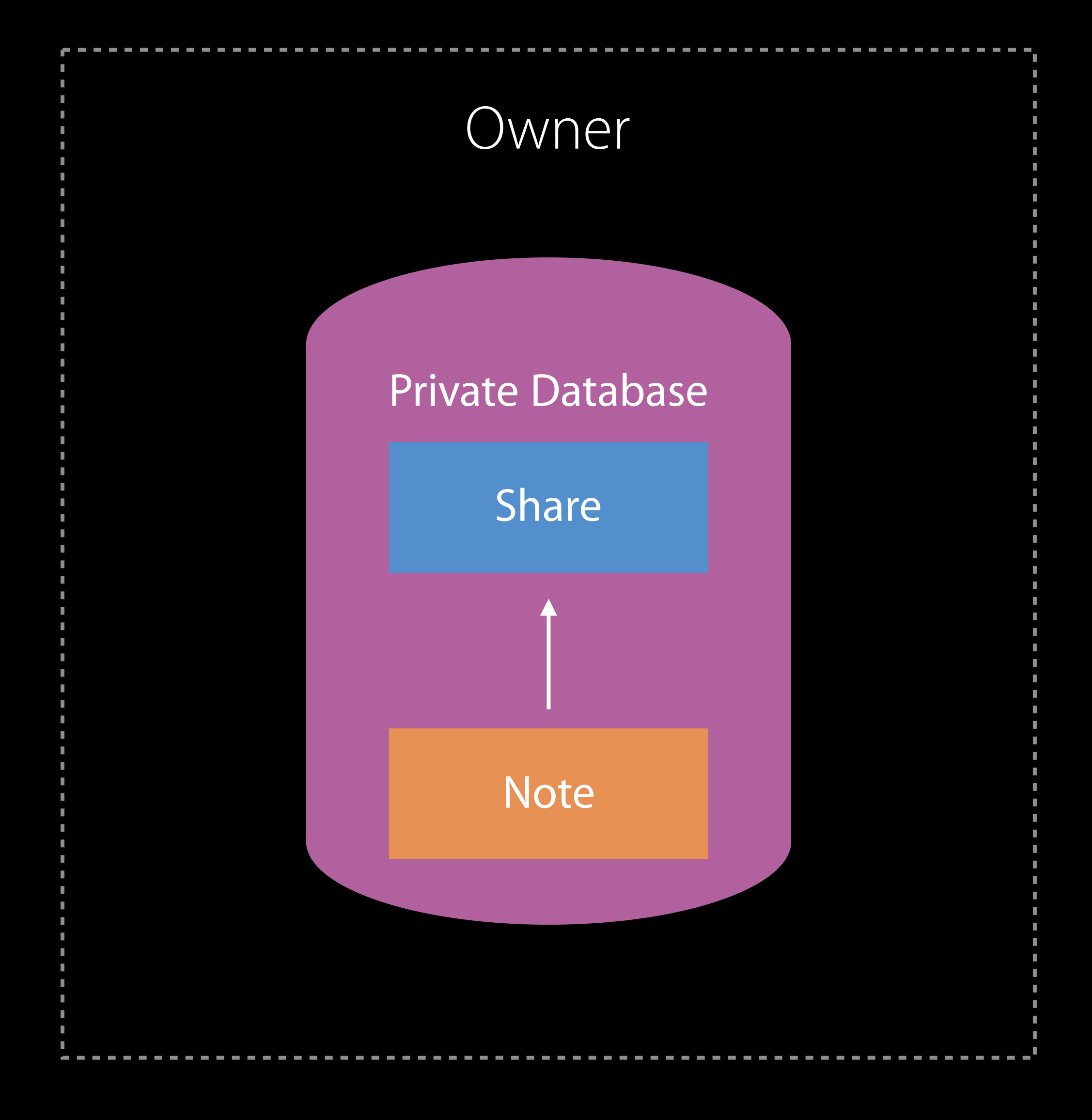

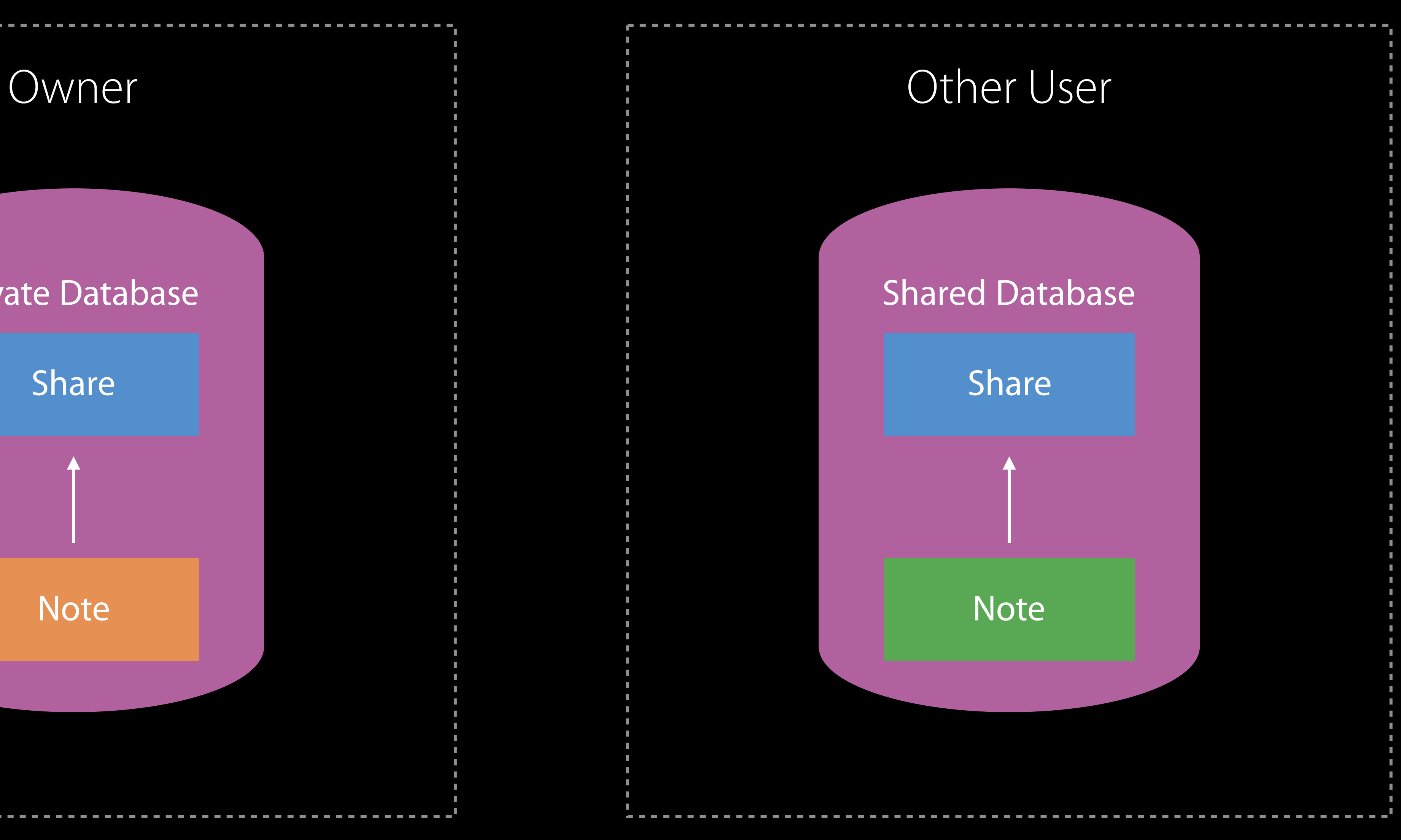

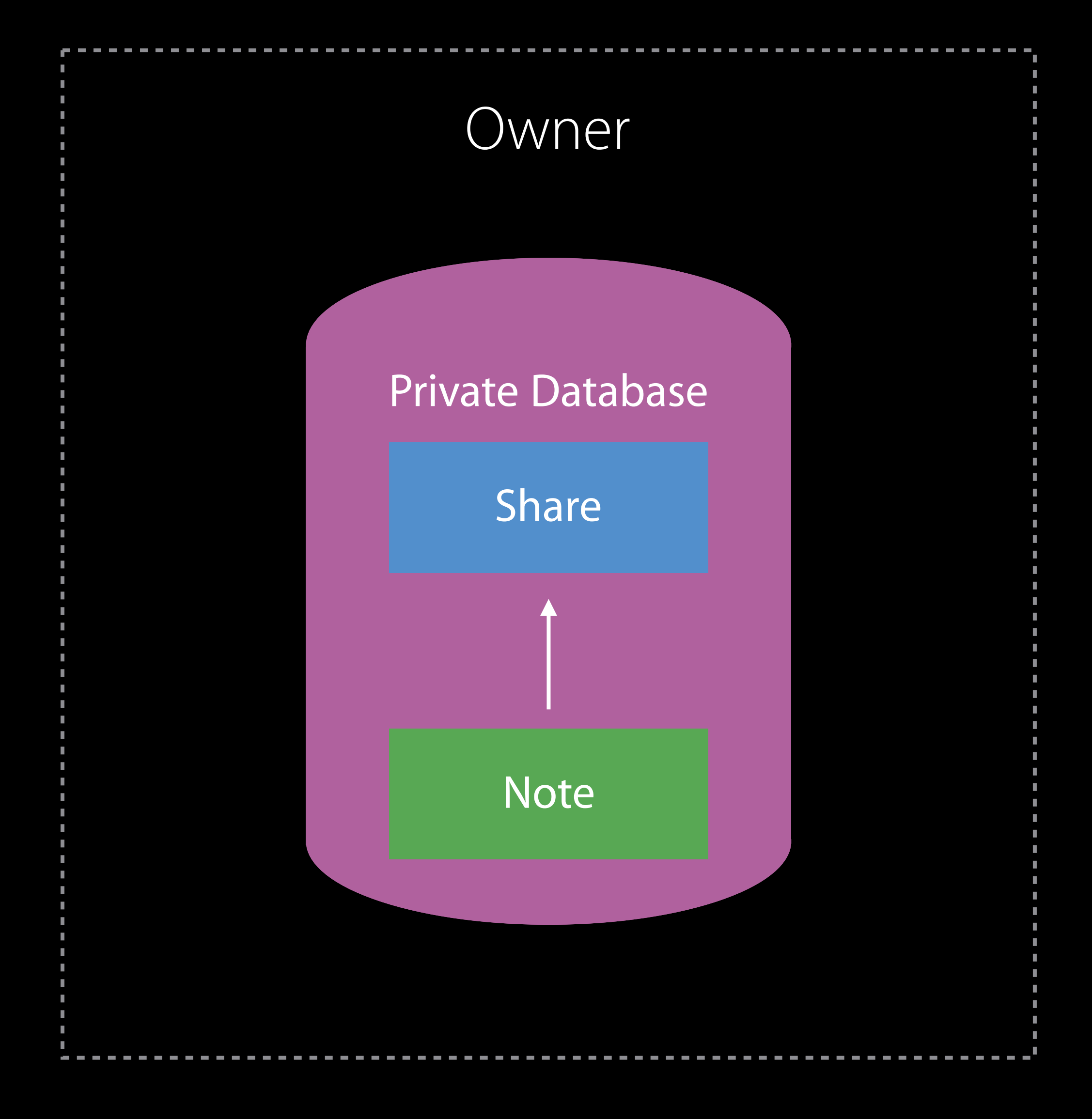

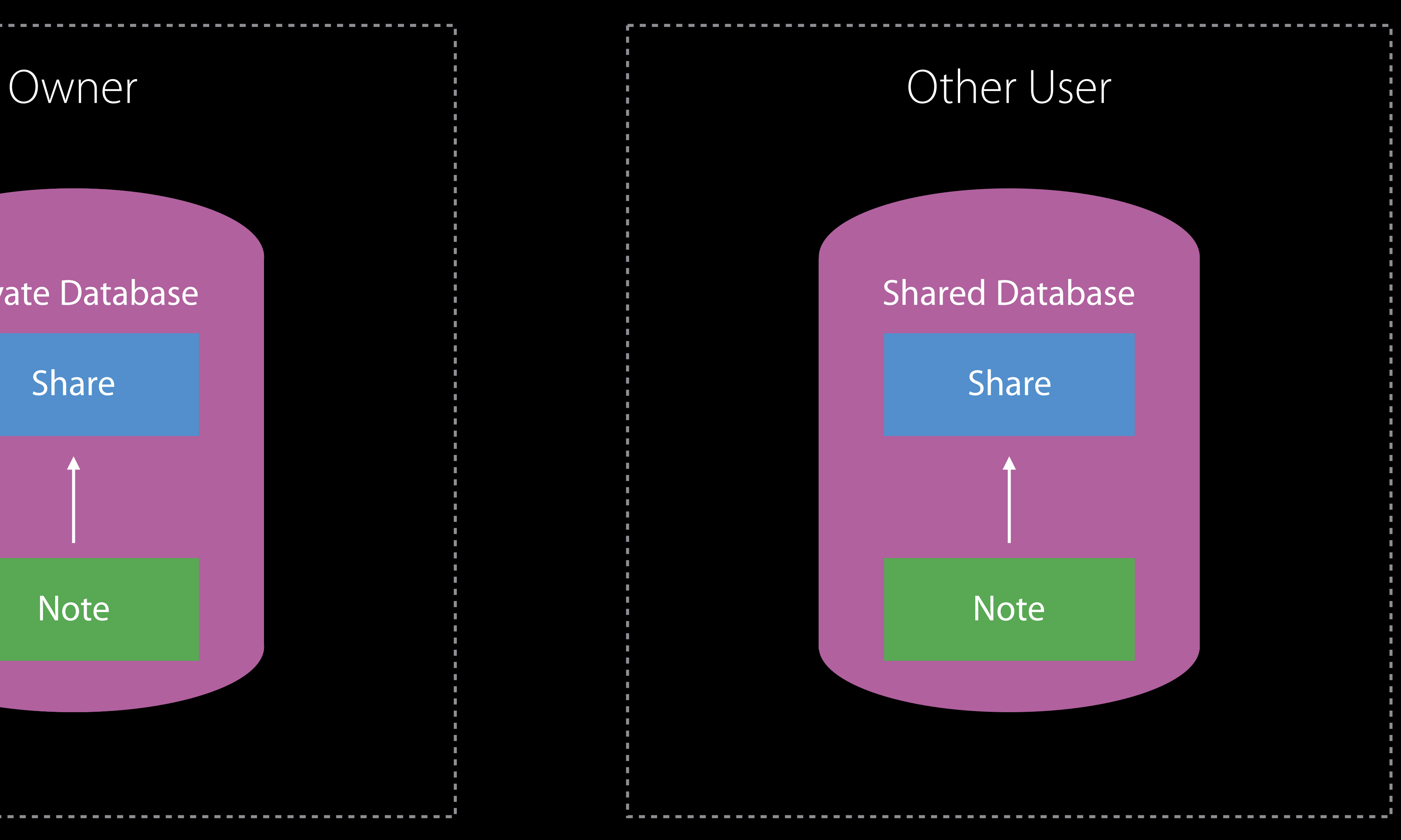

## *Demo* System Sharing UI

## Where does it live? CloudKit Sharing UI NEW

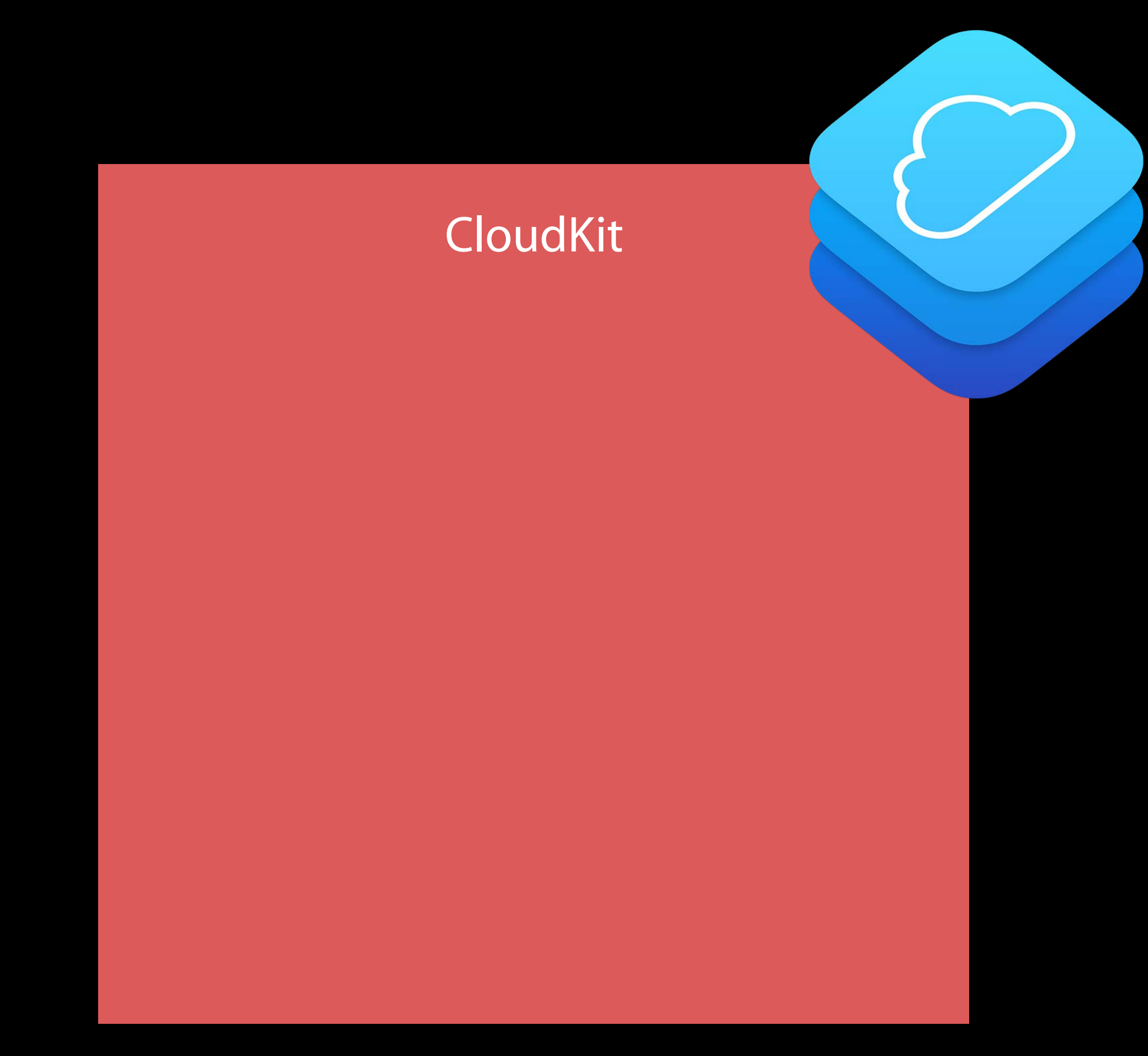

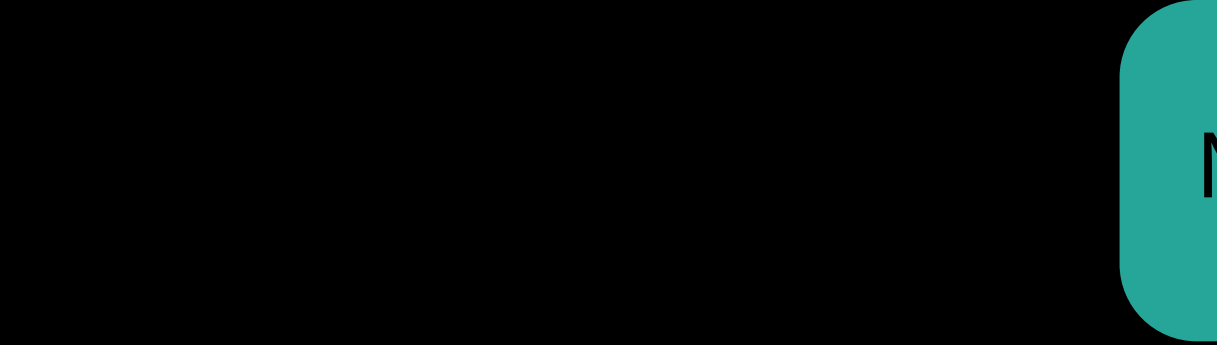

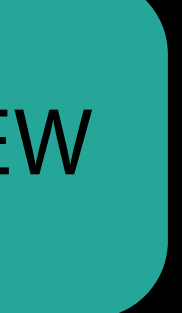

## Where does it live? CloudKit Sharing UI NEW

**CloudKit** 

**CKRecord CKShare** CKModifyRecordsOperation

…

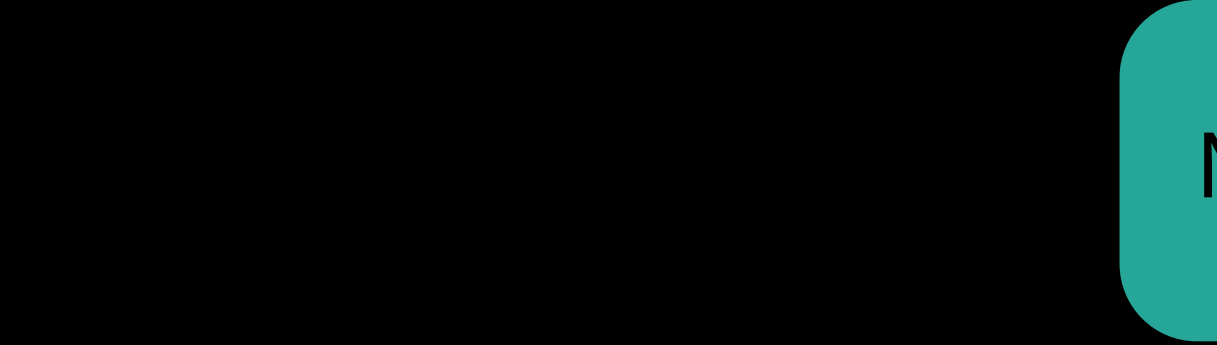

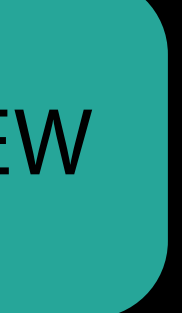

## Where does it live? CloudKit Sharing UI NEW

**CloudKit** 

**CKRecord CKShare** CKModifyRecordsOperation

…

#### macOS

NSSharingService

NSItemProvider

#### iNS

#### **UIKit**

#### AppKit

UICloudSharingController

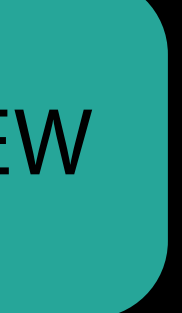
UICloudSharingController iOS Sharing API

## // Create a CloudKit share record let share = CKShare(rootRecord: rootRecord) share[CKShareTitleKey] = "Shopping List" share[CKShareThumbnailImageDataKey] = shoppingListThumbnail

## // Create a CloudKit share record let share = CKShare(rootRecord: rootRecord) share[CKShareTitleKey] = "Shopping List" share[CKShareThumbnailImageDataKey] = shoppingListThumbnail

// Create a CloudKit share record let share = CKShare(rootRecord: rootRecord) share[CKShareTitleKey] = "Shopping List" share[CKShareThumbnailImageDataKey] = shoppingListThumbnail

## // Create a CloudKit share record let share = CKShare(rootRecord: rootRecord) share[CKShareTitleKey] = "Shopping List" share[CKShareThumbnailImageDataKey] = shoppingListThumbnail

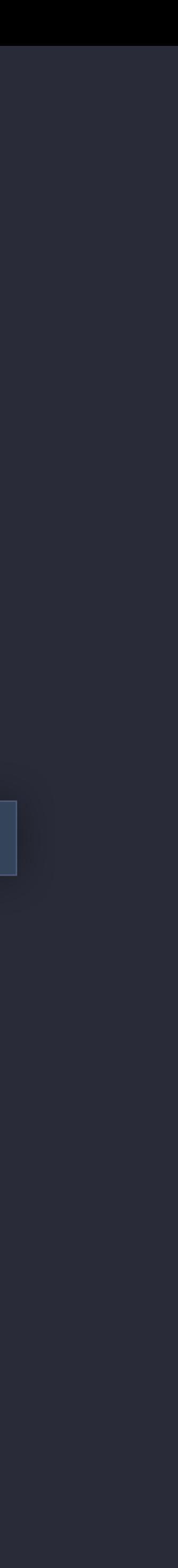

// Create a cloud sharing controller let sharingController = UICloudSharingController(share: share) { (controller: UICloudSharingController,

- 
- prepareCompletionHandler : (CKShare?, CKContainer?, NSError?) -> Void) in

// Create a cloud sharing controller let sharingController = UICloudSharingController(share: share) { (controller: UICloudSharingController,

- 
- prepareCompletionHandler : (CKShare?, CKContainer?, NSError?) -> Void) in

let sharingController = UICloudSharingController(share: share) { (controller: UICloudSharingController, prepareCompletionHandler : (CKShare?, CKContainer?, NSError?) -> Void) in let modifyOp = CKModifyRecordsOperation(recordsToSave: [rootRecord, share], recordIDsToDelete: nil) modifyOp.modifyRecordsCompletionBlock =  $\{$   $\langle$   $\rangle$   $\rangle$  error) in prepareCompletionHandler(share, ckContainer, error) } self.container.privateCloudDatabase.add(modifyOp) }

let sharingController = UICloudSharingController(share: share) { (controller: UICloudSharingController, prepareCompletionHandler : (CKShare?, CKContainer?, NSError?) -> Void) in let modifyOp = CKModifyRecordsOperation(recordsToSave: [rootRecord, share], recordIDsToDelete: nil) modifyOp.modifyRecordsCompletionBlock =  $\{$   $\langle$   $\rangle$   $\rangle$  error) in prepareCompletionHandler(share, ckContainer, error) } self.container.privateCloudDatabase.add(modifyOp)

}

let sharingController = UICloudSharingController(share: share) { (controller: UICloudSharingController, prepareCompletionHandler : (CKShare?, CKContainer?, NSError?) -> Void) in let modifyOp = CKModifyRecordsOperation(recordsToSave: [rootRecord, share], recordIDsToDelete: nil) modifyOp.modifyRecordsCompletionBlock =  $\{$   $\langle$   $\rangle$   $\rangle$  error) in prepareCompletionHandler(share, ckContainer, error) } self.container.privateCloudDatabase.add(modifyOp) }

- 
- 

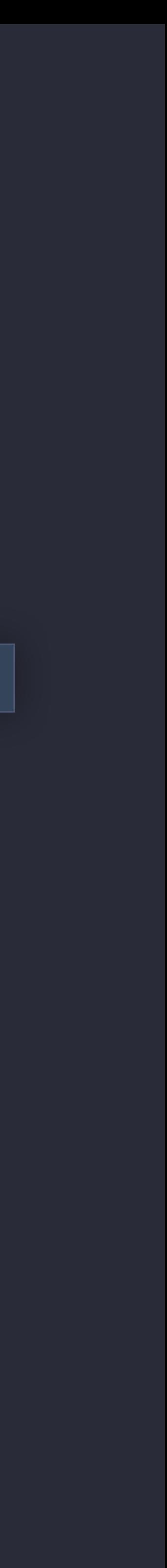

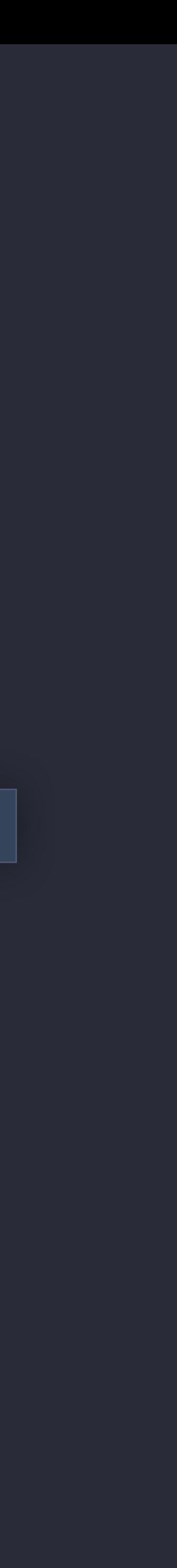

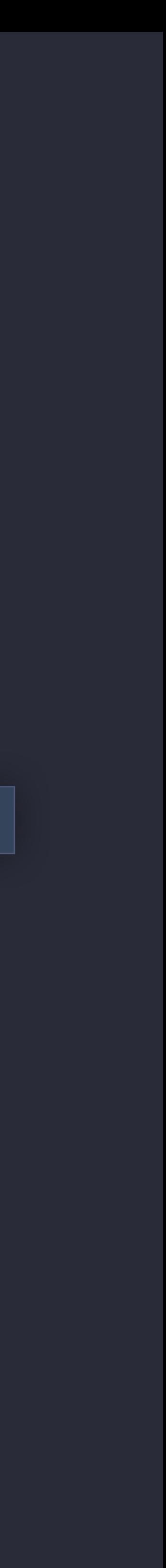

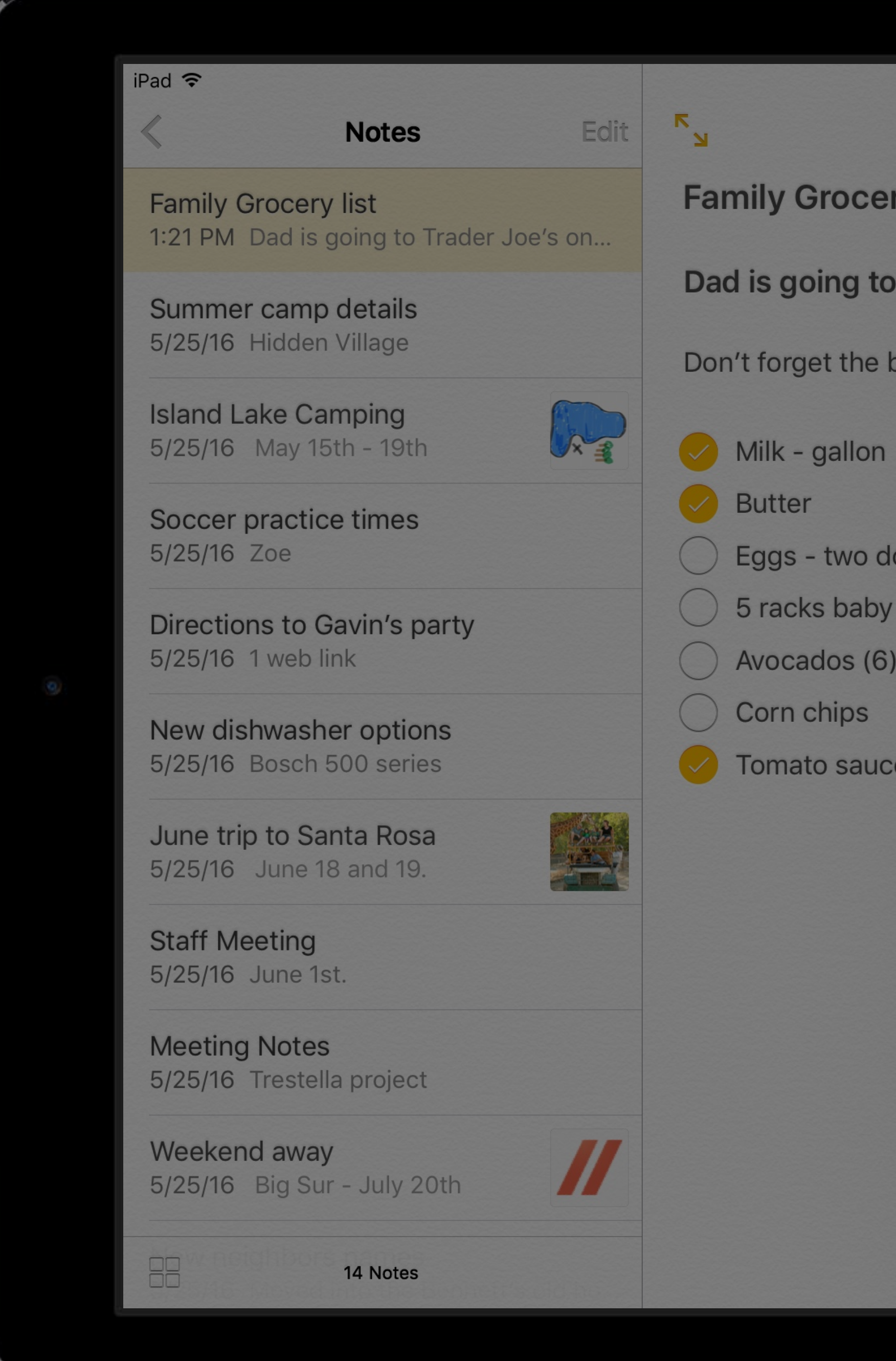

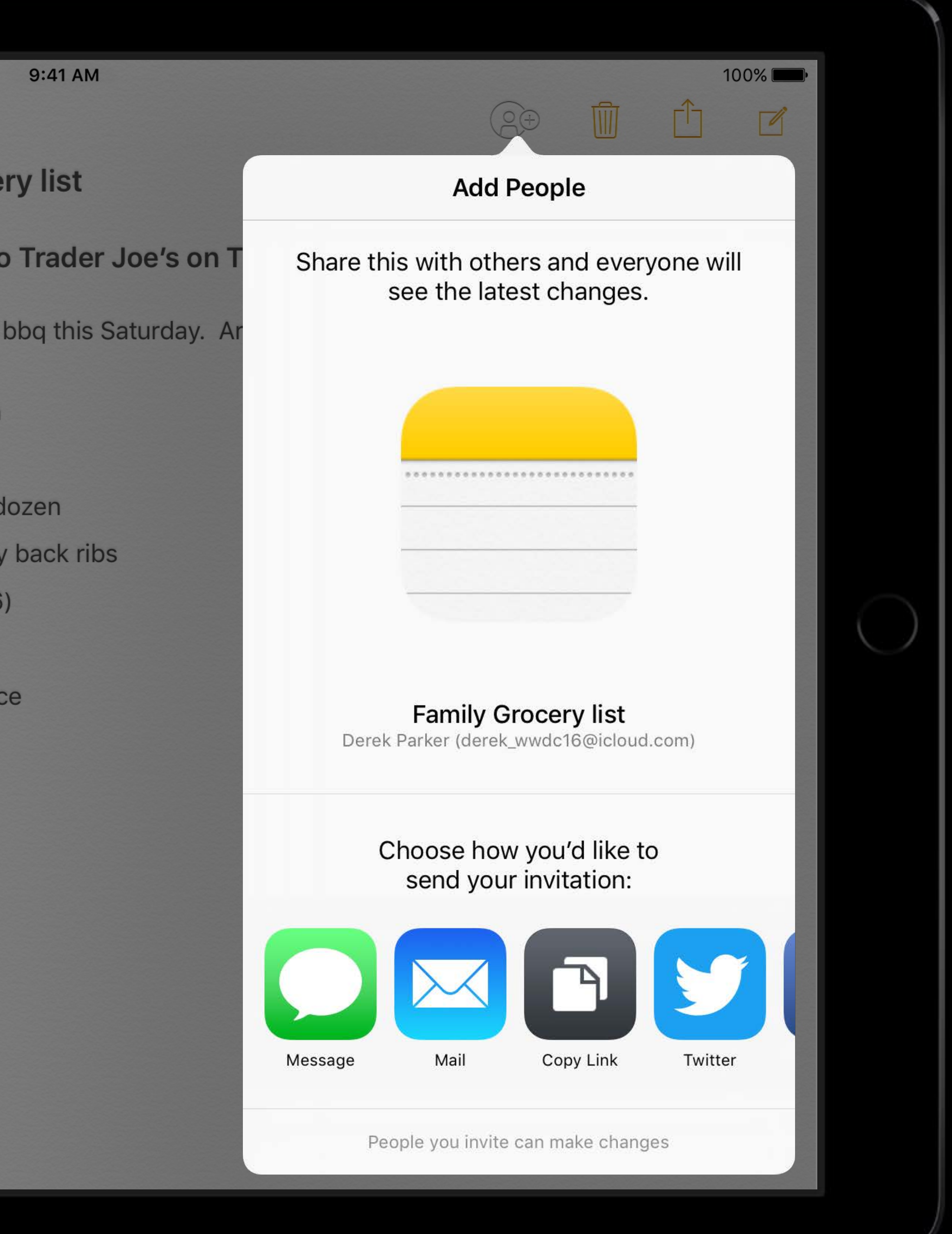

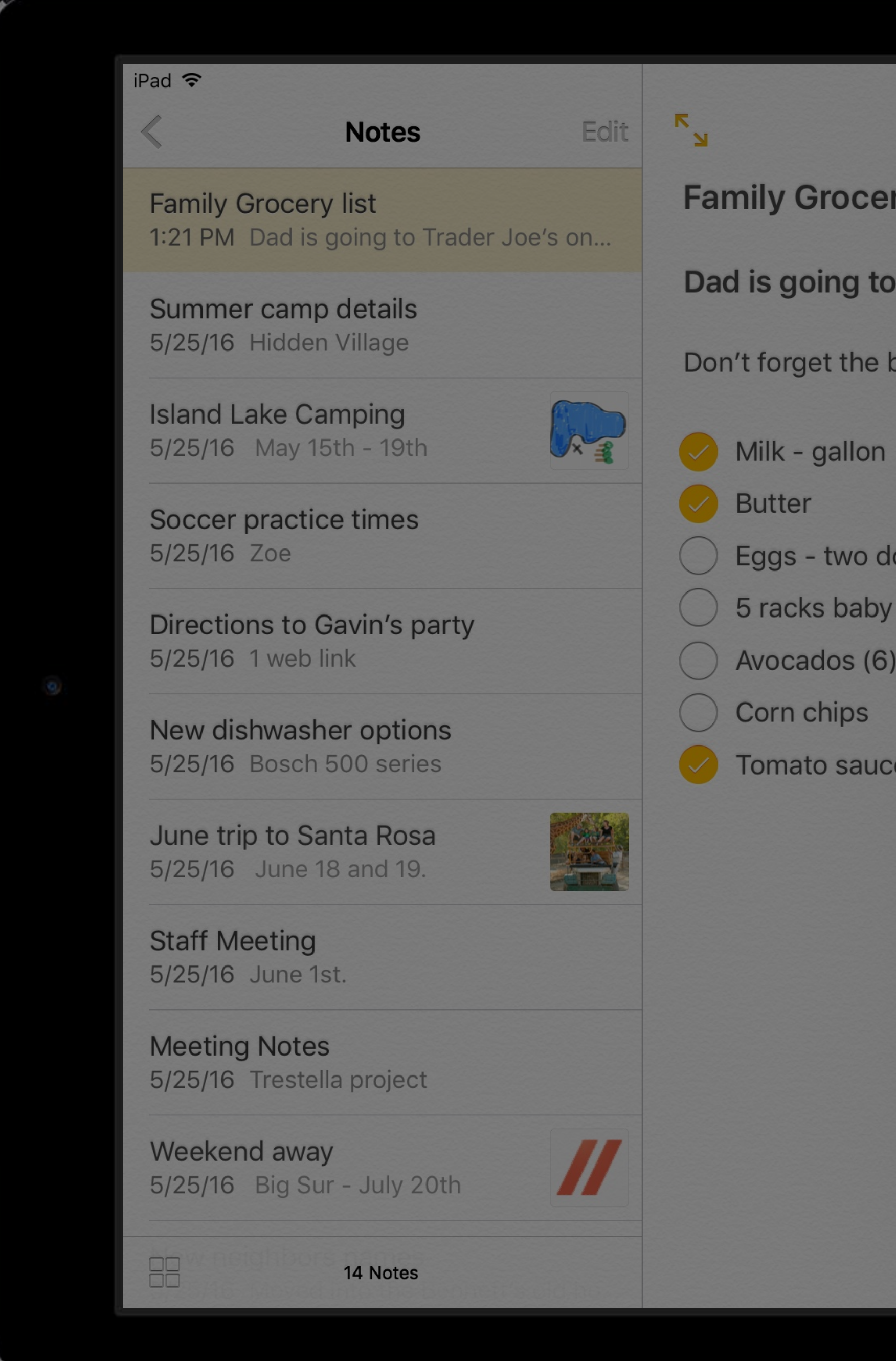

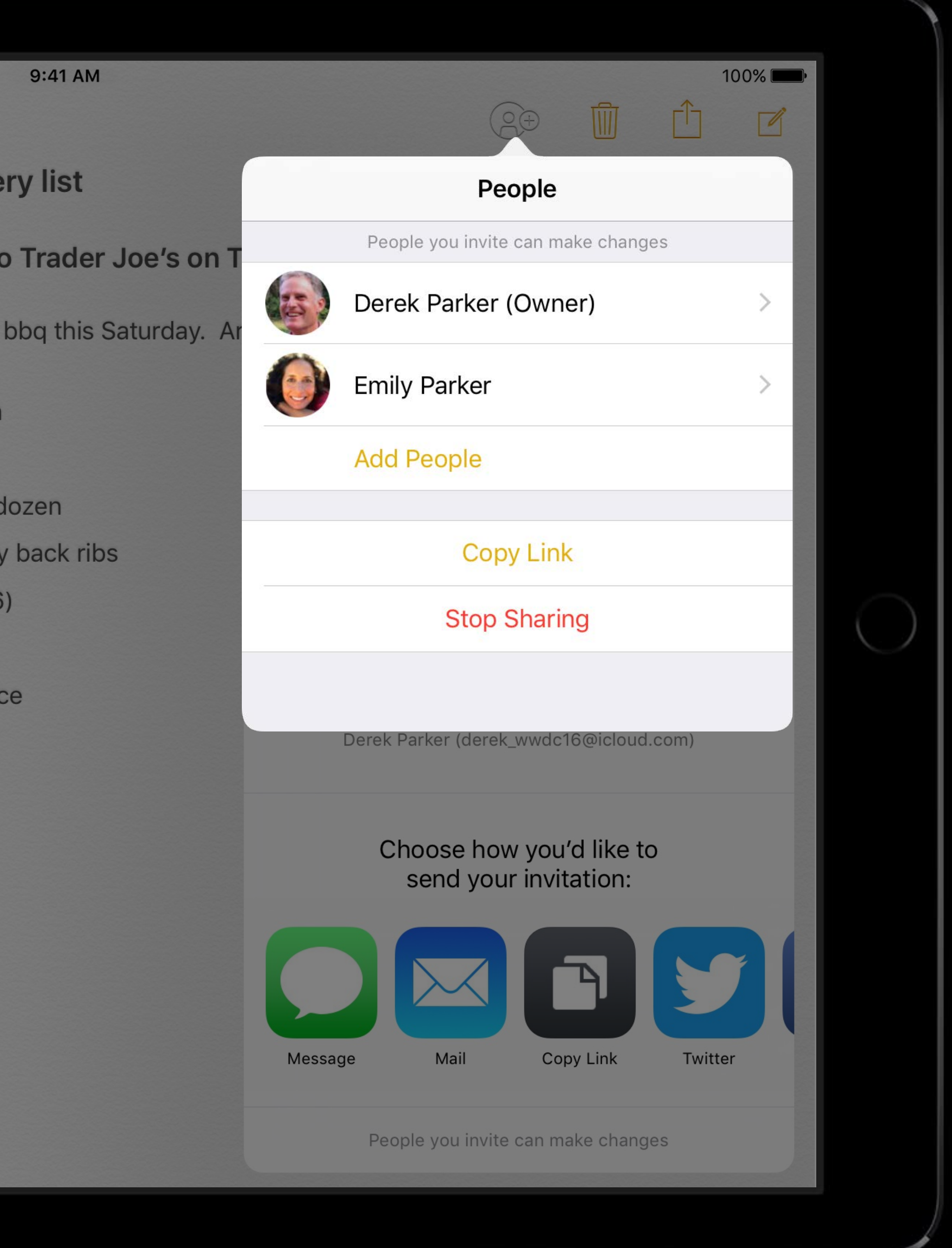

NSSharingService macOS Sharing API

let itemProvider = NSItemProvider()

itemProvider.registerCloudKitShare { (prepareCompletionHandler :

(CKShare?, CKContainer?, NSError?) -> Void) in

// Save the share and root record

### }

let sharingService = NSSharingService(named: NSSharingServiceNameCloudSharing)! sharingService.delegate = self sharingService.perform(withItems: [itemProvider])

let itemProvider = NSItemProvider()

itemProvider.registerCloudKitShare { (prepareCompletionHandler :

(CKShare?, CKContainer?, NSError?) -> Void) in

// Save the share and root record

#### }

let sharingService = NSSharingService(named: NSSharingServiceNameCloudSharing)! sharingService.delegate = self sharingService.perform(withItems: [itemProvider])

## // Save the share let itemProvider = NSItemProvider() itemProvider.registerCloudKitShare { (prepareCompletionHandler : (CKShare?, CKContainer?, NSError?) -> Void) in // Save the share and root record } let sharingService = NSSharingService(named: NSSharingServiceNameCloudSharing)! sharingService.delegate = self sharingService.perform(withItems: [itemProvider])

let itemProvider = NSItemProvider()

itemProvider.registerCloudKitShare { (prepareCompletionHandler :

(CKShare?, CKContainer?, NSError?) -> Void) in

let sharingService = NSSharingService(named: NSSharingServiceNameCloudSharing)! sharingService.delegate = self sharingService.perform(withItems: [itemProvider])

// Save the share and root record

#### }

let itemProvider = NSItemProvider()

itemProvider.registerCloudKitShare { (prepareCompletionHandler :

let sharingService = NSSharingService(named: NSSharingServiceNameCloudSharing)! sharingService.delegate = self sharingService.perform(withItems: [itemProvider])

(CKShare?, CKContainer?, NSError?) -> Void) in

// Save the share and root record

#### }

## // Define sharing options

func options(for: NSSharingService, share: NSItemProvider)-> NSCloudKitSharingServiceOptions { return [.allowPublic, .allowReadWrite] }

## // Define sharing options

func options(for: NSSharingService, share: NSItemProvider)-> NSCloudKitSharingServiceOptions

```
\{return [.allowPublic, .allowReadWrite]
}
```
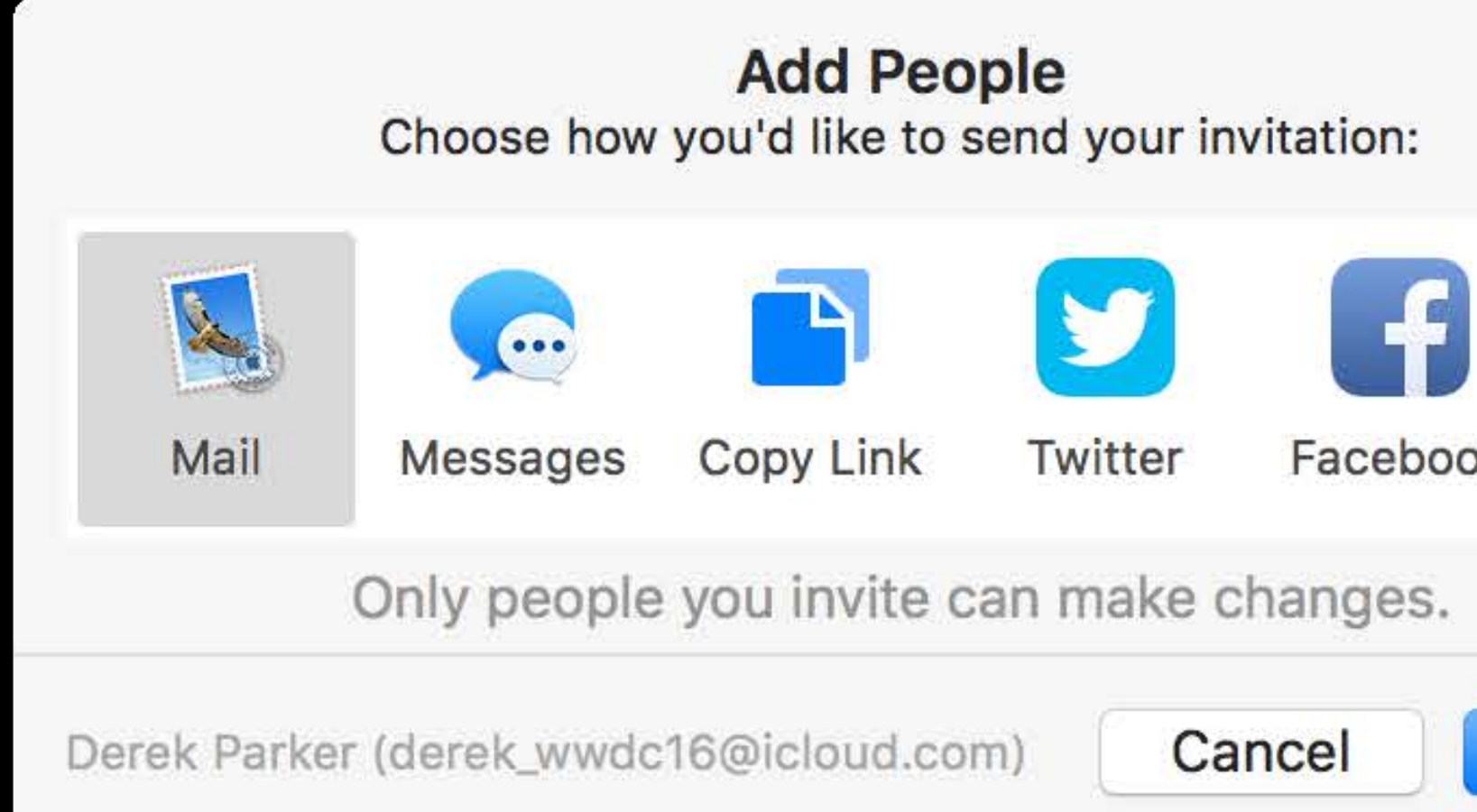

# Y

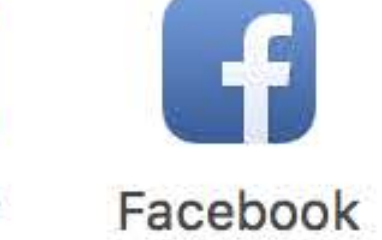

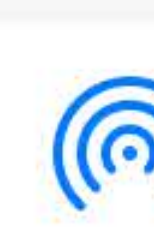

Share

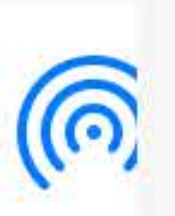

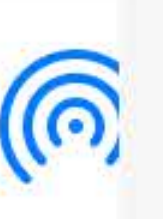

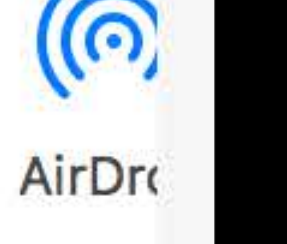

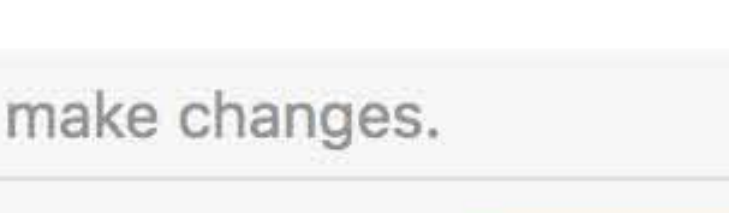

Cancel

#### Only people yo

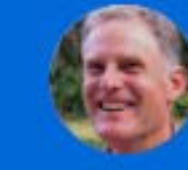

**Derek Parker** 

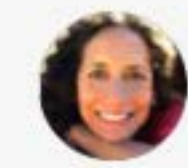

**Emily Parker** Invited

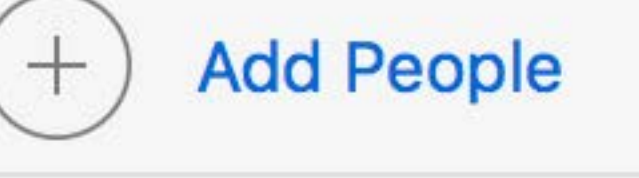

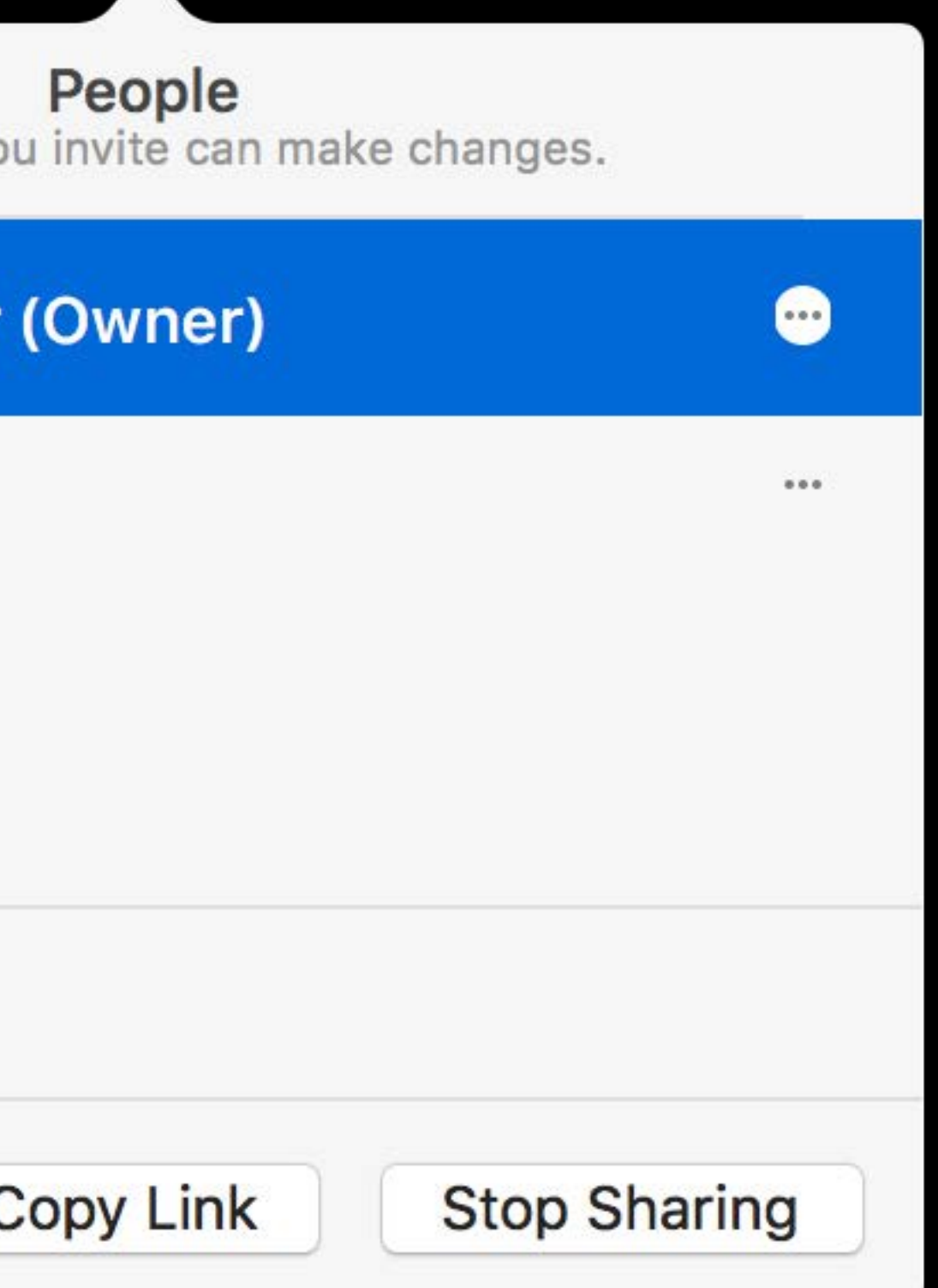

## // User clicked a share public class NSApplication { public func application(application: NSApplication, userAcceptedCloudKitShareWith: CKShareMetadata) }

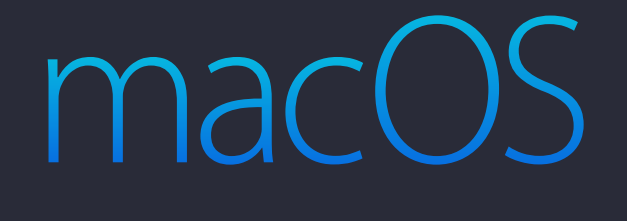

## // User clicked a share public class NSApplication { public func application(application: NSApplication, userAcceptedCloudKitShareWith: CKShareMetadata) }

public class UIApplication { public func application(application: UIApplication, userAcceptedCloudKitShareWith: CKShareMetadata) }

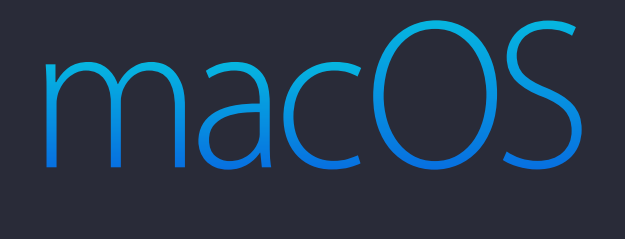

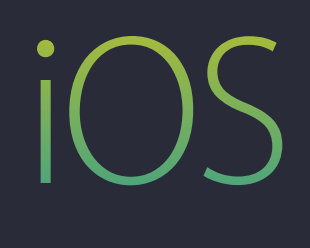

// Add an Info.plist key for CloudKit Sharing <key>CKSharingSupported</key> <true/>

Web Sharing UI CloudKit JS

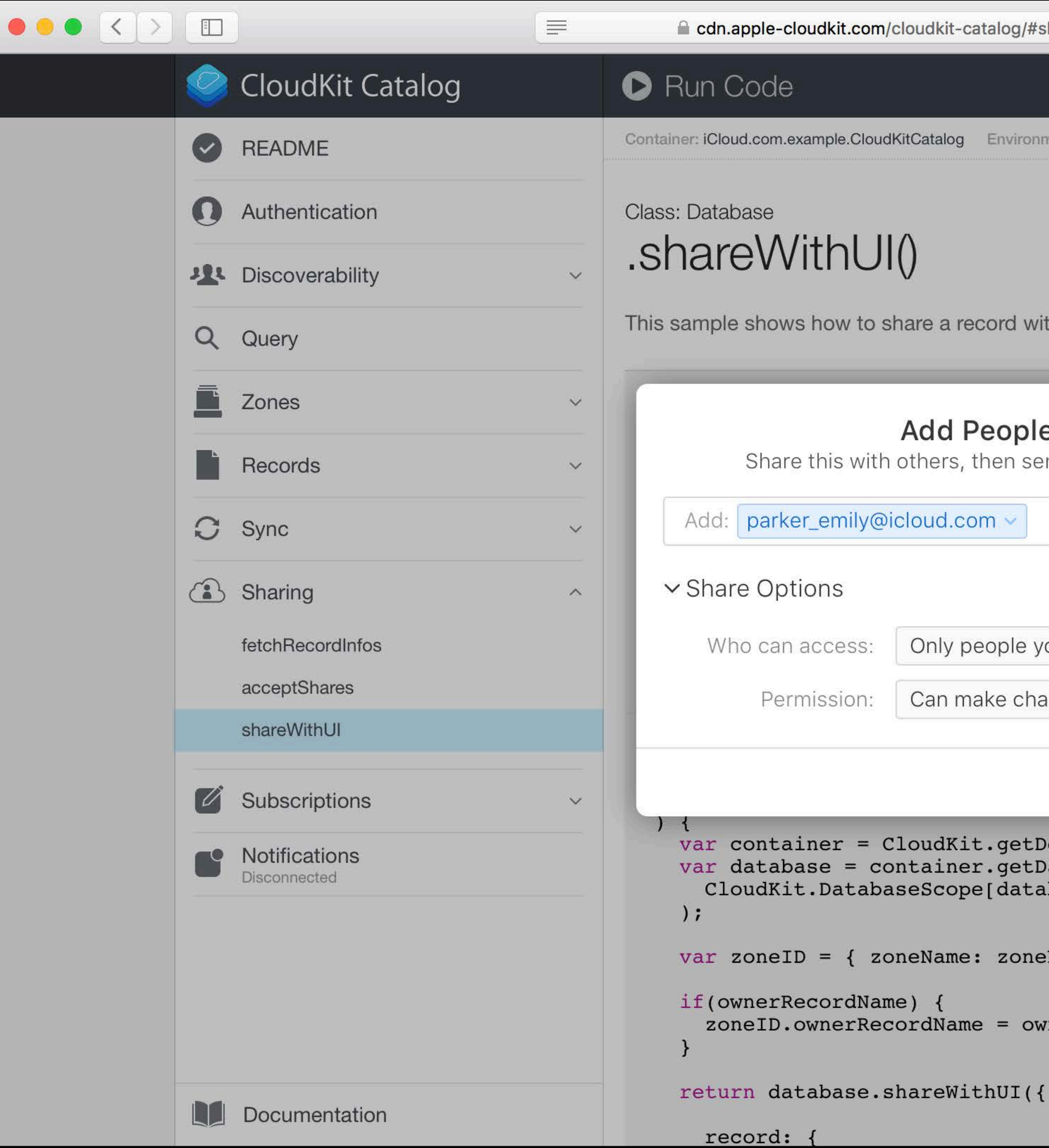

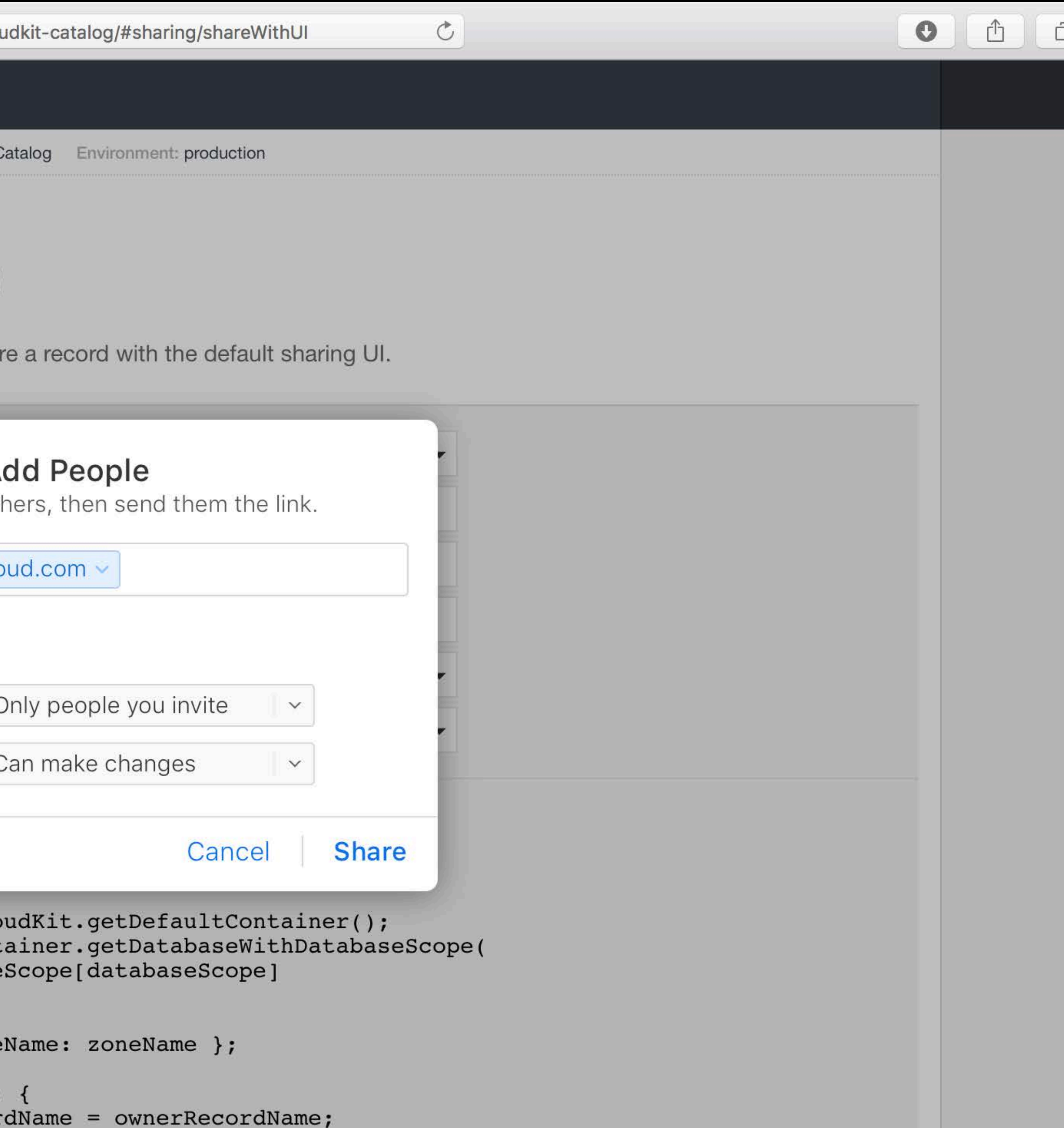

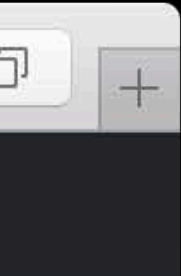

# Sharing In Depth

Vanessa Hong

## Deep dive Common Use Cases

Sharing multiple records Zones in shared database CKShare internals Sharing APIs Special notes

## A Note is not a single record Sharing Multiple Records

- - - -
			-
			-

**Note** 

## A Note consists of many records Sharing Multiple Records

Asset

**Note** 

Media
#### A Note consists of many records Sharing Multiple Records

Asset

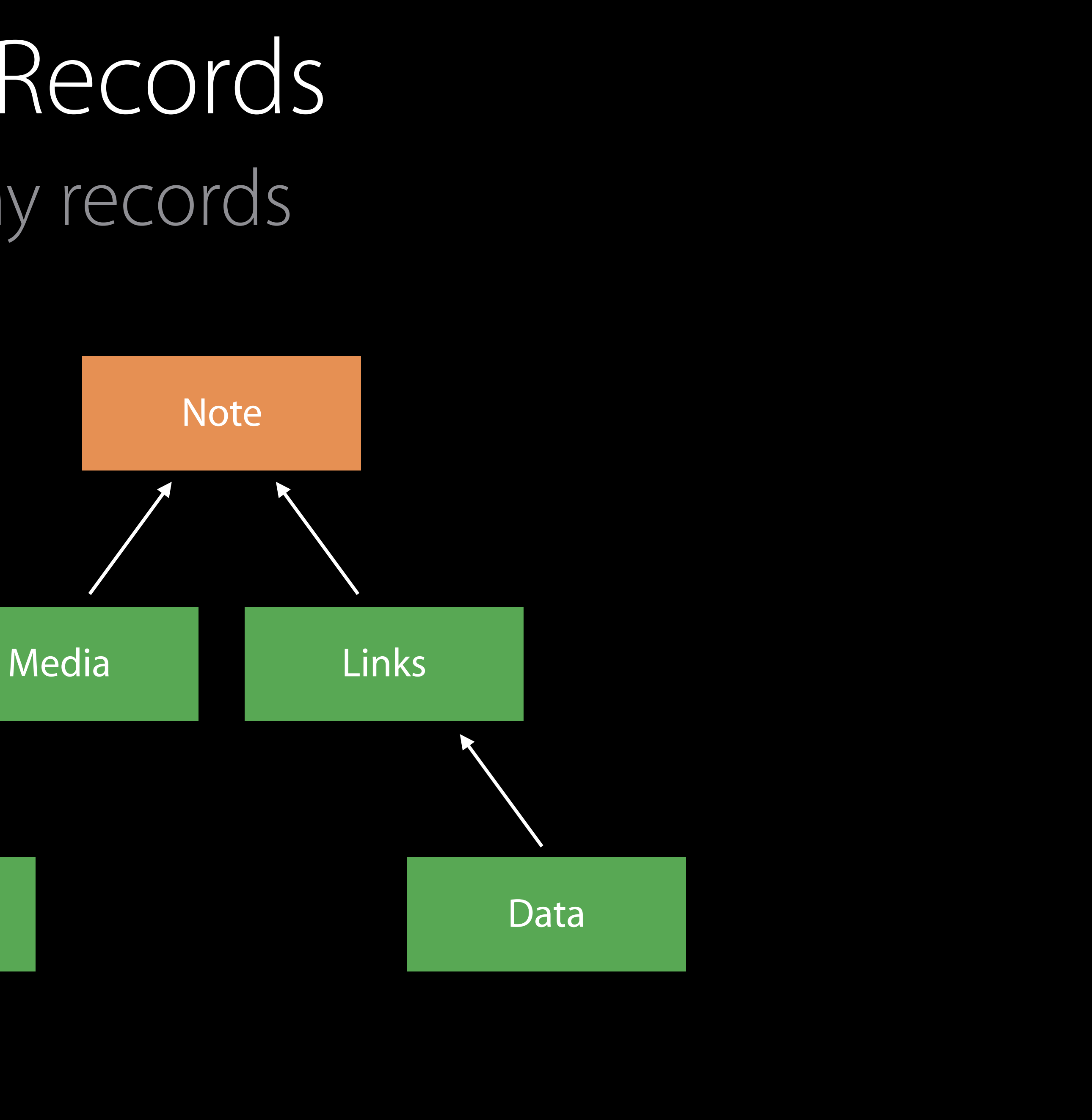

#### A Note consists of many records Sharing Multiple Records

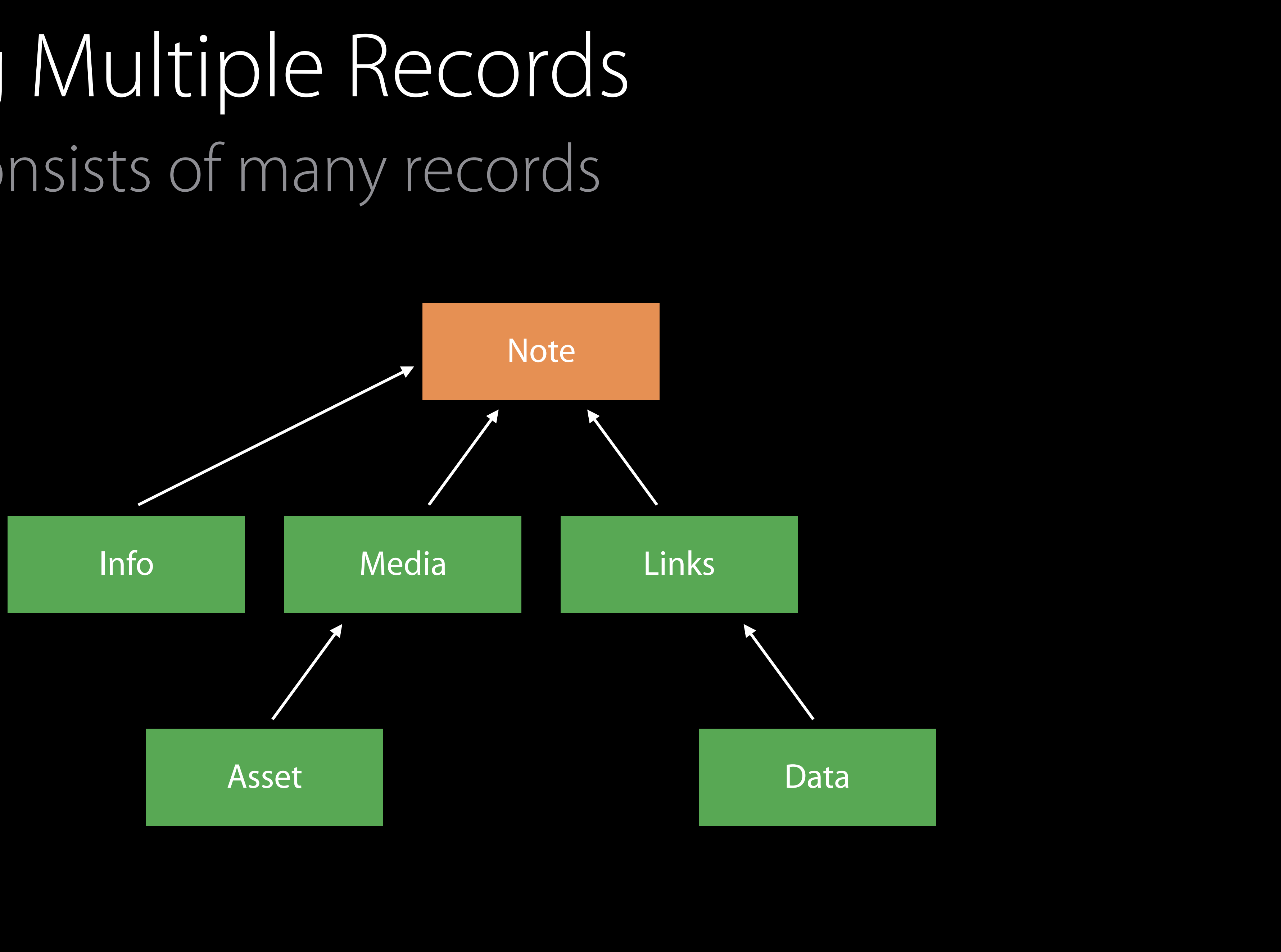

## Participant should only see a subset Sharing Multiple Records

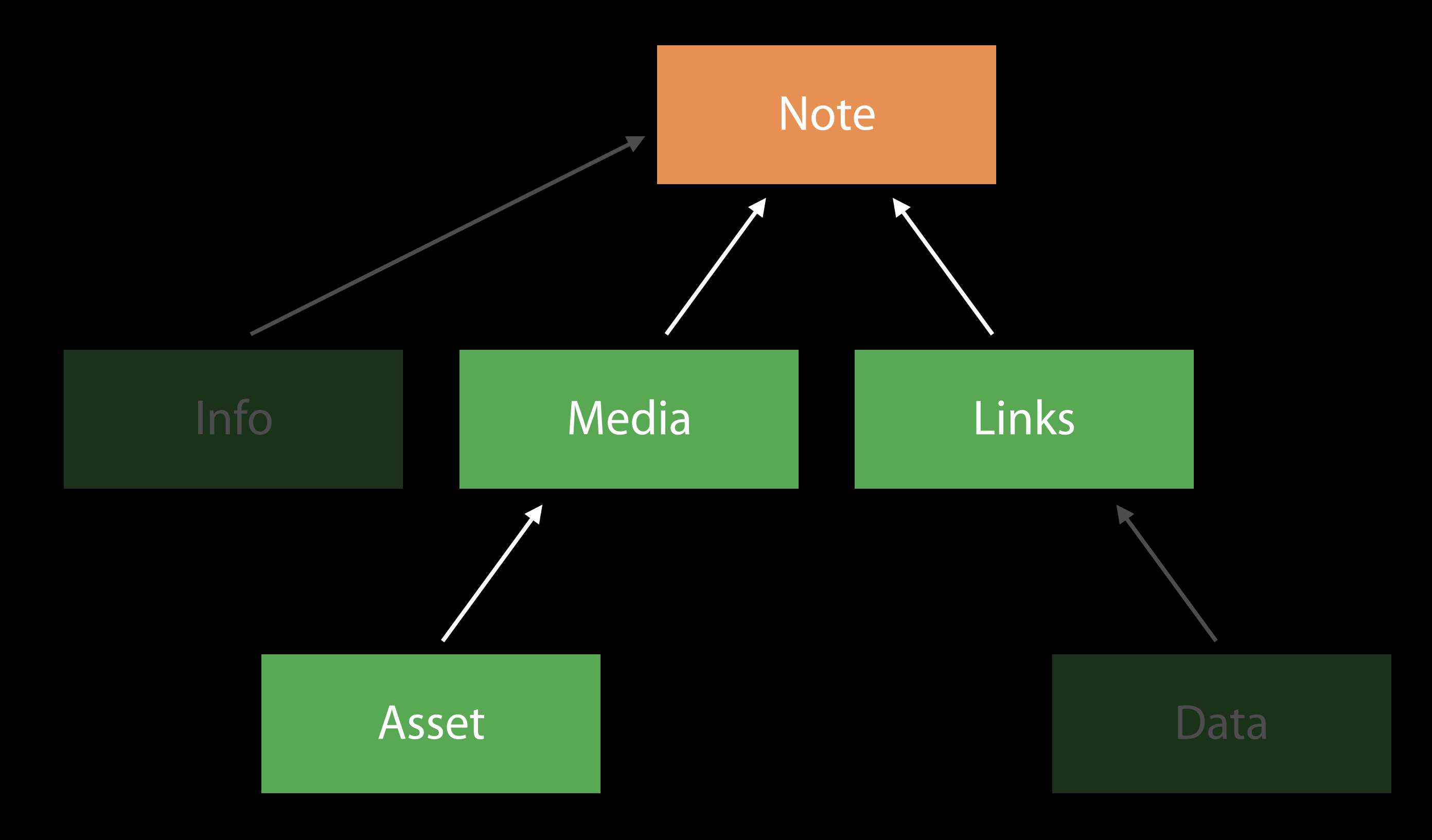

#### Tell us what should be shared Sharing Multiple Records

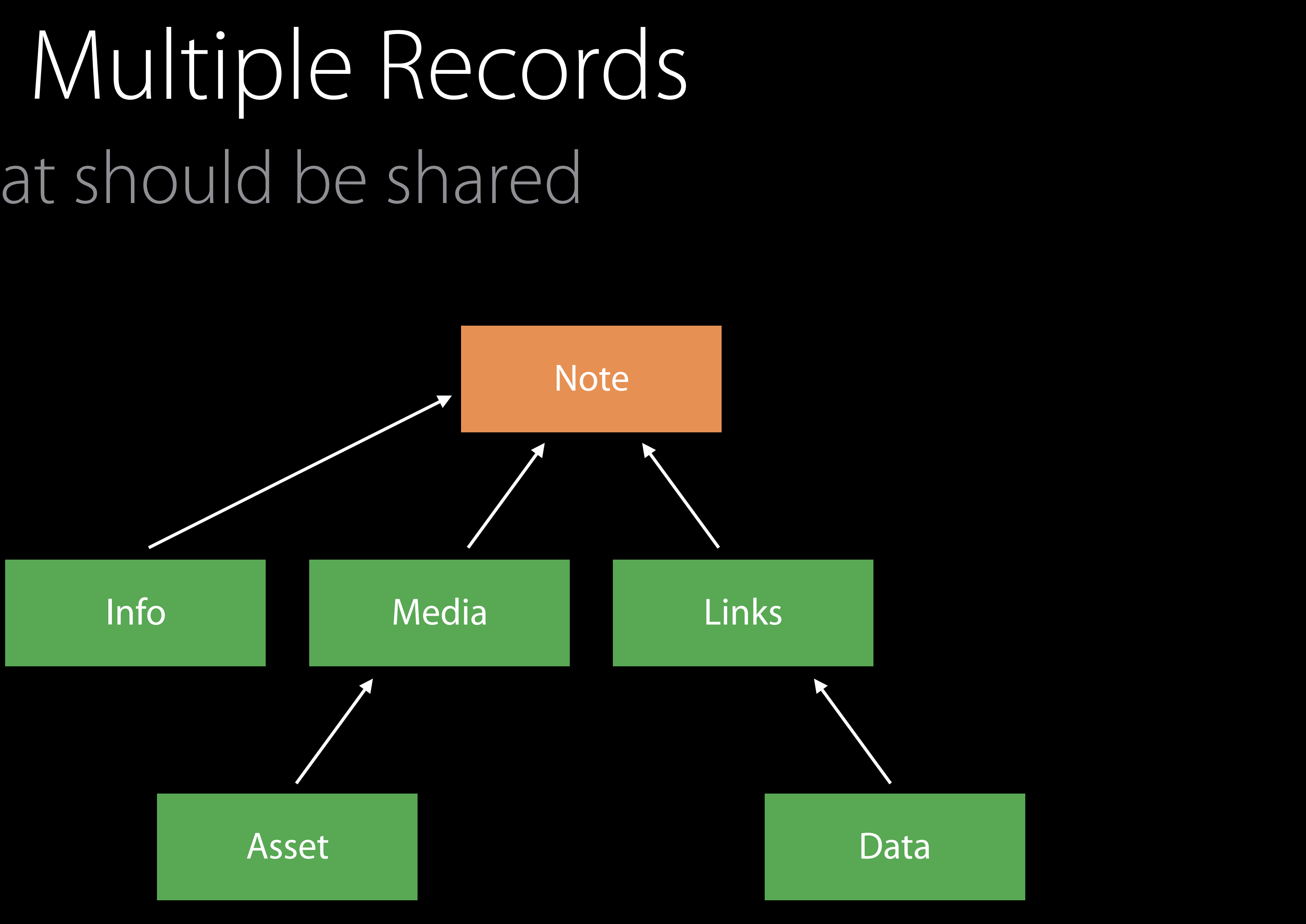

#### Records have a new property public var parent: CKReference

#### Parent references define the hierarchy for sharing Sharing Multiple Records

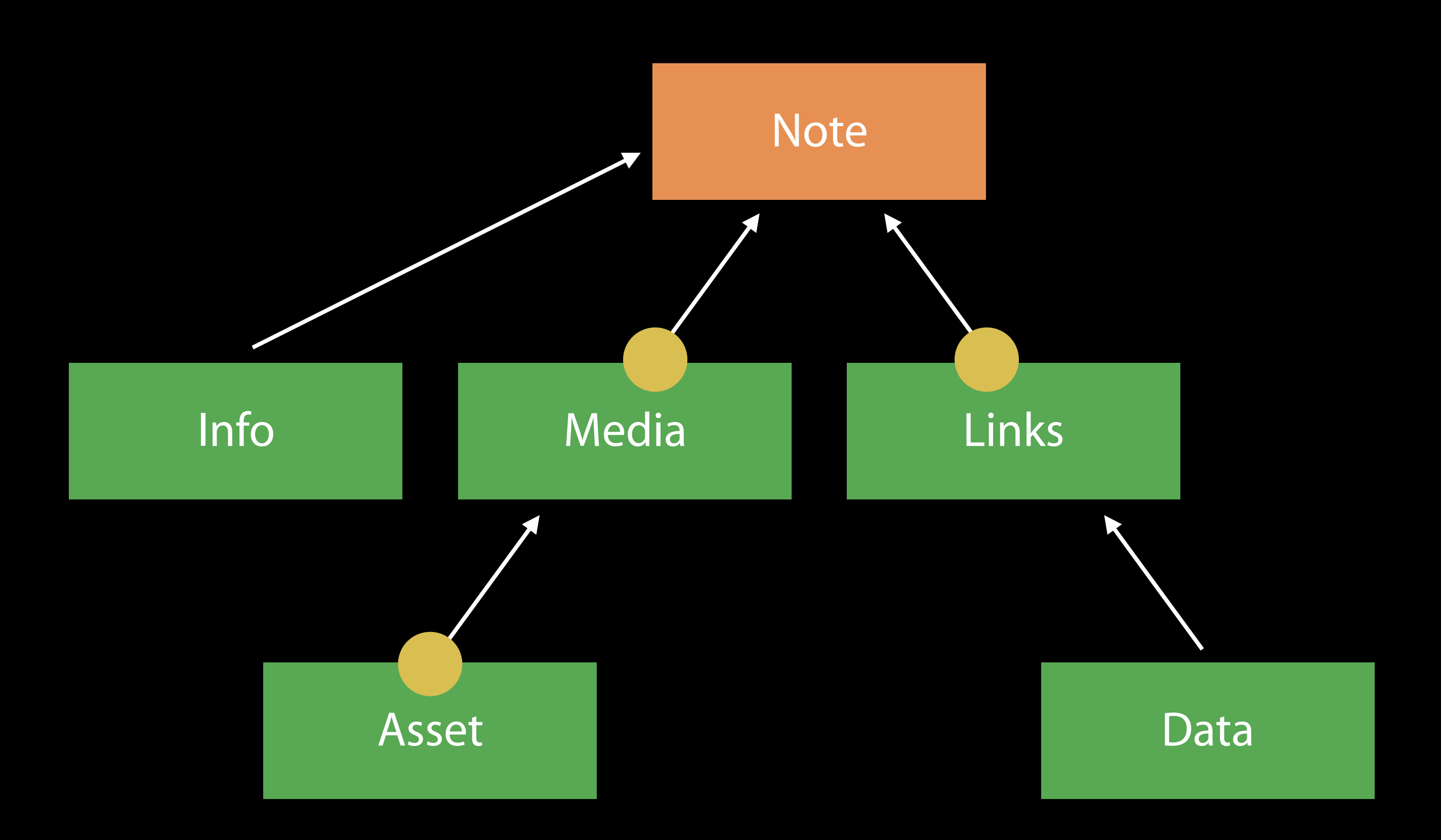

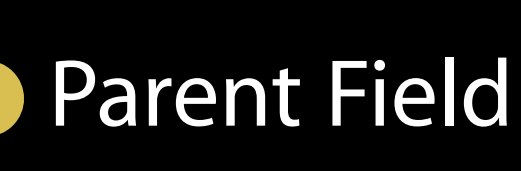

Records have a new property public var parent: CKReference

### Descendants linked to root record via the parent field Sharing Multiple Records

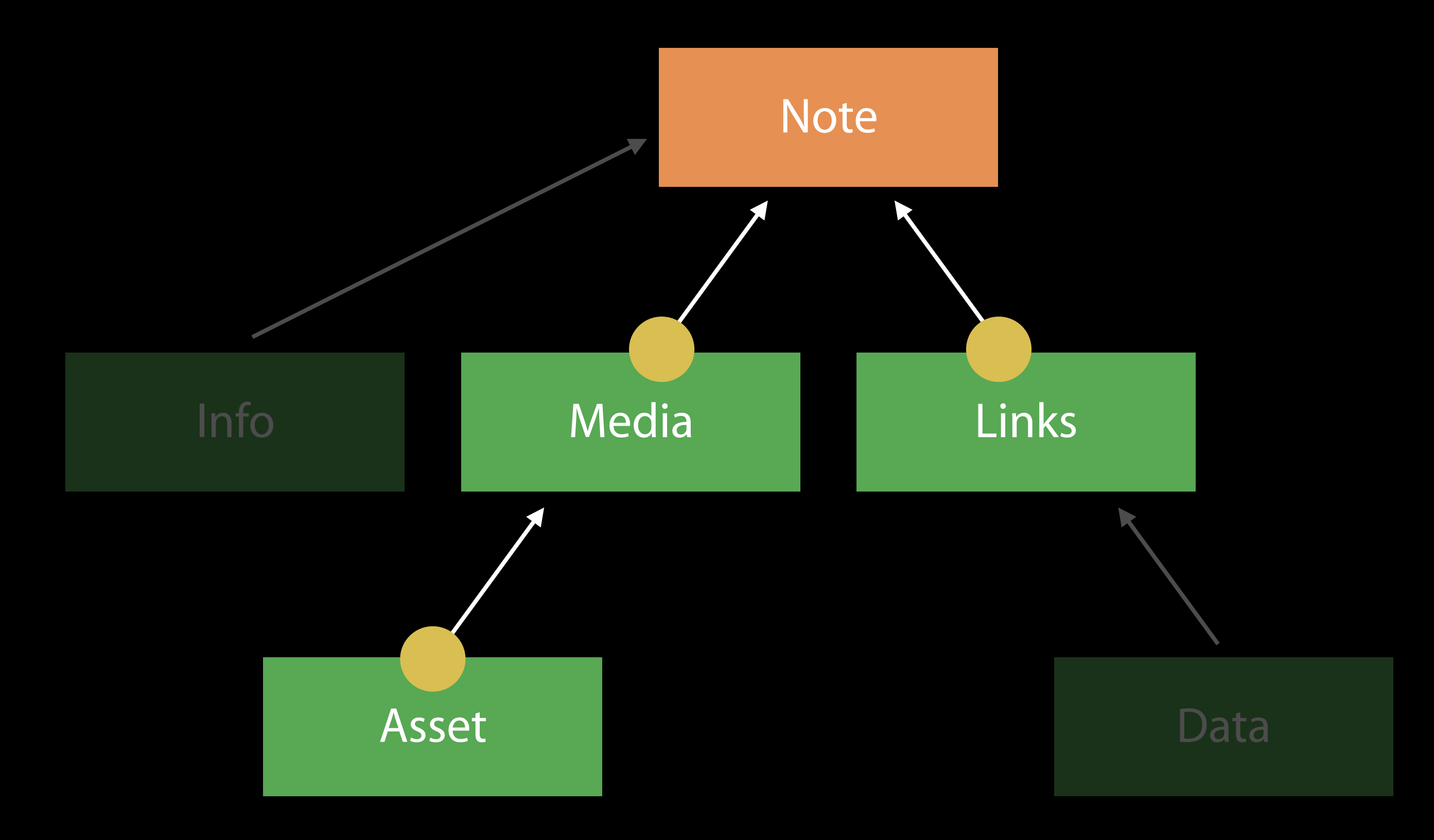

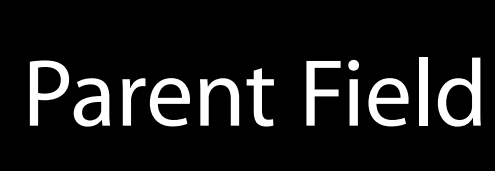

Records have a new property public var parent: CKReference

## Create Share using CKShare(rootRecord:) Sharing Multiple Records

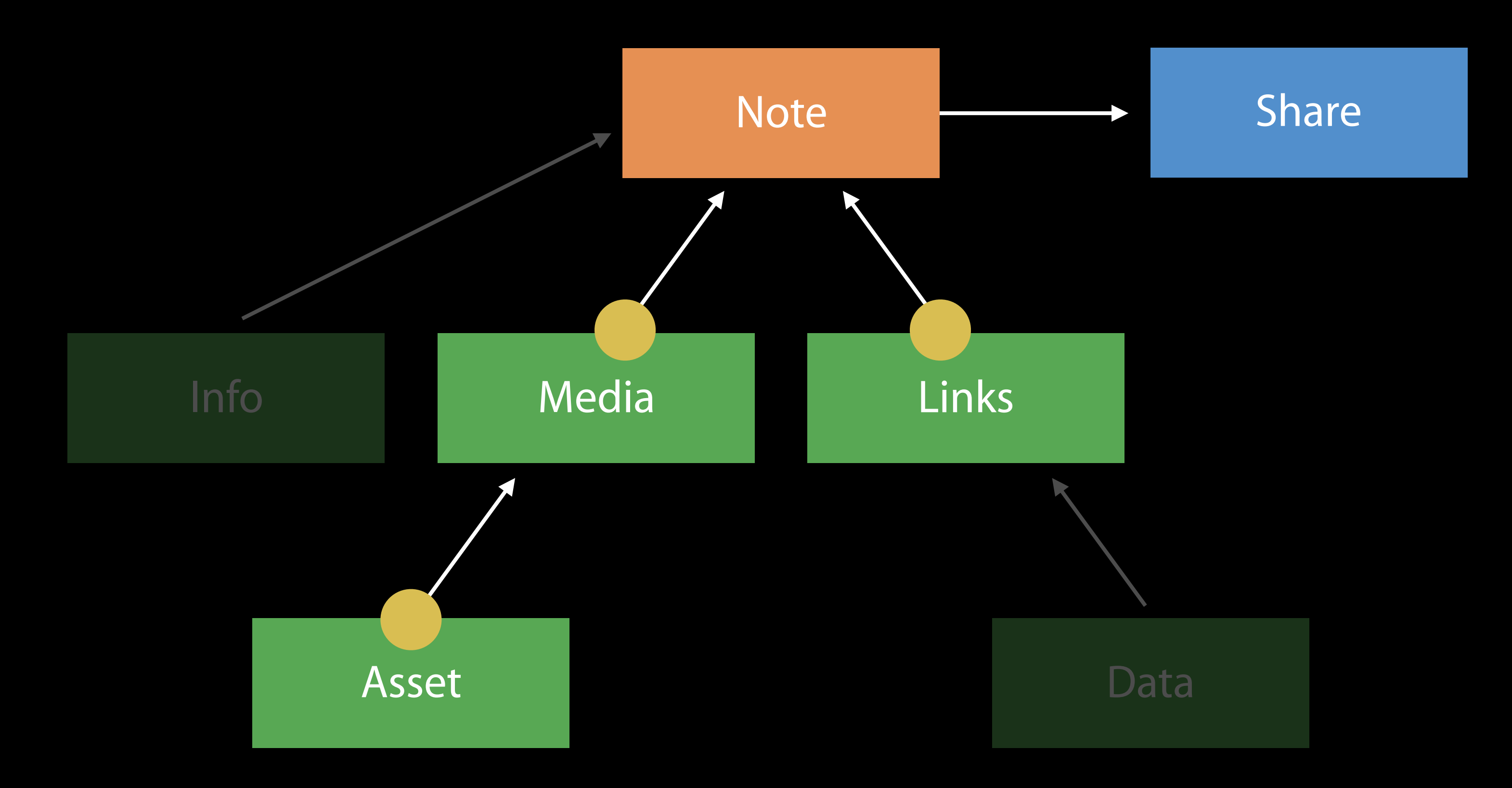

#### Records have a new property. public var parent: CKReference

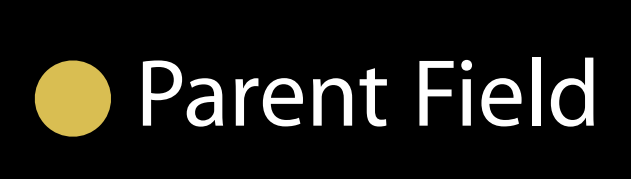

### Shared DB is only a View into the owner's private DB Sharing Multiple Records

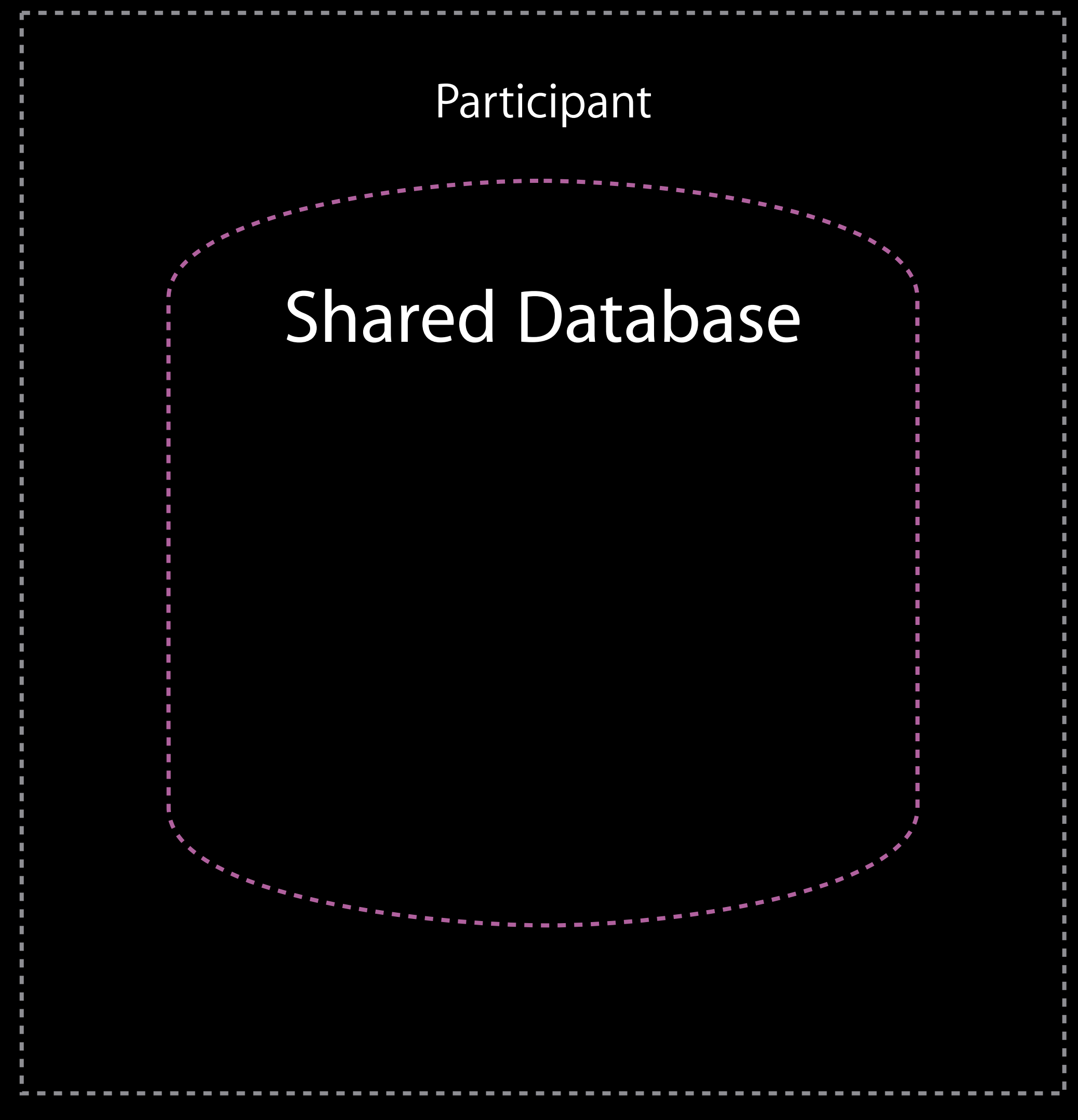

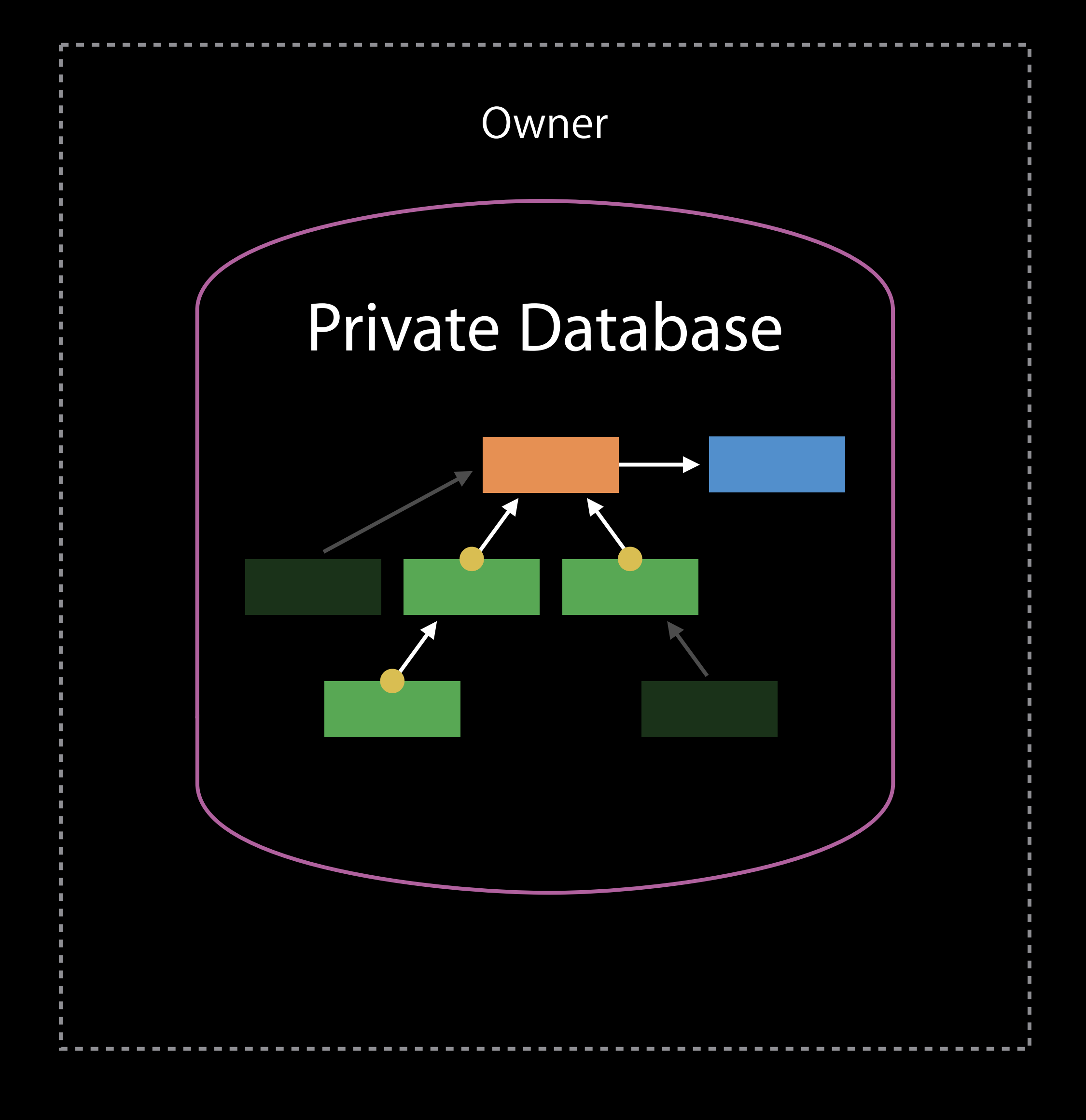

### After accepting, Participant sees only records with parent Sharing Multiple Records

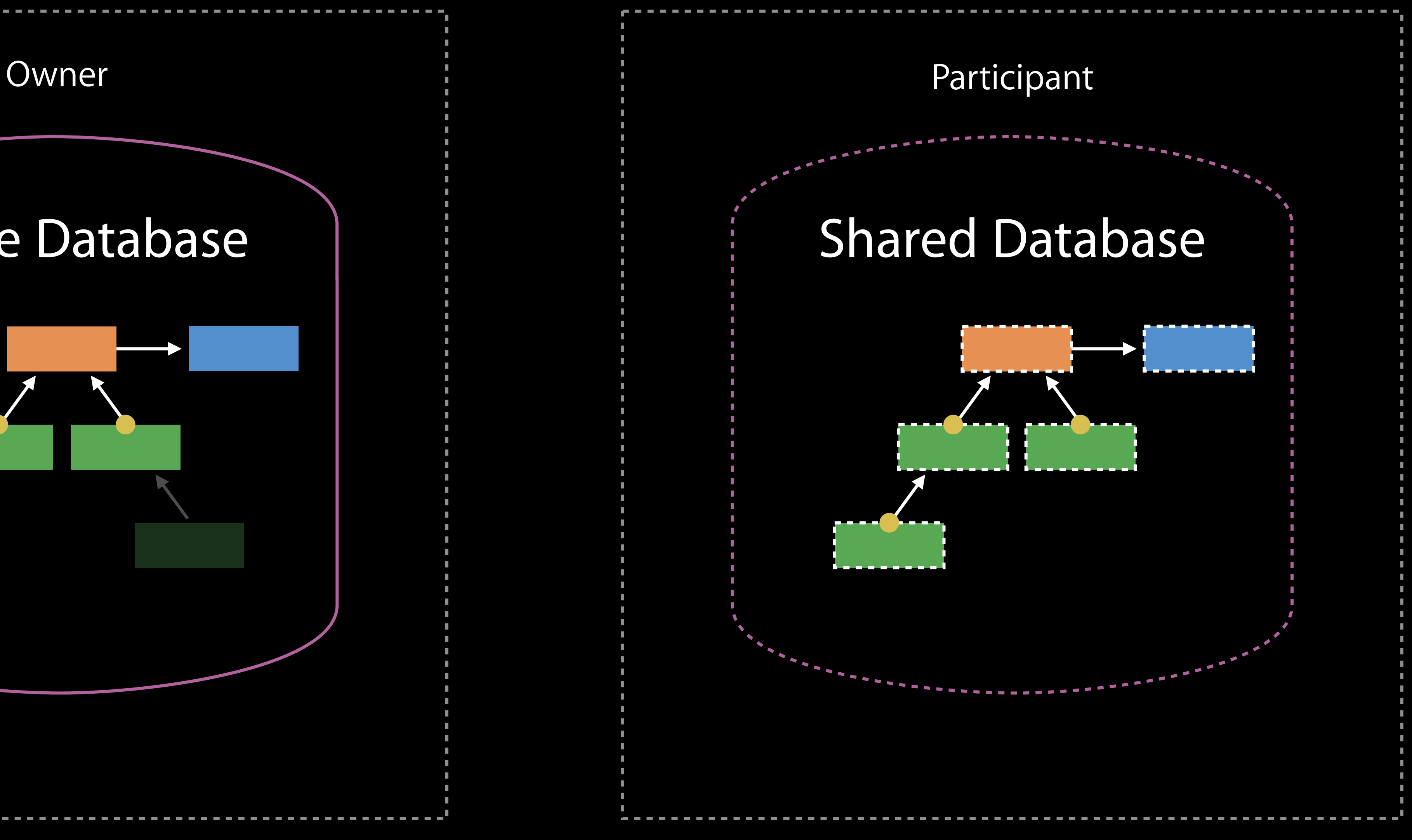

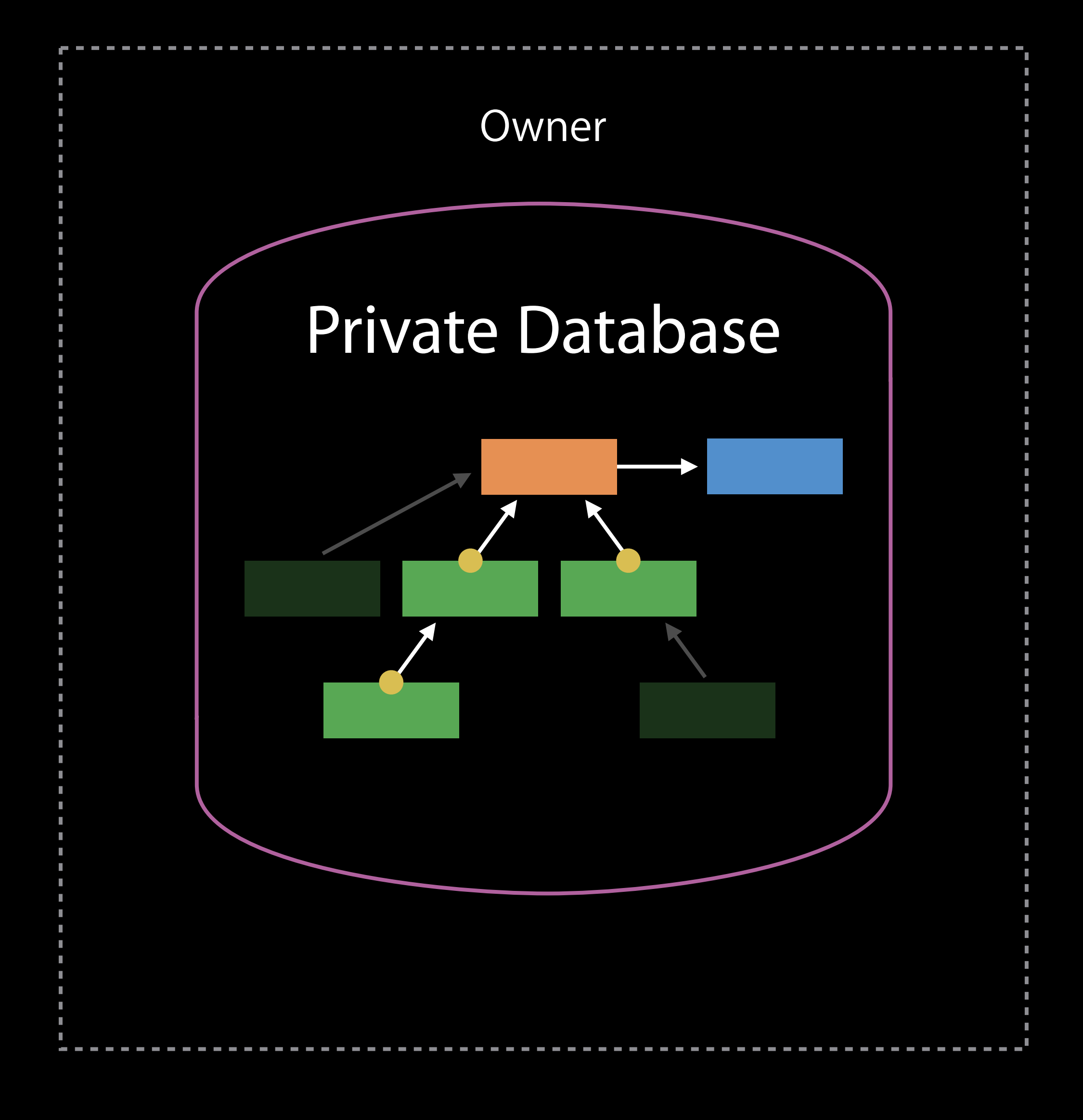

### After accepting, Participant sees only records with parent Sharing Multiple Records

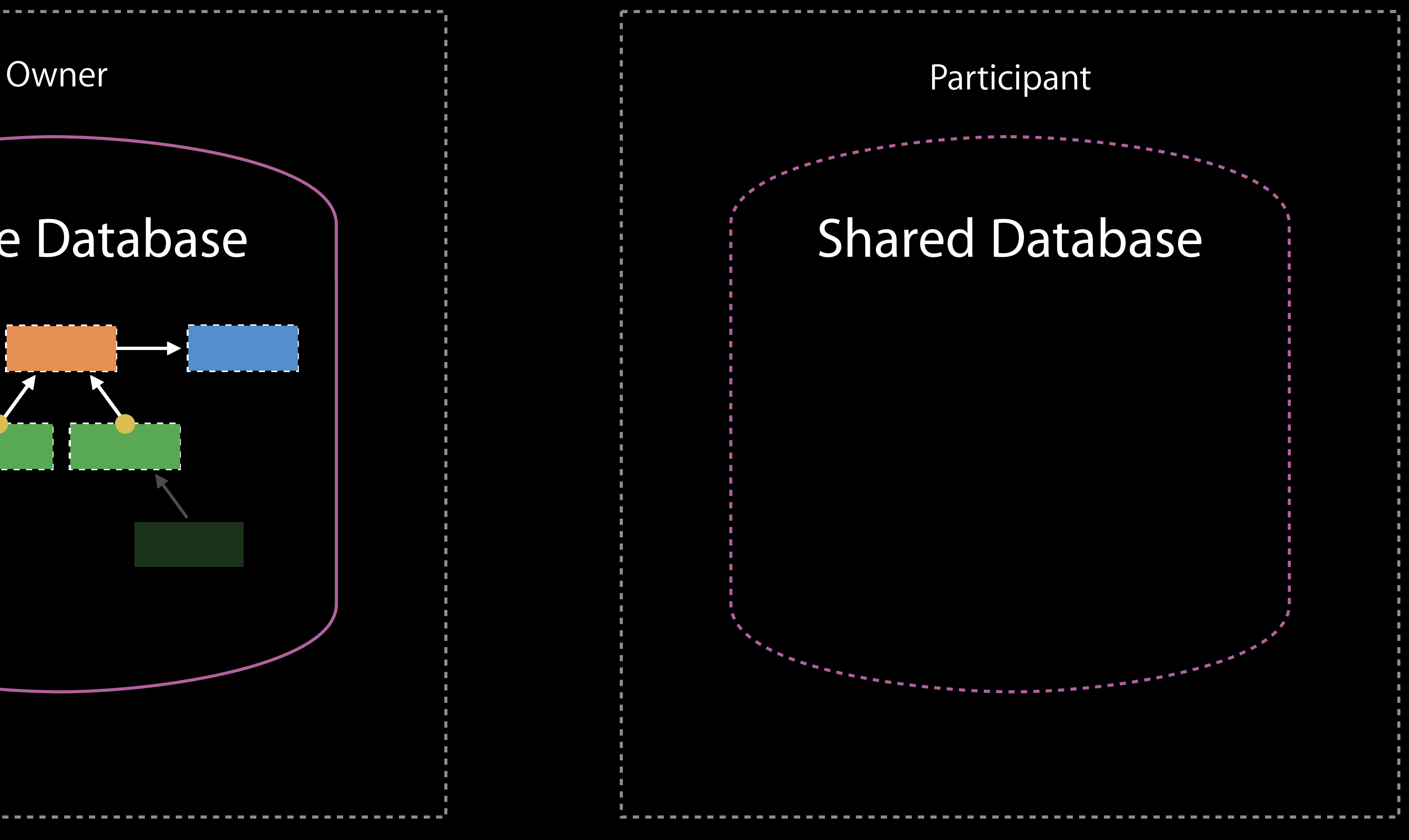

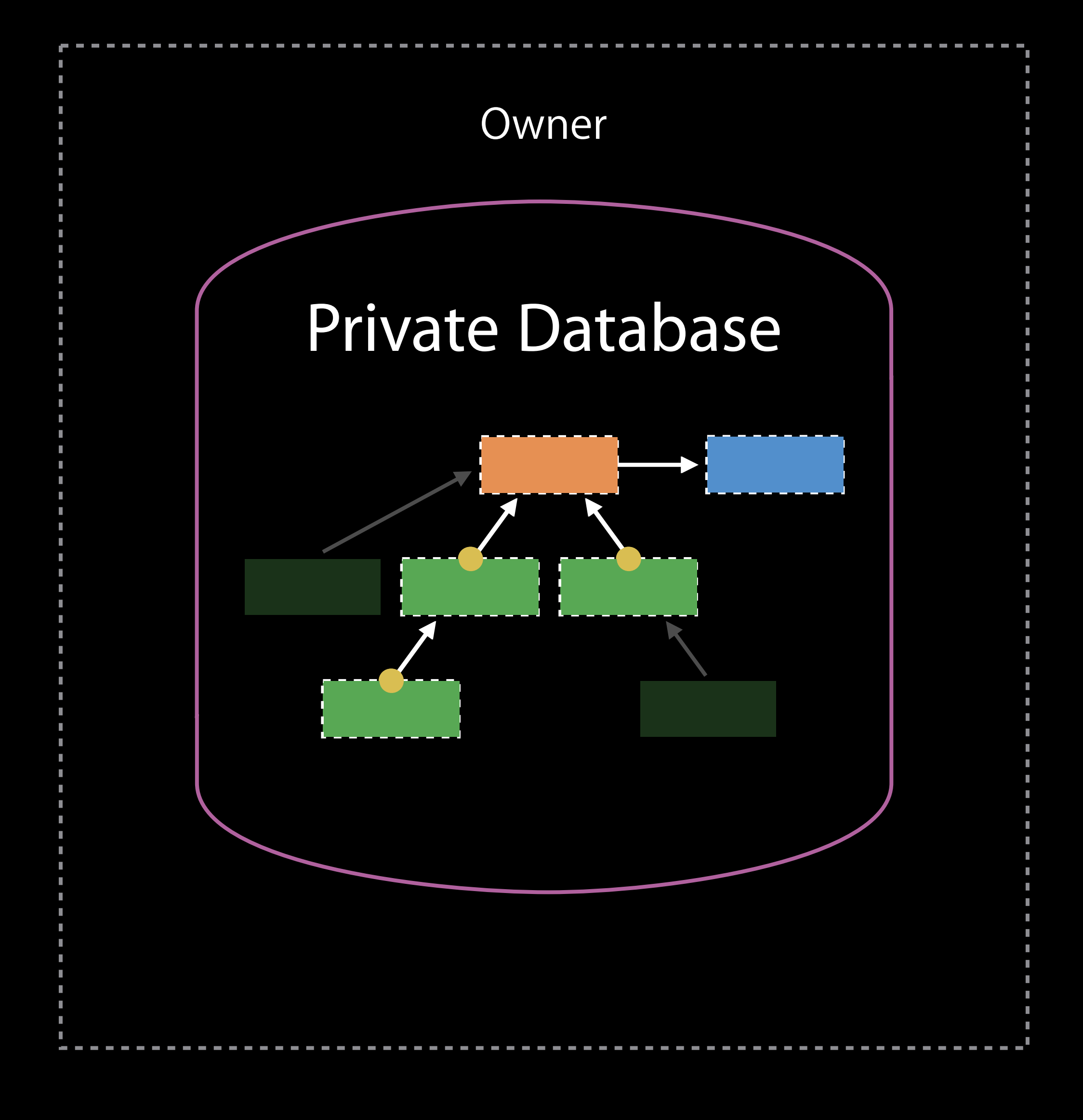

### After accepting, Participant sees only records with parent Sharing Multiple Records

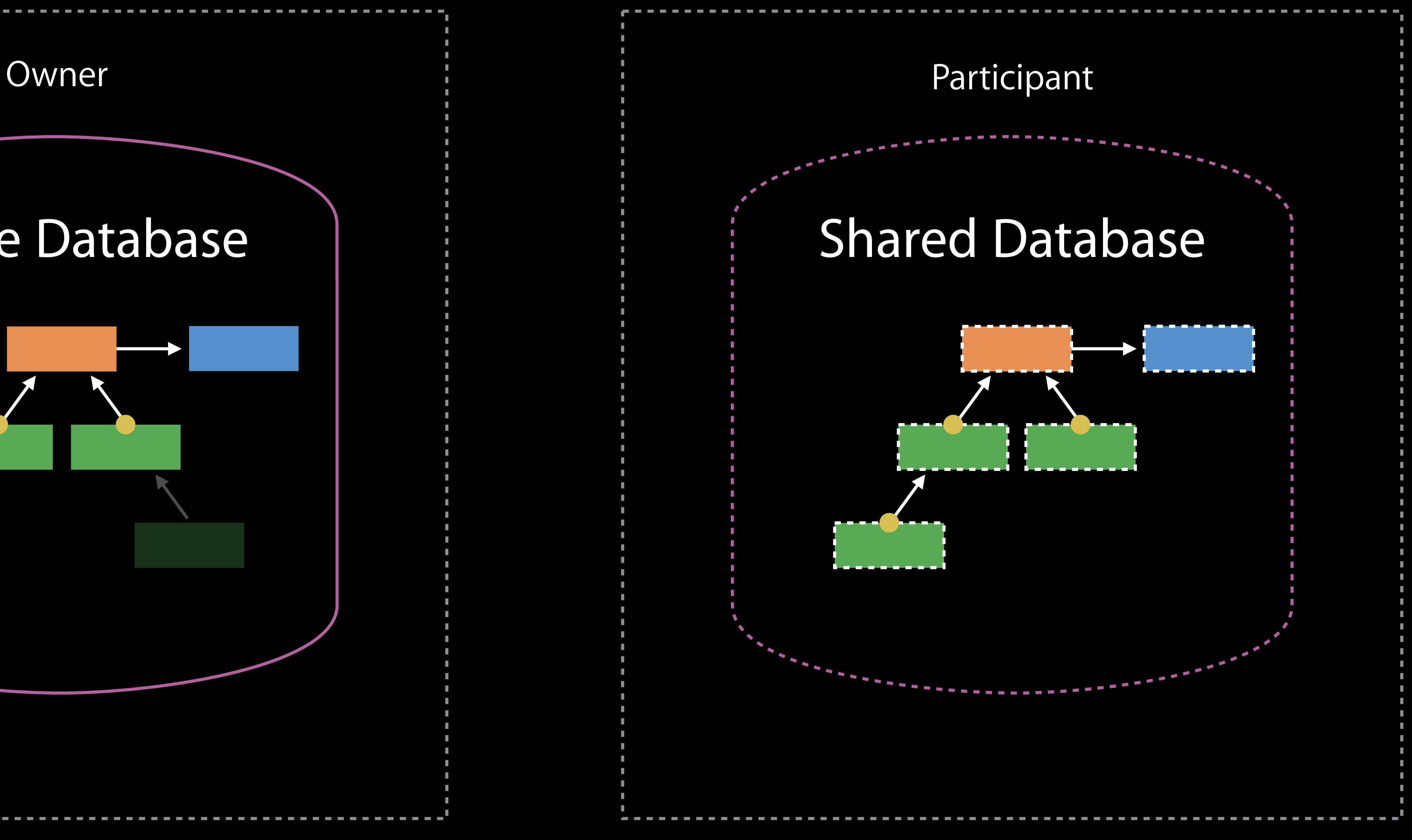

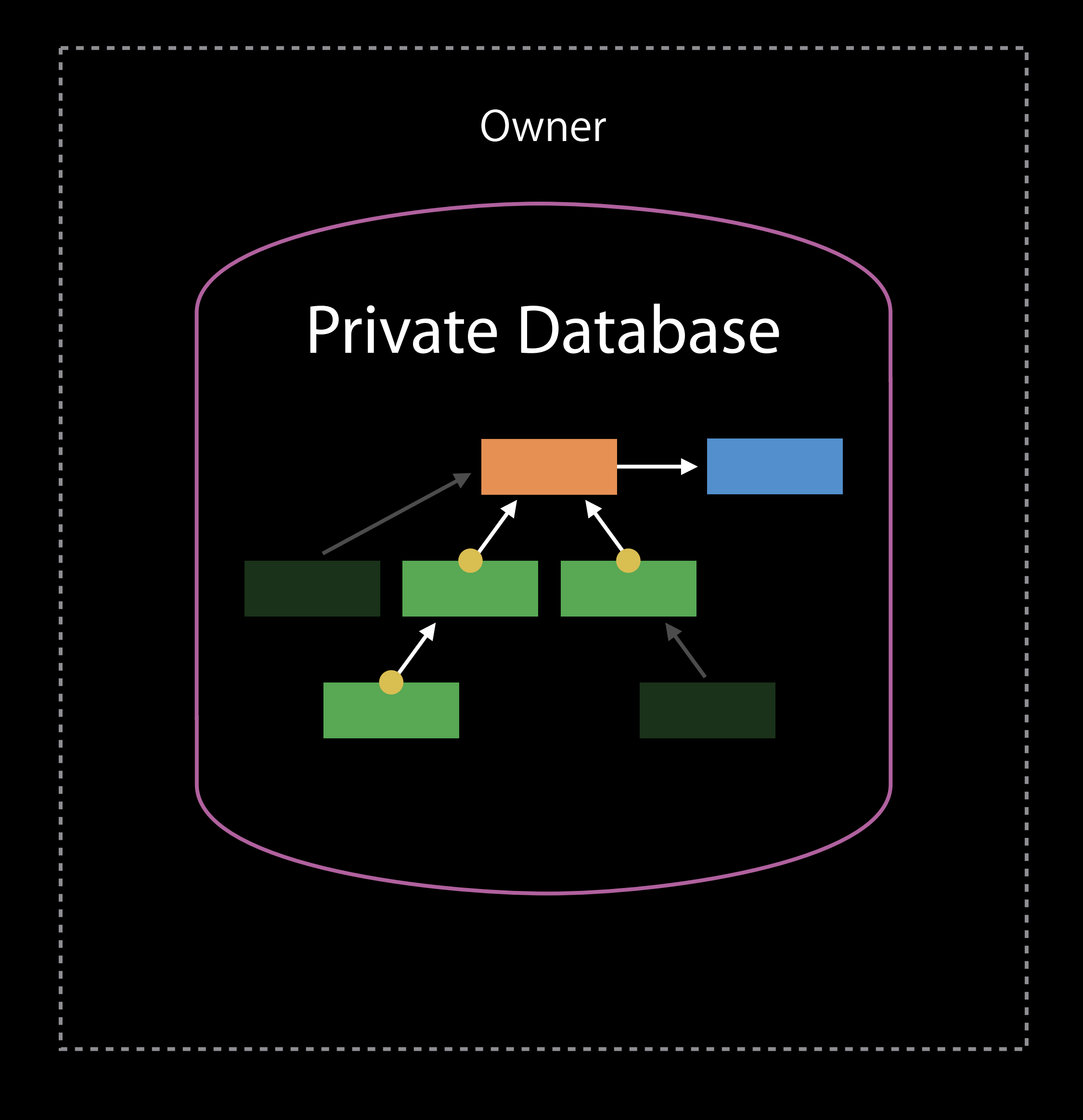

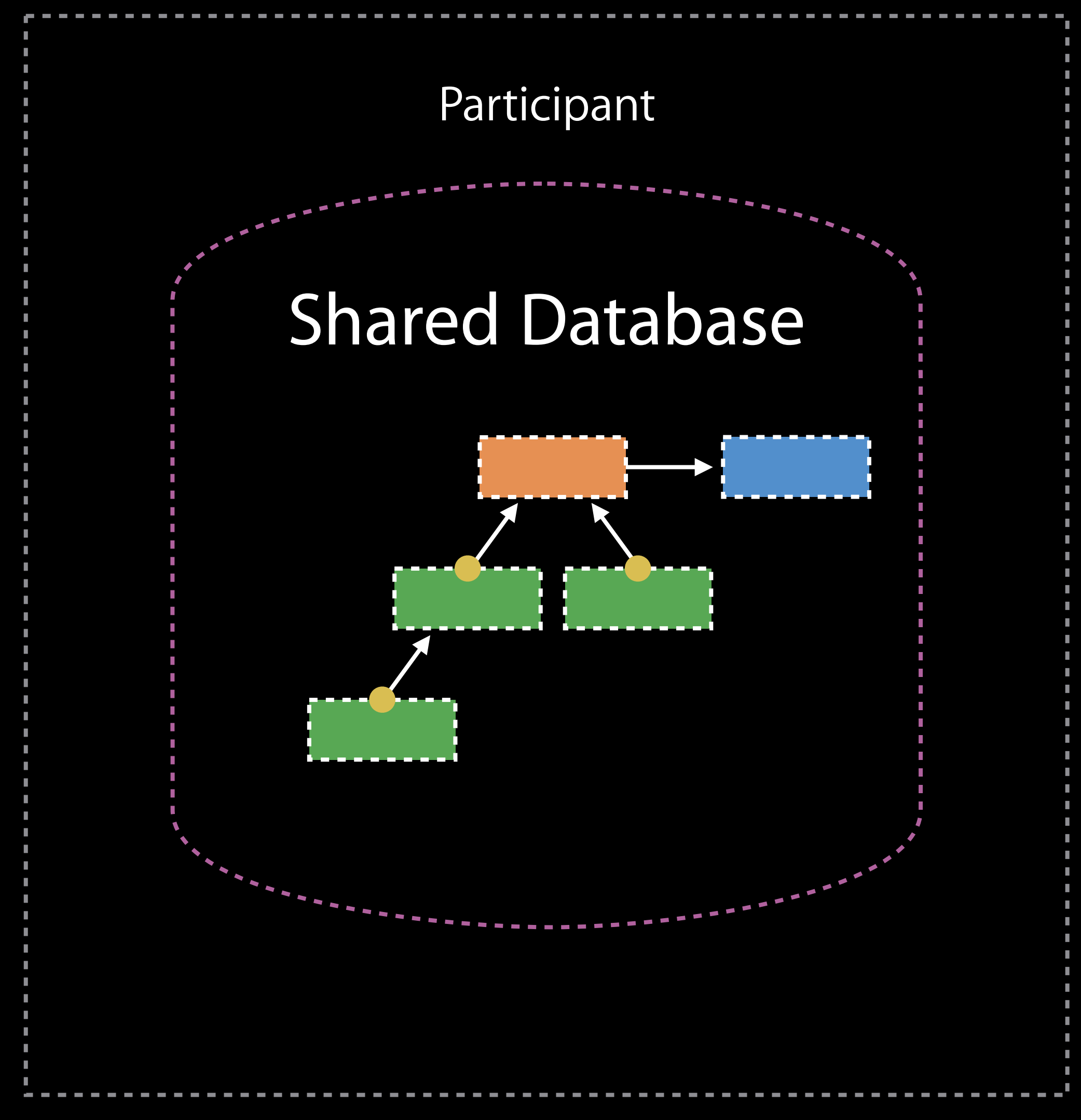

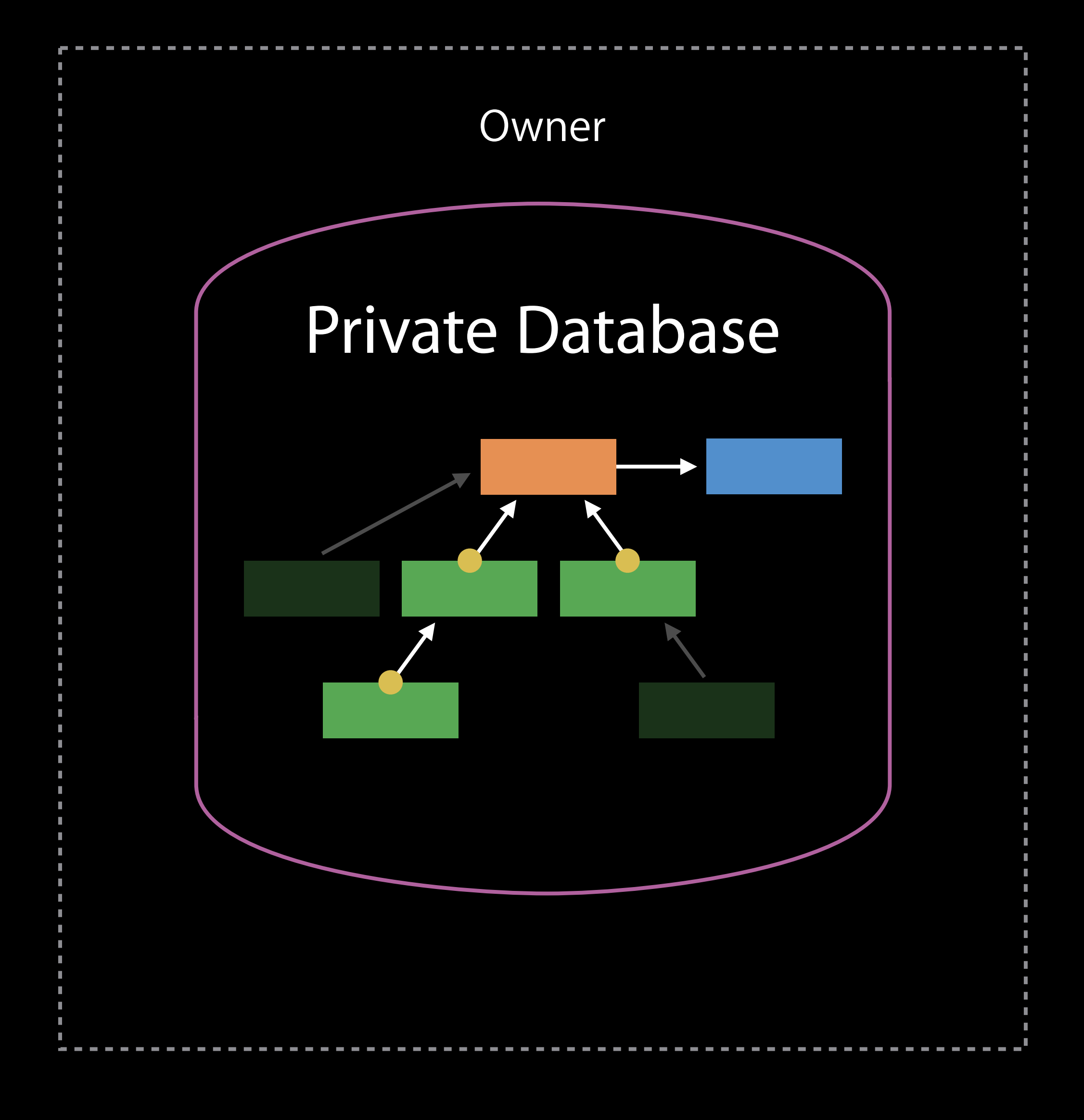

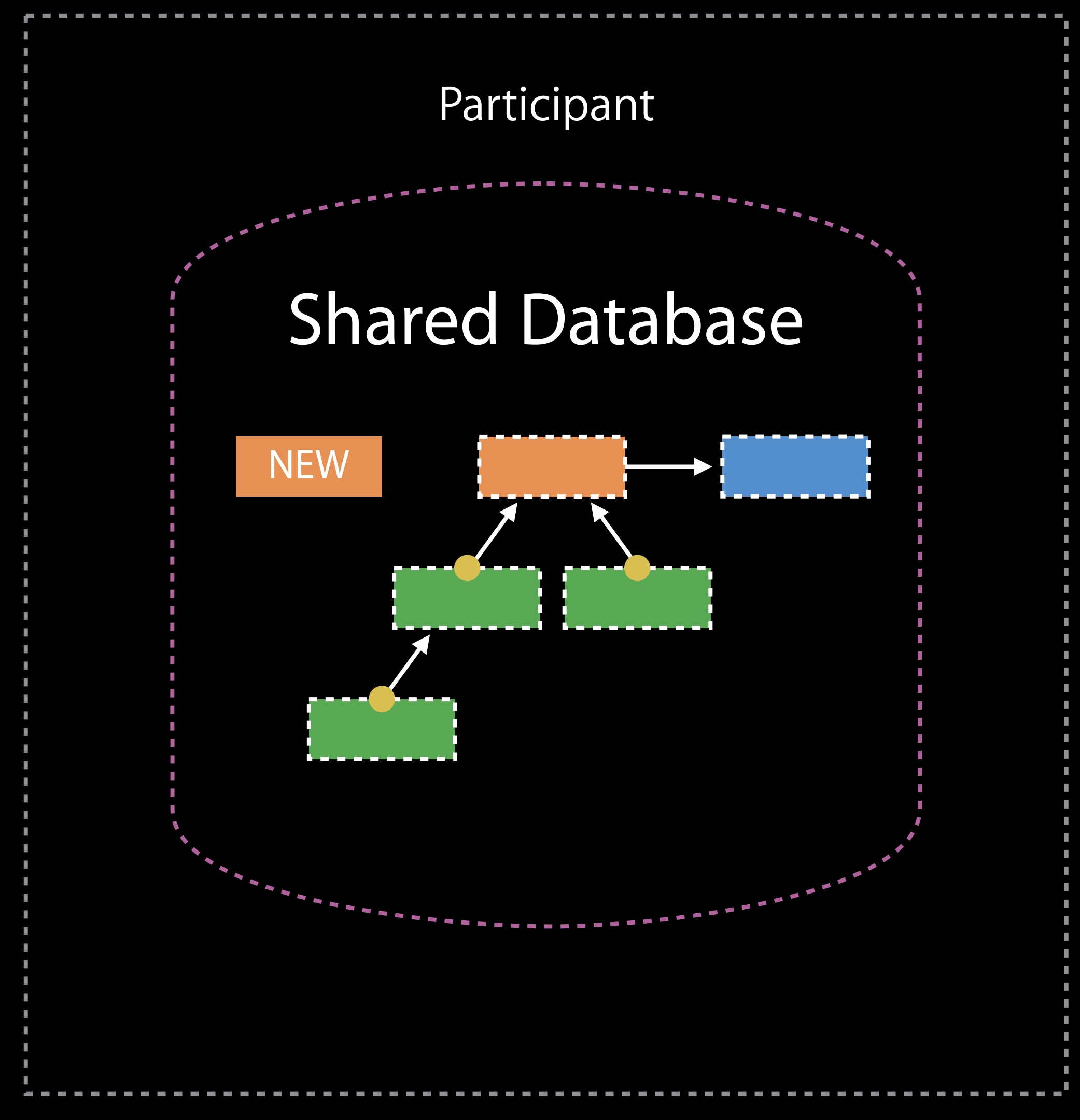

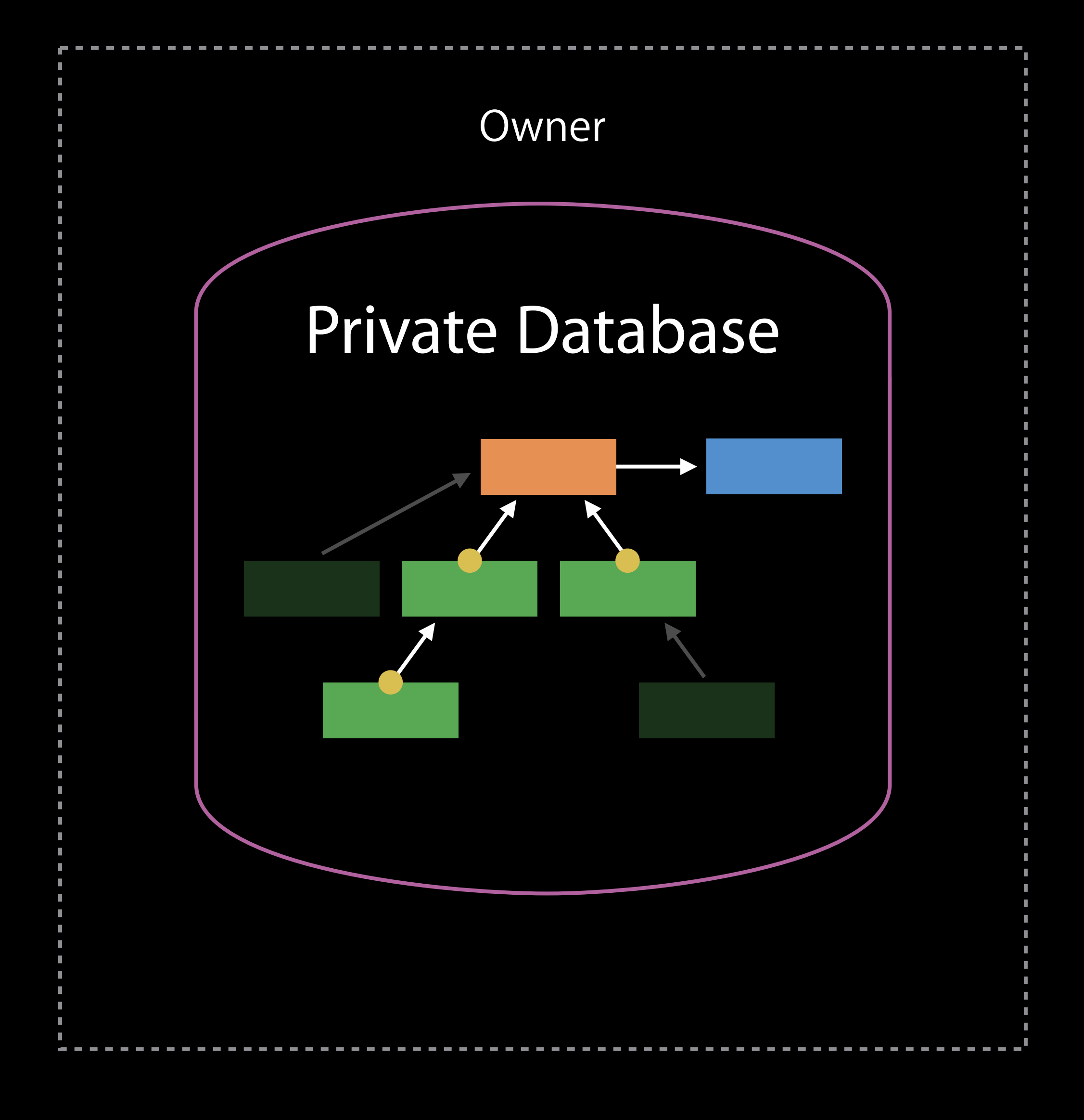

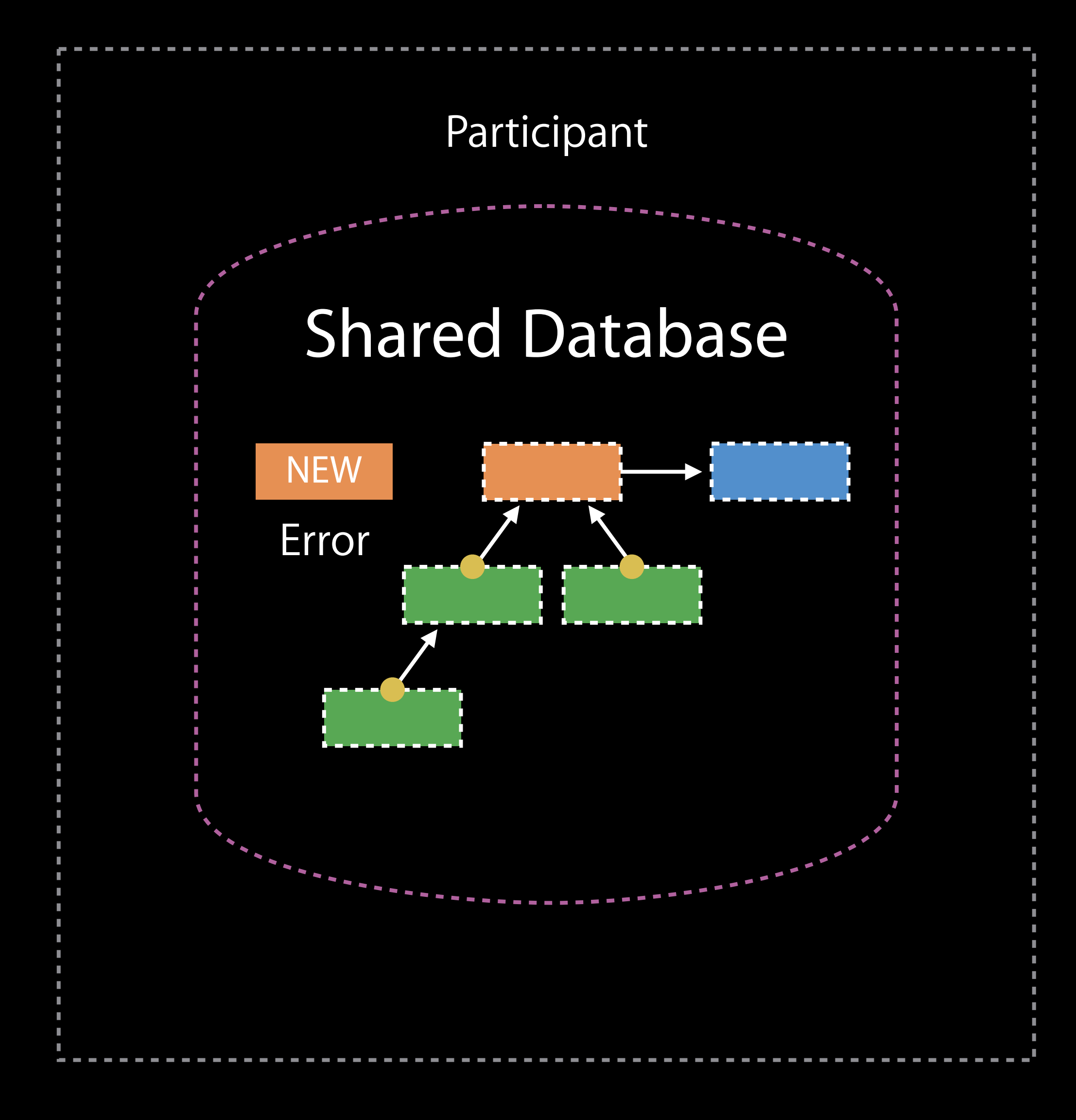

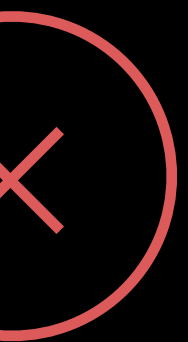

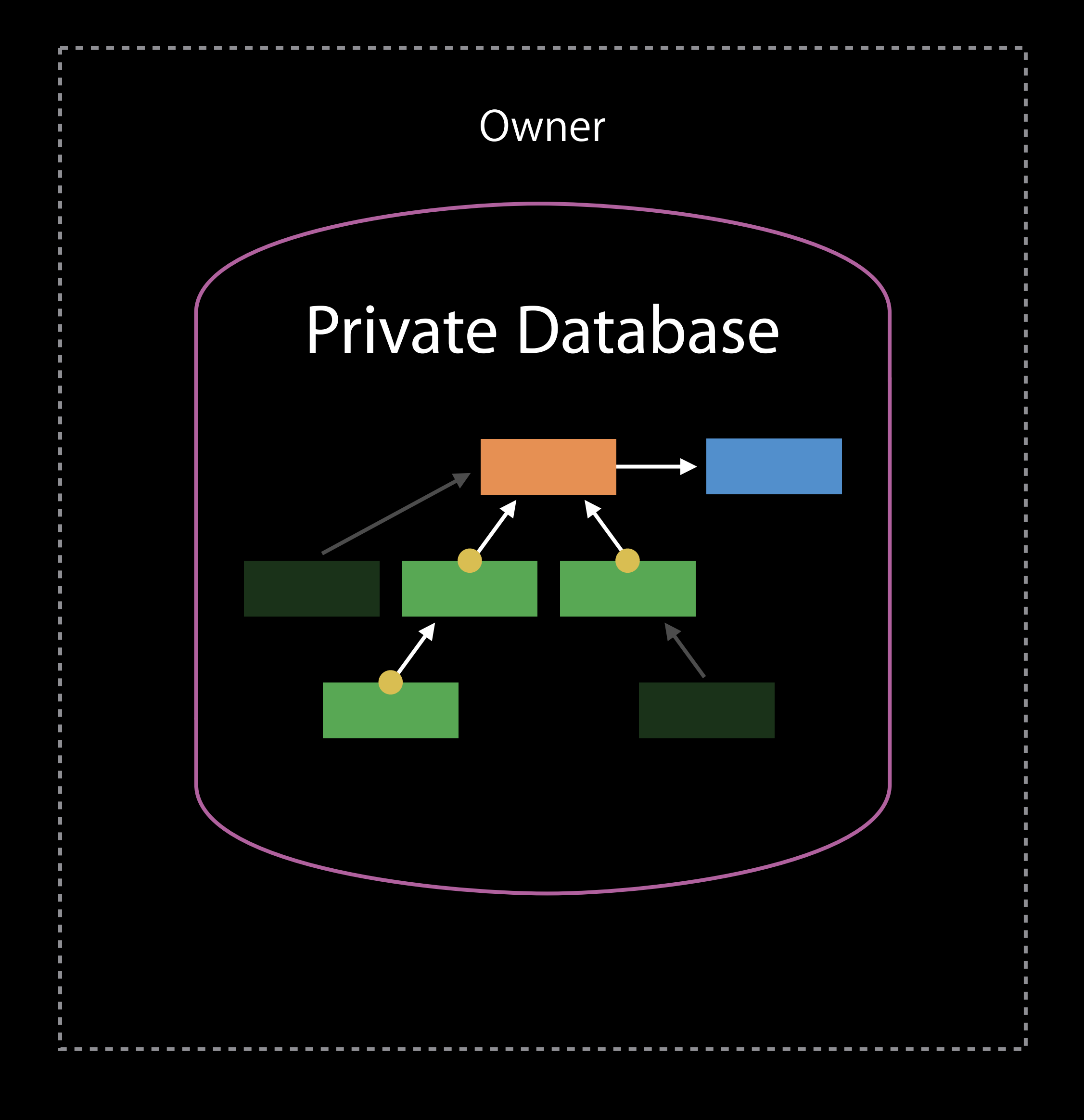

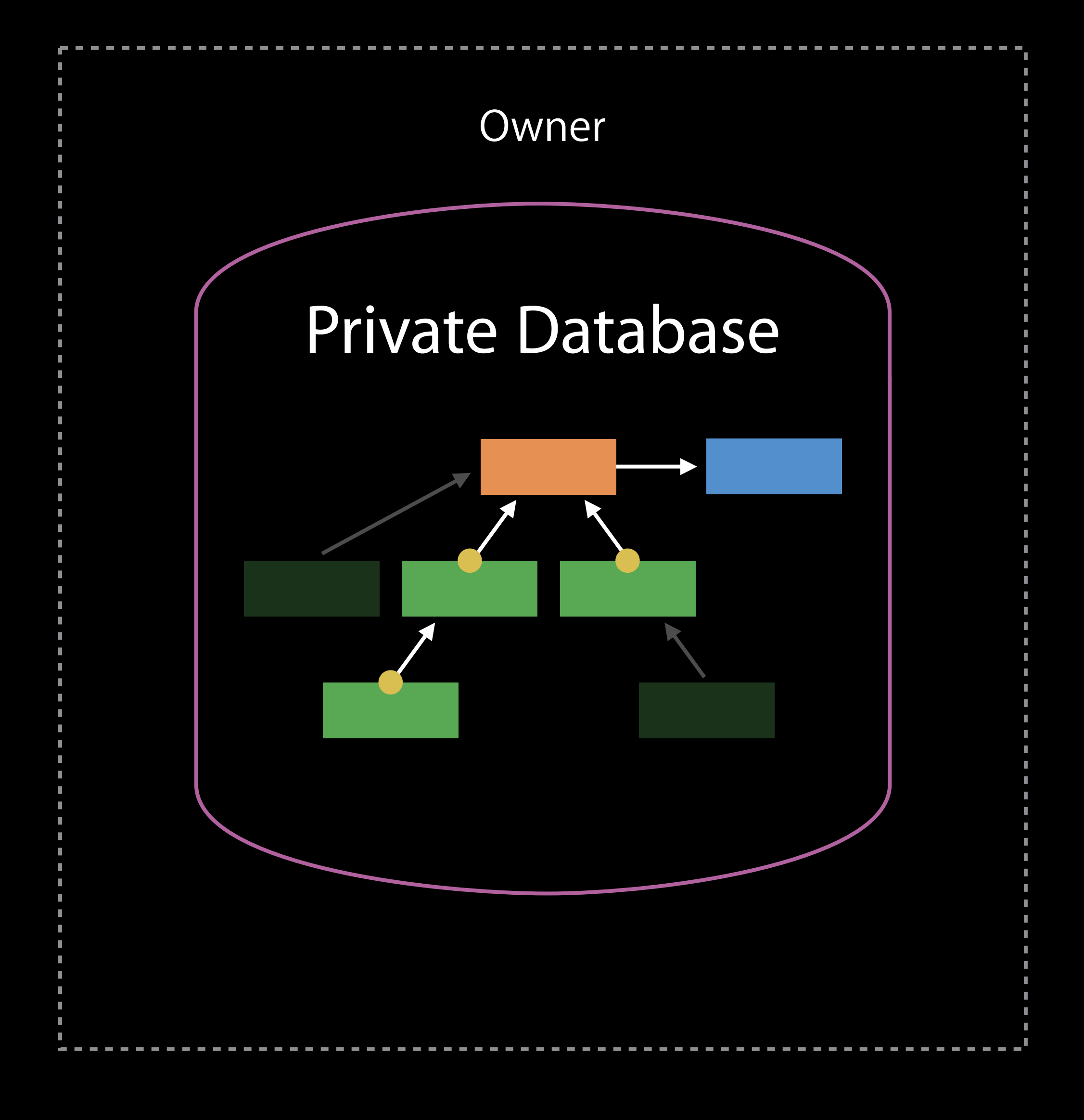

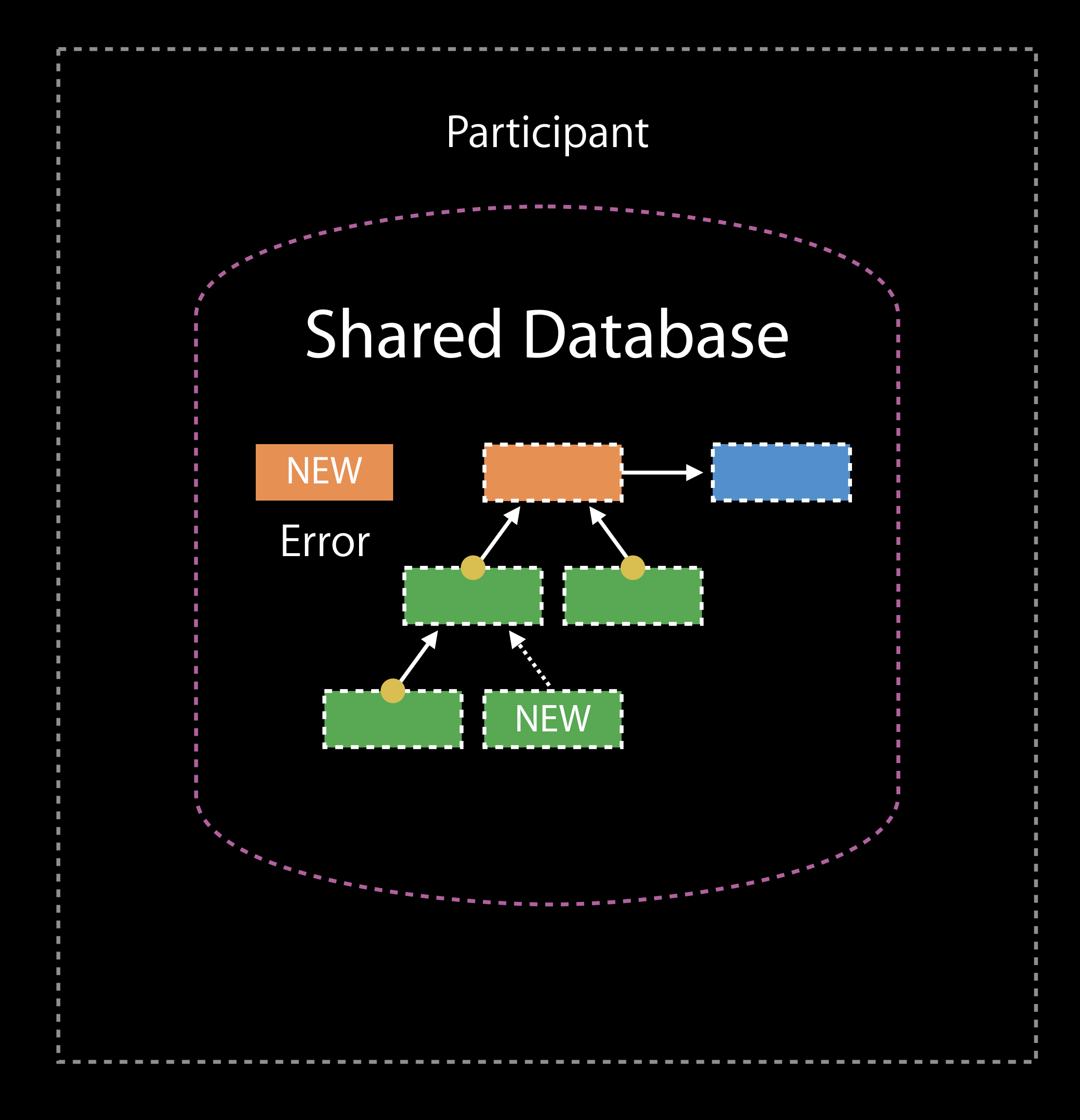

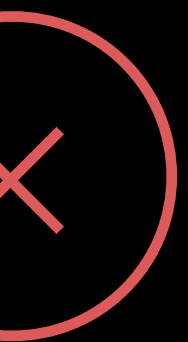

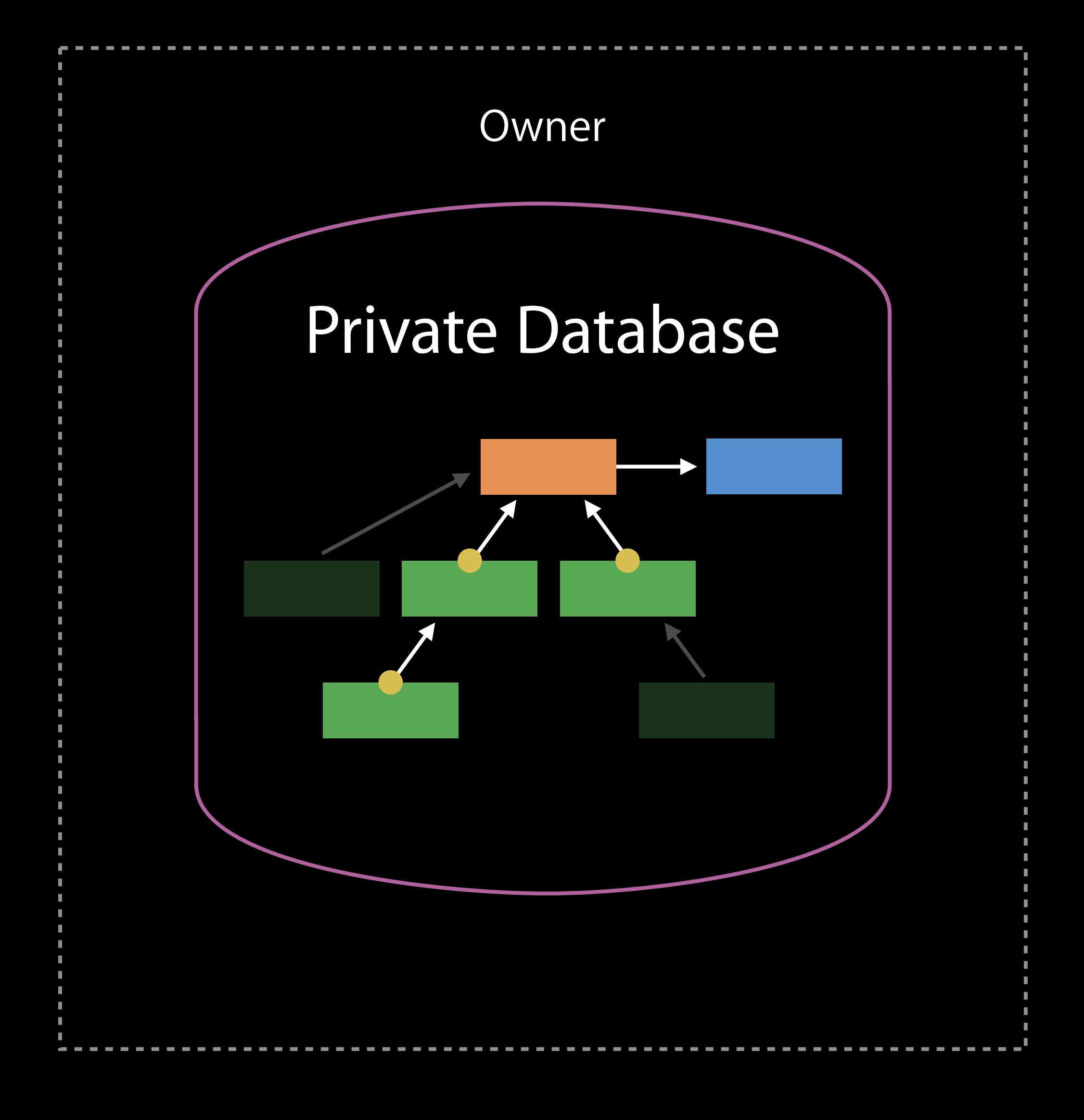

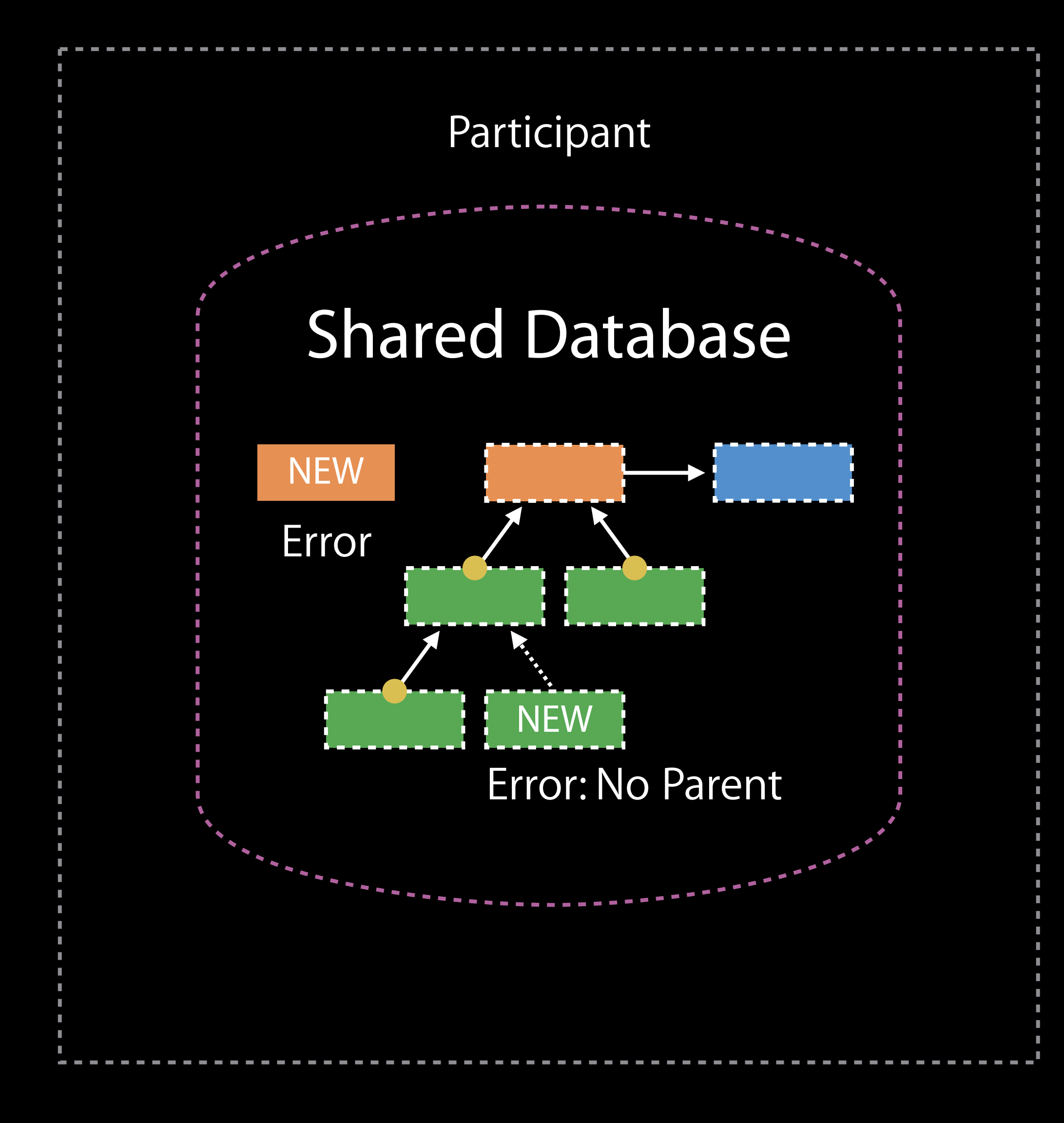

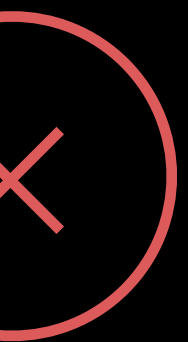

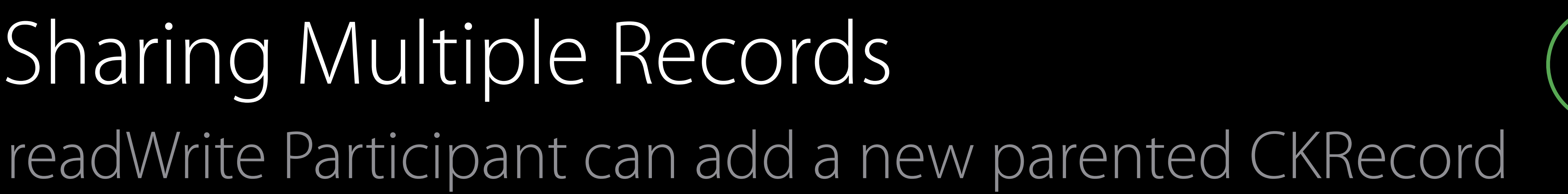

# Sharing Multiple Records

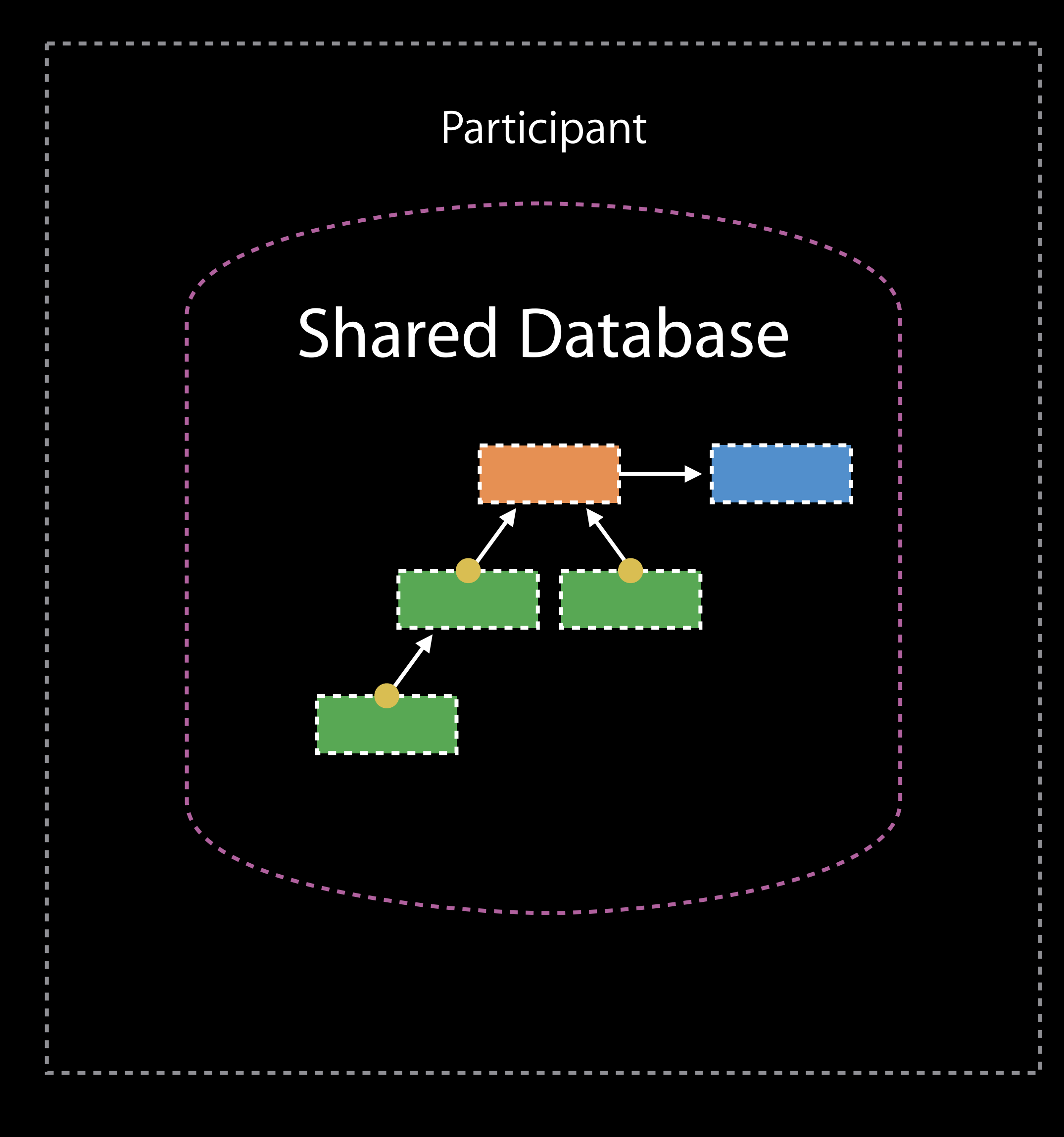

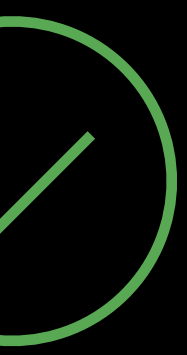

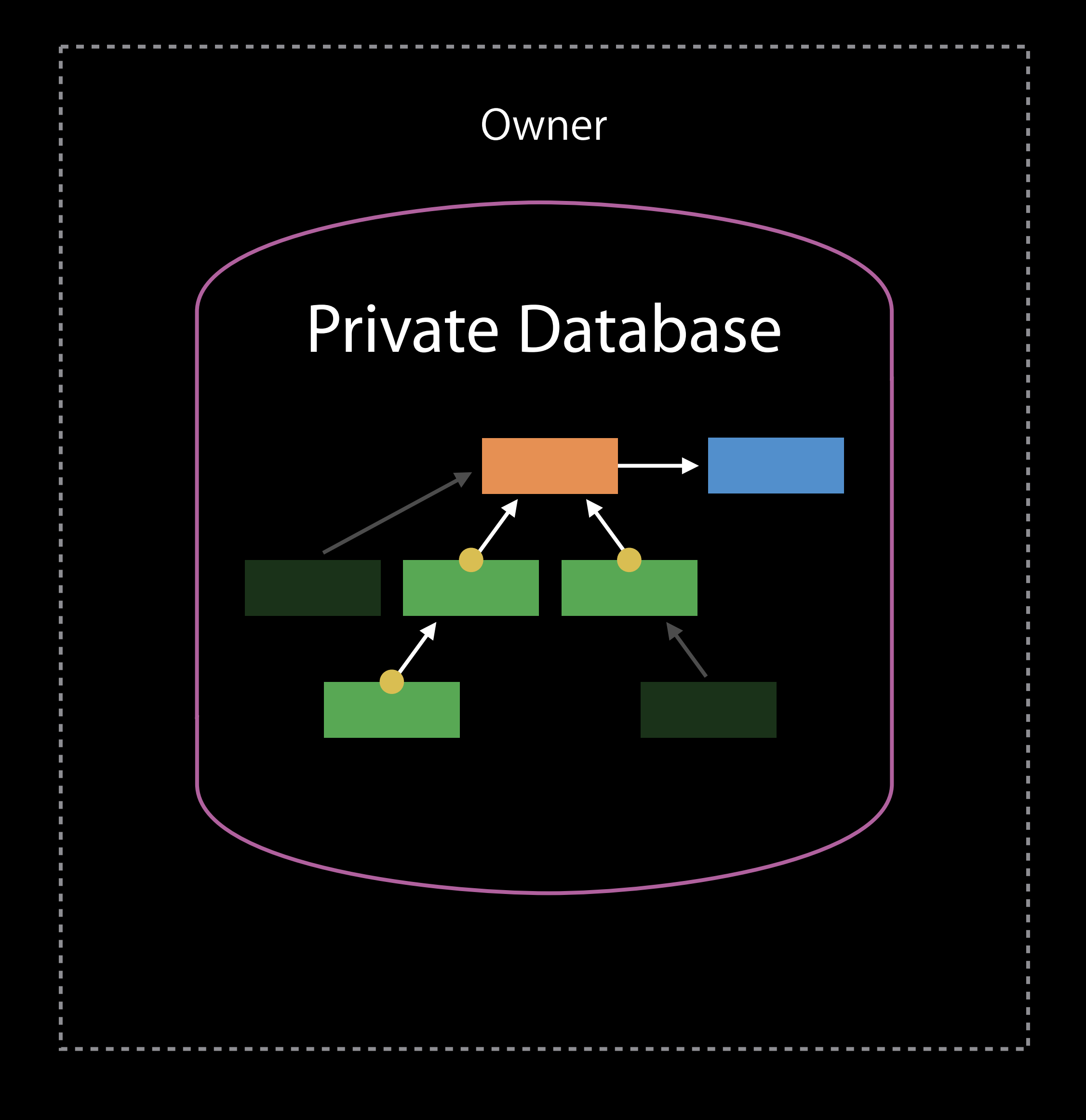

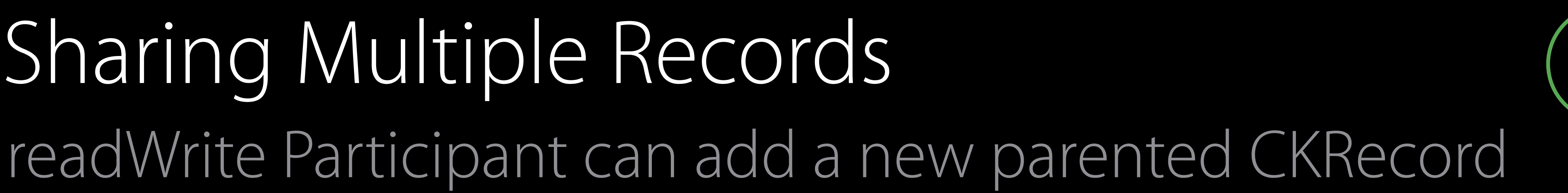

# Sharing Multiple Records

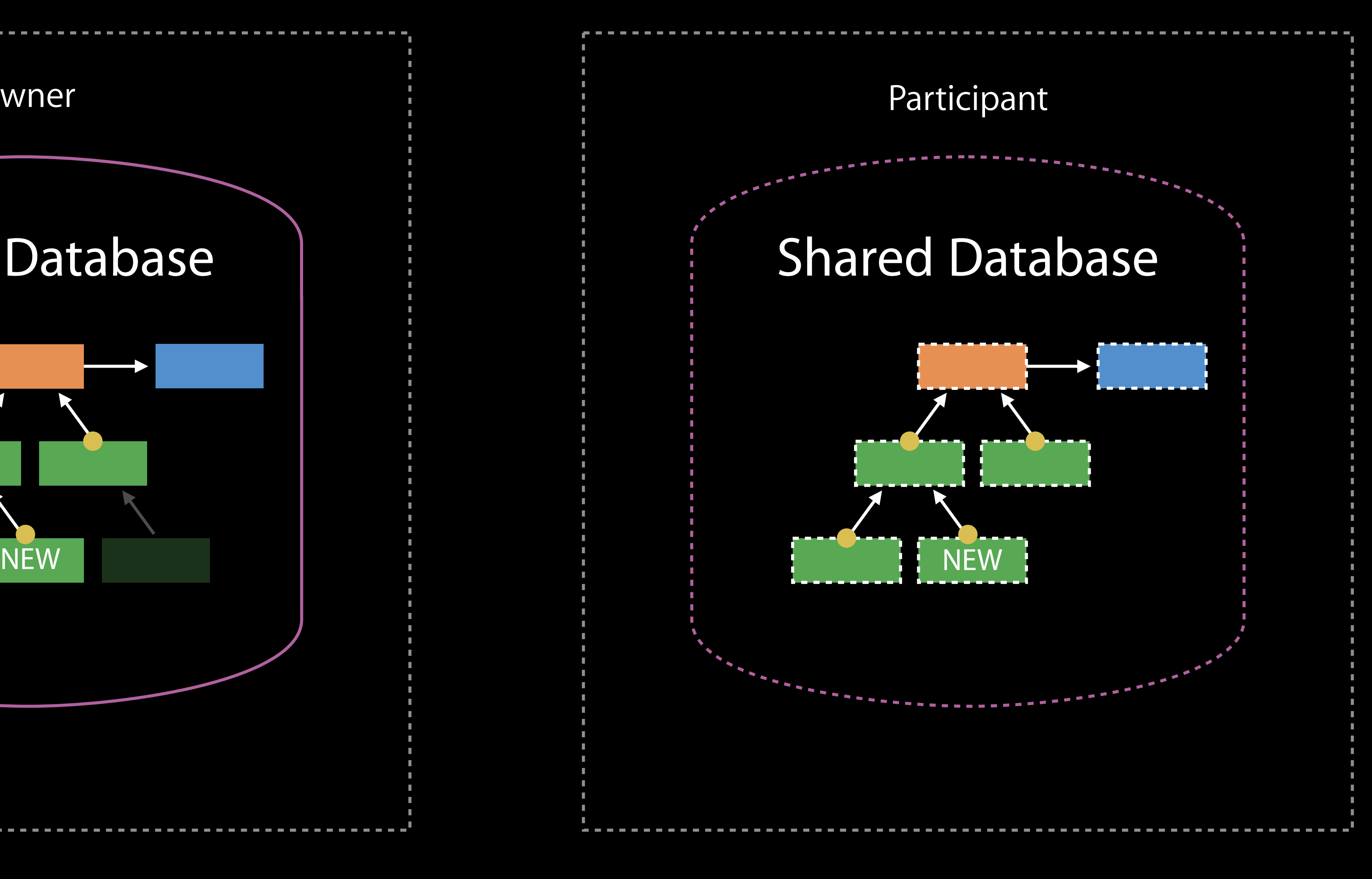

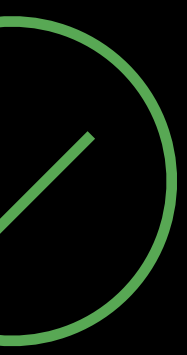

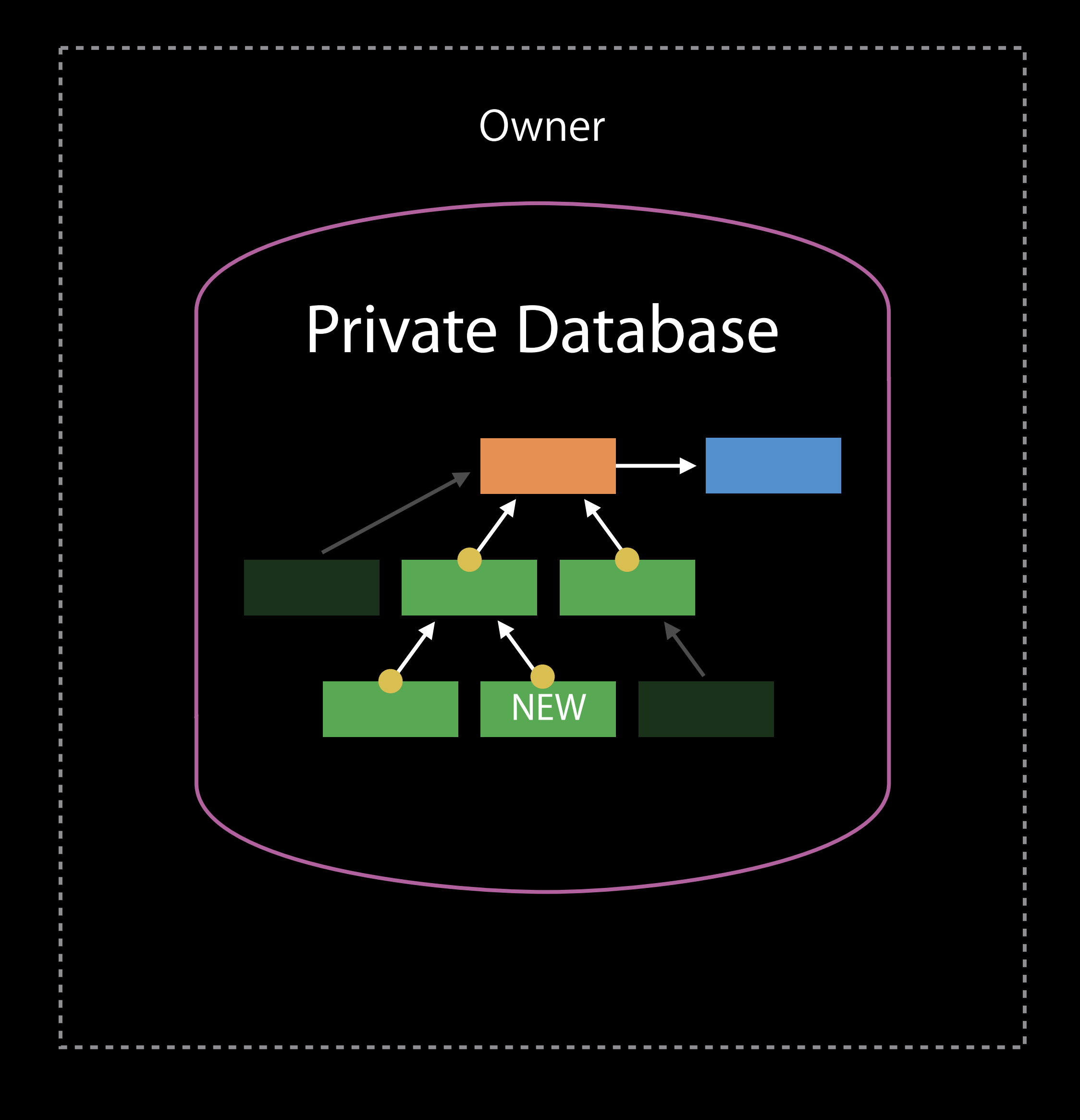

#### Two owners, two shares Zones in Shared Database

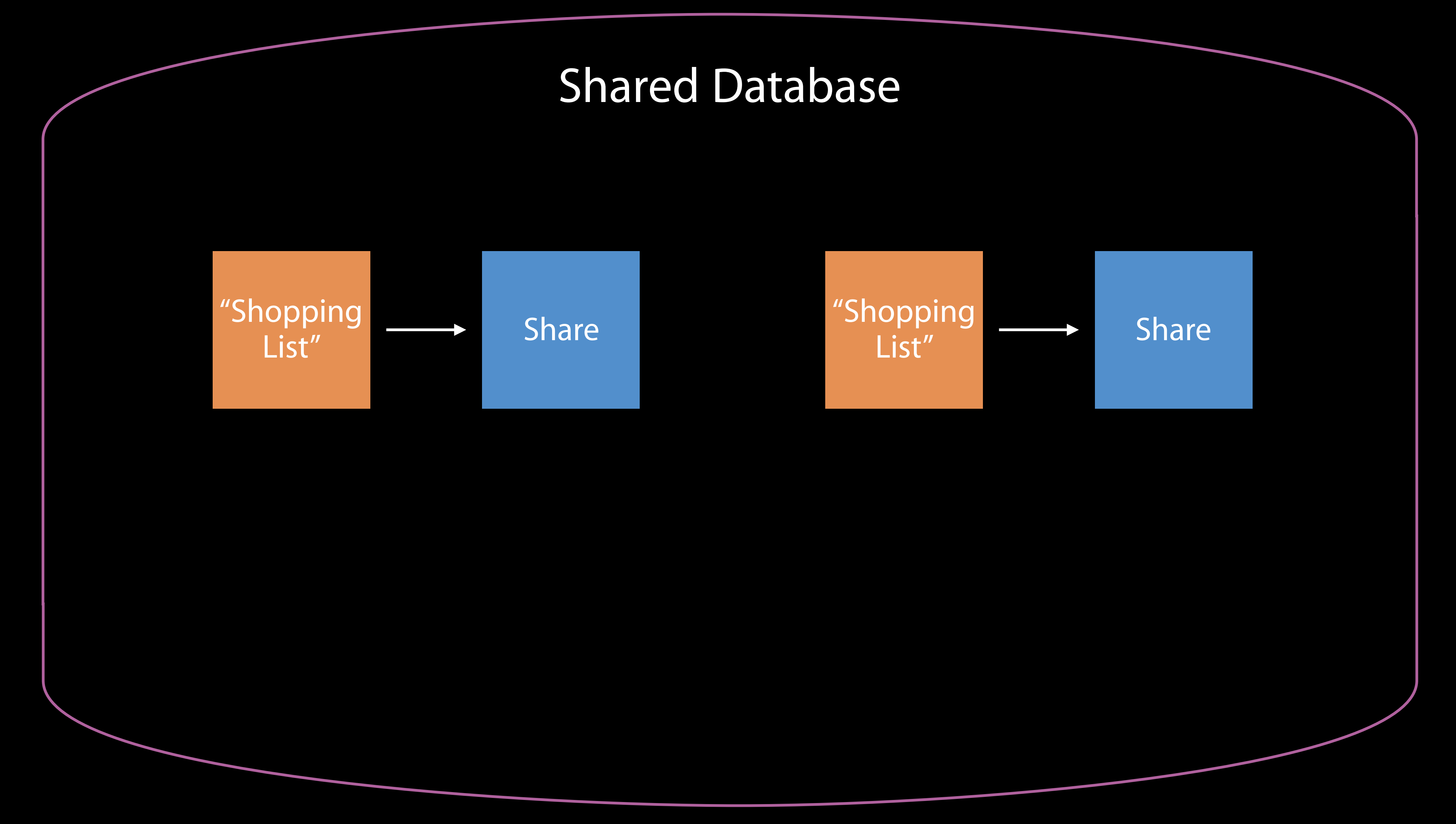

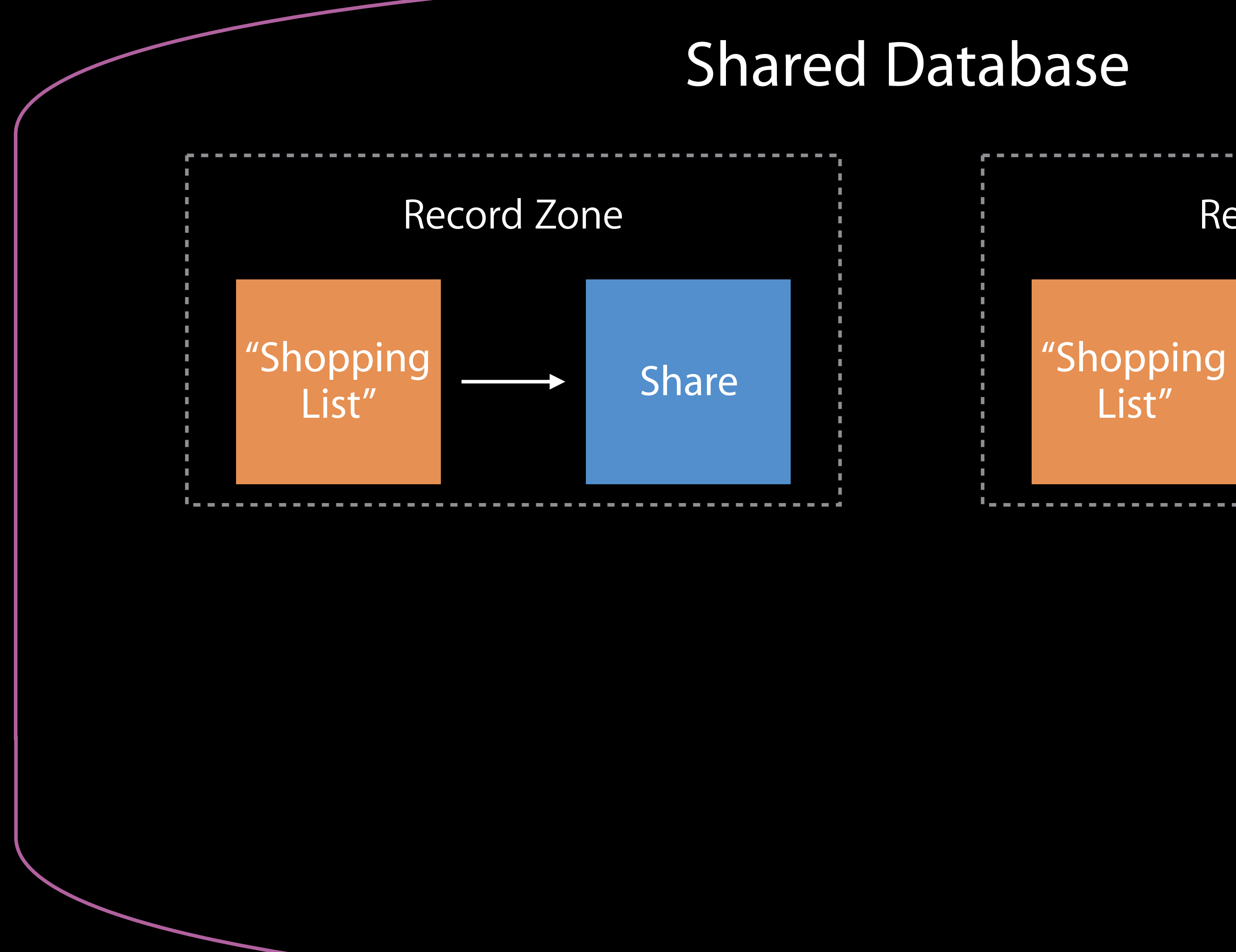

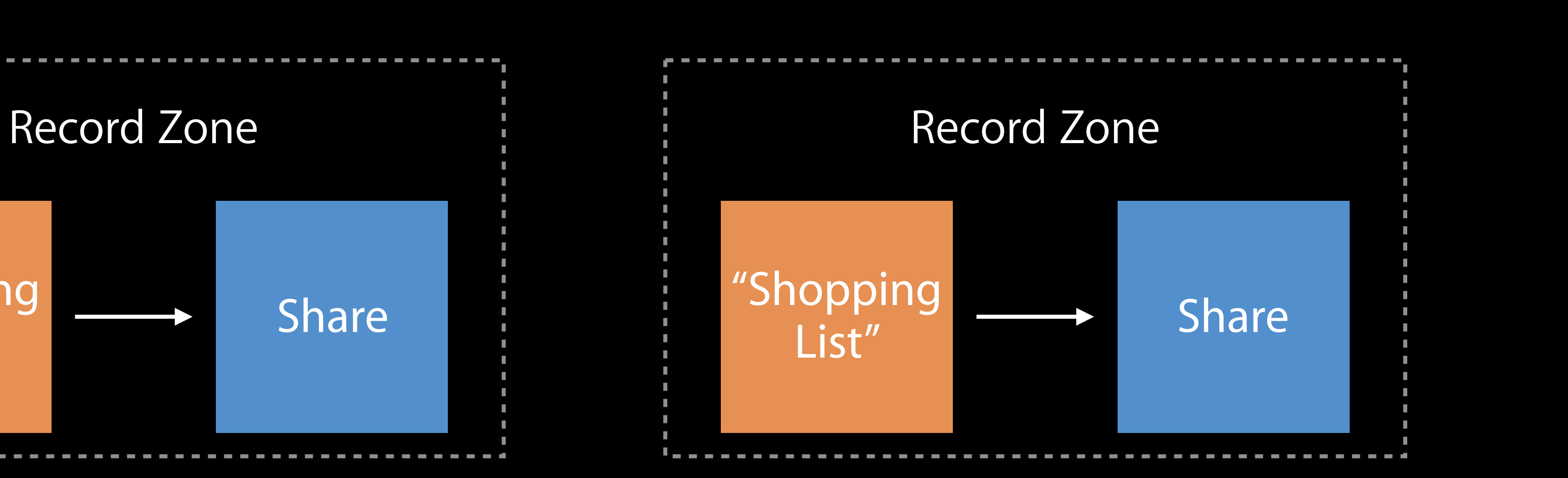

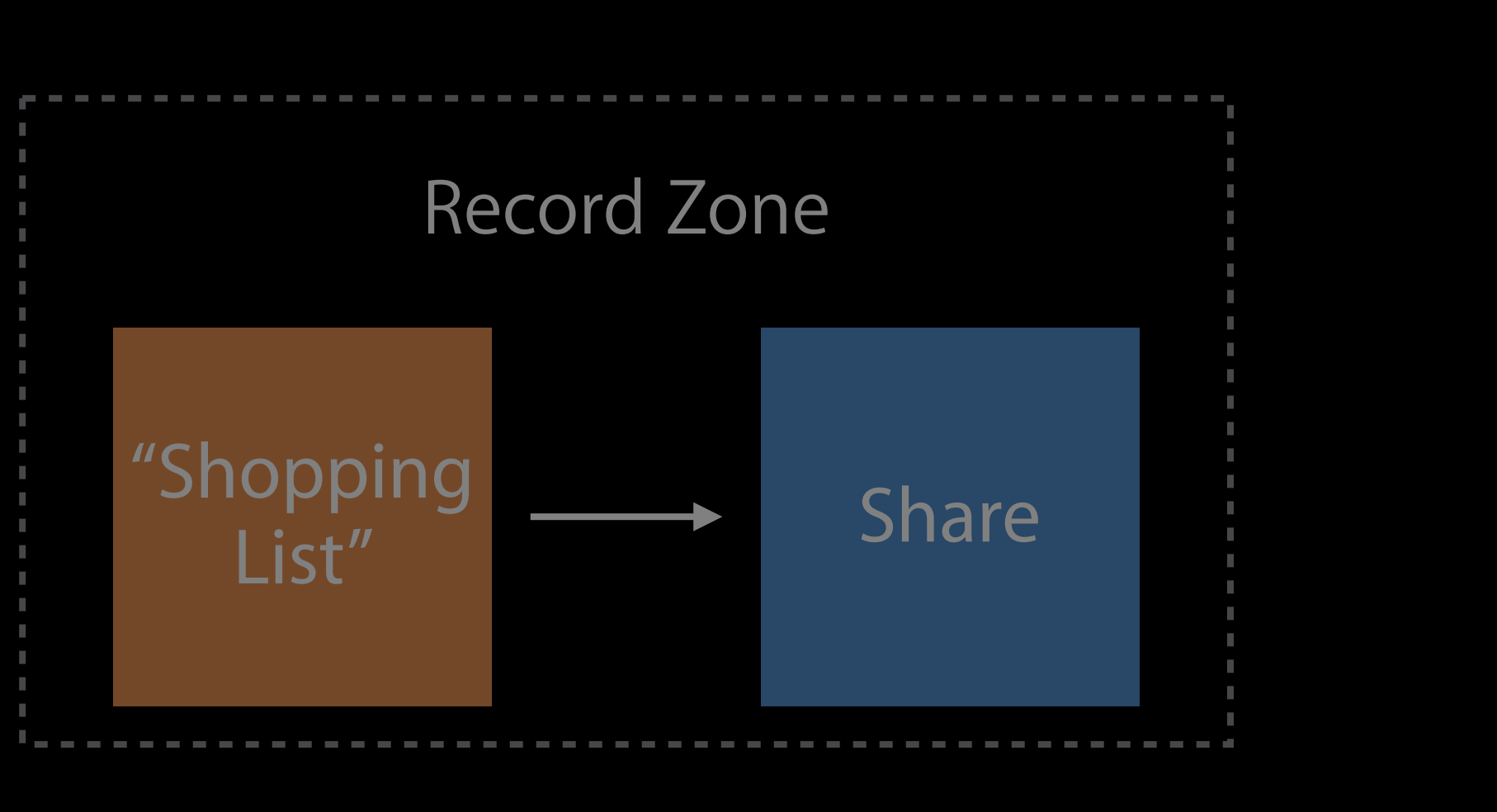

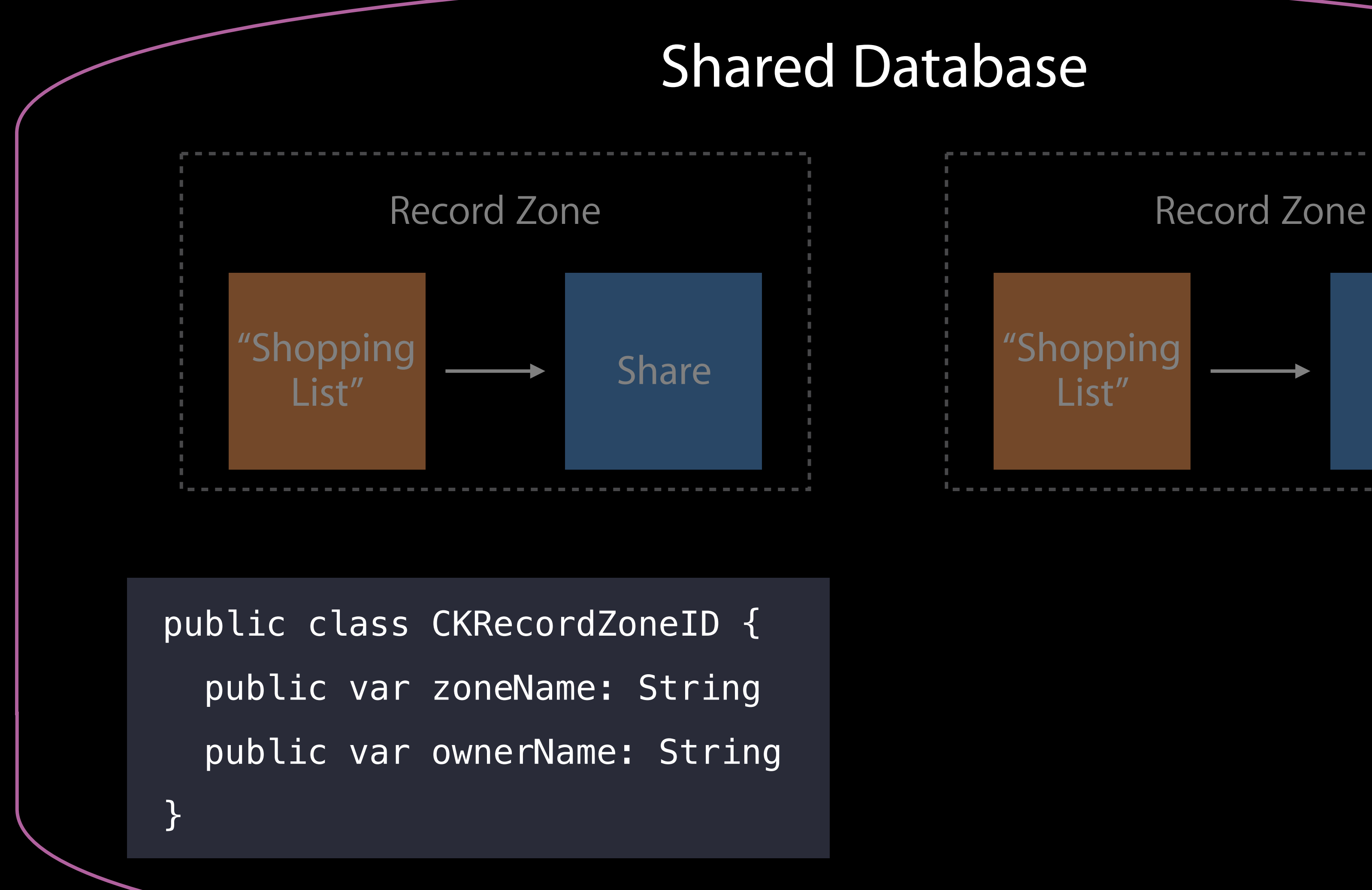

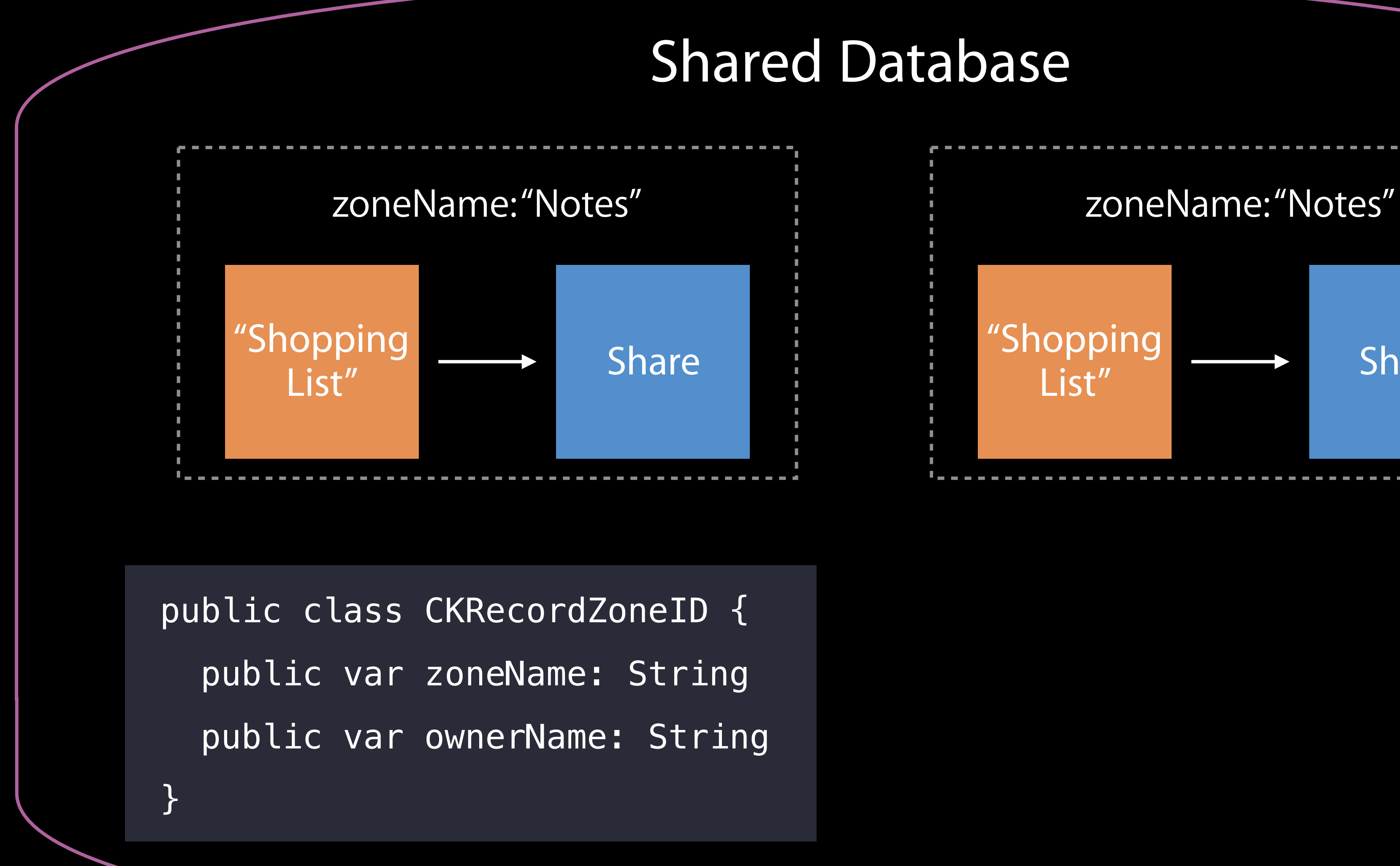

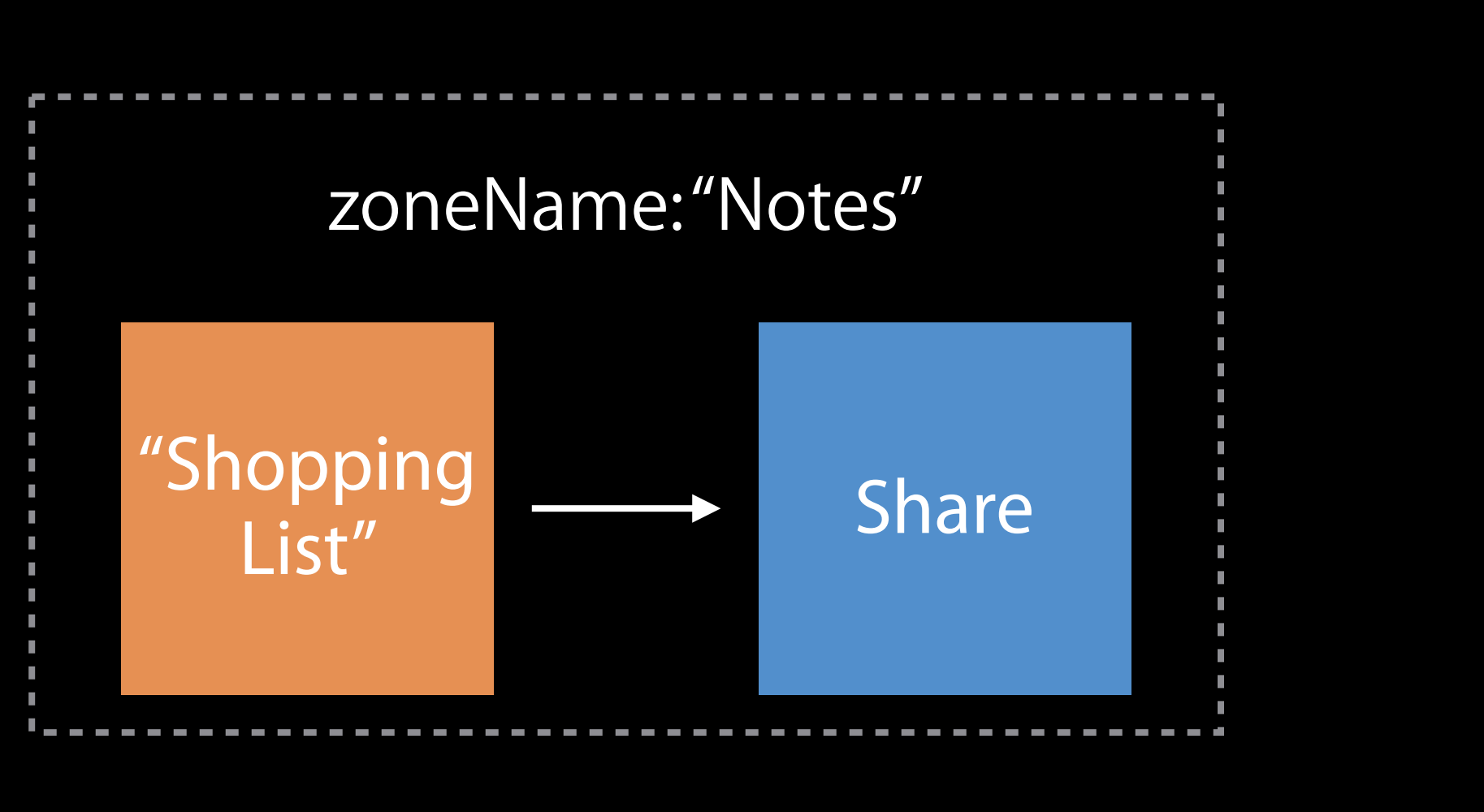

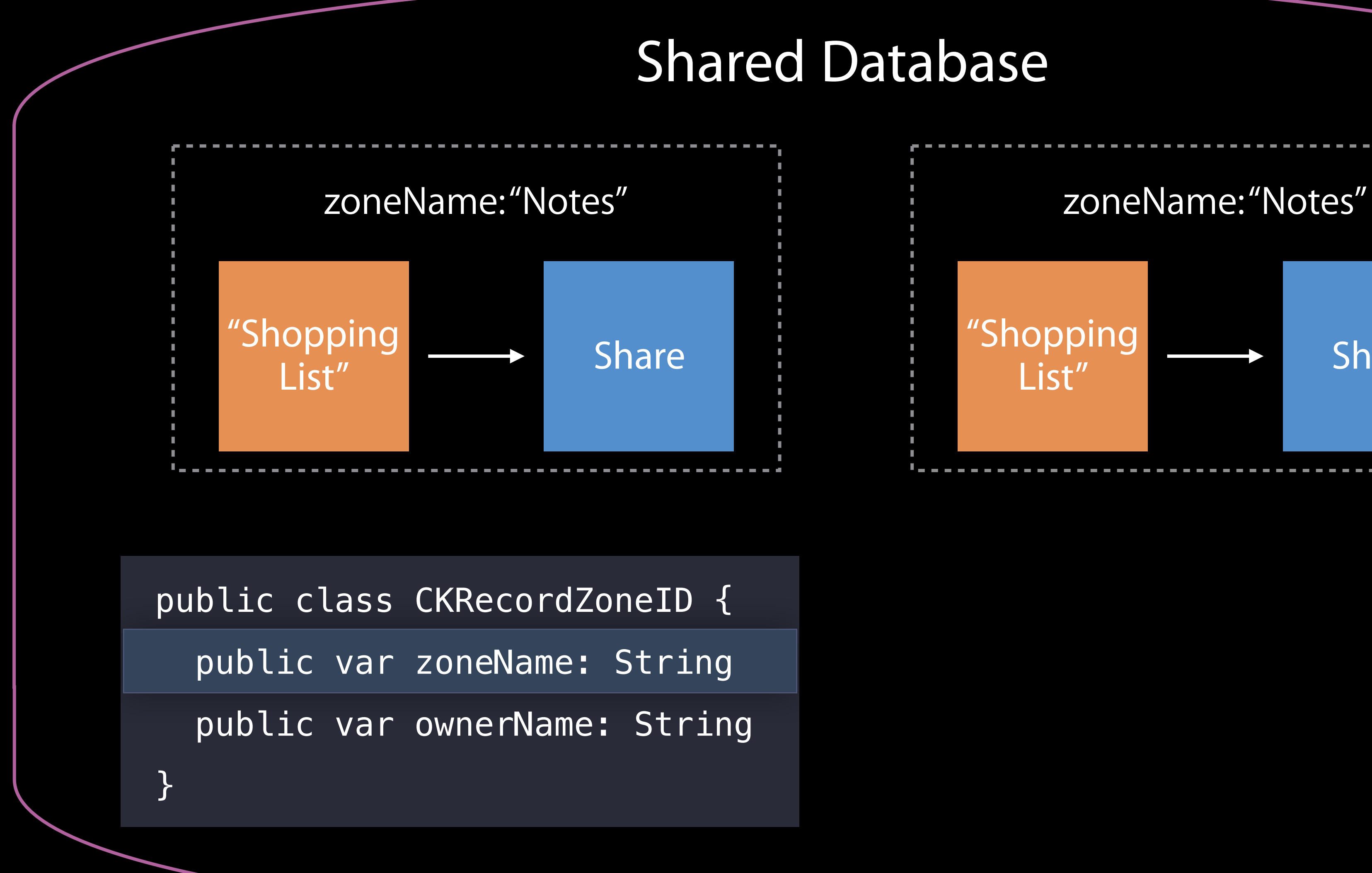

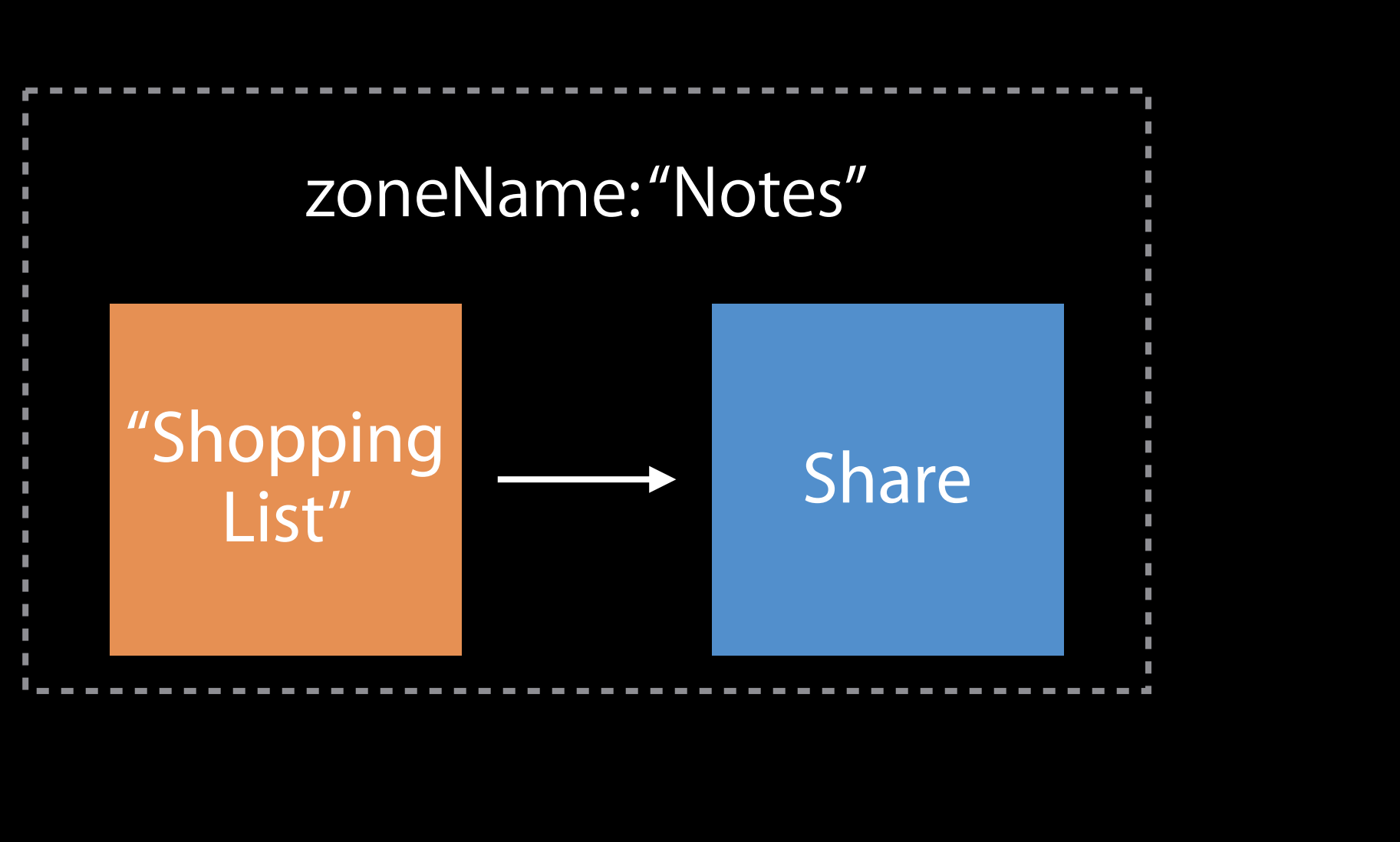

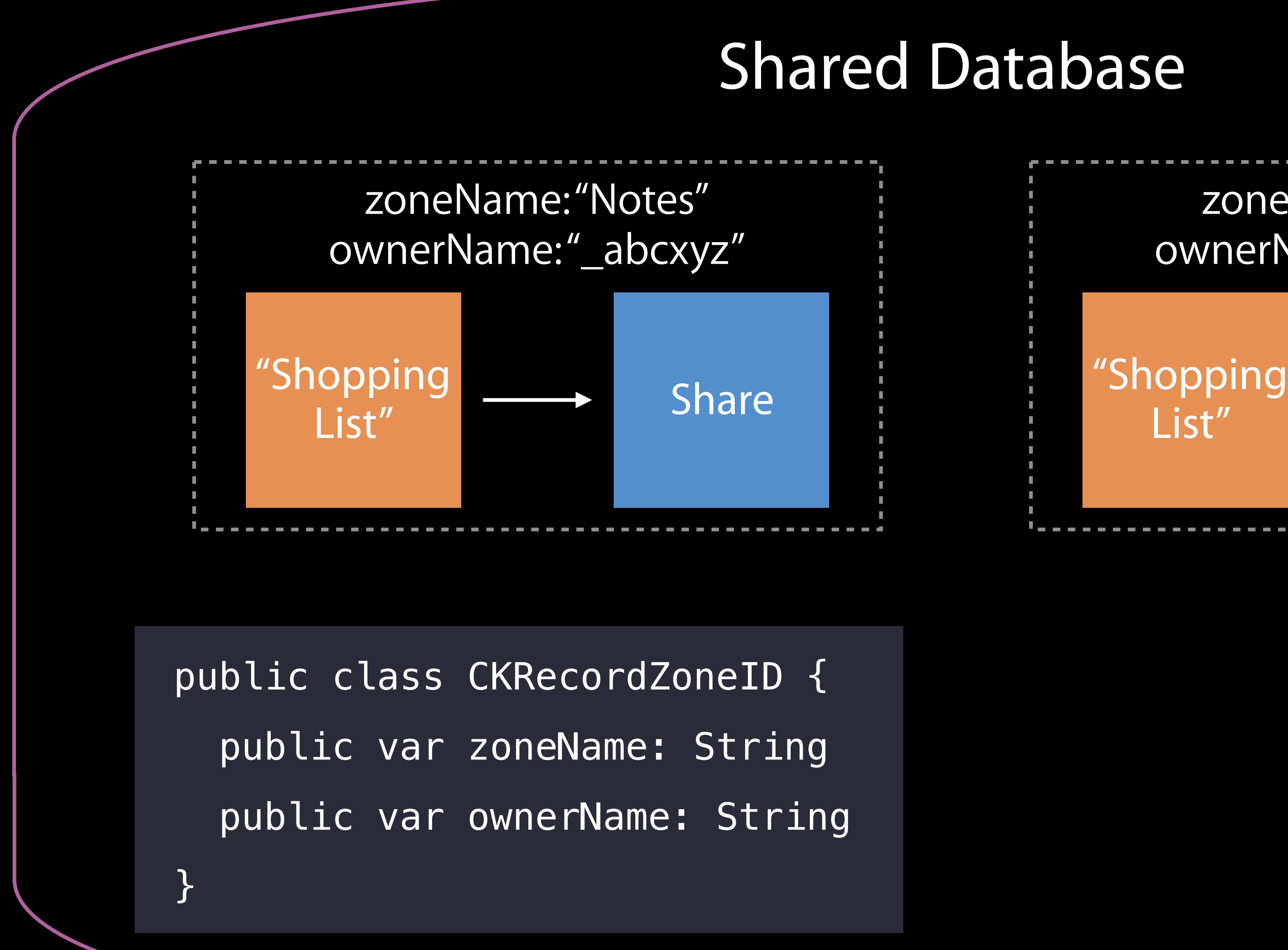

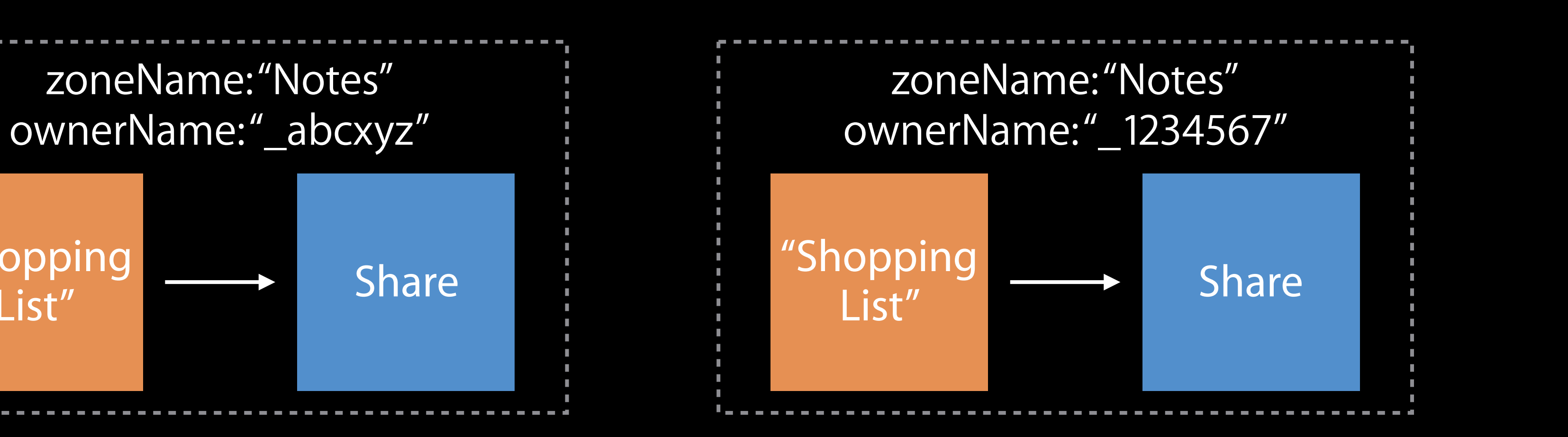

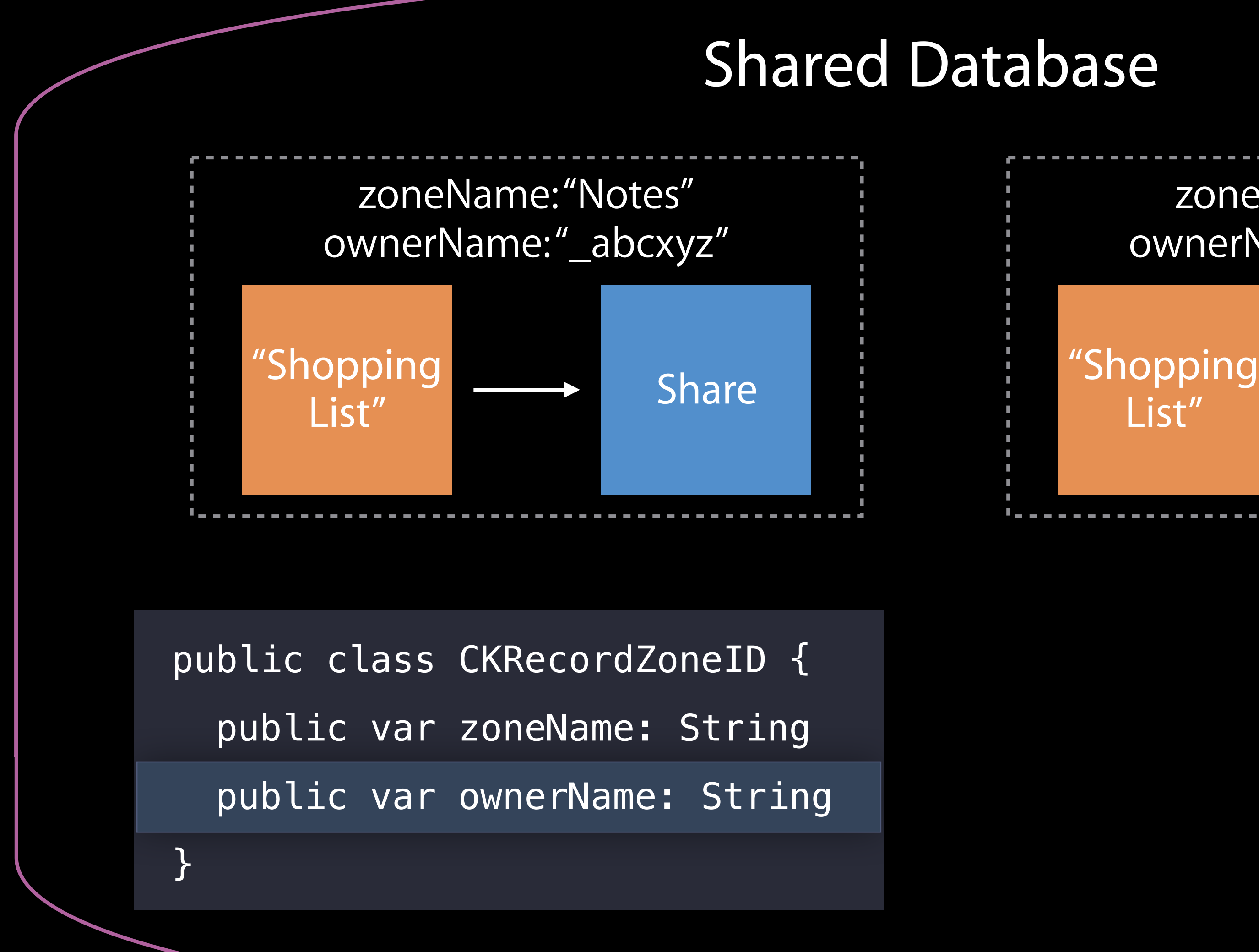

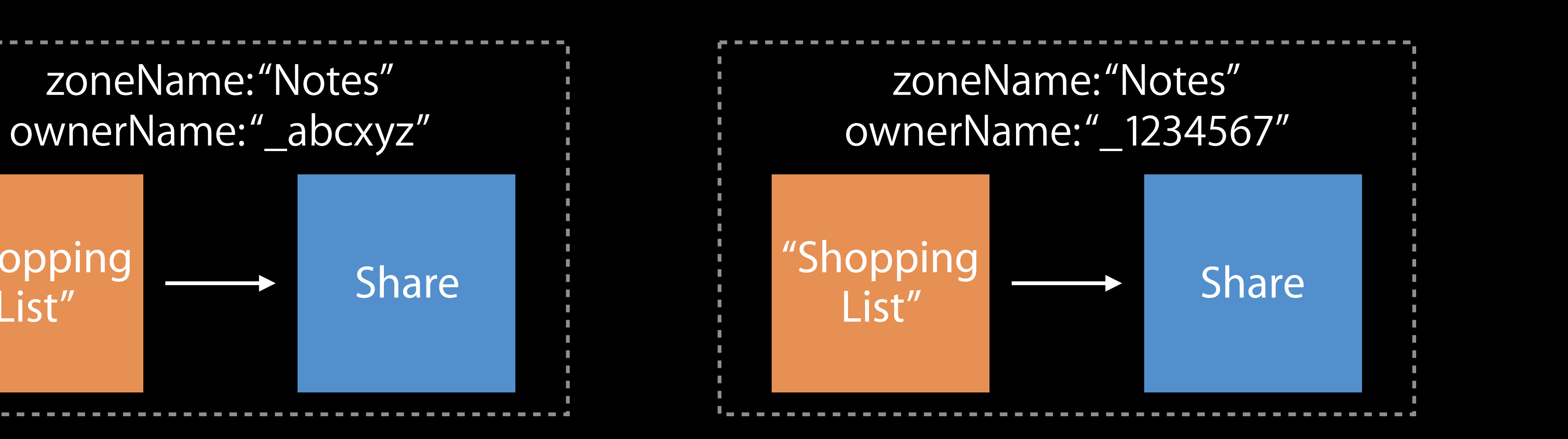

### Two owners, three shares, three zones Zones in Shared Database

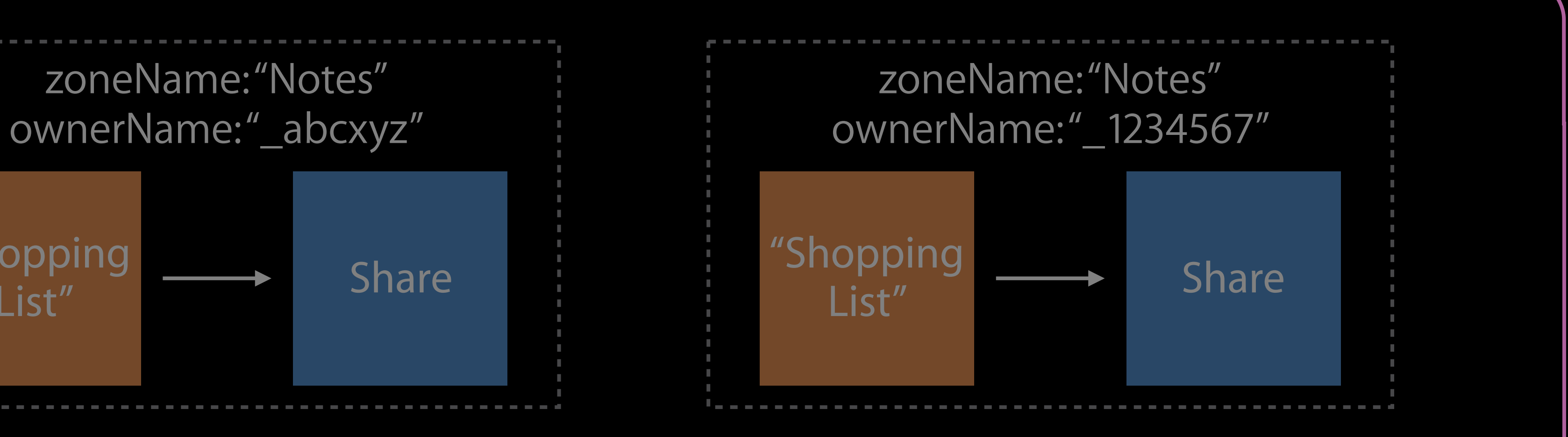

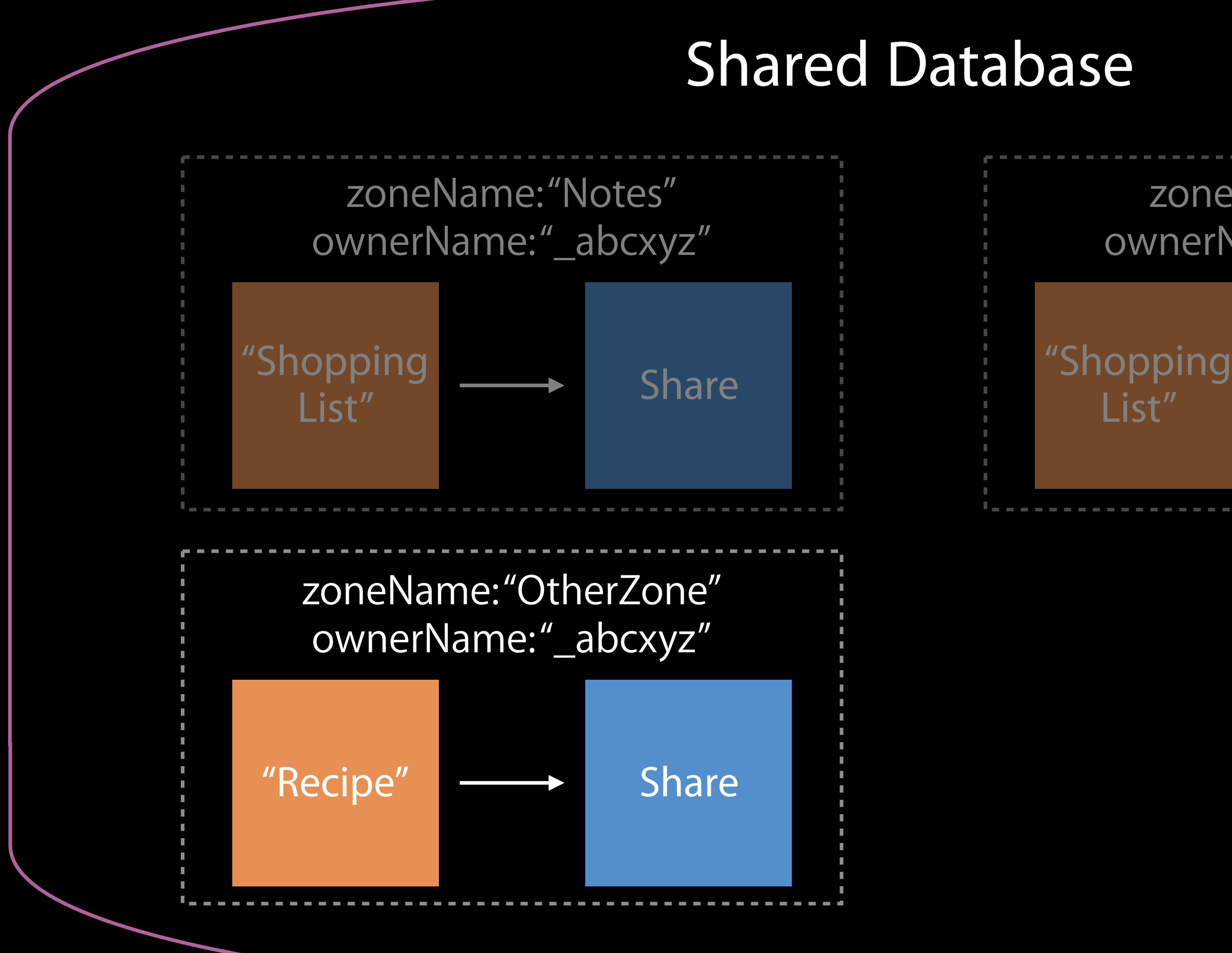

### Two owners, three shares, three zones Zones in Shared Database

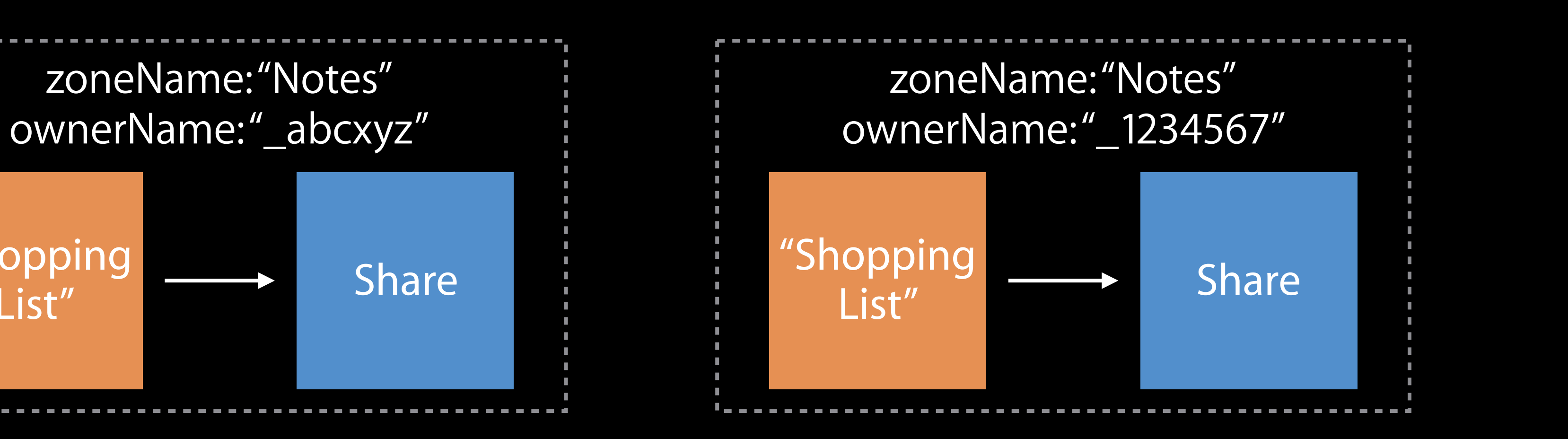

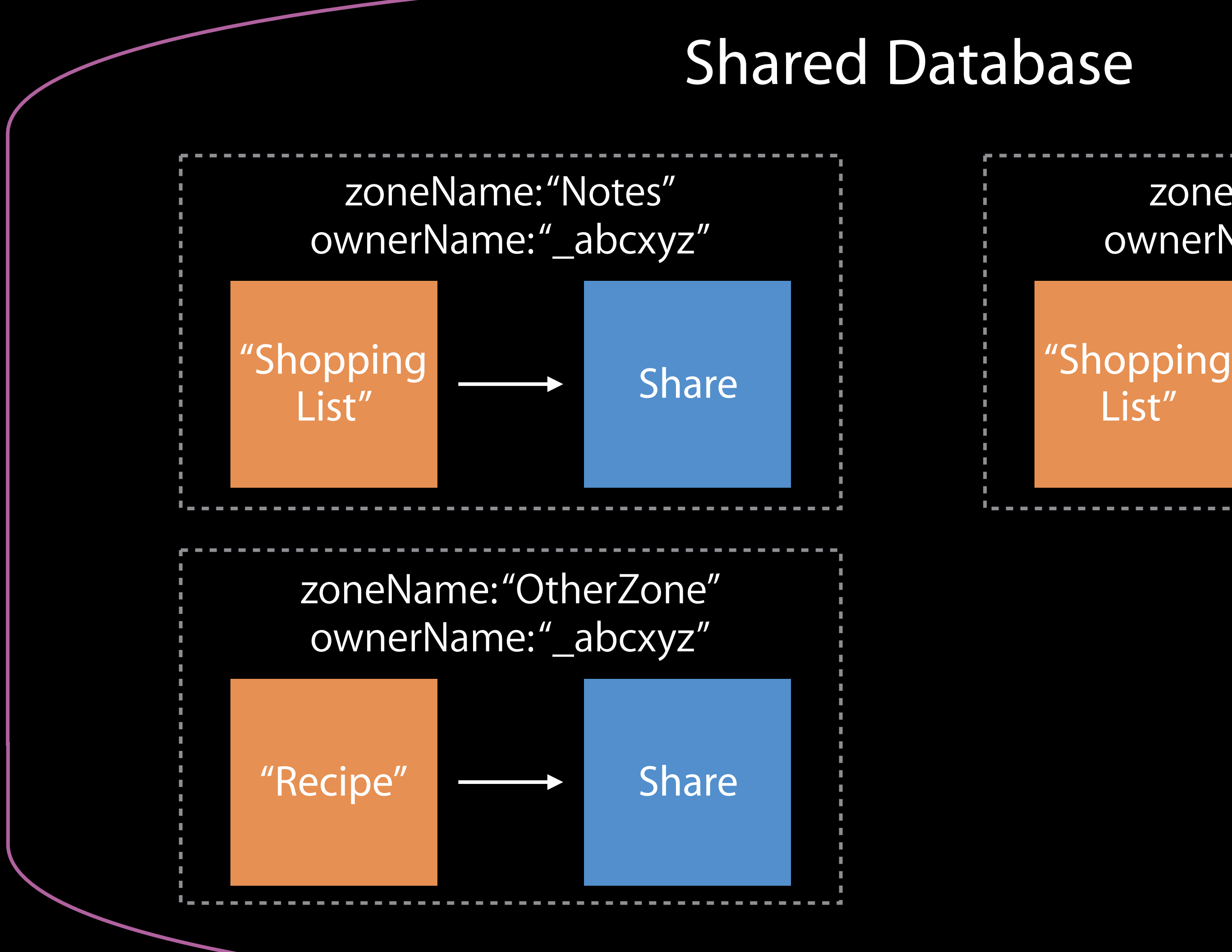

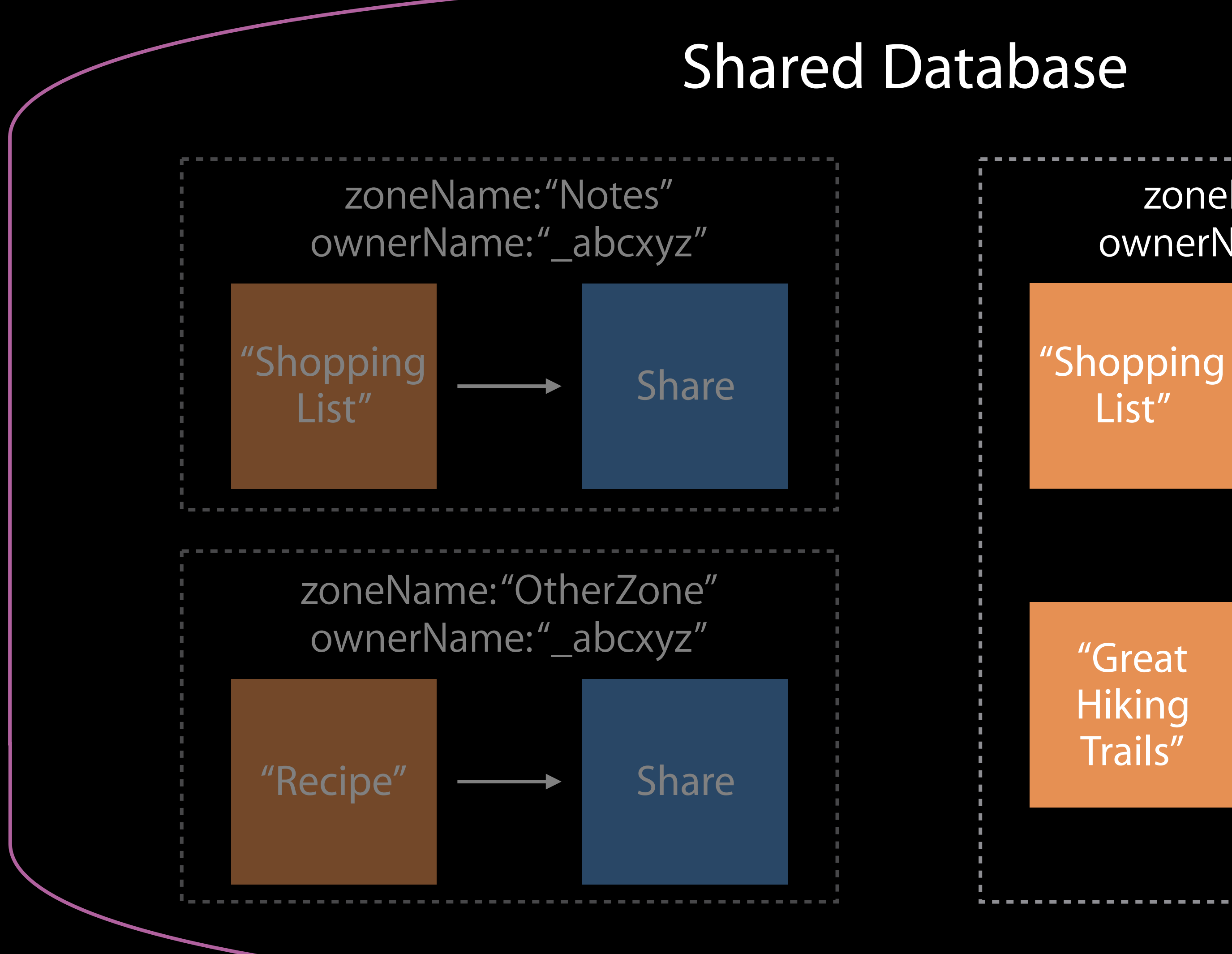

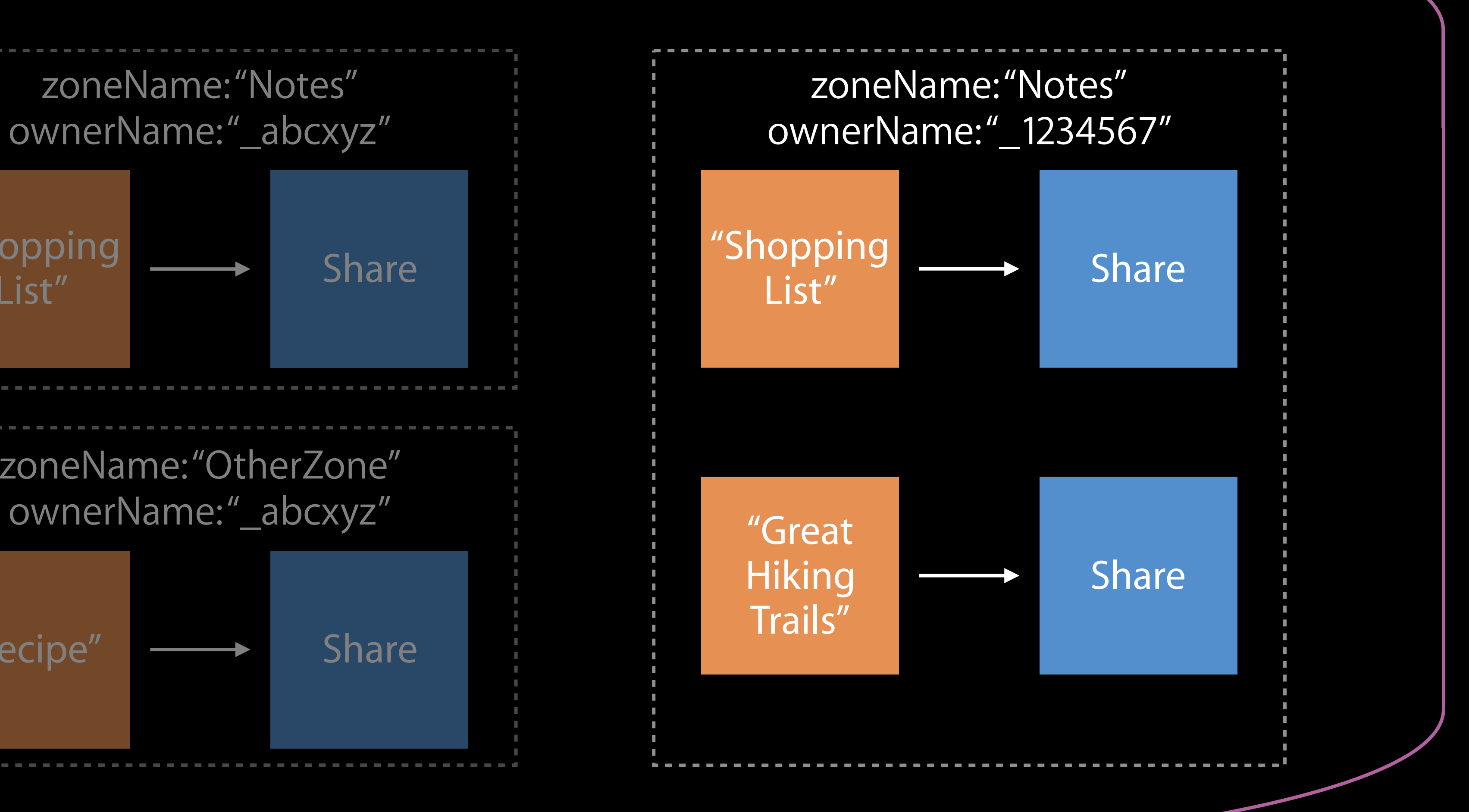

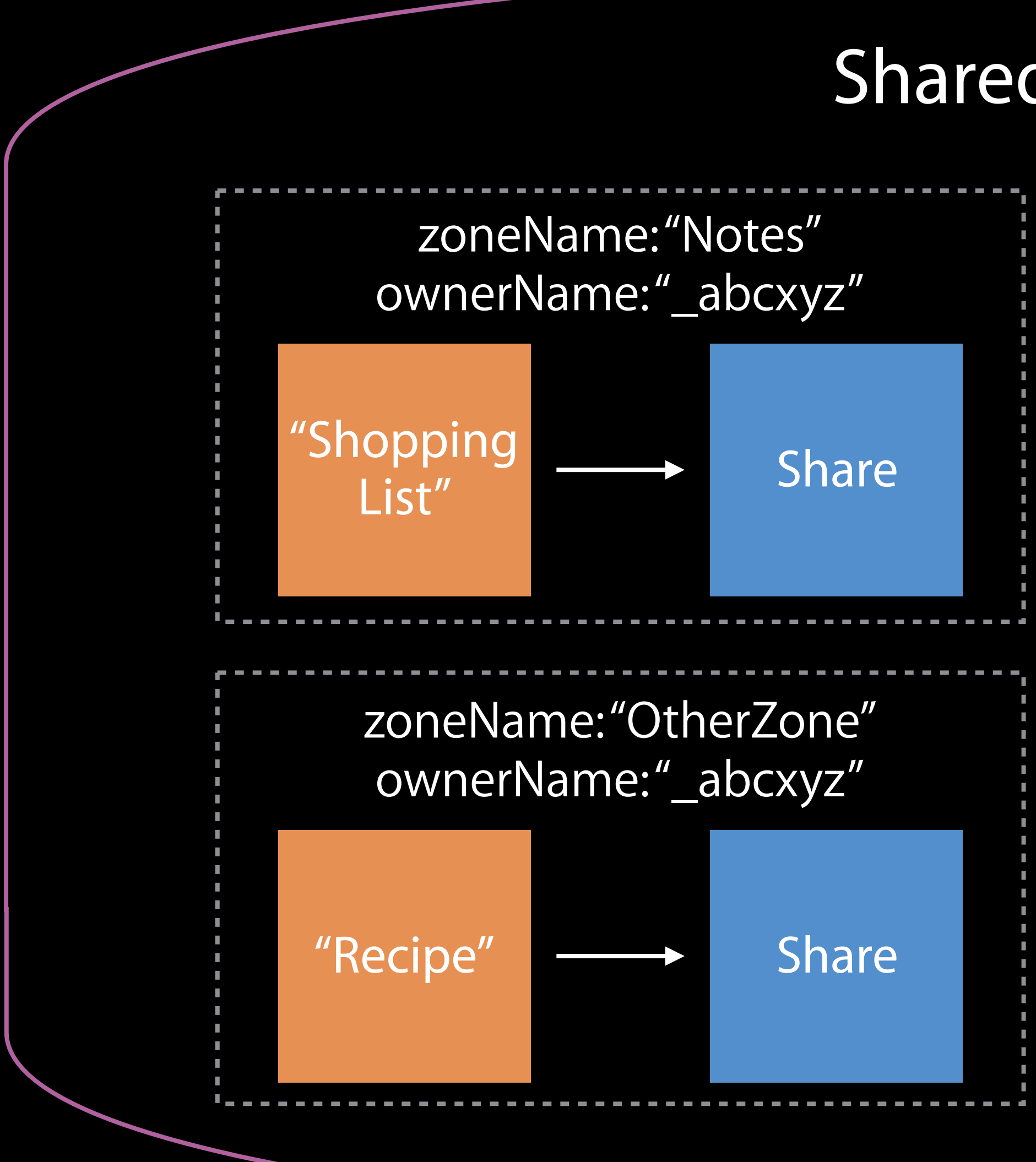

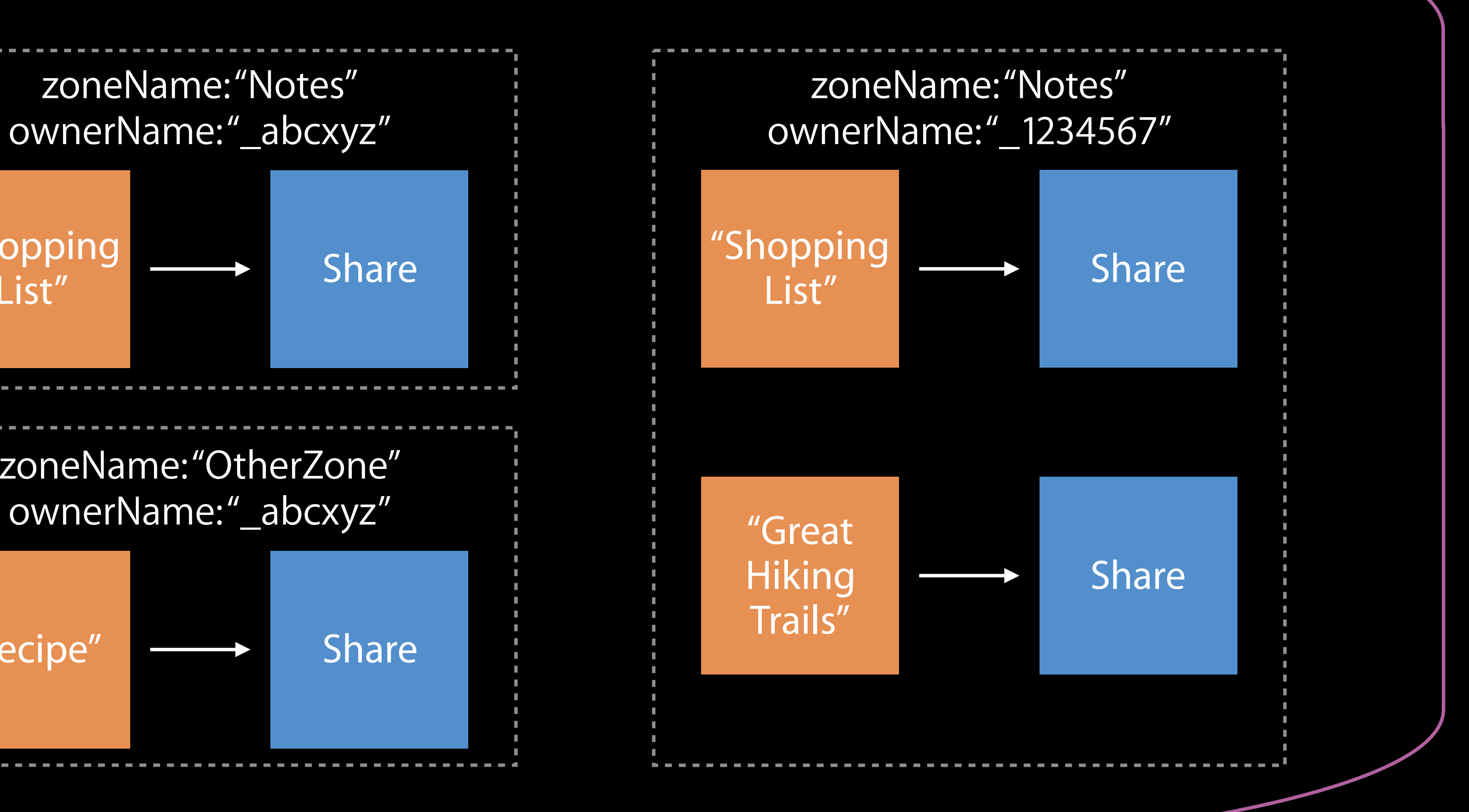

### Prerequisite—Owner has existing Record(s) to share CKShare

"Shopping List"

### Prerequisite—Owner has existing Record(s) to share CKShare

"Shopping List"

What to Share

### Prerequisite—Owner has existing Record(s) to share CKShare

"Shopping List"

What to Share

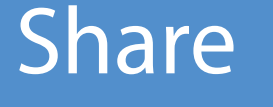

How to Share

## Is a CKRecord containing access controls for shared data CKShare

Every CKShare has additional properties beyond a basic CKRecord

## Is a CKRecord containing access controls for shared data CKShare

Every CKShare has additional properties beyond a basic CKRecord

public var participants: [CKShareParticipant]

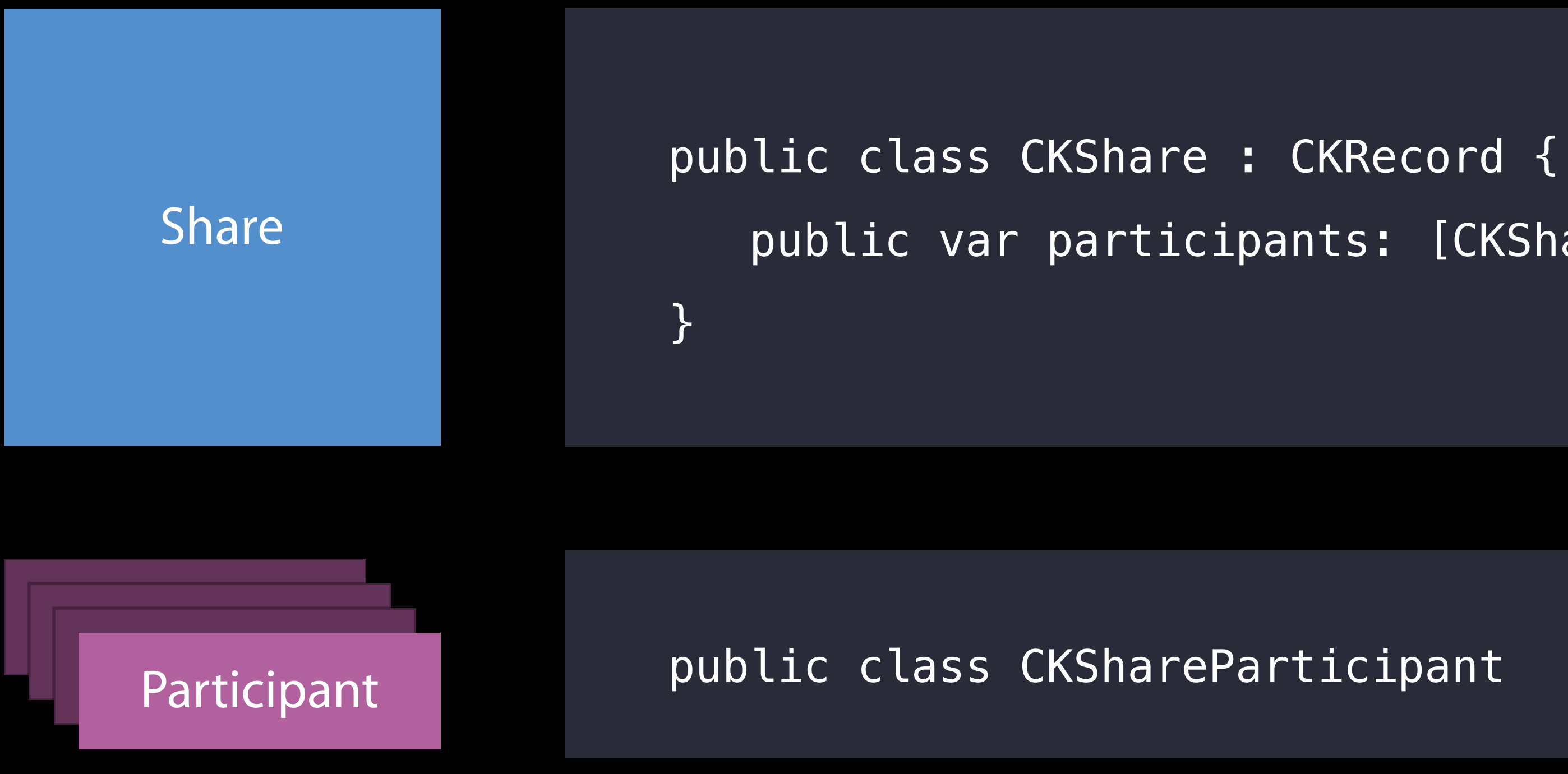

#### Owner sets up the Share CKShare Lifecycle—Invite-Only

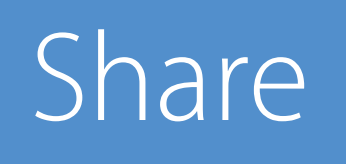

### Owner sets up the Share CKShare Lifecycle—Invite-Only

#### 1. Create a Share

- 
- 
- 
- -
-
### Owner sets up the Share CKShare Lifecycle—Invite-Only

- 1. Create a Share
- 2. publicPermission=none

publicPermission: none

### Owner sets up the Share CKShare Lifecycle—Invite-Only

Participant #1

acceptanceStatus: invited

permission: readWrite

Participant #2

acceptanceStatus: invited

- Create a Share
- 2. publicPermission=none
- 3. Add Participant
	- 1. acceptanceStatus=invited
	- 2. Owner determines each participant's permission

permission: readOnly

publicPermission: none

participants:

### Owner sets up the Share CKShare Lifecycle—Invite-Only

Participant #1

acceptanceStatus: invited

permission: readWrite

Participant #2

acceptanceStatus: invited

- Create a Share
- 2. publicPermission=none
- 3. Add Participant
	- 1. acceptanceStatus=invited
	- 2. Owner determines each participant's permission
- 4. Save the Share

permission: readOnly

publicPermission: none

participants:

# Owner sets up the Share CKShare Lifecycle—Invite-Only

- Create a Share
- 2. publicPermission=none
- 3. Add Participant
	- 1. acceptanceStatus=invited
	- 2. Owner determines each participant's permission
- 4. Save the Share
- 5. Owner gets URL

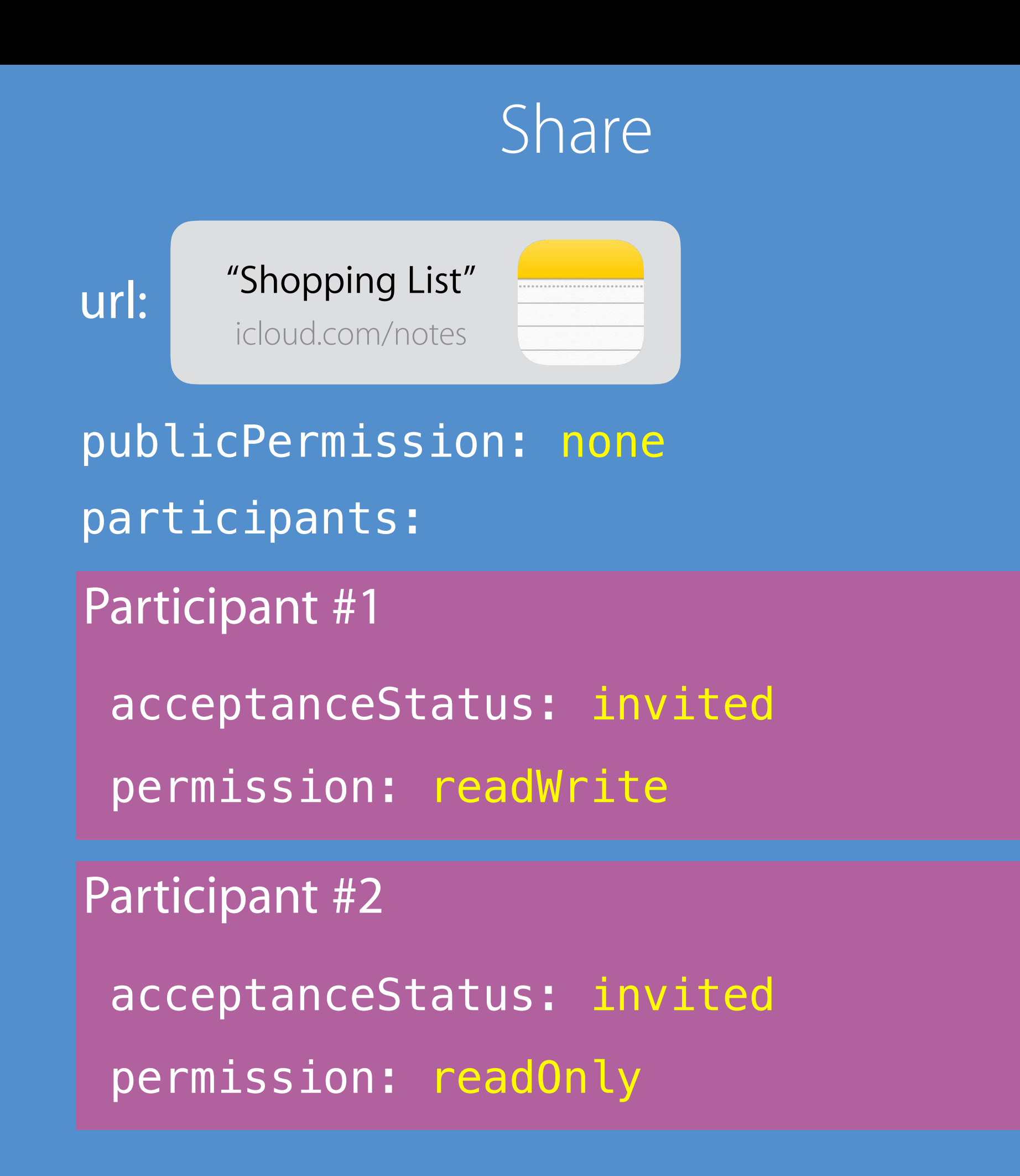

# CKShare Lifecycle-Invite-Only Participant joins the Share

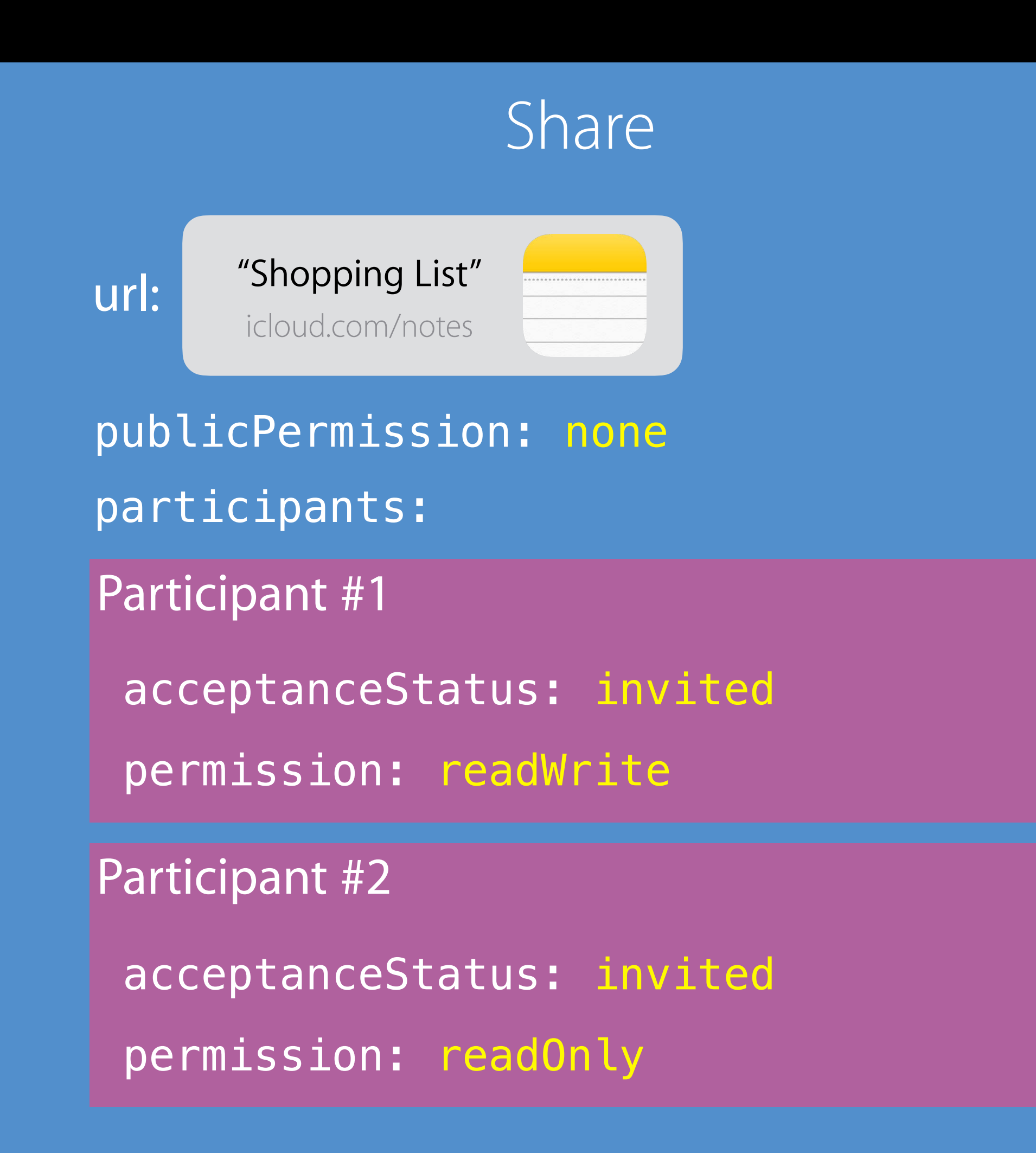

- 
- 
- 
- 
- 
- 
- 
- 
- - - - -
			-
- -
- 
- 
- 
- 
- -
	-
	-
- 
- 
- -
	-
- -
- 
- 
- 
- -
- -
- 
- 
- 
- 
- 
- 
- 
- 
- 
- 
- 
- 
- 
- 
- 
- 
- 
- 
- 
- 
- 
- 
- 
- 
- 
- 
- 
- 
- 
- -
- - -

# Participant joins the Share CKShare Lifecycle—Invite-Only

Share 1. Participants accept via URL acceptanceStatus=accepted

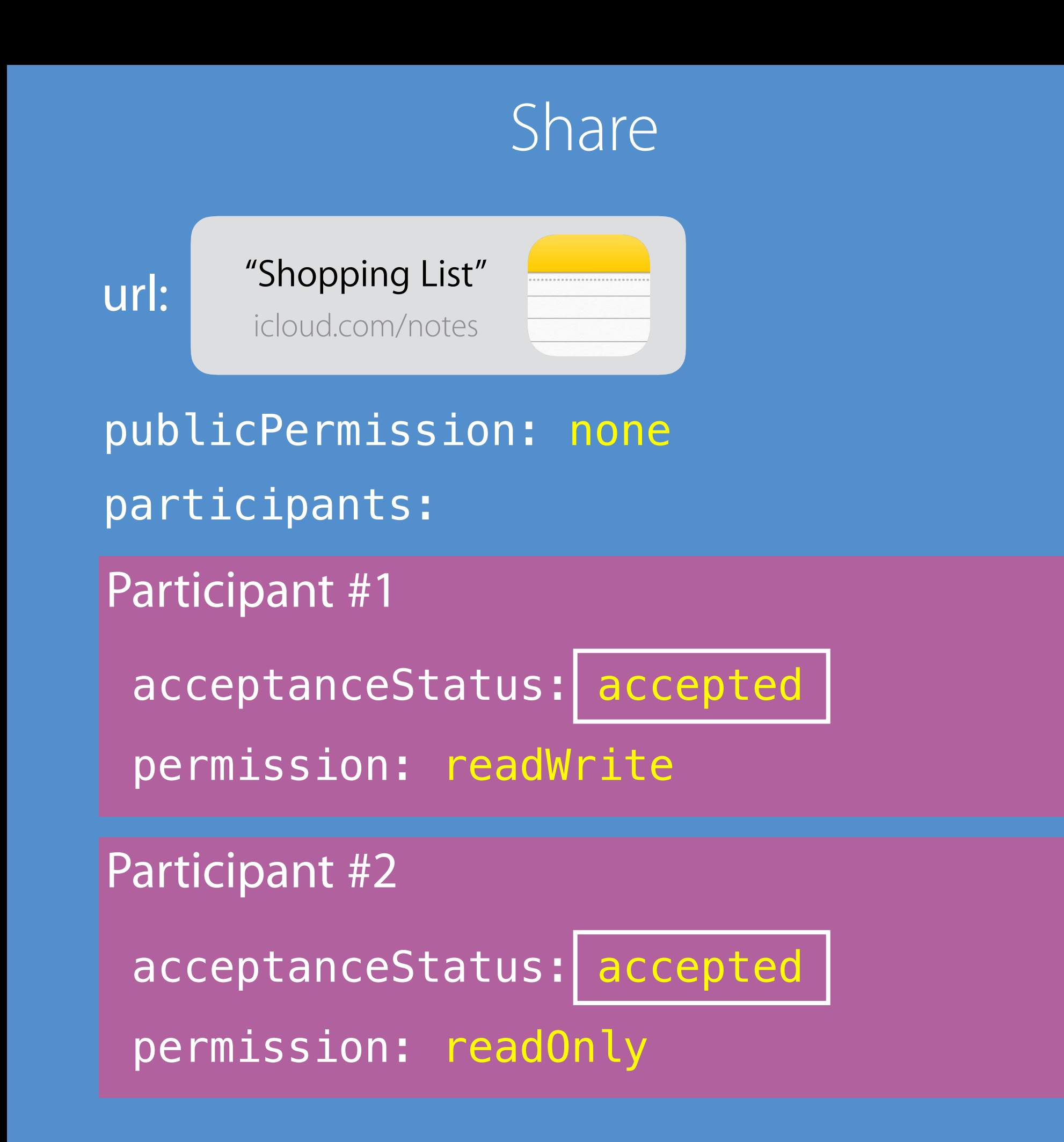

#### CKShare Lifecycle—readOnly or readWrite Owner sets up the Share

- 
- 
- 
- 
- 

### CKShare Lifecycle—readOnly or readWrite Owner sets up the Share

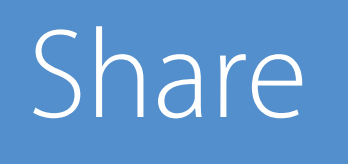

Create a Share 1.

### Owner sets up the Share CKShare Lifecycle—readOnly or readWrite

- **Create a Share**
- 2. publicPermission=readOnly or readWrite

publicPermission: readOnly or readWrite

publicPermission: readOnly or readWrite 3. Save the Share

### Owner sets up the Share CKShare Lifecycle—readOnly or readWrite

- Create a Share
- 2. publicPermission=readOnly or readWrite
- 

## Owner sets up the Share CKShare Lifecycle—readOnly or readWrite

- Create a Share
- 2. publicPermission=readOnly or readWrite
- 3. Save the Share
- 4. Owner gets URL

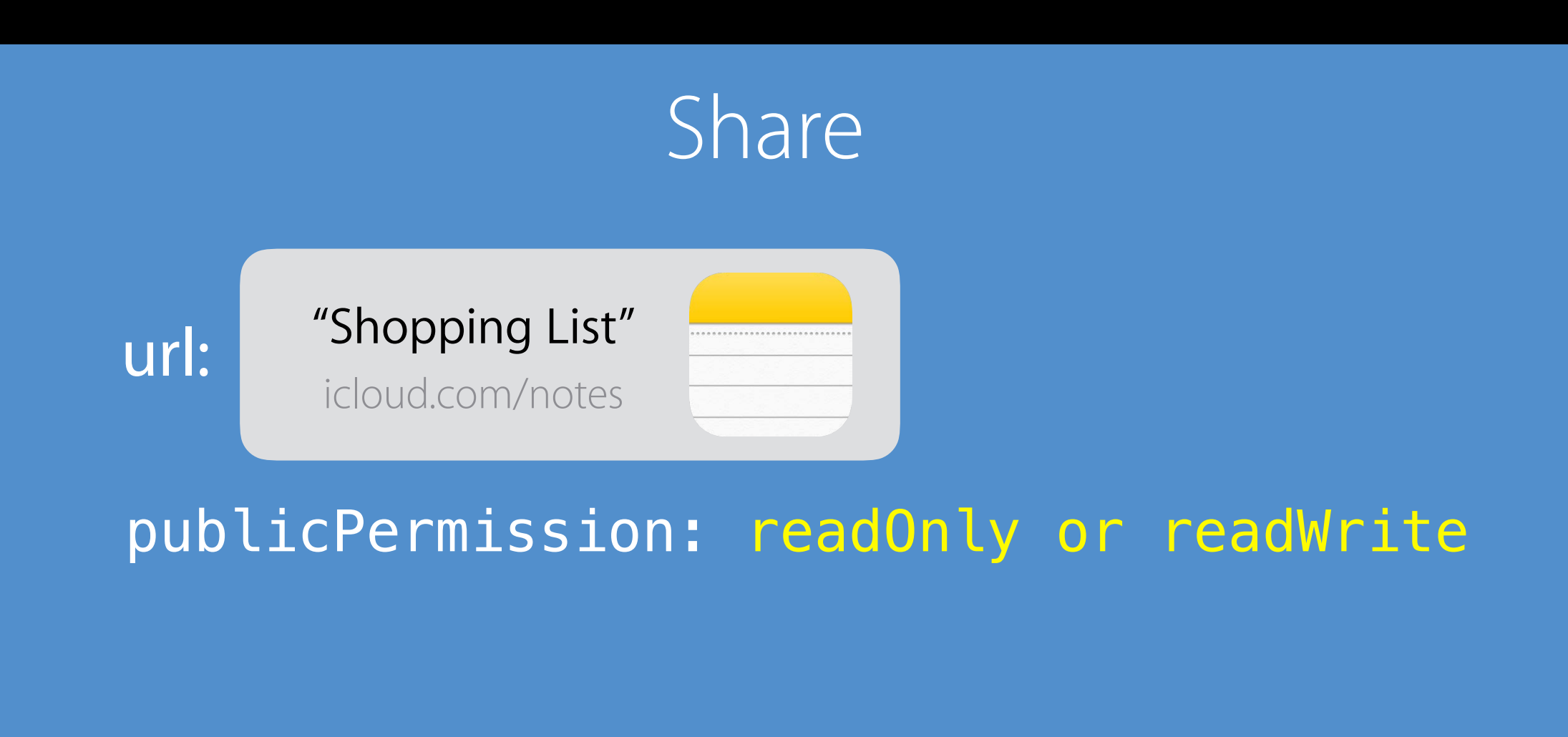

# Participant joins the Share CKShare Lifecycle—readOnly or readWrite

1. Anyone can join via URL. acceptanceStatus=accepted, permission is the same as the publicPermission

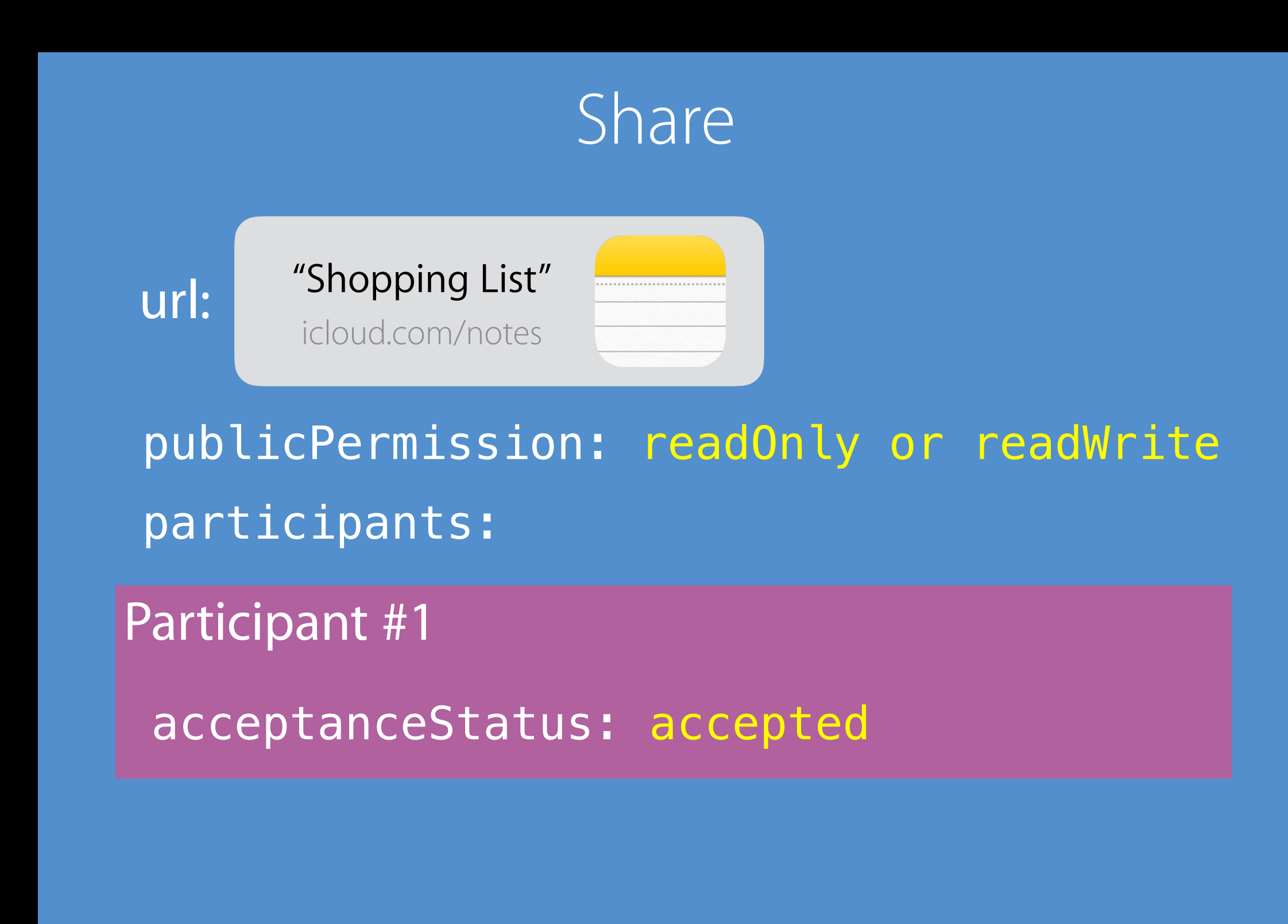

# Lifecycle—end the share for a participant CKShare

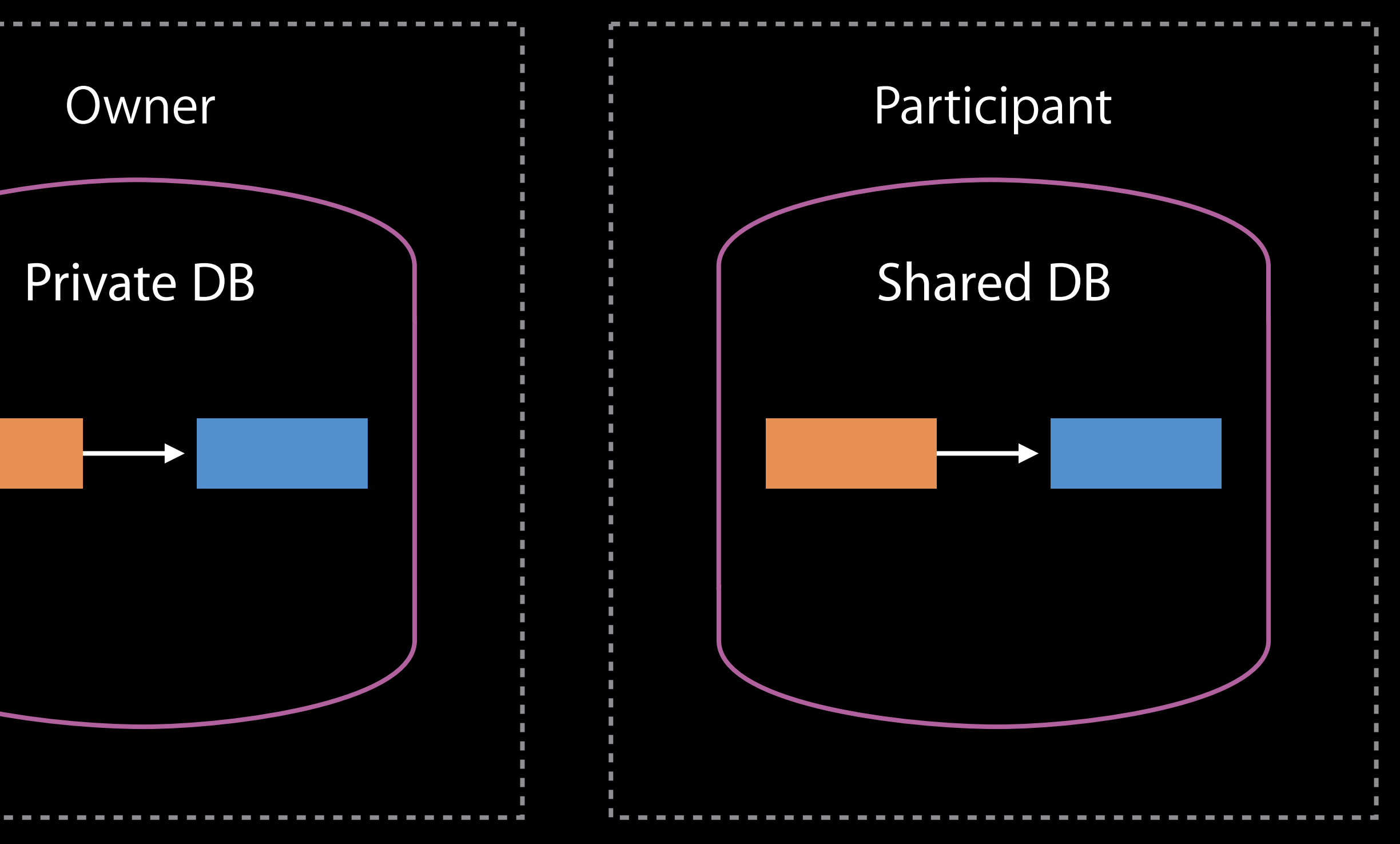

Participant leaves the Share by deleting the Share from their Shared DB

# Lifecycle—end the share for a participant CKShare

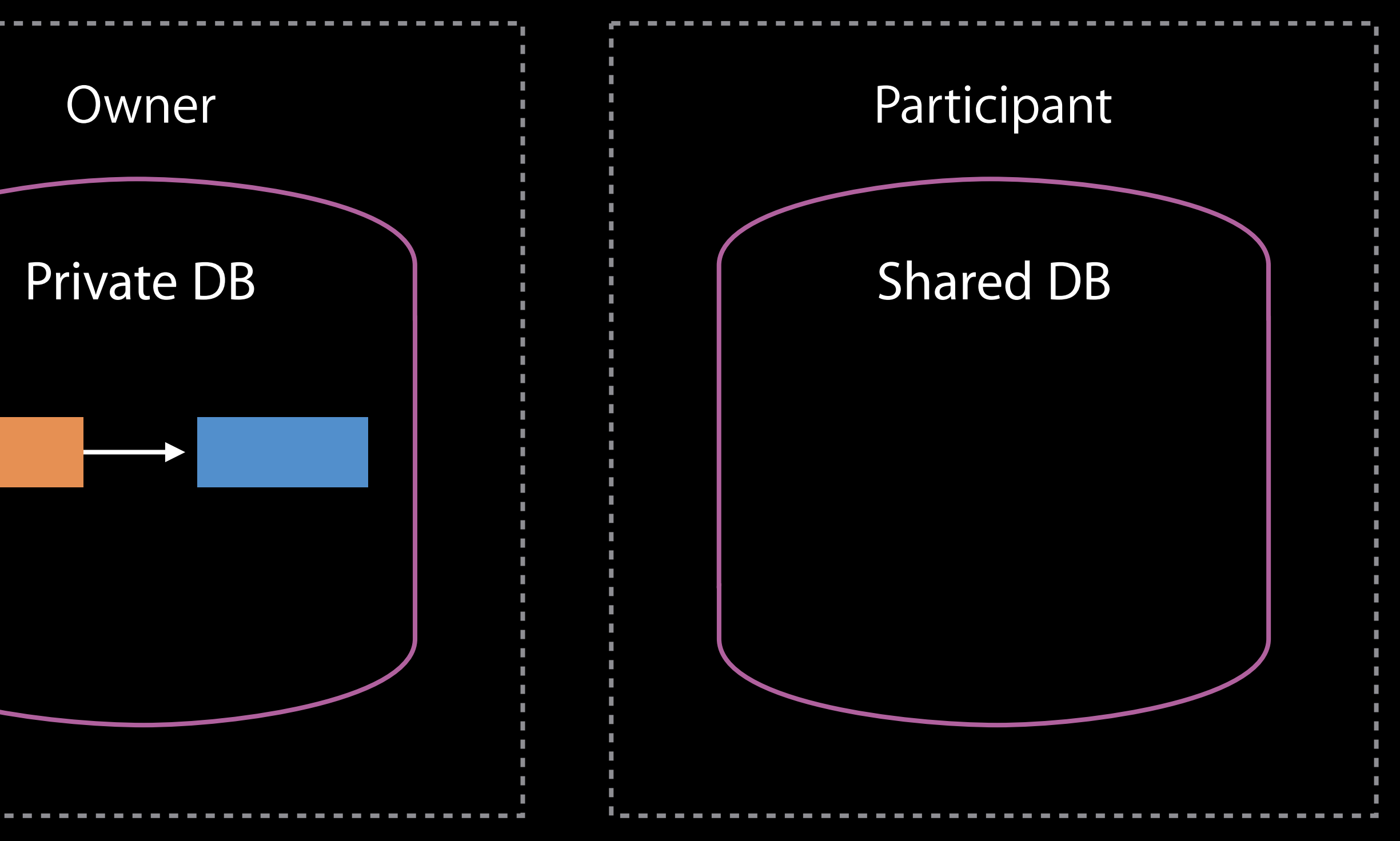

Participant leaves the Share by deleting the Share from their Shared DB

# Lifecycle—end the share for a participant CKShare

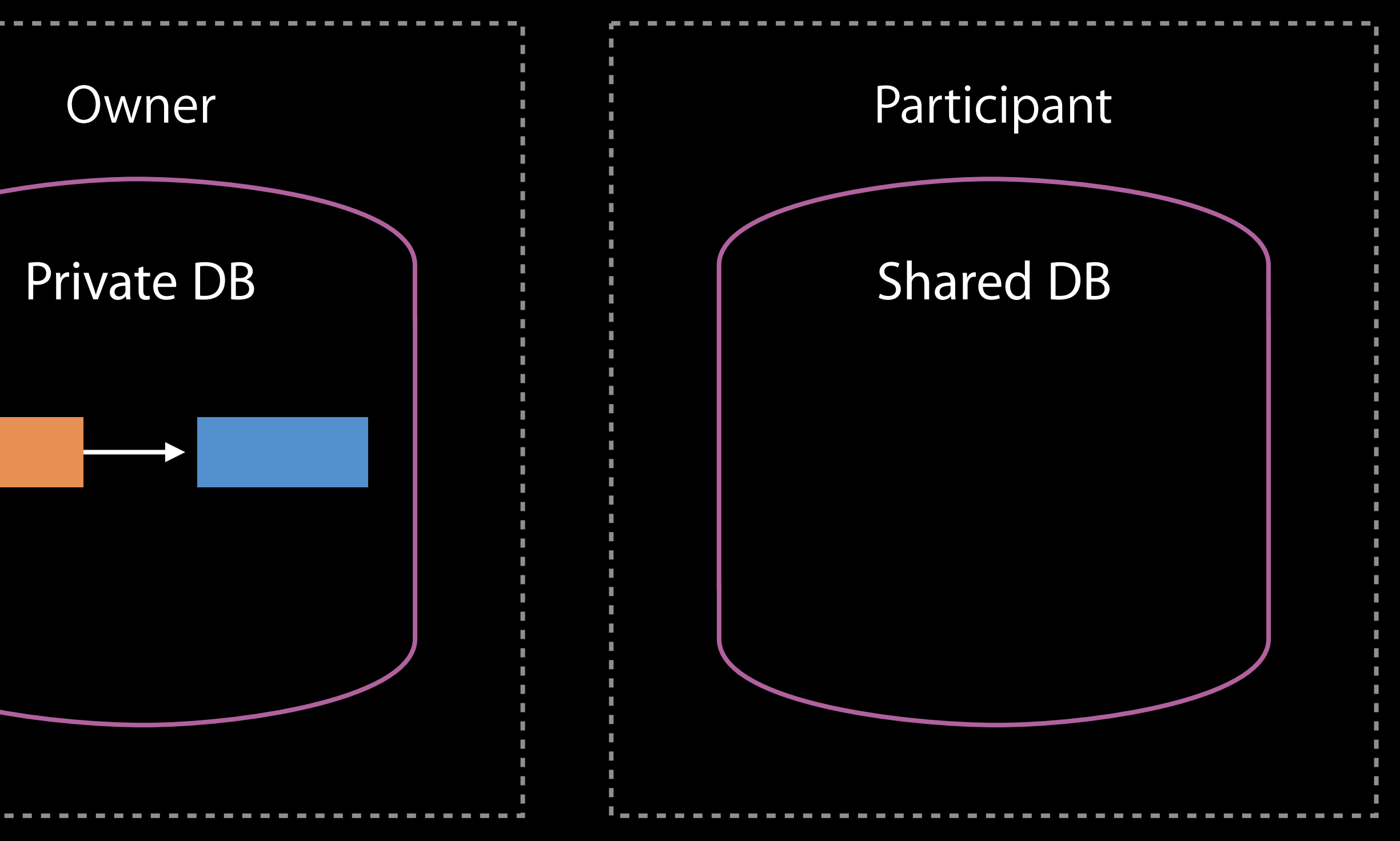

Owner can always remove any Participant

Participant leaves the Share by deleting the Share from their Shared DB

# Lifecycle—End the share for everyone CKShare

Owner deletes the Share from his private DB

#### "Shopping List" **Share**

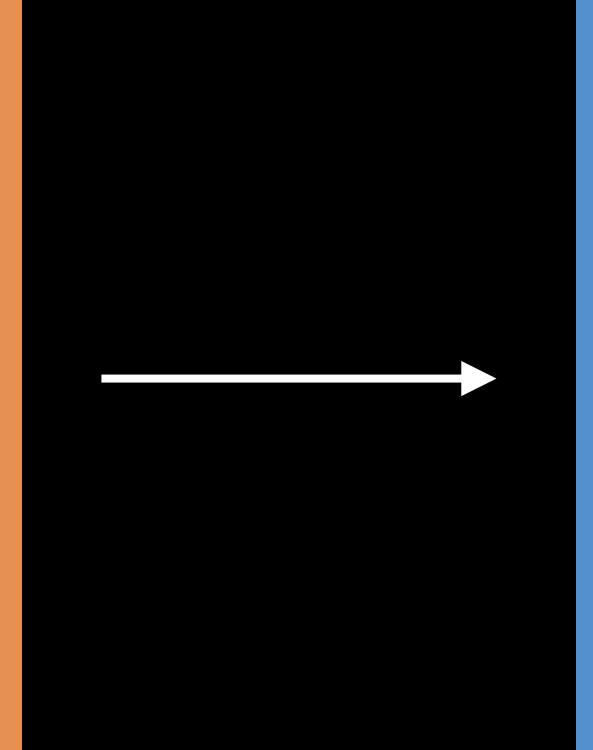

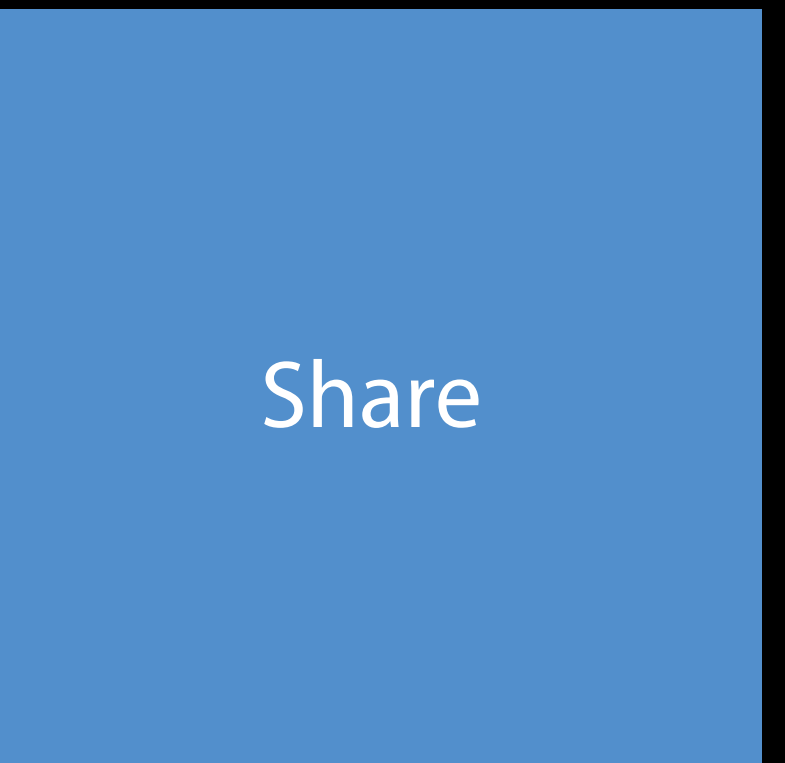

# Lifecycle—End the share for everyone CKShare

#### "Shopping List"

Owner deletes the Share from his private DB

Participant **public class CKShareParticipant {**  public var userIdentity: CKUserIdentity … } public class CKUserIdentity { public var lookupInfo: CKUserIdentityLookupInfo public var nameComponents: PersonNameComponents

}

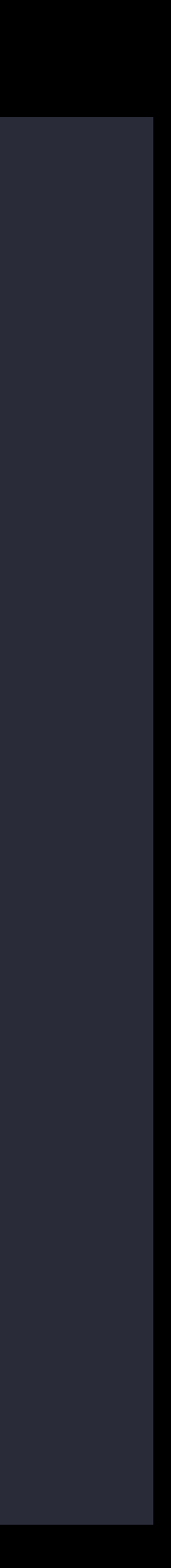

Participant **public class CKShareParticipant {**  public var userIdentity: CKUserIdentity … } public class CKUserIdentity { public var lookupInfo: CKUserIdentityLookupInfo public var nameComponents: PersonNameComponents **H** 

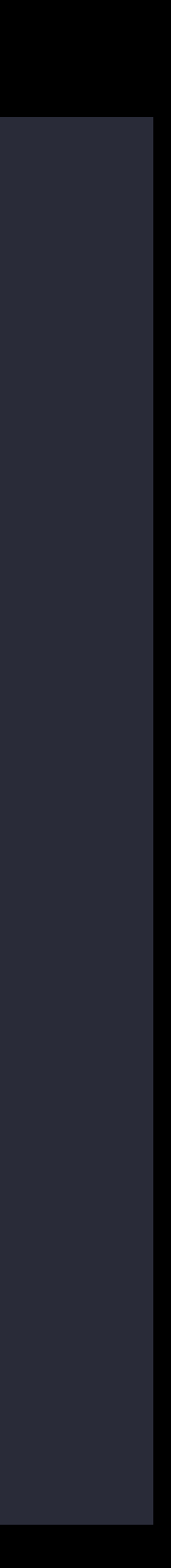

public var userIdentity: CKUserIdentity

# Participant **public class CKShareParticipant {**  … } public class CKUserIdentity { }

public var lookupInfo: CKUserIdentityLookupInfo

public var nameComponents: PersonNameComponents

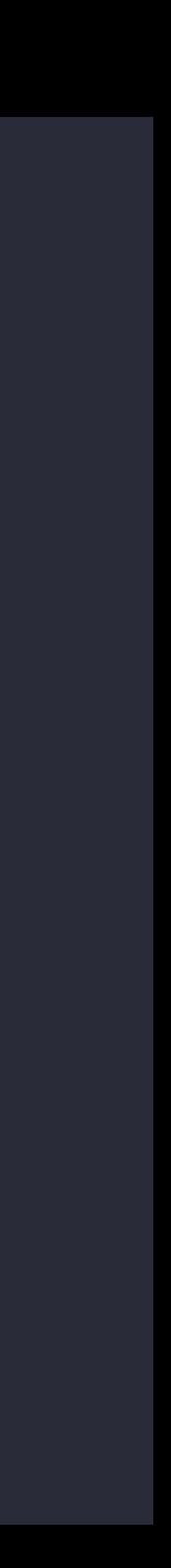

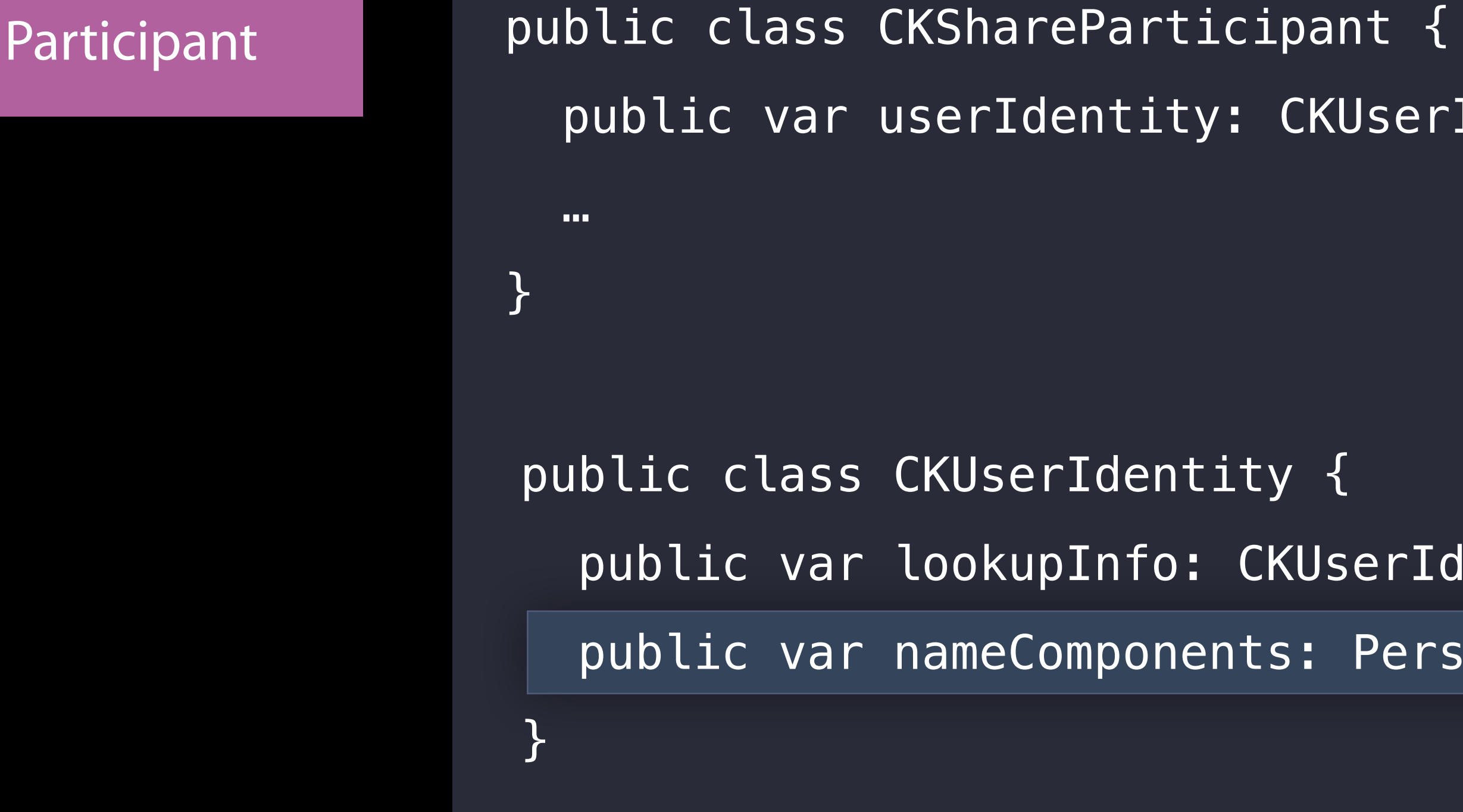

Identity: CKUserIdentity

erIdentity { upInfo: CKUserIdentityLookupInfo Components: PersonNameComponents

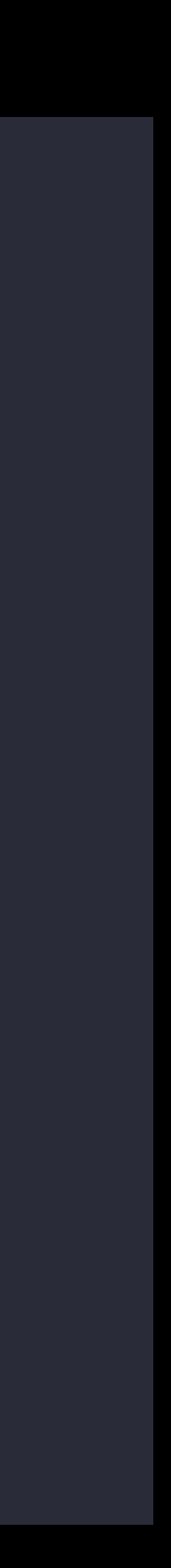

#### Mapped to iCloud accounts CKShareParticipant

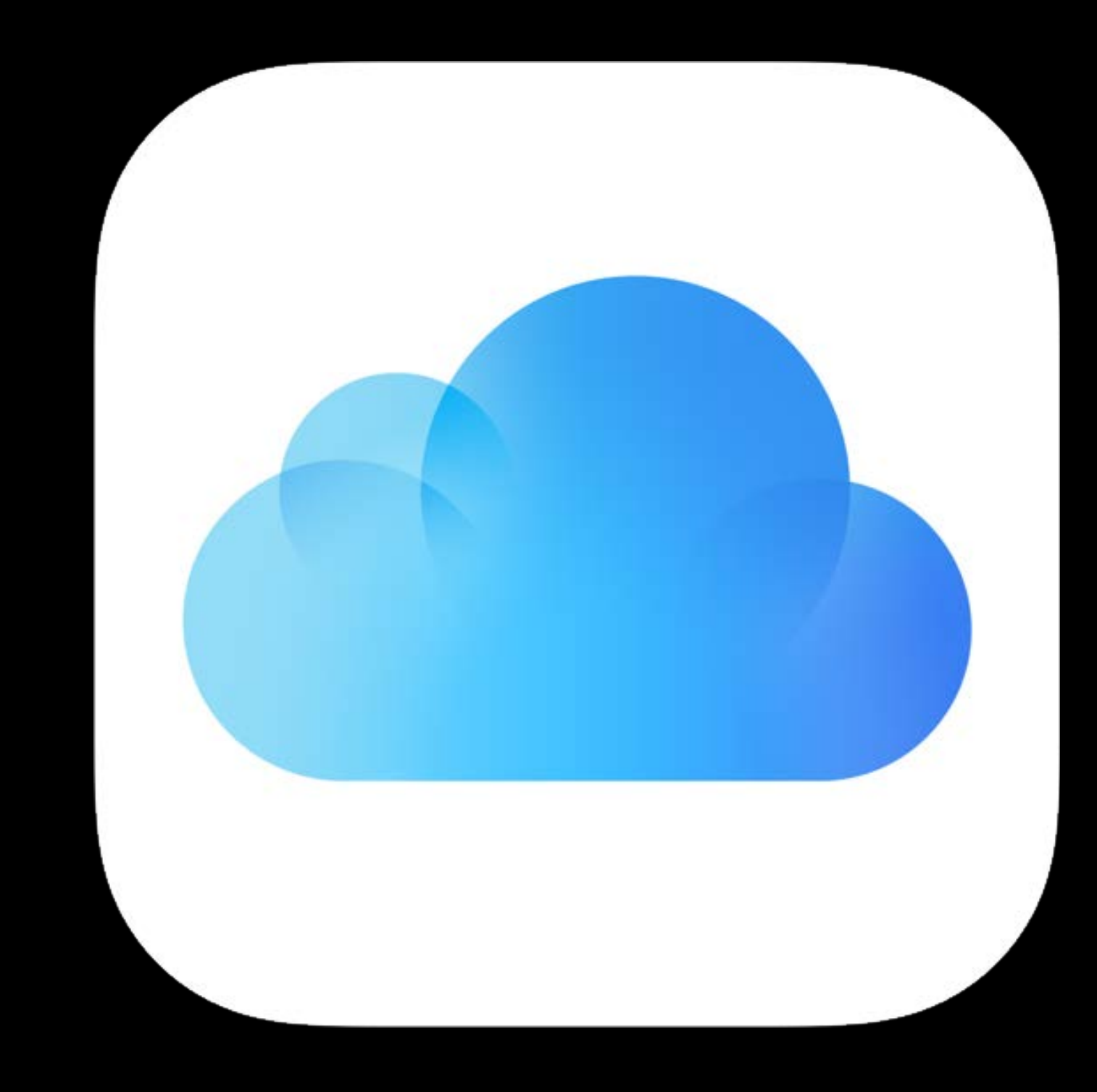

Participant #3

userIdentity.lookupInfo: <email>

Participant #4

userIdentity.lookupInfo: <phone>

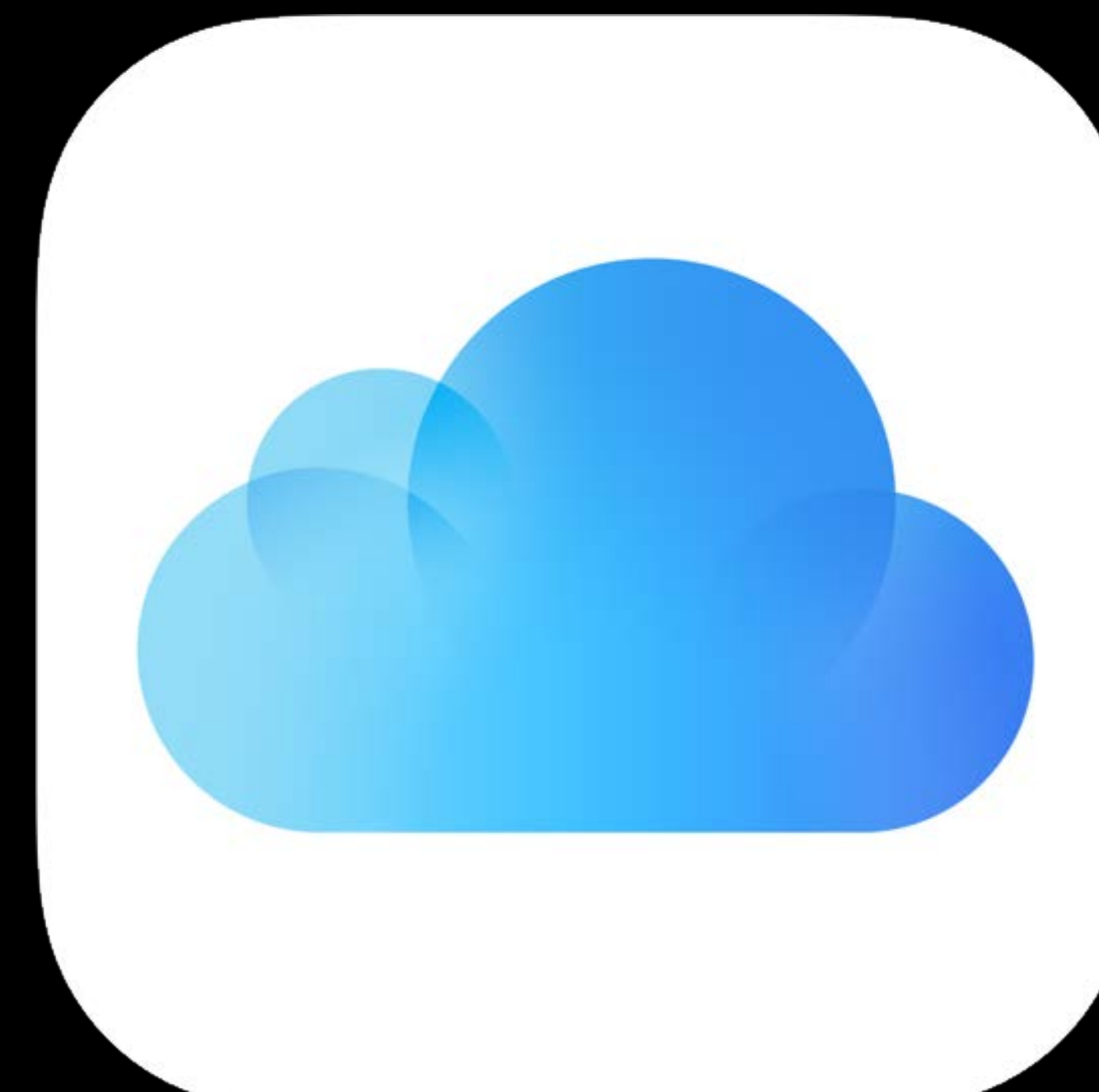

### Mapped to iCloud accounts CKShareParticipant

Participant #2

userIdentity.lookupInfo: <phone>

Participant #1

userIdentity.lookupInfo: <email>

Participant #3

userIdentity.lookupInfo: <email>

Participant #4

userIdentity.lookupInfo: <phone>

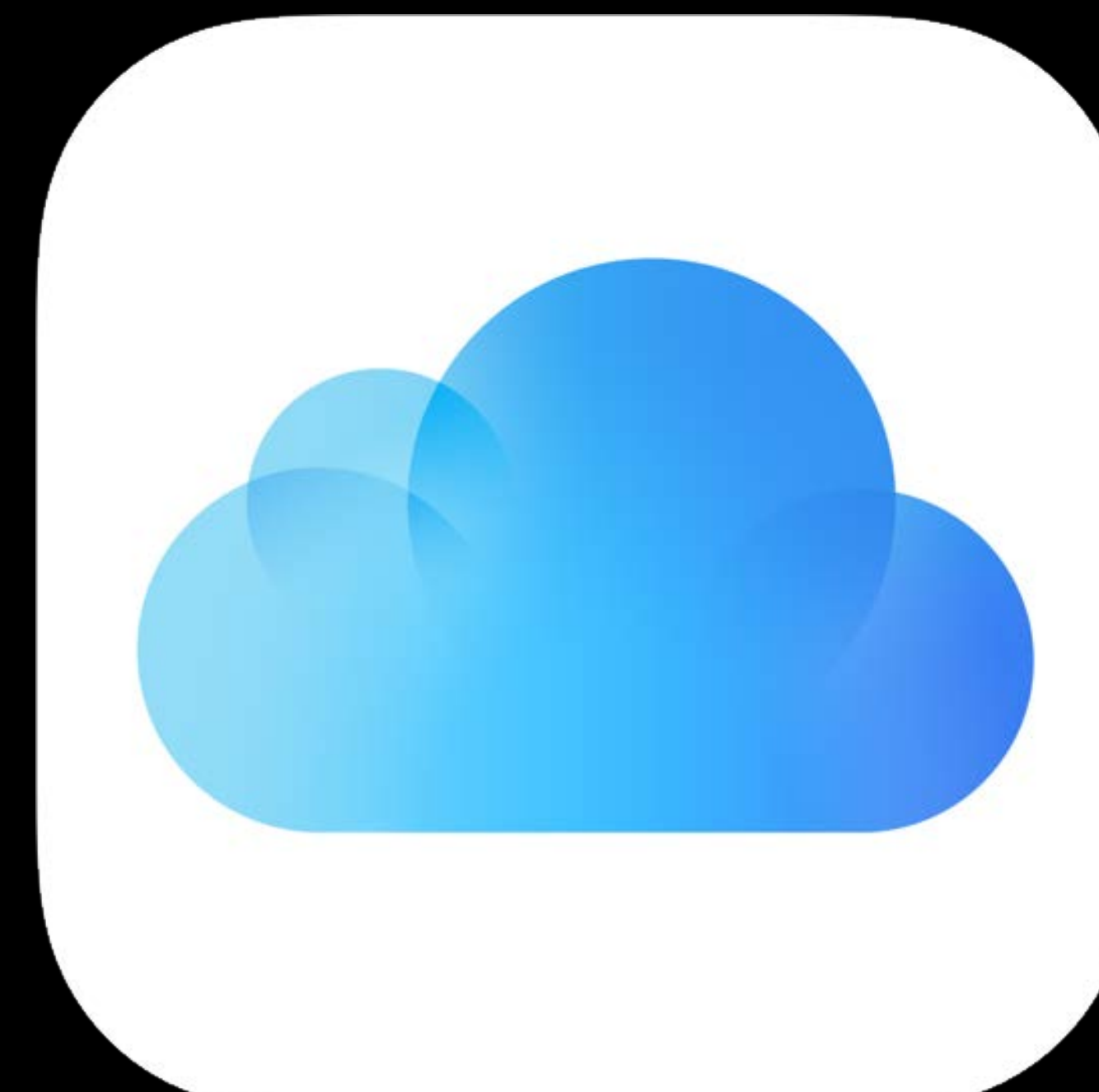

### Mapped to iCloud accounts CKShareParticipant

Participant #2

userIdentity.lookupInfo: <phone>

Participant #1

userIdentity.lookupInfo: <email>

Participant #3

userIdentity.lookupInfo: <email>

Participant #4

userIdentity.lookupInfo: <phone>

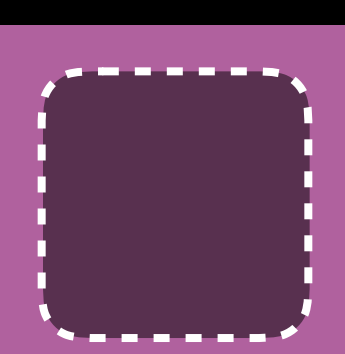

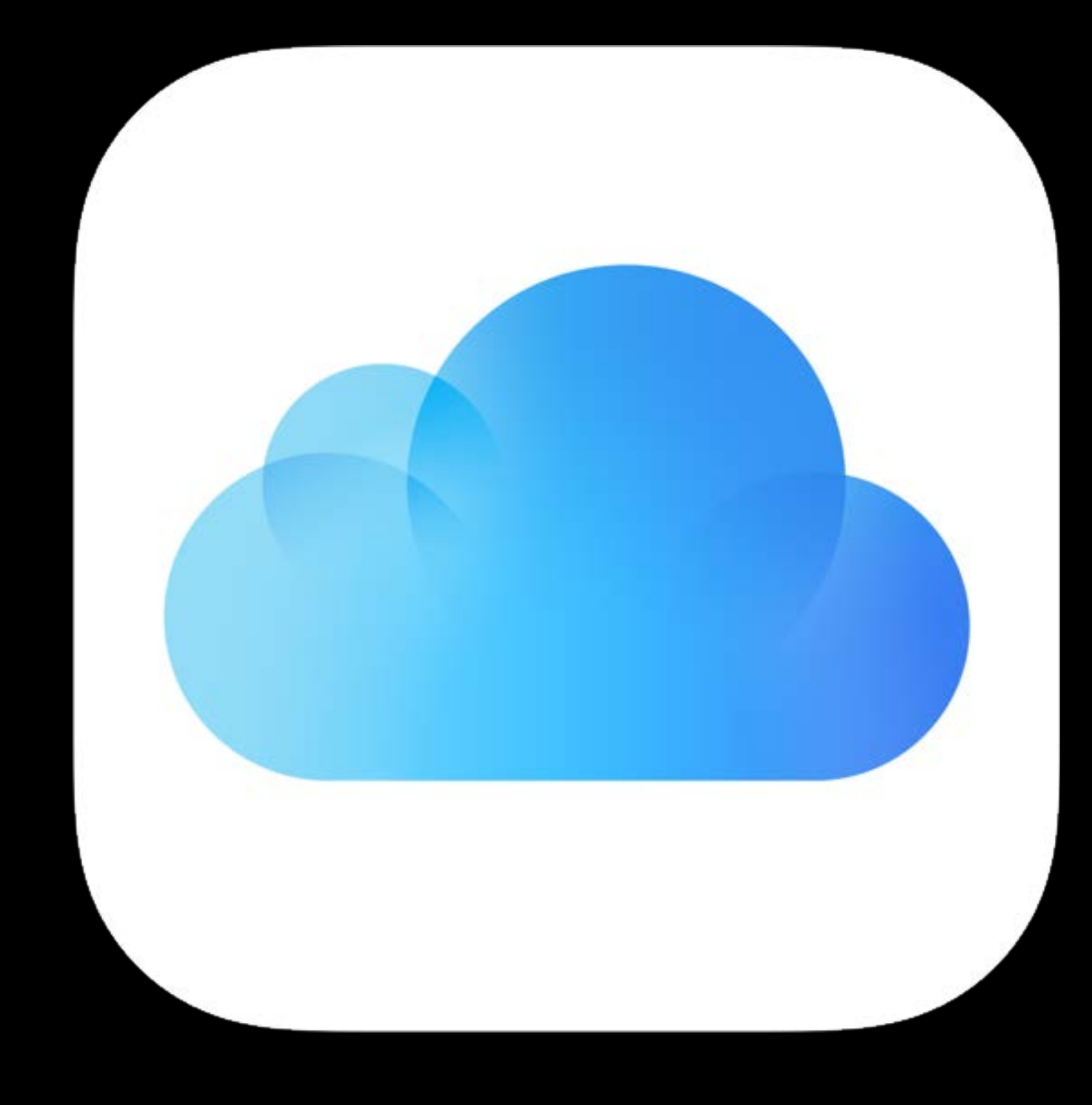

### Mapped to iCloud accounts CKShareParticipant

Participant #2

userIdentity.lookupInfo: <phone>

Participant #1

userIdentity.lookupInfo: <email>

#### No iCloud account

Verification flow to prove email ownership

No iCloud account Verification flow to prove phone ownership

### If you want to create your own Custom UI Sharing APIs

On behalf of the owner

• Setting up the Share

On behalf of the participant

• Accept the Share

watchOS and tvOS

• Shared records available, but no System UI

### Adding participants Owner Sets Up the Share

# Adding participants Owner Sets Up the Share

CKFetchShareParticipantsOperation

- Can look up via
	- Email
	- Phone
	- CloudKit User Record ID

# Adding participants Owner Sets Up the Share

CKFetchShareParticipantsOperation

- Can look up via
	- Email
	- Phone
	- CloudKit User Record ID
- Returns CKShareParticipants

# Owner Sets Up the Share Adding participants

CKFetchShareParticipantsOperation

- · Can look up via
	- Email
	- Phone
	- CloudKit User Record ID
- Returns CKShareParticipants

Pass CKShareParticipants to addParticipant

- 
- 
- 
- 
- 
- 
- 
- 
- - - -
			-
			-
			-
			-
			-
			-
		-
		-
- 
- 
- -
	-
	-
- 
- 
- 
- -
- 
- -
	-
- -
	-
- -
- 
- 
- - -
	-
	-
- 
- -
	-
- 
- 
- 
- 
- 
- 
- 
- 
- 
- 
- 
- 
- 
- 
- 
- 
- 
- 
- 
- 
- 
- 
- 
- 
- 
- 
- 
- 
- 
- 
- 
- 
- 
- 
- 
- 
- 
- 
- 
- 
- 

# Owner Sets Up the Share Adding participants

CKFetchShareParticipantsOperation

- · Can look up via
	- Email
	- Phone
	- CloudKit User Record ID
- Returns CKShareParticipants Pass CKShareParticipants to addParticipant Call CKModifyRecordsOperation to save the share

### Fetch Share Metadata, then Accept the Share Participant Accepts a Share

CKFetchShareMetadataOperation

• Converting a URL to CKShareMetadata Pass CKShareMetadata to CKAcceptSharesOperation

#### Limitations Participant Accepts a Share

No nameComponents, for privacy reasons

public class CKUserIdentity {

public var nameComponents: PersonNameComponents // empty

}

Verification flow only available via System UI:

CKErrorParticipantMayNeedVerification

shareParticipant.userIdentity.lookupInfo.hasiCloudAccount

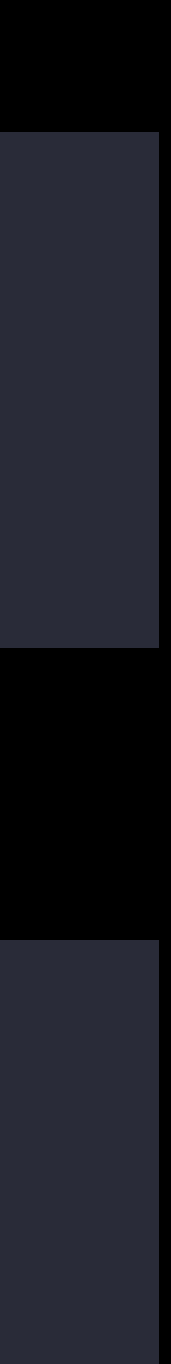

#### Invitees on older platforms Sharing

Owner can invite anybody

- Invitee may not have installed the latest operating system
- Invitee may not have an Apple product

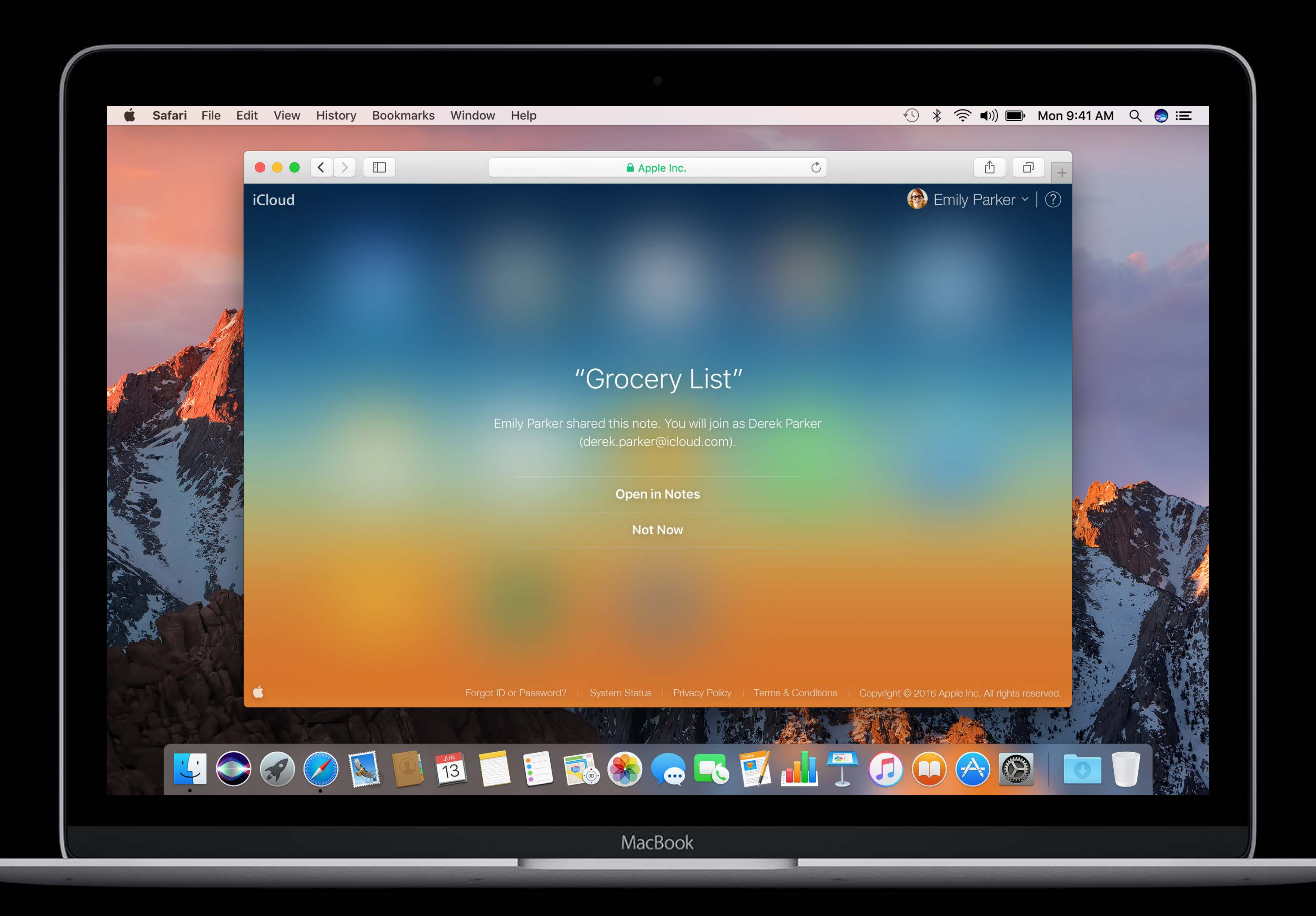

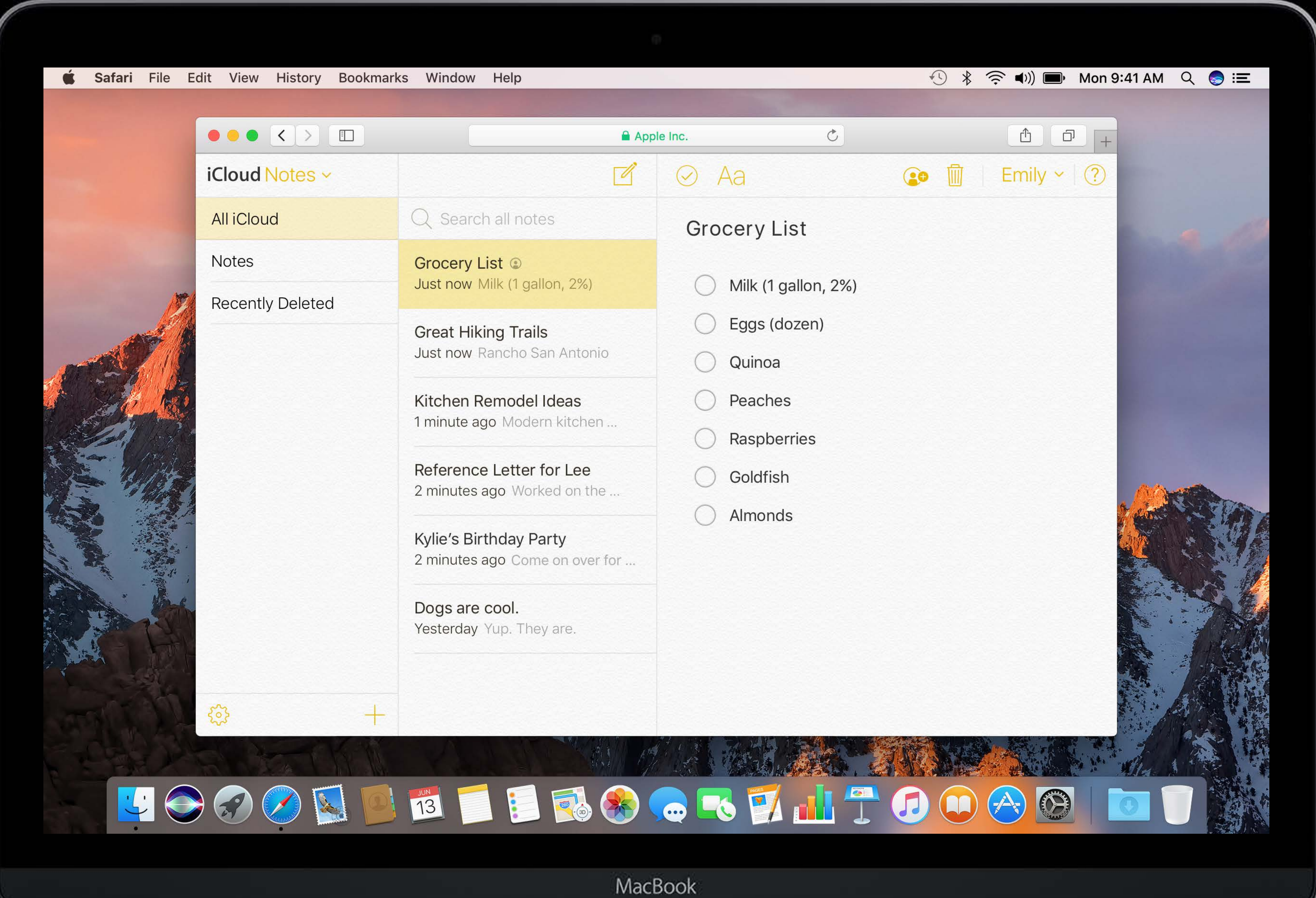
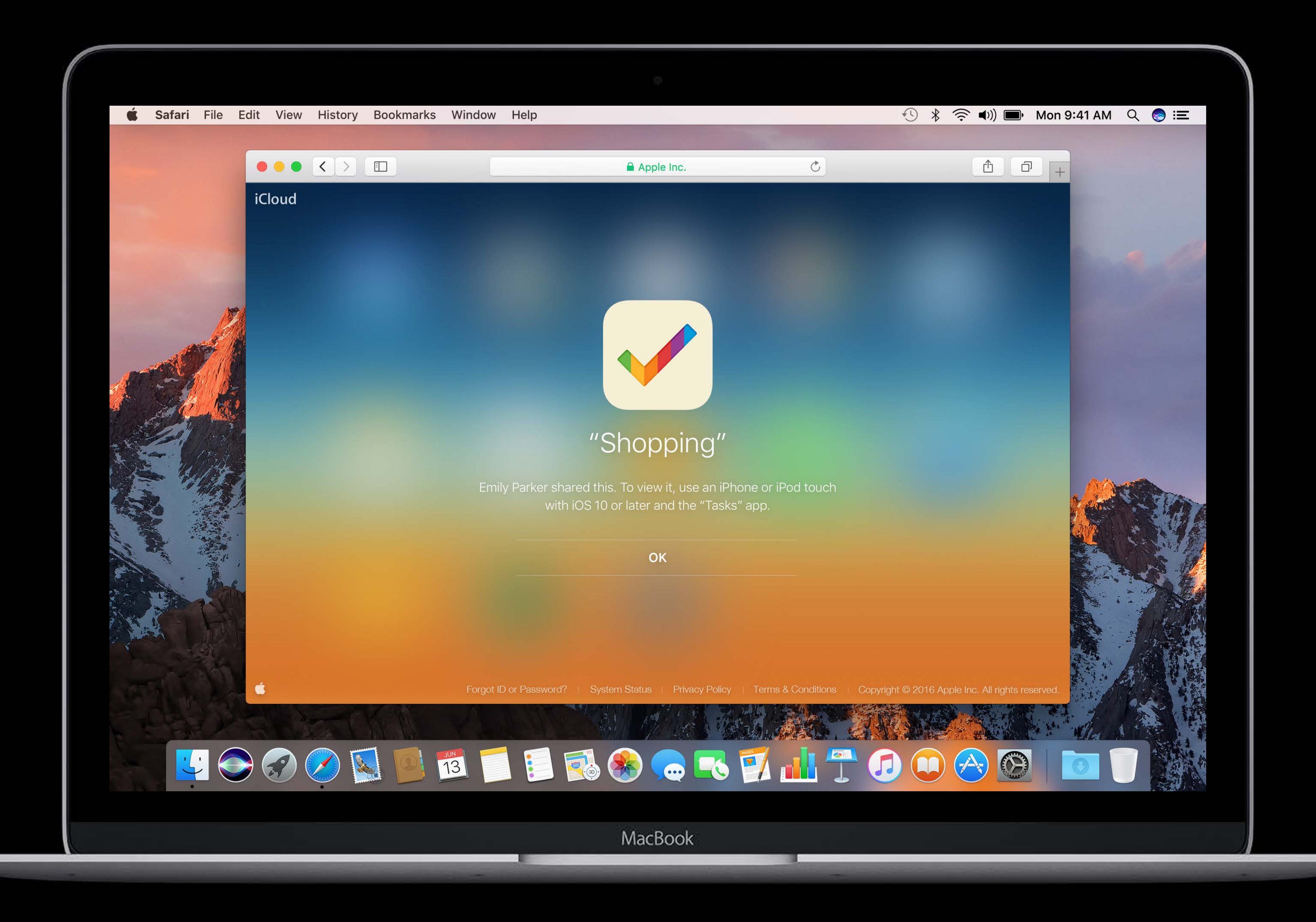

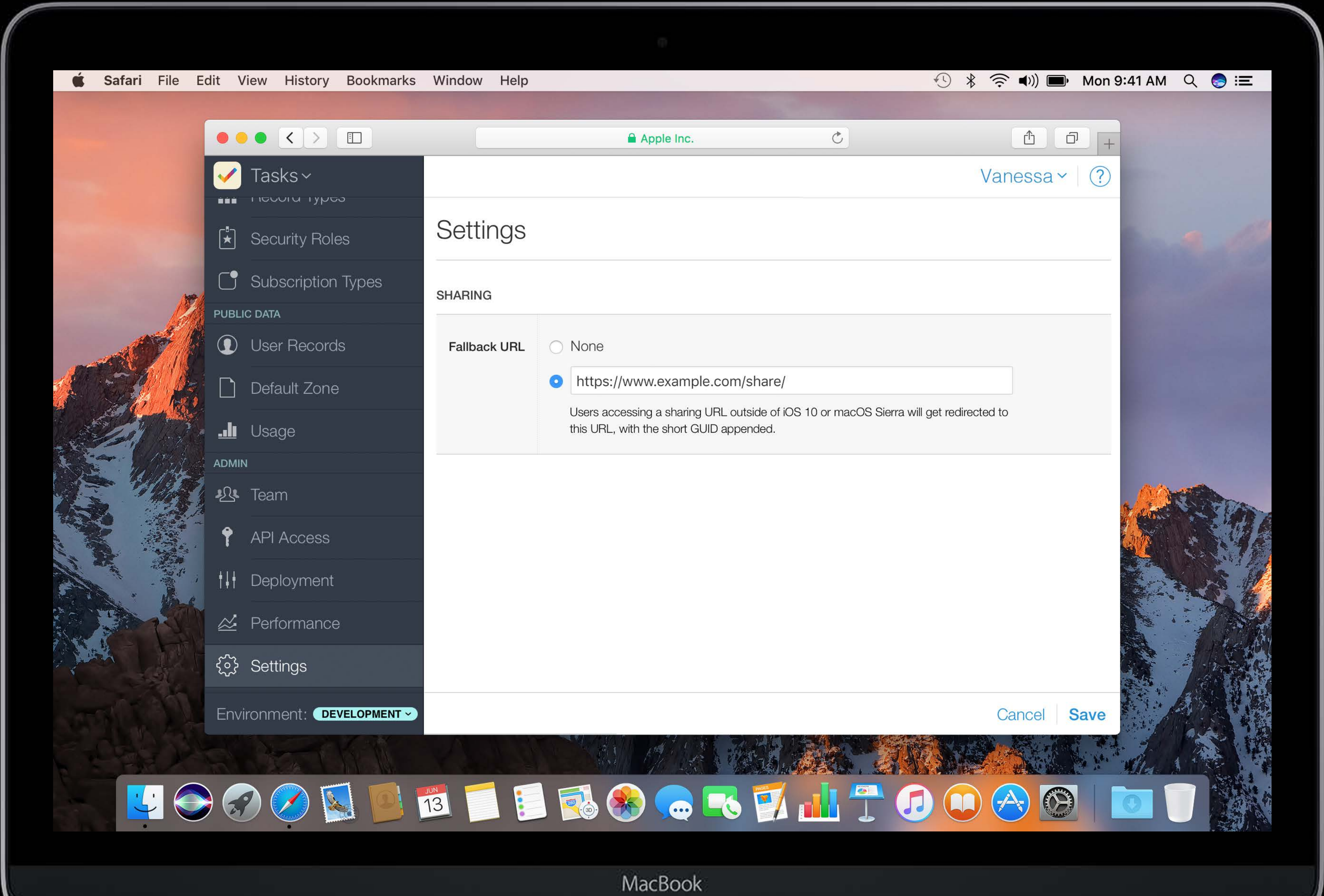

- 1

- 100

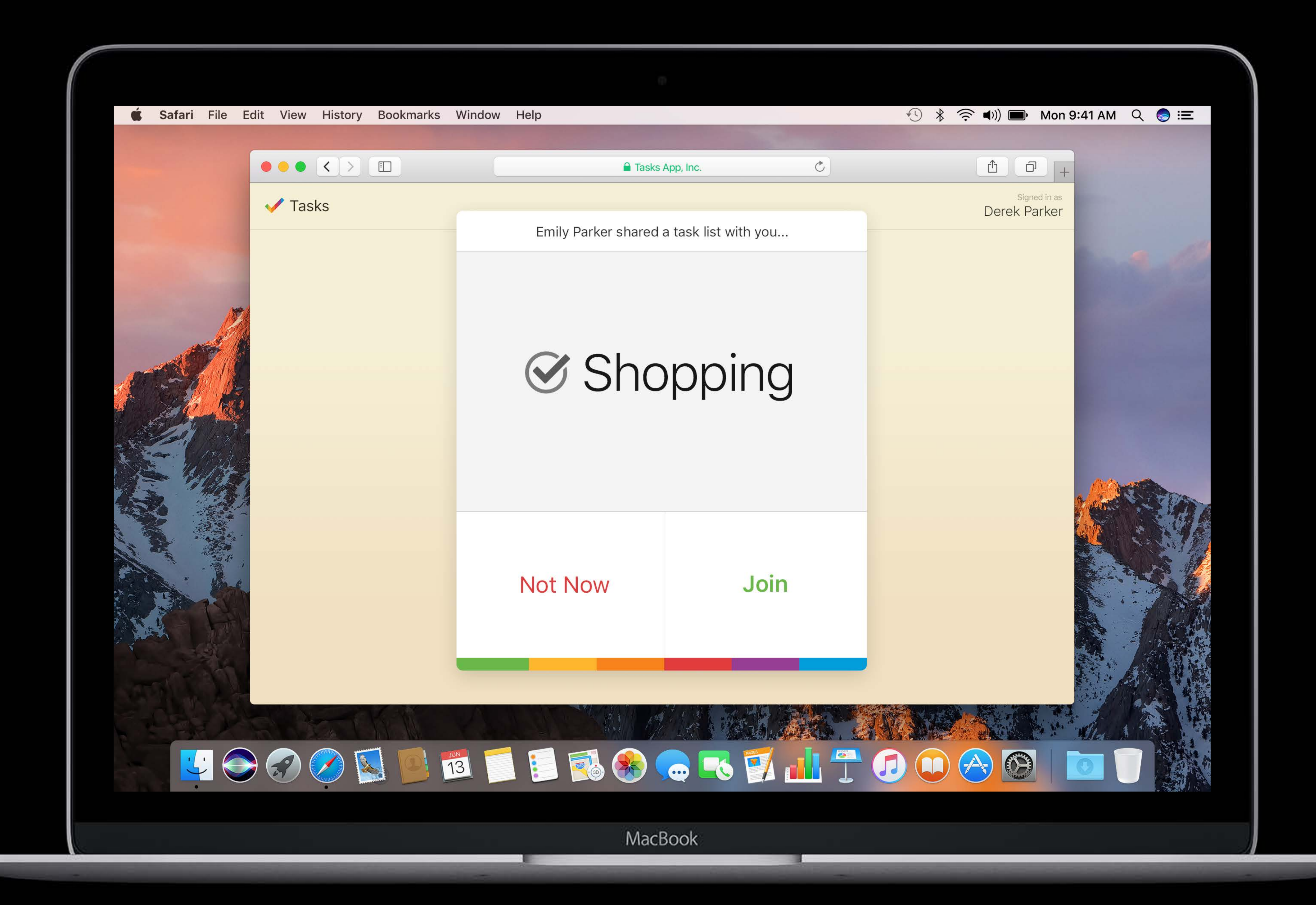

## Get your container ready for Sharing Sharing

CKRecordTypeShare

- Behaves like any other Record Type in CloudKit
- Can create custom fields
- Can run queries

To trigger its creation

• Share a record in a custom zone in any private database in the development environment

- 
- Deploy schema to production

Now, users in production can create Shares

### What's new is now old Summary

- CloudKit is available on all platforms Telemetry available on CloudKit Dashboard API Improvements New Feature—Sharing
- Sharing System UI
- Sharing APIs, Objects, and Lifecycle
- Configure your fallback URL!

# More Information https://developer.apple.com/wwdc16/226

### Related Sessions

#### CloudKit Best Practices **Practices** Pacific Heights Friday 9:00AM

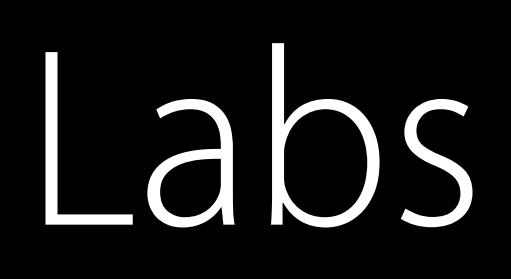

#### CloudKit and iCloud Lab

CloudKit and iCloud Lab

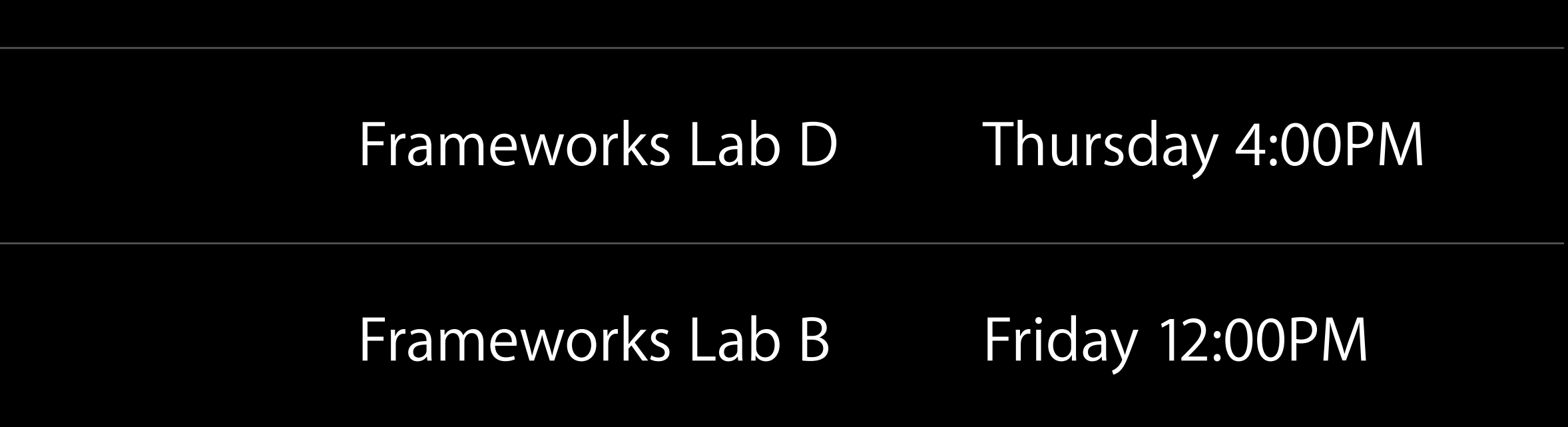

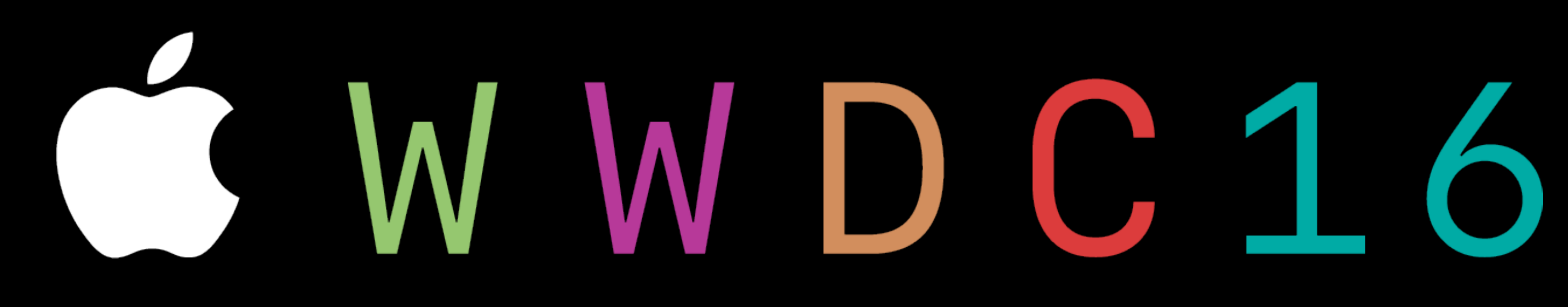